# **Einführung der computergestützten Anästhesie-Dokumentation am Universitätsklinikum Giessen**

Inaugural-Dissertation

zur Erlangung des Grades eines Doktors der Medizin

des Fachbereichs Humanmedizin

der Justus-Liebig-Universität Gießen

vorgelegt von Adriano Lorenzo Ferdinand Quinzio

aus Stuttgart

Gießen 2003

Aus dem Zentrum für Chirurgie, Anaesthesiologie und Urologie Abteilung Anaesthesiologie, Intensivmedizin, Schmerztherapie Direktor: Prof. Dr. Dr. h.c. G. Hempelmann des Universitätsklinikums Gießen

Betreuer: Dr. med. A. Junger, Dr. med. M. Benson

Gutachter: Prof. Dr. Dr. h.c. G. Hempelmann

Gutachter: Prof. Dr. J. Dudeck

Tag der Disputation: 09.12.2003

"Studiere froh, studiere gut, dann ziert dich bald der Doktorhut"

Im Gedenken an Hildegard und Norbert Frommann.

# **1 Inhaltsverzeichnis**

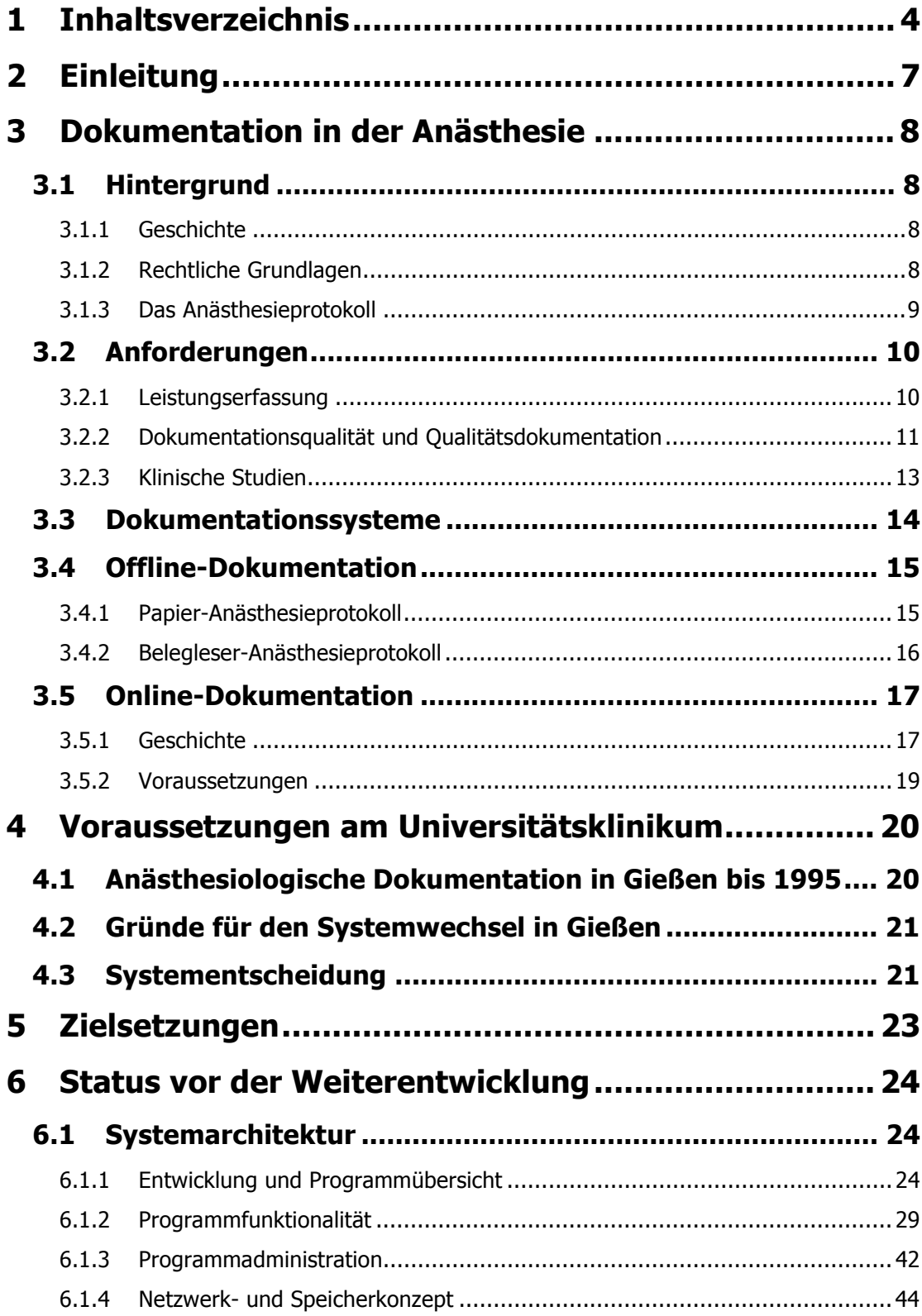

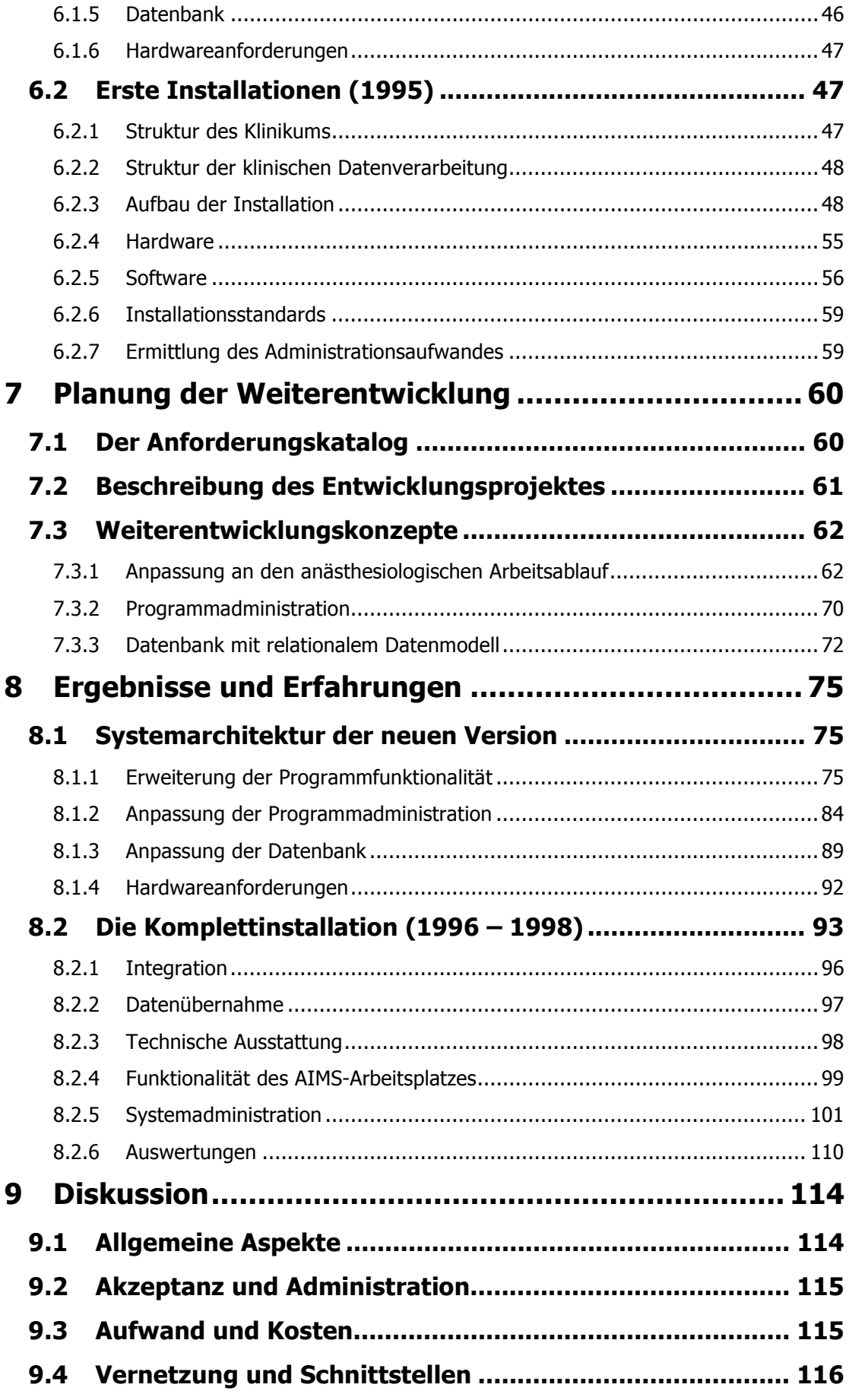

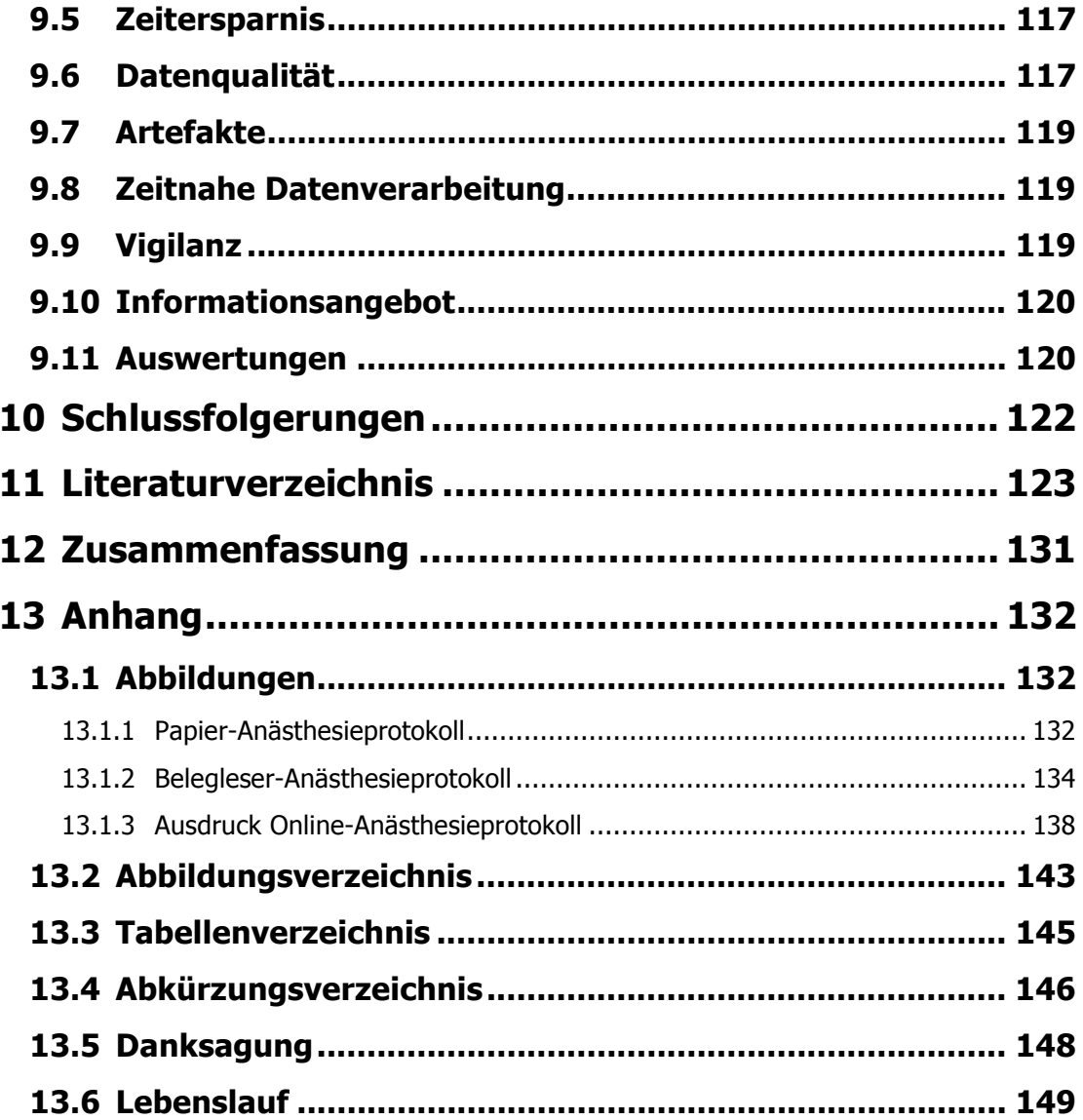

## **2 Einleitung**

In der Abteilung Anaesthesiologie, Intensivmedizin, Schmerztherapie des Universitätsklinikums Gießen wurde 1995 das computergestützte Anästhesie-Dokumentationssystem NarkoData eingeführt. Im Rahmen eines Kooperationsprojektes zwischen Klinikern und Industrie wurde dieses System kontinuierlich weiterentwickelt. Die Etablierung einer völlig neu überarbeiteten Software-Version mit verbesserter Netzwerkfähigkeit und Funktionalität war ein wesentlicher Schritt in Richtung eines modernen Anästhesie-Informations-Management-Systems (AIMS).

Die Einführung eines computergestützten Dokumentationsverfahrens an nahezu allen anästhesiologischen Arbeitsplätzen einer universitären Abteilung stellt eine erhebliche Veränderung im Gegensatz zu der bisherigen Papierdokumentation dar und wurde in dieser Form in der Literatur noch nicht beschrieben. Wesentliche Hindernisse bei der Einführung solcher Anästhesie-Dokumentationssysteme stellen die Eignung der Dokumentationssoftware, die technische Umsetzung am klinischen Arbeitsplatz sowie die allgemeinen Schwierigkeiten bei der Einführung umfangreicher EDV-Projekte im klinischen Betrieb dar.

In der vorliegenden Arbeit sollen die Einführung und der Einsatz eines computergestützten Anästhesie-Dokumentationssystems am anästhesiologischen Arbeitsplatz dargestellt werden. Der erste Teil der Arbeit gibt einen geschichtlichen und inhaltlichen Überblick über die verschiedenen Dokumentationsmethoden in der Anästhesie bis hin zur computergestützte Anästhesieerfassung. Es folgt eine Beschreibung der anästhesiologischen Dokumentation am Universitätsklinikum vor der Installation sowie die Gründe für den Systemwechsel. Die verwendete Anästhesie-Dokumentationssoftware und deren Implementation am Klinikum, ausgehend von einem Testarbeitsplatz bis hin zur vollständigen Vernetzung wird daran anschließend aufgezeigt. Ausgehend von einem Anforderungskatalogs und den darauf basierenden Entwicklungskonzepten soll die inhaltliche Weiterentwicklung der Dokumentationssoftware und die dynamische Anpassung an den anästhesiologischen Arbeitsablauf an Hand der Erfahrungen im mehrjährigen, flächendeckenden, praktischen Einsatz im täglichen Routinebetrieb aufgezeigt und diskutiert werden.

## **3 Dokumentation in der Anästhesie**

## **3.1 Hintergrund**

## **3.1.1 Geschichte**

Das erste bekannte Anästhesieprotokoll stammt aus dem Jahre 1894 und basierte auf einer Wette. Zwei Medizinstudenten aus Harvard, Harvey Cushing und Amory Codman, dokumentierten Puls, Atmung, die Tiefe der Anästhesie und die verwendete Menge Äther, weil sie glaubten, diese "ether charts" würden die Morbidität und Mortalität ihrer Patienten verringern. Der bessere Anästhesist sollte ein Abendessen erhalten [44;53]. Es ist nicht überliefert, wer von beiden die Wette gewonnen hat, aber seither hat der Stellenwert des Anästhesieprotokolls in der Anästhesie stetig zugenommen und hat heute eine zentrale Bedeutung bei der Durchführung und Dokumentation sämtlicher anästhesiologischer Maßnahmen. Neben der medizinischen Dokumentation dient das Protokoll von Beginn an auch administrativen Zwecken und als Rechenschaftsbeleg gegenüber dem Patienten bei juristischen Auseinandersetzungen.

## **3.1.2 Rechtliche Grundlagen**

Die Pflicht zur medizinischen Dokumentation ist ein grundsätzlicher Bestandteil der ärztlichen Tätigkeit und eine originäre Pflicht gegenüber dem Patienten. Diese Pflicht zur ärztlichen Aufzeichnung ist deshalb auch in den ärztlichen Berufsordnungen geregelt: "Der Arzt hat über die in Ausübung seines Berufes gemachten Feststellungen und getroffenen Maßnahmen die erforderlichen Aufzeichnungen zu machen" (§ 15/1 der Berufsordnung für die Ärztinnen und Ärzte in Hessen (BOÄH) [79].

Eindeutige Aussagen existieren weiterhin über die Dauer und Art der Archivierung. So müssen ärztliche Aufzeichnung mindestens bis zu 10 Jahre nach Abschluss der Behandlung aufbewahrt werden, ggf. nach anderen Vorschriften oder aus ärztlicher Erfahrung sogar länger (§ 15/2 BOÄH). Ärztliche Aufzeichnungen auf elektronischen Datenträgern oder anderen Speichermedien bedürfen besonderer Sicherungs- und Schutzmaßnahmen, um deren Veränderung, Vernichtung oder unrechtmäßige Verwendung zu verhindern (§ 15/5 BOÄH). Weiterhin muss sichergestellt werden, dass die elektronisch abgelegten Dokumente auch nach den gesetzlich vorgeschriebenen Zeiten reproduziert werden können. Aus diesem Grund kommen nur Speichertechnologien in Frage, die nach dem einmaligen Schreibvorgang keine weiteren Veränderungen zulassen. Im Zweifelsfall muss die Archivierung als Papierausdruck erfolgen [122].

Neben der medizinischen Dokumentation dient ein Anästhesieprotokoll auch der rechtlichen Dokumentation im Falle von Gerichtsverhandlungen und schützt den Anästhesisten vor Strafverfolgung. Daraus resultiert die Forderung nach Vollständigkeit, Wahrheit und Klarheit (Lesbarkeit) [116]. Das Anästhesieprotokoll gilt weiterhin nach allgemeiner Rechtsprechung als offizielles Dokument bei juristischen Auseinandersetzungen wie beispielsweise in einem Arzthaftungsprozess [98]. Eine ordnungsgemäße und umfassende Dokumentation bildet die Basis der Rechenschaftspflicht gegenüber dem Patienten und wird als Beweis dafür gewertet, dass der Arzt die Behandlung entsprechend der Dokumentation sorgfältig durchgeführt hat [17]. Im Falle einer in wesentlichen Punkten unzulänglichen Dokumentation kann es zu einer Umkehr der Beweislast kommen, da so dem Kläger in forensisch relevanten Punkten die Beweisführung erschwert werden kann. Eine unzureichende oder unterlassene Dokumentation kann auch als Indiz dafür gewertet werden, dass die zu dokumentierende Maßnahme unterblieben ist.

Um den Beweiswert der ärztlichen Dokumentation auch beim Einsatz von EDV-Verfahren zu erhalten, sollte eine nachträgliche Veränderbarkeit von Eintragungen durch die Softwarekonstruktion ausgeschlossen werden können [116]. Weiterhin sind nach dem Datenschutzgesetz geeignete Maßnahmen notwendig, um einen Missbrauch der Daten auszuschließen. Zudem bedarf die Nutzung elektronisch gespeicherter Daten des Einverständnisses des Patienten.

## **3.1.3 Das Anästhesieprotokoll**

Ein Anästhesieprotokoll muss so gestaltet sein, dass es für jede Operation unabhängig vom Eingriff und dessen zeitlicher Dauer verwendet werden kann. Eine klare äußere Form mit verständlichem Inhalt trägt dazu bei, dass der behandelnde Anästhesist möglichst wenig Zeit für die Dokumentation benötigt.

Wie Osswald in "Grundvorstellungen über die Datendokumentation während der Anästhesie" 1987 darlegt, sollte der Inhalt eines Anästhesieprotokolls mindestens aus folgenden Punkten bestehen [99]: administrative Daten, patientenbezogene Angaben, Angabe der Risikogruppe, Team, Ort, Anästhesiezeiten, Diagnosen und Eingriff, Lagerung, verlaufsorientierte Dokumentation, Messungen, intraoperative Zusatzmaßnahmen, Applikation von Medikamenten und Infusionen und deren Verbrauch, Zugangswege, Techniken, Anästhesieverfahren, Dokumentation des Patientenzustandes unmittelbar postoperativ und Verlegungsbericht.

In der Regel erfolgt die Dokumentation der Verlaufsparameter an Hand einer waagerechten Zeitachse und einer senkrechten Parameterachse. Das Protokoll sollte übersichtlich gestaltet und immer einsehbar sein. Des Weiteren ist ausreichend Platz für freie Kommentare nötig, um die bisweilen komplexen medizinischen Sachverhalte darzulegen. Viele Parameter sollten im Zeitverlauf nicht nur einfach sondern mehrfach erfasst werden können.

Ein Anästhesieprotokoll ist zweckmäßigerweise in die 3 Bereiche gegliedert [136]:

- präoperatives Zustandsprotokoll
- intraoperatives Verlaufsprotokoll
- postoperatives Überwachungsprotokoll

Mit einer vor der operativen Intervention stattfindenden *präoperativen* Visite wird der präoperative Status des Patienten erhoben. Der medizinische Zustand des Patienten und die bei der Prämedikation verabreichten Medikamente sowie vitale Funktionen können den Verlauf der Anästhesie entscheidend beeinflussen. Alle Vorbefunde, z.B. die Maßnahmen der Prämedikation und die ärztlichen Anweisungen, werden im präoperativen Zustandsprotokoll festgehalten [31]. Durch diese Vorarbeit können wesentliche Befunde, die zu einer besonderen Anästhesieführung zwingen, z.B. Nüchternheit oder Komplikationen bei vorherigen Anästhesien, frühzeitig dem betreuenden Anästhesisten bekannt gemacht werden.

Das *intraoperative* Verlaufsprotokoll dient der Dokumentation von Verlaufsparametern wie Blutdruck und Puls, Beatmungsparametern, Medikamentenapplikationen, Technik, Personal sowie Anästhesie- und Operationszeiten.

Für die *postoperative* Überwachung im Aufwachraum (AWR) dient ein Verlaufsprotokoll, in das Maßnahmen, Medikamentenapplikationen und besondere Ereignisse eingetragen werden.

## **3.2 Anforderungen**

In den letzten Jahren sind neue Anforderungen an die anästhesiologische Dokumentation wie Qualitätssicherung oder die Auswertbarkeit für klinische Studien hinzugekommen, die durch herkömmliche manuelle Dokumentation auf Papier und die konsekutiv schwierige Auswertung kaum zu bewältigen sind [52].

## **3.2.1 Leistungserfassung**

Durch die knappen finanziellen Ressourcen wird im Gesundheitswesen in Zukunft die detaillierte Leistungserfassung zum Zweck der "internen Budgetierung" eine entscheidende strategische Bedeutung gewinnen [6;88]. Die geplante Einführung eines flächendeckenden pauschalierenden Entgeltsystems [24;109] im Jahre 2003 stellt auch für die Anästhesie, Intensivmedizin und Schmerztherapie eine große Herausforderung dar [24]. In diesen German Refined Diagnosis Related Groups (GR-DRGs) sind diese Fachrichtungen stark unterrepräsentiert [112-115].

Obwohl in der Intensivmedizin 20 % der Krankenhauskosten entstehen [7], spielt innerhalb der GR-DRGs für die Intensivmedizin lediglich die Beatmungsdauer eine entscheidende Rolle.

Dieses neue Entgeltsystem führt dazu, dass immer mehr Krankenhäuser eine interne Leistungsverrechnung implementieren. Innerhalb dieser internen Budgetierung wird es für die Anästhesie und Intensivmedizin entscheidend sein, ihre erbrachten Leistungen aufzeigen zu können, um einen kostendeckenden Erlös zu erhalten. Voraussetzung hierfür ist eine exakte und umfassende Dokumentation aller medizinischen Leistungen.

Die patientenbezogene Erfassung der Leistungen, Personalarbeitszeiten und des Materialverbrauchs kann zum Errechnen der Einzelfallkosten herangezogen werden [5;6]. Mit einer genauen Dokumentation der Arbeitszeiten und des Materials kann eine Erhebung der Operationssaalauslastung und eine Personal- und Materialbedarfsplanung erfolgen [69;70;88]. Weiterhin sind die erfassten Daten Grundlage für eine jährliche Leistungsübersicht, die an vielen Kliniken als Jahresstatistik veröffentlicht wird (u.a. Anzahl und Art der Anästhesie, Zahl der Intensivpatienten, Beatmungsstunden, etc.). Letztendlich werden die Anästhesiedaten, aufgeschlüsselt nach bestimmten Anästhesieformen, Eingriffen und Patientenalter, als Leistungsnachweis im Rahmen der Weiterbildung zum Facharzt für Anästhesie benötigt (Facharztkatalog).

## **3.2.2 Dokumentationsqualität und Qualitätsdokumentation**

Die Qualitätsdokumentation geht aus der reinen patientenbezogenen Datenaufzeichnung hervor und über sie hinaus. Zur Protokollierung von Abläufen kommen weitere Anforderungen hinzu: eine Definition dessen, was als "Qualität" erachtet wird, eine Auslese von Parametern, mit denen die Abbildung der Qualität erreicht werden soll, eine Schulung der dokumentierenden Mitarbeiter sowie eine Standardisierung der Dokumentationsmethode, um eine Vergleichbarkeit der Ergebnisse zu ermöglichen. Die zur Qualitätsdokumentation festgehaltenen Daten sind also, da in erster Linie die vorgenannten Kriterien erfüllt werden müssen, in Umfang und Ausführlichkeit nicht unbedingt gleich den Daten der medizinischen Patientendokumentation, sind aber meist in diesen enthalten. Die Qualitätsdokumentation besteht also aus einem definierten Exzerpt der Patientendokumentation, verfolgt aber primär andere Ziele als diese.

Die Qualitätssicherung, die für medizinische Einrichtungen ein relativ "junges" Betätigungsfeld darstellt, gliedert sich nach Donabedian [34;35;75] in die Unterbereiche "Prozessqualität", "Strukturqualität" und "Ergebnisqualität", die alle in ein Gesamtkonzept einbezogen werden müssen [66]. Herausgestellt werden muss des Weiteren die Bedeutung der Dokumentationsqualität, die man unter die anderen Bereiche subsumieren kann, deren Bedeutung jedoch in der Medizin aus den oben genannten Gründen besonders hoch ist, da sie die Voraussetzung für die sinnvolle Nutzung der dokumentierten Daten darstellt.

Auf dem 90. Deutschen Ärztetag 1987 in Karlsruhe wurde der § 7a der Berufsordnung für die deutschen Ärzte beschlossen, der jeden Arzt verpflichtet, die von der Ärztekammer eingeführten Maßnahmen zur Sicherung der Qualität ärztlicher Tätigkeit durchzuführen. Bereits im Mai des Vorjahrs hatte die Bundesärztekammer (BÄK) mit der Deutschen Krankenhausgesellschaft (DKG) eine Kooperationsvereinbarung abgeschlossen, um im Krankenhaus Maßnahmen zur Qualitätssicherung in einvernehmlicher Zusammenarbeit zwischen Krankenhausärzten und Krankenhausträgern zu ermöglichen. Seit dem 01.01.1989 verpflichtet der Gesetzgeber mittels der § 135-139 des fünften Sozialgesetzbuches (SGB V) des Gesundheitsreformgesetzes jede Anästhesieeinrichtung, sich an Maßnahmen zur Qualitätssicherung zu beteiligen. Diese sind so zu gestalten, dass vergleichende Prüfungen ermöglicht werden. Am 9./10. Juni 1999 wurde auf der 12. Gesundheitsministerkonferenz (GMK) die Entschließung "Entwicklung einer einheitlichen Qualitätsstrategie im Gesundheitswesen" verfasst. Sie beinhaltet die Forderung nach einer sektorübergreifenden orientierenden Entwicklung des Qualitätsgedankens und einer besseren Koordination und Synchronisation einzelner Maßnahmen. Einen weiteren zentralen Punkt stellt die Patientenorientierung dar: es wird gefordert, in allen Einrichtungen regelmäßige Patientenbefragungen durchzuführen. Die Zuständigkeit für die Durchführung qualitätssichernder Maßnahmen liegt hierbei eindeutig bei der Ärzteschaft (2. Neuordnungsgesetz der Gesetzlichen Krankenversicherung vom 01.07.1997). Das Fallpauschalengesetz (Gesetz zur Einführung eines diagnoseorientierten Fallpauschalensystems in Krankenhäusern vom Dezember 2001) fordert in Zukunft Mindestleistungsmengen, strukturierte Qualitätsberichte und die Einhaltung von Mindestanforderungen an Struktur- und Ergebnisqualität. Bei Nichterfüllung drohen Erlös-Abschläge in Höhe von 5 bis 30 % pro Fallpauschale (DRG).

Von der "Kommission für Qualitätssicherung und Datenverarbeitung" der Deutschen Gesellschaft für Anästhesiologie und Intensivmedizin (DGAI) wurde 1993 ein Basisdatensatz für die Dokumentation definiert, der sogenannte "Kerndatensatz Anästhesie" [30]. Mit diesen Empfehlungen wurde eine Einheitlichkeit der Datenerfassung angestrebt, "um eine vergleichbare Leistungserfassung, aber auch die weiteren Arbeiten für effektive Qualitätssicherung vorantreiben zu können." [1]. Dieser standardisierte Basisdatensatz soll sowohl inhaltliche als auch juristische Aspekte des präoperativen Zustands- und intraoperativen Anästhesieprotokolls berücksichtigen. Die Richtlinien beschränken sich auf reine Inhalte und haben das Ziel, in der Praxis auf breiter Basis erfüllbar zu sein. Diese grundsätzlichen Inhalte gelten noch heute. Mit zunehmenden Anforderungen haben die Menge an administrativen Daten und die Anforderungen an die Genauigkeit der Dokumentation stark zugenommen [100;101]. Im Jahr 2000 wurde die überarbeitete Version 2.0 publiziert [33].

Ziel ist es, mehrere Stufen von Qualitätssicherung zu erreichen:

eine innerbetriebliche Qualitätssicherung durch interne Datenauswertung

 einen Datenaustausch und -vergleich auf freiwilliger Basis zwischen Anästhesieeinrichtungen analoger Größe und Aufgabenstellung

 eine periodische überbetriebliche Auswertung multizentrisch ermittelter Daten repräsentativer Anästhesieeinrichtungen und damit die Schaffung einer zentralen Datenbank zur Ermittlung von Durchschnittswerten und Standards, die einen Qualitätsvergleich ermöglichen.

Mit der dritten Stufe würden die gesetzlichen Vorschriften gemäß § 137 SGB V erfüllt, Qualitätssicherungsmaßnahmen zur vergleichenden Prüfung der Behandlungsqualität, der Qualität der Versorgungsabläufe und der Behandlungsergebnisse für den Bereich der stationären Krankenversorgung zu schaffen [30;97]. Damit würde eine externe Qualitätssicherung geschaffen, die einen Vergleich der Daten nach Struktur-, Prozess-, und Ergebnisqualität nach Donabedian [35;59] ermöglicht.

Der Kerndatensatz [30;33] und die Liste der anästhesiologischen Verlaufsbeobachtungen [32] stellen dabei die inhaltliche Grundlage der überregionalen Qualitätssicherung dar. In zahlreichen Untersuchungen [58;68;83;118;119] konnte gezeigt werden, dass mit diesen Instrumentarien Qualität in der Anästhesie abgebildet werden kann.

## **3.2.3 Klinische Studien**

Narkoseprotokolle sind regelmäßig Bestandteil klinischer Studien z.B. bei Medikamentenstudien oder bei retrospektiven Untersuchungen. Vollständige und computergestützte Protokolle erleichtern hierbei die statistischen Auswertungen und erlauben durch eine größere Fallzahl verlässlichere Aussagen.

Derzeit ist der Wert retrospektiver Analysen noch umstritten. Beispielsweise zeigt die anhaltende Diskussion um die Wertigkeit des Pulmonalarterienkatheters, ausgelöst durch die Ergebnisse einer retrospektiven Arbeit von Connors et al. [25], dass in der wissenschaftlichen Medizin doppelblinde, randomisierte, kontrollierte Versuche noch immer als "Goldstandard" angesehen werden. Bei entsprechend umfangreichem Datenmaterial und präziser Definition von Fragestellung, Ein- und Ausschlusskriterien könne aber Verfahren zur retrospektiven Auswertung großer Datenmengen wie z.B. Data Mining eine sinnvolle Ergänzung und in bestimmten Fällen eine Alternative zu prospektiven Arbeiten darstellen. Auch andere Autoren haben bereits auf eine mögliche Neubewertung retrospektiver Analysen in der Medizin, unter Nutzung moderner Techniken, hingewiesen [19;20;43]. In Zukunft könnte diese Methode der Datenanalyse aus bestehenden umfangreichen Datenbanken zunehmend an Bedeutung gewinnen [19;20;43]. Die Möglichkeit, anhand großer Kollektive nicht vorselektierter Patienten, bezüglich Ereignissen mit geringer Inzidenz statistisch und medizinisch signifikante Unterschiede herauszuarbeiten, stellt einen erheblichen Vorteil dieser Vorgehensweise dar. Zudem werden Fragestellungen, die sich aufgrund einer möglichen Gefährdung von Patienten im Rahmen einer aussagekräftigen prospektiven Studie und der daraus resultierenden ethischen Probleme verbieten, einer

Untersuchung zugänglich. Durch zusammengeführte Datenpools mehrerer vernetzter Kliniken kann die Datenbasis verbreitert werden, so dass Ergebnisse mit einem kleineren "Referal Bias" entstehen, die besser auf andere Patientenpopulationen übertragbar sind als Resultate, die an wissenschaftlichen Zentren anhand selektierter Patientenkollektive gewonnen wurden [20].

Ein nicht zu unterschätzender Vorteil retrospektiver Analysen gegenüber großen, randomisierten, kontrollierten Untersuchungen liegt in den Kosten. In Zeiten zunehmenden Kostendruckes im Gesundheitswesen ist es daher auch aus ökonomischen Gründen sinnvoll, qualitativ hochwertige Daten aus Informations-Management-Systemen und anderen medizinischen Datenbanken für wissenschaftliche Untersuchungen zu nutzen.

## **3.3 Dokumentationssysteme**

Durch die gestiegenen Anforderungen stehen anästhesiologische Abteilungen vor der Entscheidung, mit welchem Dokumentationssystem, sei es mit einem Belegleser-System oder einer computergestützten Online-Erfassung, sie ihrer Dokumentationspflicht und Leistungserfassung nachkommen. Da für die Dokumentationsarbeit in der Regel keine zusätzlichen Ressourcen zur Verfügung gestellt werden, sollte die Integration des Dokumentationssystems in den Routinearbeitsprozess möglichst ohne Mehraufwand erfolgen. Im günstigsten Fall sollte ein Dokumentationssystem die medizinischen, ökonomischen und rechtlichen Anforderungen gleichzeitig erfüllen, d.h. ohne Mehrarbeit durch Doppelerfassung. Tecklenburg formulierte bereits 1993, dass "jedes doppelt dokumentierte Dat ein Prozessfehler" sei [125].

Die manuelle Erfassung auf Papier und die manuelle Auswertung stellt derzeit die häufigste Methode zur anästhesiologischen Dokumentation dar. Durch die zunehmende Entwicklung der elektronischen Datenverarbeitung wird diese Methode oft durch eine computergestützte Nacherfassung sog. "Offline-Systeme" ergänzt. Dabei werden postoperativ aus den handschriftlichen Aufzeichnungen ausgewählte Daten manuell in ein System eingegeben. Häufig erfolgt hierbei bereits während der Anästhesie eine Kodierung der später zu verarbeitenden Daten, so dass dadurch eine bessere und regelmäßige Auswertbarkeit der nachträglich eingegeben Daten ermöglicht wird. Um die Dateneingabe zu automatisieren, werden auch spezielle Strichcode-Formulare während der Anästhesie eingesetzt, die es postoperativ ermöglichen, die mit Strichen kodierten Daten automatisch mit einem computergestützten Belegleser-System zu erfassen. Eine direkte computergestützte Dokumentation am anästhesiologischen Arbeitsplatz ermöglicht den Anschluss an die Patienten-Überwachungsmonitore und dadurch eine automatische Datenübernahme der Vitalwerte, sogenannte "Online-Systeme".

Die Methoden der Anästhesiedokumentation sind:

#### **Offline-Systeme**

- manuelle Erfassung mit einem Papierformular
- manuelle Erfassung mit Papierformular und manueller computergestützter Nacherfassung
- manuelle Erfassung mit Strichcode-Formularen und automatische Nacherfassung mit Belegleser-Systemen

#### **Online- Systeme**

direkte computergestützte Erfassung am Arbeitsplatz

Eine weitere Stufe der Entwicklung stellt die Anpassung eines computergestützten Online-Systems an die Möglichkeiten des Datenaustauschs zwischen verschiedenen Dokumentationsund Informationssystemen über eine Vernetzung dar. Durch die Integration in ein klinisches Netzwerk und den Datenaustausch mit einem Klinikinformationssystem (KIS) wird das Dokumentationssystem erst zu einem Anästhesie-Informations-Management-Systems (AIMS) [28;47;71;94]. Bei der Integration eines AIMS in ein KIS spielen Schnittstellen eine entscheidende Rolle [28;46]. Mit der Einführung der Standardschnittstellensprache HL-7 [56] für die Kommunikation medizinischer Nachrichten wurde zumindest ein erster Schritt zur Vereinfachung der innerklinischen Vernetzung verschiedener medizinischer Datenverarbeitungssysteme vollzogen.

## **3.4 Offline-Dokumentation**

## **3.4.1 Papier-Anästhesieprotokoll**

Die manuelle Erfassung auf Papier ist die ursprüngliche und einfachste Form der Dokumentation (vgl. Abbildung 57 und Abbildung 58, Seite 133f). Sie dient in erster Linie der medizinischen und forensischen Dokumentation. Die Problematik der Lesbarkeit und Vollständigkeit der Anästhesiedaten ist offensichtlich. Eine Auswertung der Papierdokumentation ist nur mit enormem personellem Aufwand möglich [99].

Eine Weiterentwicklung stellt die Auswertung manueller Papierprotokolle mit einer postoperativen Nacherfassung mittels spezieller Programme, z.B. ASTA 3 (Fa. CORTEX, Berlin, Deutschland) [42] dar. Sie beschränkt sich aber in der Regel auf administrative Daten, wie Arbeitszeiten oder die Anzahl der Anästhesien, die für statistische Auswertungen, wie Leistungsnachweis der Abteilung und Facharztkatalog, benötigt werden. Der überwiegende Teil der Daten steht der Leistungserfassung, der Qualitätssicherung und für wissenschaftliche Auswertungen nicht oder nur in sehr geringem Umfang zur Verfügung. Eine weitergehende Nacherfassung ist nicht nur durch die Dateneingabe sehr arbeitsintensiv, sondern auch durch eine hohe Unvollständigkeit der

Protokolle. Eine Reihe von Untersuchungen zur Vollständigkeit von manuellen Protokollen ergaben Fehlerquoten von bis zu 50 % [39;99]. Auch nach der Nachbearbeitung durch Hilfskräfte fand Osswald eine Unvollständigkeit von 12 %. Außerdem waren die manuell erfassten Daten in einem hohen Maß inkorrekt [38]. Den Trend zu einer eher abgerundeten und durchaus nicht immer den tatsächlichen Gegebenheiten entsprechenden Dokumentation, insbesondere der Vitaldaten, vermuten auch andere Autoren [59;87]. Aus diesen Gründen halten Heinrichs et al. [59] die traditionelle handschriftliche Dokumentation aus forensischer Sicht sogar häufig für mangelhaft. Eine Verbesserung der Datenvollständigkeit kann durch vorgefertigte Formulare mit deutlichen Pflichtfeldern, d.h. markierten Datenfelder die für einen vollständigen Datensatz unerlässlich sind, erreicht werden.

Eine Verbesserung der Datenqualität kann erreicht werden, wenn Anästhesiedaten noch im Operationssaal (OP) direkt von Anästhesisten in ein System eingegeben werden. Dabei handelt es sich nach wie vor um eine redundante Dokumentation von wenigen Kerndaten, z.B. mit dem Programm LEIFASS (BMT Software, Wiesbaden) [59].

#### **3.4.2 Belegleser-Anästhesieprotokoll**

Als Hybridlösung zwischen einer manuellen Erfassung und einer vollständigen computergestützten Anästhesieerfassung gilt das Konzept des maschinenlesbaren Anästhesieprotokolls (vgl. Abbildung 59 bis Abbildung 62, Seite 134ff). Hierbei wird weiterhin ein Papier-Anästhesieprotokoll auf einem besonderen Formular geführt, das während der Anästhesie eine Strichcodierung ausgewählter Datenfelder erlaubt. Diese Formulare werden dann postoperativ mit einem sogenannten Belegleser automatisch erfasst.

Eines der ersten Belegleser-Systeme in Deutschland wurde von Wolf im Stadtkrankenhaus in Traunstein seit 1986 eingesetzt und umfasste 24 automatisch eingelesene Datenfelder [130]. Es basierte auf dem Beleggeneratorssystem KRATZTUR, das mit der Programmiersprache MUMPS (Massachusetts General Hospital Utility Multiprogramming System) entwickelt wurde. MUMPS gilt als eine der ersten Programmiersprachen für Anwendungssysteme im Krankenhaus, die weltweit eingesetzt wurde. Weitere Systeme wie MC-Medis [136] und MALENA (MAschinenLEsbares NArkoseprotokoll, ICD; Hamburg) sind seit ca. 1991 im Routineeinsatz. Das Dokumentationsprinzip erlaubt nur die Strichcodierung eines Teils der zu dokumentierenden Datenfelder, da z.B. für das Datenfeld "Atmung" den Empfehlungen der DGAI zum Kerndatensatz folgend acht verschiedene Ausprägungen, (z.B. unauffällig; Dyspnoe; Asthma nicht bekannt) existieren und diese alle in Schriftform mit begrenzten Markierungsmöglichkeit auf dem Formular dargestellt werden müssen. Diese notwendige Begrenzung auf ein vorgedrucktes Formular ergibt somit eine begrenzte Anzahl von auswertbaren Datenfeldern. So werden beispielsweise auf einem vierseitigen Belegleser-Protokoll (ANDOK, Anästhesie-Dokumentations-System, Fa. DATAPEC, Filderstadt) für die präoperativen und intraoperativen Daten und den AWR für 124 maschinenlesbare Datenfelder 1932 Felder zur Strichcodierung benötigt. Mit Strichcodierungen werden aber wie schon dargestellt, keine Daten wie Patienten-Stammdaten, Laborwerte, Diagnosen, Eingriffe und Vitaldaten erfasst.

Die ausgefüllten Formulare werden dann postoperativ durch den Belegleser eingelesen, der in der Regel an einen Standard-PC mit der notwendigen Einlesesoftware angeschlossen ist. Dort kann der Datensatz bei Unvollständigkeit oder Verstößen gegen die Plausibilität, z.B. Behandlung eines männlichen Patienten in der Gynäkologie, noch durch den Anästhesisten nachbearbeitet werden. In der Regel ist ein Belegleser pro OP-Bereich notwendig. Bei großen Installationen sind die Belegleser-Arbeitsplätze mit einem zentralen Server verbunden, der eine gemeinsame Datenbank enthält. Hier sind Auswertungen über die erhobenen Datenfelder möglich [125]. Eine Auswertungsmöglichkeit der nicht als Strichcode verschlüsselten Daten, wie z.B. Medikamente und Vitaldaten, besteht nur auf herkömmliche Weise durch Durchsicht der Unterlagen.

Als Vorteile gelten hier die flächendeckende Einsatzmöglichkeit auch ohne Vernetzung aller Arbeitsplätze und Patientenmonitore, die Ausfallsicherheit, die Mobilität, da das Protokoll mit dem Patienten weitergegeben wird, sowie die gewohnte papierbezogene Dokumentation, die eine hohe Akzeptanz genießt. Die Kosten für eine Neubeschaffung von Patientenmonitoren und eine vollständige Ausstattung mit Computern entfallen.

Allerdings zeigt sich auch hier durch die manuelle Erfassung eine hohe Fehlerquote. Tecklenburg fand schon 1992 bei der Einführung eines maschinenlesbaren Dokumentationssystems eine Quote von fehlerhaften und unvollständigen Protokollen von 80 %, die im weiteren Verlauf nach einer Lockerung des Regelwerkes zur Plausibilitätskontrolle auf konstant 25 % sank [124]. Die Fehlerquote des Beleglesers durch falsch eingelesene Protokolle lag bei 1-2 %. Als etablierte Belegleser-Systeme gelten ANDOK und MALENA II, die beide heute an mehreren hundert Kliniken im Einsatz sind.

## **3.5 Online-Dokumentation**

## **3.5.1 Geschichte**

In den 80er Jahren konzentrierte man sich primär auf die automatische computergestützte Datenspeicherung aus Vitaldatenmonitoren [49;72;73]. Als eines der ersten Anästhesie-Dokumentationssysteme wurde das Programm COMANDAS (COMputerized ANesthesia Data Acquisition System) an der Mayo Clinic, Minnesota, 1983 eingeführt. Hierbei wurde eine Patienten-Daten-Management-Software, die ursprünglich für den Einsatz auf einer Intensivstation konzipiert war, an die Bedürfnisse in der Anästhesie angepasst. Das System wurde ausschließlich in bis zu zwölf kardiochirurgischen Operationssälen eingesetzt. Eine Evaluation des Einsatzes 1990 erbrachte eine hohe Akzeptanz der automatischen Datenübernahme, allerdings waren die Benutzer mit der Form der manuellen Dateneingabe sehr unzufrieden. Zusätzlich war das System schwierig zu erlernen [29]. Als eine der ersten Einführungen eines AIMS gilt der Einsatz von ARKIVE am Burbank Hospital in Fitchburg, Massachusetts. Es war 1988 das erste Krankenhaus in den USA, das seine Anästhesieprotokolle vollständig mit dem Computer erfasste [40]. ARKIVE besaß bereits die Möglichkeit, neben der Erfassung der Vitaldaten Medikamente, Anästhesiemaßnahmen und -zeiten über Codes einzugeben, so dass sie anschließend tabellarisch auf dem Ausdruck erschienen. Damit wurden ca. 5.000 Anästhesien jährlich erfasst. Dieses System wurde später um das Datenbank-Analysesystem ADAS erweitert [37], an das verschiedene Informationssysteme des Krankenhauses angeschlossen waren. Es gilt somit auch als erstes AIMS. In Europa erfolgte ebenfalls 1988 die erste Installation eine Anästhesie-Dokumentationssoftware an acht Arbeitsplätzen. Lanza entwickelte in Palermo, Italien, ein System mit automatischer Datenübernahme und der Eingabe von kodierten medizinischen Informationen [82]. Bei diesen ersten Projekten handelte es sich um relativ kleine Installationen, die auf Grund der technischen Voraussetzungen noch keine grafische Benutzeroberfläche hatten, d.h. die Eingabe von Daten war textbasiert und nicht mit der Maus über die Auswahl verschiedener Fenster möglich.

In Deutschland wurde seit 1986 das System NAPROS von Winter und Osswald [137] und NARCODATA von Tryba und Zenz [129] entwickelt. 1992 informierten Heinrichs et al. über den Stand der derzeit bekannten Computerprogramme in der Anästhesie [60] und verglichen die Systeme NAPROS, NARCODATA, PDU, LEIFASS und MALENA. Nur bei den ersten beiden Programmen handelte es sich um Online-Systeme zur direkten computergestützten Anästhesiedokumentation. NAPROS wurde als realisierbare Anästhesie-Protokollsoftware bezeichnet, die eine durchdachte, aber gewöhnungsbedürftige Benutzerführung habe. Das Programm war menügesteuert und verfügte nicht über die Möglichkeit zur Datenauswertung.

Die bisherigen Erfahrungen zur Installation von Anästhesiesystemen zeigten Akzeptanzprobleme bei der Installation von Computern im Arbeitsbereich, da eine Gewöhnung an das Arbeitsmittel "Computer" erst allmählich stattfand. Ein Hauptproblem stellte immer noch die manuelle Dateneingabe von kodierter medizinischer Information dar, die bei den Benutzern zu Widerständen führte [29]. Um eine bessere Akzeptanz bei den Benutzern zu erreichen, schlug Gardner [50] in seiner Veröffentlichung "Challenges and opportunities for computerizing the anesthesia record" 1994 als Lösungsansatz die Beteiligung von Anästhesisten bei der Planung und Entwicklung von Anästhesie-Dokumentationssystemen vor. So könne ein Konsensus bezüglich der Daten geschaffen werden, die mit einem System erhoben werden sollten.

## **3.5.2 Voraussetzungen**

Die Voraussetzungen für ein AIMS lassen sich in folgende Bereiche einteilen

- $\blacksquare$ leistungsfähige Hardware
- klinikweites Netzwerk
- Klinikinformationssystem
- moderne medizinische Geräte

Erst in den 90 er Jahren steigerte sich die Leistung der Computer so stark, dass sie für die umfassenden Aufgaben der Dokumentation geeignet waren. Ein gut ausgebautes Rechnernetz, das an allen relevanten Stellen die notwendigen Patienteninformationen bereitstellen bzw. registrieren kann, ist sowohl im OP-Bereich, als auch in den Arztzimmern, in der Anästhesiesprechstunde und eventuell sogar "auf Station" nötig [131;132].

Die Leistungsfähigkeit eines AIMS wird durch die Anwendung der automatischen Datenübernahme aus Vitaldatenmonitoren und Beatmungsgeräten sinnvoll [28;46]. Meist bestehen jedoch proprietäre Schnittstellenprotokolle der einzelnen Hersteller von medizinischen Geräten, die ein "Plug and Play" verhindern. Somit müssen erst neue Treiber für die automatische Datenübernahme programmiert werden, was zu einer Kostensteigerung führt. Erst in den modernen Vitaldatenmonitoren und Beatmungsgeräten sind die Schnittstellenbeschreibungen offengelegt und somit für AIMS-Hersteller transparent. Für alle gängigen medizinischen Geräte sind mittlerweile Treiber für die automatische Datenübernahme über die serielle Schnittstelle vorhanden.

Für ein AIMS sollte jeder anästhesiologische Arbeitsplatz mit einem eigenen Computer ausgerüstet werden. Der Computer sollte dabei die Richtlinien des Medizinproduktegesetzes (MPG) einhalten. Die Europanorm EN 60601 fordert bei patientennaher Aufstellung (< 1,5 Meter Abstand von Computer und Patient) besondere Kriterien der elektrischen Sicherheit. Mehrere Hersteller haben sich auf die geforderten Kriterien spezialisiert und bieten sog. "OP-zertifizierte" Hardware an. Die Positionierung von Monitor und Tastatur muss variabel der sitzenden, stehenden und dem Patienten zugewandten Dokumentationsposition gerecht werden. Für die Datenhaltung auf Datenbank- und Dateiebene muss ein Server vorhanden sein. Dieser soll der allgemeinen Erfahrung folgend eine ausreichende Leistungsfähigkeit, Ausfallsicherheit und Erweiterbarkeit besitzen. Ein AIMS kann aber auch schon vorhandene Ressourcen sowohl auf Client- als auch Serverebene nutzen. Neben Servern zur Datenhaltung und Auswertungen werden oft noch spezielle Rechner für die Kommunikation mit anderen klinischen Daten-Management-Systemen (DMS) benötigt.

## **4 Voraussetzungen am Universitätsklinikum**

## **4.1 Anästhesiologische Dokumentation in Gießen bis 1995**

Die Anästhesiedokumentation der Abteilung Anaesthesiologie, Intensivmedizin, Schmerztherapie erfolgte bis 1995 ausschließlich manuell auf einem speziellen Papierprotokoll (Abbildung 57 und Abbildung 58), welches neben der reinen Freitextdokumentation ca. 35 zahlenkodierte Datenfelder enthielt. Von diesen handgeschriebenen Anästhesieprotokollen wurden nur ca. 20 Datenfelder durch eingearbeitete Sekretärinnen und wissenschaftliche Hilfskräfte in das Datenbanksystem ASTA 3 (Anästhesie STAtistik, Fa. CORTEX, Berlin) nacherfasst, das von Burggraaf 1987 [23] in seiner ersten Version beschrieben wurde.

Die Papierprotokolle wurden speziell den Parametern des ASTA Datensatzes angeglichen und für eine Optimierung der Dateneingabe auch in dieser Reihenfolge erhoben. Die zu erfassenden Daten wurden im Anästhesieprotokoll vom Anästhesisten intraoperativ an Hand von Schlüssellisten (Personalnummern, Kodierung der Arbeitsräume) kodiert. Die Vollständigkeit der kodierten Pflichtfelder musste vor Eingabe in die Datenbank, z.B. vom Oberarzt, kontrolliert werden, und die Protokolle wurden im Fehlerfall zur Nachbearbeitung den einzelnen Anästhesisten zurückgegeben. Damit waren eine Leistungsstatistik der Abteilung und eine Auswertung für den Facharztkatalog möglich. Die Erfassung der Arbeitszeiten in der Datenbank beschränkte sich auf die Anästhesiezeit und die Schnitt-Naht-Zeit. Der Kerndatensatz zur Qualitätssicherung konnte nicht erhoben werden. Einfache Plausibilitätskontrollen, wie z.B. keine Sectio caesarea bei Männern oder keine Spinalanästhesie in der Augenklinik, waren bei der Dateneingabe verwirklicht [42].

Das Protokoll umfasste eine DIN A4 Seite für die präoperative Visite (Abbildung 57), das sogenannte Vorbereitungs-Protokoll, und eine DIN A4 Seite mit einem Verlaufsprotokoll zur anästhesiologischen Dokumentation (Abbildung 58). Darauf konnte mit Hilfe der Zeitlinien eine Anästhesie von ca. vier Stunden dokumentiert werden. Bei einem länger dauernden Eingriff wurde ein weiteres Verlaufsprotokoll verwendet. Für die Patientenakte wurde jeweils ein Durchschlag erstellt. Für die anästhesiologische Überwachungszeit im Aufwachraum wurde ein separates einseitiges DIN A3 Protokoll mit Durchschlag geführt, das allerdings nicht für eine weitere Nacherfassung mit ASTA vorgesehen war und nicht erfasst wurde.

Die Patientendokumentation auf der anästhesiologisch betreuten Operativen Intensivstation wurde seit 1993 mit dem Patientendokumentationssystem EMTEK 2000 (Fa. Siemens, Erlangen) geführt. Dieses Produkt war zu dieser Zeit sehr gut für die aufwendige Erfassung einer vollständigen Intensivdokumentation geeignet [64], war aber in seiner Gesamtinstallation für 14

Bettplätze sehr kostenintensiv. Das System basierte auf einem grafisch orientierten UNIX-System (SUN Sparcstation IPC). Es benötigte zum stabilen Betrieb ein eigenes geschlossenes Netzwerk, da es aus Sicherungsgründen über eine auf die Rechner verteilte Datenbank verfügte, die aber eine sehr hohe Netzwerklast verursachte. Ein fertiges Modul für die Anästhesie existierte nicht. Auf Grund der langwierigen Erfahrungen bei der Implementation auf der Intensivstation schied eine eigene Anpassung für den Anästhesiearbeitsplatz aus. Für den universellen Einsatz im OP war es deshalb nicht einsetzbar.

## **4.2 Gründe für den Systemwechsel in Gießen**

Auf Grund der oben ausgeführten neuen Anforderungen an die anästhesiologische Dokumentation besonders im Hinblick auf die Leistungserfassung und die neuen Richtlinien der DGAI im Hinblick auf die Qualitätssicherung [30] bestand bei der damaligen Dokumentationsmethode ein erhebliches Defizit bei der Datenerfassung und -auswertung. Weiterhin war die bisherige Methode mit einem hohen Personalaufwand bei der Dateneingabe verbunden. Die Dokumentation sollte ohne Verwendung zusätzlicher Ressourcen direkt am Ort der Datenentstehung, integriert in den Routinearbeitsprozess, zeitnah und möglichst präzise erfolgen. Auf Grund der in der Abteilung vorhandenen Kenntnisse über die Einführung von Computersystemen, die bei der Installation des Intensivsystems gewonnen werden konnten, und der vorhandenen Entwicklung eines KIS mit einer weitestgehend bestehenden Infrastruktur fiel die Wahl auf ein computergestütztes Dokumentationssystem. Mit der Unterstützung der Abteilung für Klinische und Administrative Datenverarbeitung (AKAD; Leiter: Prof. Dr. K. Marquardt) sollte eine Anbindung an das KIS und andere Subsysteme (Labor, OP-Dokumentationssystem, usw.) erfolgen, um einen effektiven und ökonomischen Informationsfluss am Arbeitsplatz zu gewährleisten. Durch eine ergonomische Datenerfassung sollte eine vollständige, konsistente und informative anästhesiologische Datenbasis geschaffen werden, um sowohl Fragestellungen der eigenen Abteilung als auch anderer Institutionen (z.B. Verwaltung, operative Fächer) beantworten zu können.

## **4.3 Systementscheidung**

Da die Entwicklung von deutschsprachigen Anästhesie-Dokumentationssystemen Anfang 1995 noch nicht weit fortgeschritten war, bestand keine große Auswahlmöglichkeit. Allerdings bot sich mit der in Bochum entwickelten Online-Software NarkoData ein auf Apple Macintosh basierendes System an, das in die derzeitigen Entwicklungen in der Struktur der Datenverarbeitung in Gießen passte. Auch Hohnloser und Mitarbeiter [63] konnten über eine erfolgreiche Installation des netzwerkfähigen Dokumentationssystems PADS (Patient Archiving and Documentation System) auf Macintosh Basis für ihre Intensivstation berichten. Sie hatten gute Erfahrungen mit der grafischen Oberfläche des Macintosh-Computers gemacht, die das Personal in die Lage versetzte, die notwendigen medizinischen Inhalte zu dokumentieren. NarkoData stellte sich damals als das am weitesten entwickelte System dar [60]. Es bot zum damaligen Zeitpunkt als einziges PCbasiertes System ein automatisches Vitaldatenmonitoring, eine ergonomische grafische Oberfläche mit Fensterarchitektur sowie Auswertungsmöglichkeiten, die die Auflagen des Gesundheitsstrukturgesetzes erfüllten.

Durch die gemeinsame Verwendung der Apple-Plattform versprach man sich eine einfachere Eingliederung in das klinische System mit einer gemeinsamen Systemwartung und Hardware-Anschaffung. Im gemeinsamen Einvernehmen der Abteilung Anaesthesiologie, Intensivmedizin, Schmerztherapie und der AKAD fiel die Entscheidung für das Produkt NarkoData Version 3.0 (Fa. ProLogic GmbH, Erkrath). Allerdings zeichnete sich bereits während einer Testinstallation der Bedarf nach einer weiteren Anpassung an die Bedürfnisse einer großen anästhesiologischen Abteilung ab.

## **5 Zielsetzungen**

In vielen der bereits zitierten Arbeiten [10;38;40;41;45;63;65;81;91;96;108;120;132] und vor allem von Seiten der Hersteller [84] wurde immer wieder betont, dass automatische Anästhesieprotokoll- und PDM-Systeme, außer der besseren Lesbarkeit und Dokumentationsqualität, bei entsprechenden Voraussetzungen (Datenbankstruktur, vorkonfigurierte Datenfeldern, Administrator-Know-how), reichhaltiges, sofort verfügbares Datenmaterial für Leistungserfassung, Qualitätsmanagement und klinische Studien bieten. Um diesen Anforderungen gerecht zu werden, wurde die Weiterentwicklung von NarkoData von Anfang an durch die Arbeitsgruppe EDV der Abteilung Anaesthesiologie, Intensivmedizin, Schmerztherapie des Universitätsklinikums Gießen in enger Zusammenarbeit mit den Firmen der Softwareentwicklung (bis 1997 Fa. ProLogic GmbH, Erkrath; ab 1998 Fa. IMESO GmbH, Hüttenberg) betrieben. Durch die langfristige Zusammenarbeit engagierter Kliniker, die in den Bereichen Technik, Betreuung, Schulung, Programmierung, Test und wissenschaftliche Auswertung tätig waren, konnte erhebliches Knowhow in der Online-Dokumentation erworben werden. Die dabei aufgebauten und weiterentwickelten Strukturen sollen in dieser Arbeit an Hand der folgenden Fragestellungen dargestellt werden:

- 1. Beschreibung und exemplarische Bewertung der inhaltlichen Weiterentwicklung eines Online-Anästhesie-Dokumentationssystems im Rahmen einer Projektgruppe an einem Universitätsklinikum hinsichtlich
	- des effektiven Einsatzes während der Anästhesie durch Anpassung an den anästhesiologischen Arbeitsablauf
	- der Erfahrungen und Problematik bei der Administration des Systems durch ärztliche Mitarbeiter
	- der Erstellung einer anästhesiologischen Datenbank mit relationaler Datenstruktur.
- 2. Darstellung einer flächendeckenden Installation und Integration eines Online-Anästhesie-Dokumentationssystems in einer großen anästhesiologischen Abteilung.
- 3. Aufzeigen der Potentiale für Auswertungen, Analysen und Statistiken am Beispiel von anästhesiologischen Leistungsdaten und Daten zur Qualitätssicherung.

## **6 Status vor der Weiterentwicklung**

## **6.1 Systemarchitektur**

## **6.1.1 Entwicklung und Programmübersicht**

Die 1995 in Giessen eingeführte Anästhesie-Dokumentationssoftware wurde ursprünglich von der Klinik für Anaesthesiologie, Intensiv- und Schmerztherapie der Berufsgenossenschaftlichen Kliniken Bergmannsheil, Universitätsklinik der Ruhr-Universität Bochum (Direktor: Univ.-Prof. Dr. M. Zenz) und der Firma ProLogic GmbH (Erkrath) entwickelt. Bereits 1987 wurde dort mit der Entwicklung des anästhesiologischen Dokumentationssystems NARCODATA begonnen [129]. Das Programm wurde dort in der täglichen Praxis am Anästhesiearbeitsplatz zur Eigennutzung ohne kommerziellen Hintergrund entwickelt (Abbildung 1). Um den "berechtigten Forderungen der Anästhesisten an ein solches System" gerecht zu werden, entschieden sich Tryba und Zenz für die grafischen Arbeitsoberfläche eines Macintosh Computers (Apple Macintosh Plus, 1.024 K Arbeitsspeicher). Die grafikbasierte, netzwerkfähige und preiswerte Apple-Macintosh-Plattform war zum damaligen Zeitpunkt gegenüber den textorientierten UNIX- oder MS-DOS-Systemen bei der Entwicklung einer Bedienersoftware für den medizinischen Alltag am besten geeignet [60]. Die Anforderungen an ein automatisiertes Anästhesieprotokoll modifiziert nach Tryba und Zenz [129] lauten:

- $\bullet$ Das Anästhesieprotokoll soll auf dem Bildschirm und in der gedruckten Fassung wie gewohnt aussehen.
- Es muss die sofortige Möglichkeit eines Überblicks über den bisherigen Anästhesieverlauf bieten.
- -Die Bedienung muss ohne jede EDV Kenntnisse innerhalb weniger Minuten möglich sein.
- - Dem Benutzer darf nicht abverlangt werden, sich eine Vielzahl von Tastenkombinationen einprägen zu müssen.
- -Die Medikamenteneingabe muss im Klartext erfolgen.
- - Die Übernahme der Vitaldaten in das Protokoll muss sowohl automatisch als auch manuell erfolgen können, wobei die Messintervalle und die Art der Datenübernahme jederzeit geändert werden können.
- - Das Anästhesieprotokoll darf sich nicht nur auf die Herz-Kreislauf-Parameter beschränken, sondern sollte auch die administrativen Daten sowie präoperativen Status, perioperative Komplikationen und Zeiten enthalten.
- $\bullet$  Das Protokoll muss durch den Rechner auf Vollständigkeit geprüft werden (kein Verlust anästhesierelevanter Daten).
- -Klare Lesbarkeit und Sicherheit vor späterer Datenmanipulation (juristische Unanfechtbarkeit).
- -Das Protokoll muss auf die spezifischen Bedürfnisse jeder Klinik zugeschnitten werden können.

Eine sofortige Auswertung aller anästhesierelevanten Daten (Komplikationen, Methoden, Häufigkeiten, Altersgruppen, Anästhesiezeiten, Wartezeiten, Medikamentenverbrauch) zu jedem Zeitpunkt durch den Benutzer sollte möglich sein.

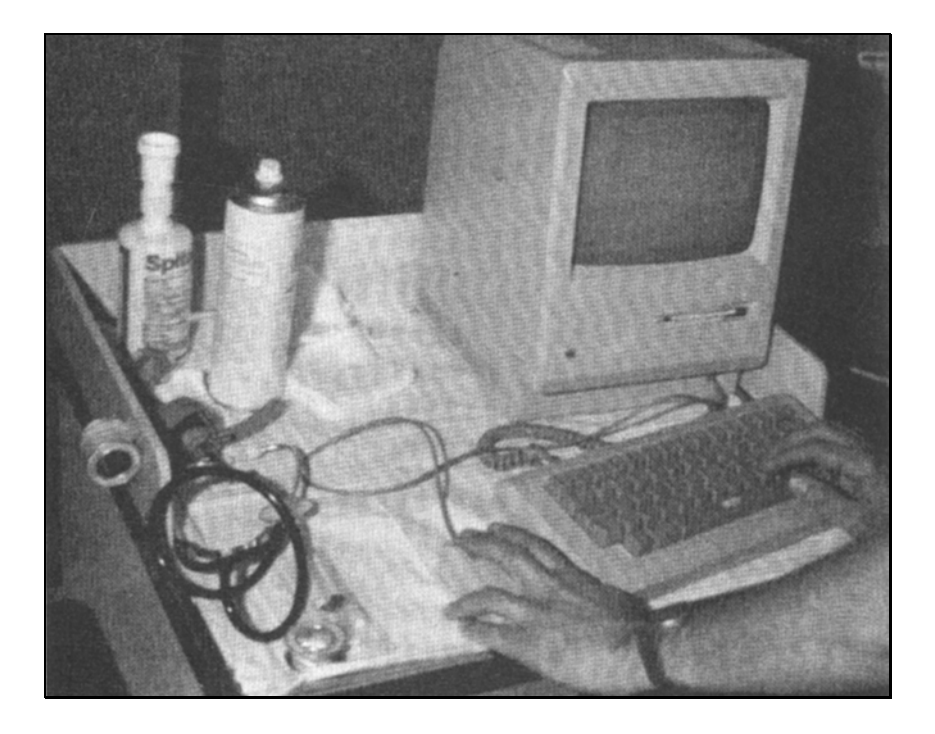

Abbildung 1: Einsatz des Programms "NARCODATA" (Version 2) in Bochum [129].

1994 erfolgte nach 4-jähriger Entwicklungszeit die Vermarktung des in Bochum entwickelten Systems (NARCODATA) unter dem Namen NarkoData über den Thieme-Verlag, Stuttgart [126]. Im Weiteren gingen der Vertrieb des Produktes 1996 an die Firma ACM Consult GmbH (Eschborn) über.

Bei der in Gießen installierten Version 3.0.8 handelt es sich um ein Programm zur Erfassung medizinischer Daten in der Anästhesie, das als lokale Applikation auf dem Arbeitsplatzrechner ausgeführt wird und als diskettengestütztes System für das Betriebssystem MacOS (Apple-Macintosh-Computer) [126] konzipiert ist. Mit einem Standard-Apple-Computer können die wichtigsten anästhesierelevanten Daten am Anästhesiearbeitsplatz direkt erfasst werden. Die patientenbezogene Dateneingabe erfolgt mit Tastatur und Maus. Die Vitaldateneingabe kann direkt vom Patienten-Überwachungsmonitor übernommen werden. Die Anästhesiezeiten sowie Teile des Datensatzes unterliegen einigen Plausibilitätskontrollen, so dass am Ende des Anästhesieprotokolls überprüft wird, ob die notwendigen Datenfelder ausgefüllt sind. Nach erfolgreicher Beendigung des Anästhesieprotokolls kann der Datensatz in die Datenbank einsortiert werden. Für die Auswertung steht dann das Programm NarkoAnalyst zur Verfügung, das bereits vorgefertigte Abfragen enthält. Für die Patientenakte und das anästhesiologische Archiv steht ein Papierausdruck zur Verfügung.

NarkoData besitzt eine eigene Oberfläche, das Arbeitsblatt, und eine spezielle Menüzeile, die den Zugriff auf die Programmfenster (Patient, Anästhesie, Operation, Zeiten, Daten, weiterhin wichtige Funktionen wie z.B. Drucken, Verlassen von NarkoData) ermöglicht (Abbildung 2). Die Erfassung der zeitabhängigen Daten, wie Medikamentenapplikationen oder Vitalwerte, erfolgt auf dem Arbeitsblatt in der linken Spalte. Andere Parameter, wie die präoperative Visite, die Beatmungsart oder der Untersuchungsbefund, können nur einmalig und nicht zeitabhängig dokumentiert werden.

Diese zeitunabhängigen Daten (Patienten-Stammdaten, Kerndatensatz der DGAI) werden anhand einer fest programmierten Abfolge von Programmfenstern erfasst. Insgesamt umfasst das Programm eine Fensterarchitektur von 53 verschiedenen Eingabemasken. Die Eingabefenster für die medizinische Dokumentation werden jeweils durch "OK Buttons" bestätigt oder durch "Abbruch" ohne Beibehalten der neu eingegebenen Werte geschlossen. Ein Weiterblättern in der festgelegten Fensterabfolge ist mit den Buttons "OK & Weiter" und "OK & Zurück" möglich.

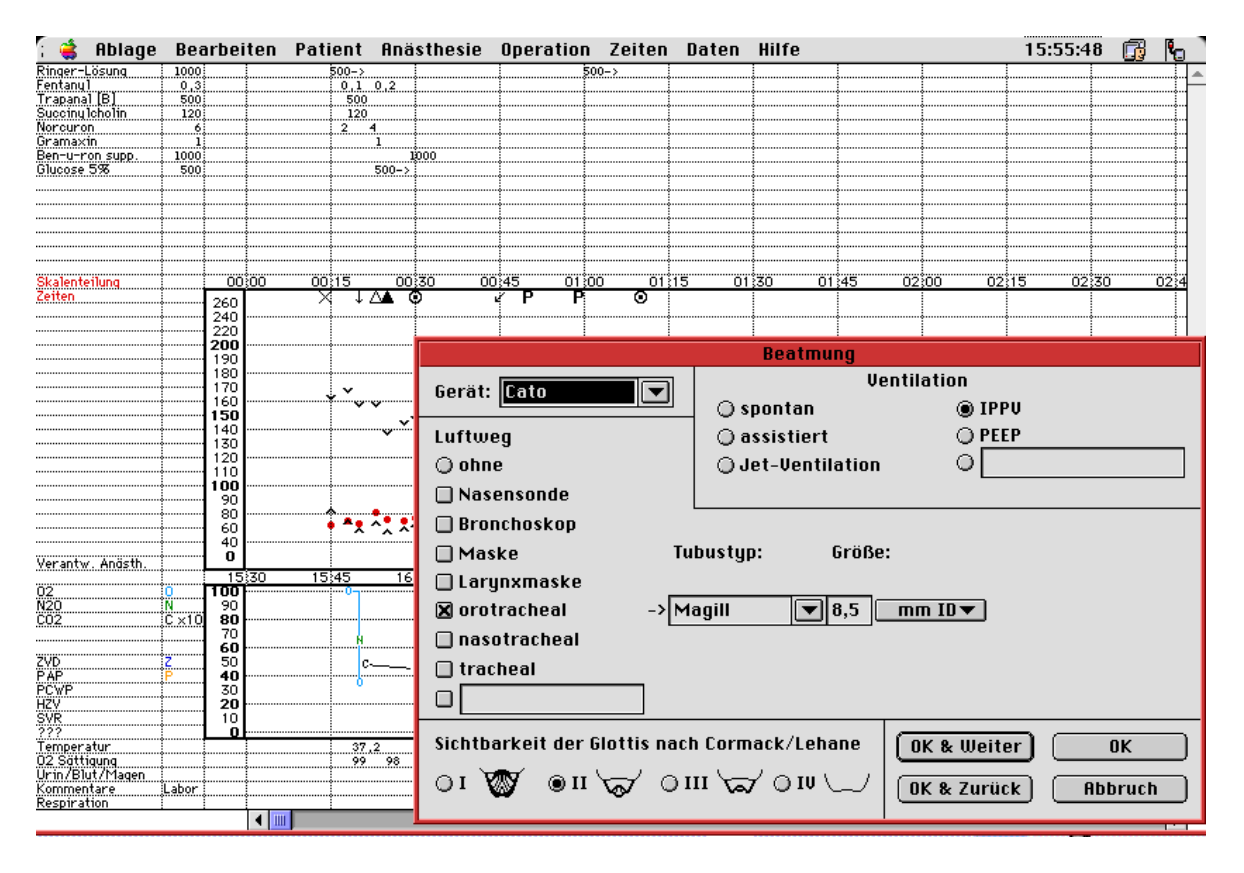

Abbildung 2: Übersicht "Anwenderoberfläche" NarkoData Version 3.

Im Hintergrund ist das ständig sichtbare Arbeitsblatt. Das Programmfenster "Beatmung" aus der Menüzeile "Anästhesie" ermöglicht die Dokumentation der Beatmungsart.

Die Eingabe in die Programmfenster erfolgt mit verschiedenen Dokumentationsmethoden:

- $\bullet$ Freitext-Eingabefelder
- $\bullet$ Markierungsfelder mit Einfach- ("Radio-Buttons") oder Mehrfachauswahl ("Check-Box")
- $\bullet$ Auswahllisten ("PopUp-Menüs")
- -Listenfelder.

Freitext-Eingabefelder (Abbildung 3) erlauben eine Erfassung des gewünschten Dateninhaltes über eine Texteingabe mit der Tatstatur. Hierbei kann der Texteintrag entweder in einem spezifischen Programmfenster z.B. "Verlegung" oder anderenfalls im allgemeinen Fenster "Kommentare" erfolgen.

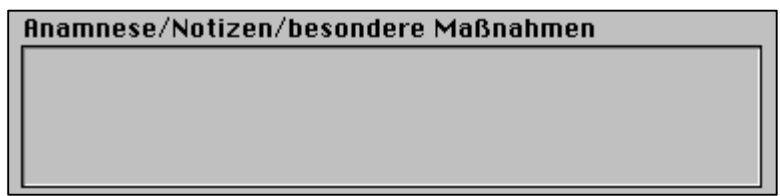

Abbildung 3: Freitext-Eingabefelder.

Für die eindeutige Dokumentation sich ausschließender Ereignisse stehen Auswahlfelder ("Radio-Buttons", Abbildung 4) zur Verfügung, bei denen maximal eine Möglichkeit ausgewählt werden kann.

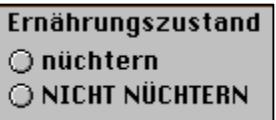

Abbildung 4: Radio-Buttons.

Für die Erfassung von mehrfach möglichen Punkten stehen Optionsfelder mit Mehrfachauswahl zur Verfügung.("Check-Box", Abbildung 5)

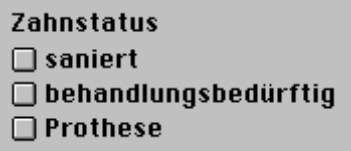

Abbildung 5: Check-Box.

Zur eindeutigen Dokumentation eines Items wird die Auswahlliste ("PopUp-Menü", Abbildung 6) verwendet. Wenn zusätzlich zur Auswahlliste dennoch eine Freitext-Eingabe möglich ist, wird von einer Kombinationsliste oder Combo-Box gesprochen.

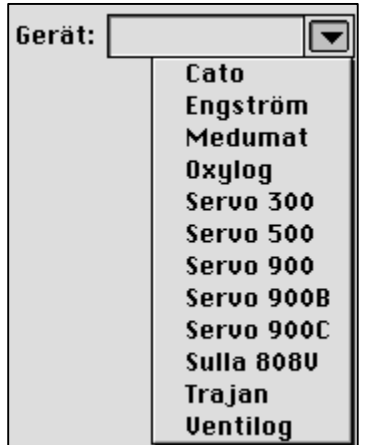

Abbildung 6: PopUp-Menü.

Um aus einer Auswahlliste mehrere Items z.B. Diagnosen auswählen zu können, können diese einem Listenfeld (Abbildung 7) hinzugefügt werden.

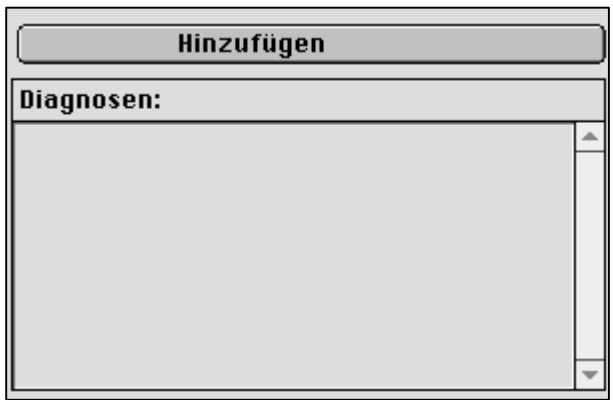

Abbildung 7: Listenfeld.

Die Inhalte der Auswahllisten können vom Administrator mit dem Hilfsprogramm SuperNarko bearbeitet werden. Damit kann eine individuelle Anpassung an die Klinik erfolgen. Das Programm SuperNarko ist in der Lage, die Inhalte der Listen, die die Programm-Stammdaten (Voreinstellungen) bilden, in sogenannte Preferenzdateien zu speichern. Diese werden dann von NarkoData beim Starten eingelesen und in den Auswahllisten angezeigt.

## **6.1.2 Programmfunktionalität**

#### **6.1.2.1 Das Arbeitsblatt**

Der Aufbau des Programms mit einer Abfolge von Eingabefenstern und das Arbeitsblatt mit den zeitabhängigen Parametern sollen im Folgenden beispielhaft erläutert werden. Das Arbeitsblatt wird in einem Fenster mit vertikalen und horizontalen Rollbalken dargestellt. Es kann weder verschoben noch in der Größe verändert werden. Es ist in Tabellenform mit einer horizontalen Zeitachse und einer vertikalen Werteachse gestaltet. Da alle Messwerte über die Zeit eingetragen werden, ergibt sich eine Diagrammdarstellung bzw. eine zeilenorientierte Darstellung der Messwerte (Abbildung 8). Die erste Spalte dient als Zeilenkopf und enthält die Bezeichnung eines Parameters. Die zweite Spalte enthält die Summe der verabreichten Medikamentendosen. Die Zeiteinteilung des Arbeitsblattes lässt sich über das PopUp-Menü "Skaleneinteilung" in sechs Zeitspannen von 5 bis 30 Minuten einstellen. Die Anwenderoberfläche wurde in Anlehnung an das traditionelle Papier-Anästhesieprotokoll mit einem zentralen Arbeitsblatt und der Einteilung in eine intra- und eine postoperative Phase erstellt. Zeitabhängige Verlaufsdaten können in Dialogfenstern über Doppelklicken des Zeilenkopfes mit der aktuellen Systemzeit eingegeben werden.

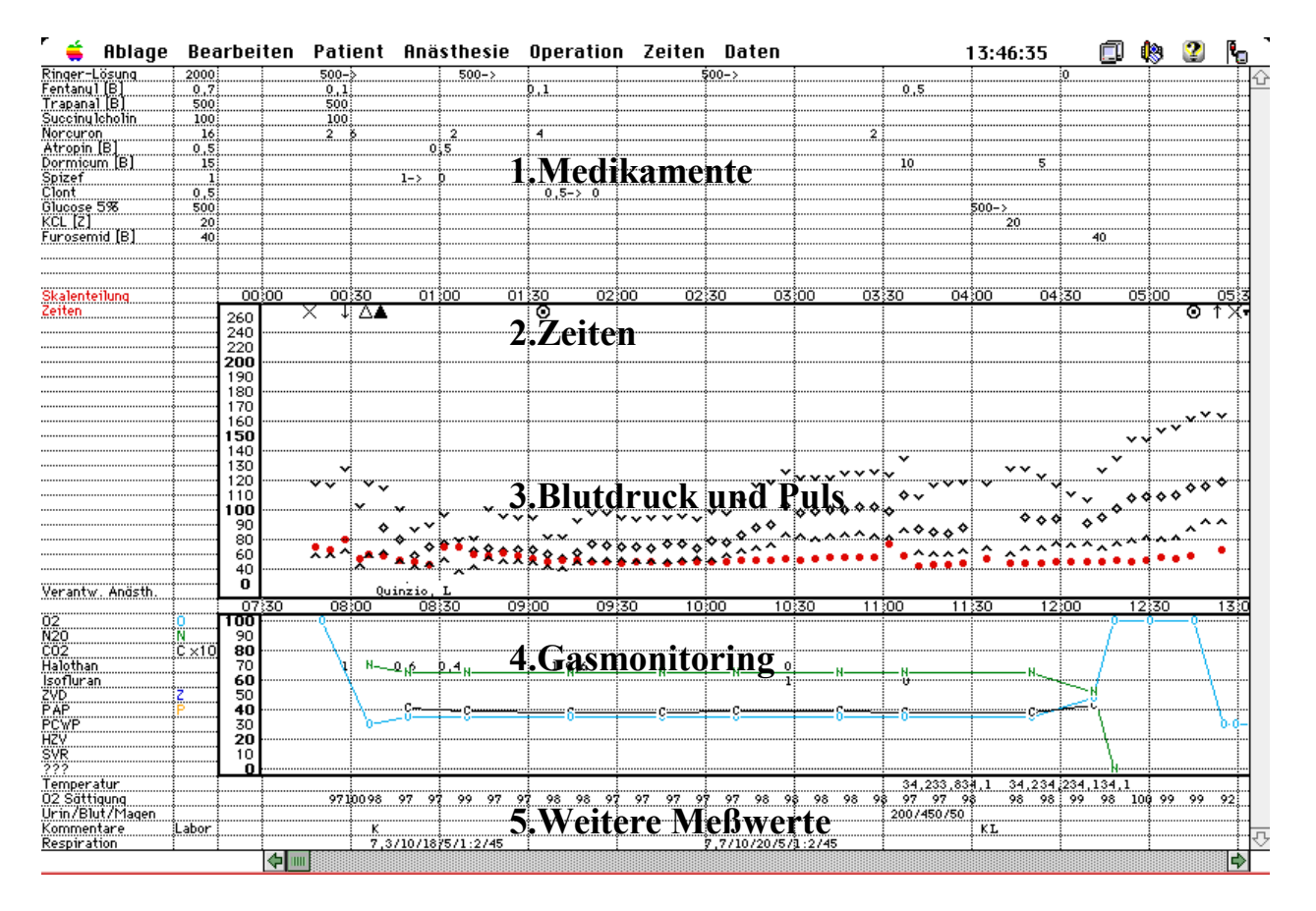

Abbildung 8: Aufteilung des Arbeitsblattes NarkoData Version 3. 1. Medikamente, 2. Zeiten, 3. Blutdruck und Herzfrequenz, 4. Gasmonitoring und 5. Weitere Meßwerte am Beispiel eines Anästhesieverlaufes.

## **6.1.2.2 Zeitunabhängige Dialogfenster**

Die Programmfenster sind über die obere Menüleiste des Arbeitsblattes erreichbar und sind in die Menüs Patient, Anästhesie, Operation und Daten unterteilt (Tabelle 1). Innerhalb der Datenfenster existieren dann die oben aufgeführten Formen der verschiedenen Dokumentationsmethoden. Mit dem Button "OK & Weiter" wird das Fenster bestätigt und das nächste Fenster in der logischen Abfolge aufgeschaltet.

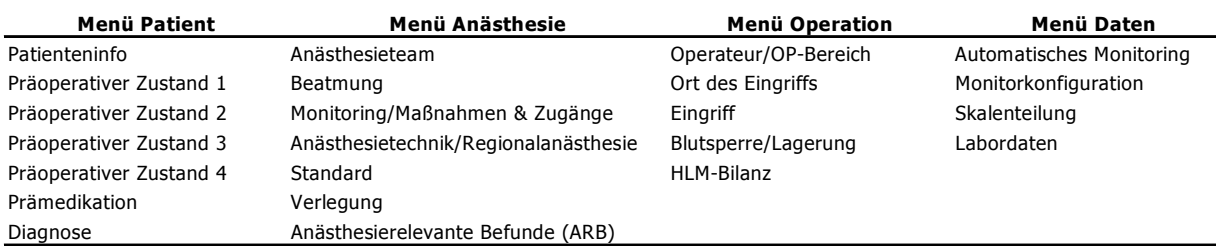

Tabelle 1: Übersicht der Programmfenster NarkoData Version 3.

Im Folgenden werden anhand von Beispielen Programmfenster vorgestellt.

## 6.1.2.2.1 Präoperativer Zustand

Mit Hilfe der Programmfenster "präoperativer Zustand" soll beispielhaft der Aufbau der zeitunabhängigen Dialogfenster dargestellt werden. Zur Beurteilung des präoperativen Zustandes dienen insgesamt vier Fenster, von denen zwei hier gezeigt werden (Abbildung 9 und Abbildung 10), die inhaltlich genau den Empfehlungen des erweiterten Kerndatensatzes der DGAI folgen [30;57]. Zu jedem Organsystem (Myokard, Blutdruck, …) wird eine bestimmte Anzahl pathologischer Zustände angegeben, die über "Radio-Buttons" sowie teilweise über Freitext-Eingabefelder eingegeben werden können.

Die "Radio-Buttons" mit den Bezeichnungen 0, 1, 2, 3 stellen eine Einschätzungen der Schwere der Erkrankung dar und folgen ebenfalls dem Kerndatensatz. Zur Einschätzung des Zustands des Myokards stehen zum Beispiel folgende Möglichkeiten zur Verfügung:

- normal
- rekompensiert
- dekompensiert
- Belastungsinsuffizienz
- nicht beurteilbar

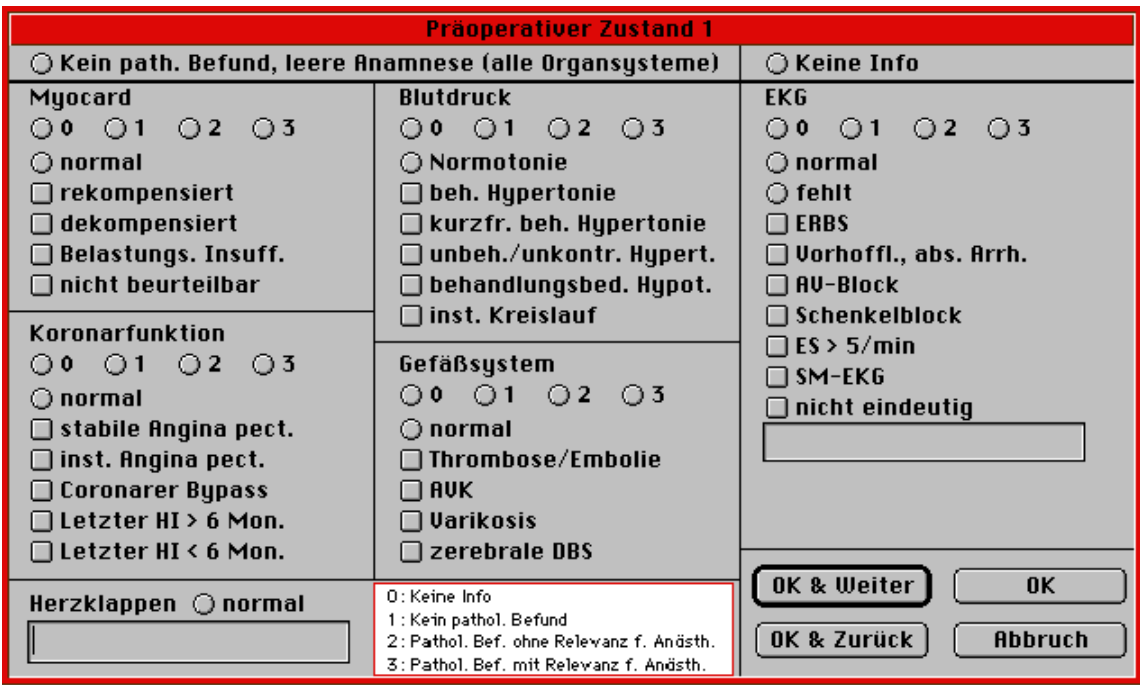

Abbildung 9: Präoperativer Zustand 1.

Myokard, Blutdruck, Koronarfunktion, Gefäßsystem, EKG, Herzklappen.

Das Fenster "Präoperativer Zustand 1" (Abbildung 9) ermöglicht die kurze Dokumentation von pathologischen Zuständen von Myokard, Blutdruck, Koronarfunktion, Gefäßsystem, EKG und Herzklappen. Falls keine pathologischen Befunde vorliegen oder keine Informationen darüber vorhanden sind, existiert ein "Default-Button", der alle Organsysteme auf 1 (kein pathologischer Befund) oder 0 (keine Info) setzt.

Das Fenster "Präoperativer Zustand 2" erfasst die Dokumentation der Organsysteme Leber, Niere und Lunge/Atemwege. Das Fenster "Präoperativer Zustand 3" enthält eine Beurteilung der Laborbefunde, der Neurologie, der Bewusstseinslage und der Dauermedikation.

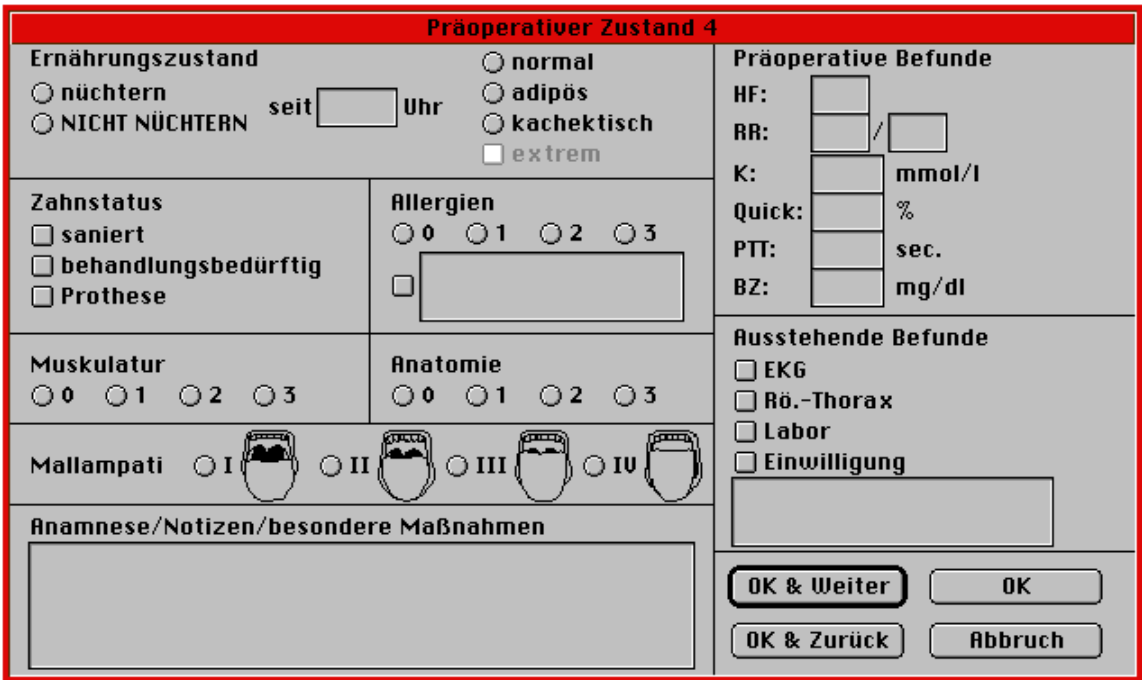

Abbildung 10: Präoperativer Zustand 4.

Im Fenster "Präoperativer Zustand 4" (Abbildung 10) werden zusätzlich die Untersuchungsergebnisse der präoperativen Visite wie Blutdruck/Puls, Mallampati-Klassifikation und Zahnstatus, die Nüchternheit und das präoperative Labor mit vier Parametern erhoben. Es besteht die Möglichkeit einer begrenzten Freitext-Eingabe für die Anamnese.

## 6.1.2.2.2 Monitoring/Maßnahmen & Zugänge

Die Erfassung erfolgt an Hand dreier getrennter Listen mit Check-Boxen für durchgeführtes Monitoring (17 verschiedene und Freitext-Eingabe), Maßnahmen (11 verschiedene und Freitext-Eingabe) sowie gelegte Zugänge. Die Zugänge wurden in 10 Check-Boxen für arterielle Zugänge, 15 für zentrale Venenkatheter und sechs Freitext-Felder für die Dokumentation der peripheren Zugänge aufgeteilt (Abbildung 11).

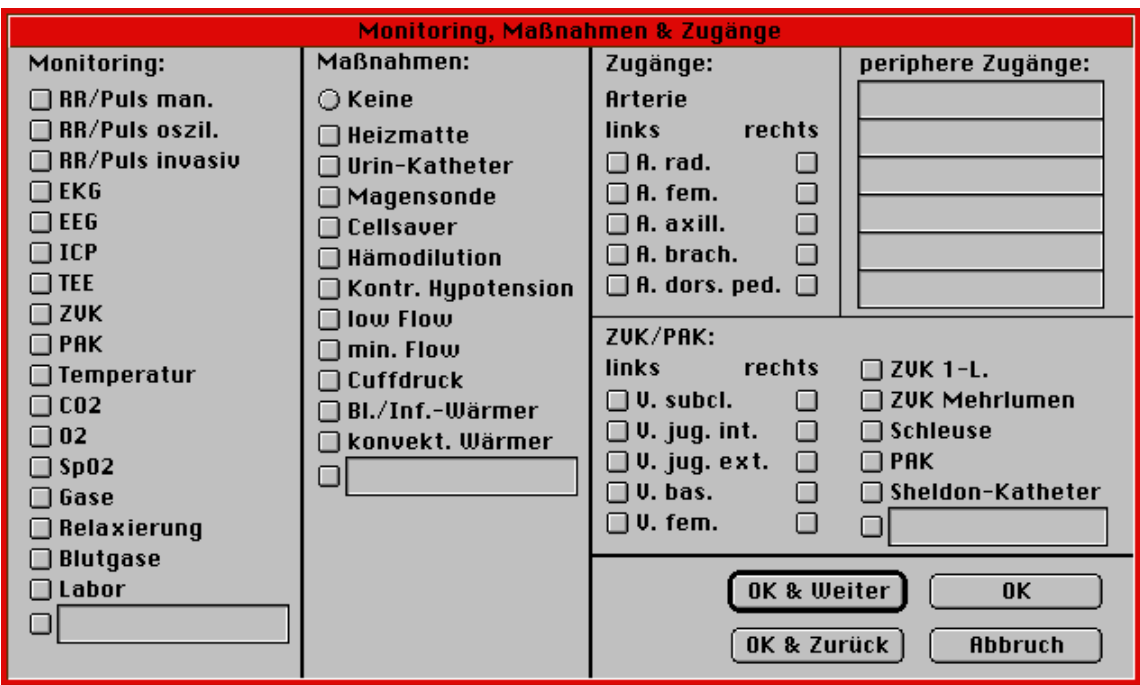

Abbildung 11: Monitoring/Maßnahmen & Zugänge.

## 6.1.2.2.3 Diagnosen und Eingriffen

Die Dokumentation von Diagnosen und Eingriffen wird wegen der besseren Übersicht in Kapitel 6.1.2.4 dargestellt.

#### 6.1.2.2.4 Automatisches Monitoring

Die automatische Vitalwerterfassung wird im Kapitel 6.1.2.6 behandelt.

## **6.1.2.3 Zeitabhängige Dialogfenster**

Als Beispiele für zeitabhängige Dialogfenster sollen die Programmfenster "Medikamente", "Blutdruck und Herzfrequenz" und "Intubation" vorgestellt werden. Des Weiteren wird die Dokumentation der Arbeitszeiten präsentiert sowie das Fenster für die "Bilanz".

## 6.1.2.3.1 Medikamente

Zur Medikamentenapplikation wird in der linken Spalte durch Doppelklicken in einer freien Zeile (Abbildung 8) ein spezielles Eingabefenster geöffnet (Abbildung 12). Die Medikamente und Infusionen werden nach der Eingabe einer Zeile auf dem Arbeitsblatt (Abbildung 8) zugeordnet. Maximal 33 Zeilen stehen für verschiedene Medikamente auf dem Protokoll in beliebiger Reihenfolge zur Verfügung. Die Auswahl der Medikamente erfolgt aus einer Combo-Box. Für jedes Medikament ist eine Verabreichungsart (Bolus, Infusionspumpe, Schwerkraftinfusion, Gasförmig, Zusatz) festgelegt. Die Uhrzeit und die Dosis, bei Infusionspumpen zusätzlich das Volumen und die Infusionsgeschwindigkeit, können eingegeben werden. Durch die Verwendung einer Combo-Box können nicht gelistete Medikamente jederzeit unter Angabe der Einheit, Dosis, Verabreichungsart und weiterer Besonderheiten (Antibiotikum, Registrierungspflicht, Kolloid, Kristalloid) neu eingegeben werden. Dies erlaubt dem Programmadministrator postoperativ eine Auswertung der neu verwendeten Medikamente, so dass bei Bedarf die Medikamentenliste erweitert werden kann. Mit Hilfe von vorbereiteten Medikamentenstandards können aus dem Dialogfenster Standards, z.B. mehrere Medikamente zur Wiederbelebung auf einmal eingetragen werden.

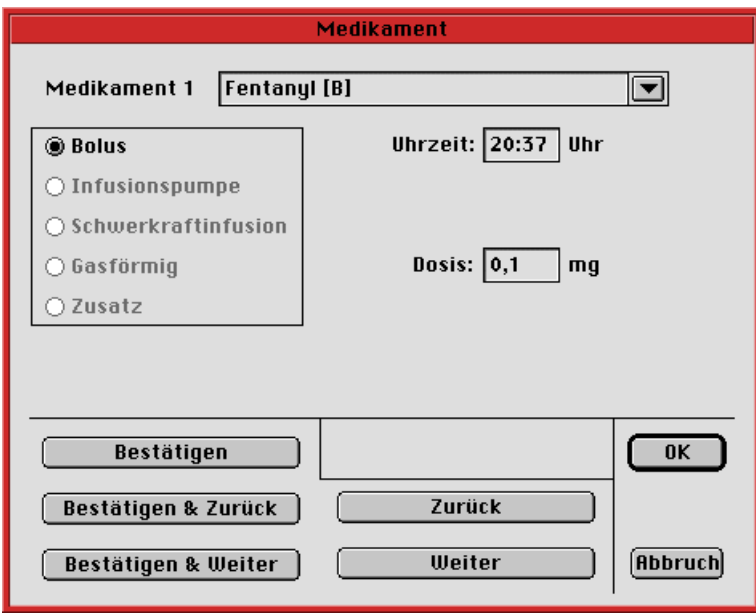

Abbildung 12: Dokumentation von Medikamenten. Applikation von Fentanyl 0,1 mg als Bolus.

## 6.1.2.3.2 Blutdruck und Herzfrequenz

Die Erfassung der Blutdruckwerte und der Herzfrequenz kann automatisch über einen Anschluss des Patienten-Überwachungsmonitors an den Arbeitsplatzcomputer erfolgen und kann über den Menüpunkt Monitorkonfiguration eingestellt werden. Sie kann in einem Intervall von 30 Sekunden bis 30 Minuten variiert werden. Die manuelle Eingabe der Blutdruckwerte und der Herzfrequenz (Abbildung 13) erfolgt zur Systemzeit mit der Maus auf der linken Zahlenleiste (0 – 260 mmHg) in Schritten von 5 mmHg und kann mit der Tastatur jederzeit verbessert werden.

Eine Korrektur der Uhrzeit ist manuell möglich. Die Protokollierung des Mitteldruckes ist nur durch eine automatisch Datenübernahme möglich.

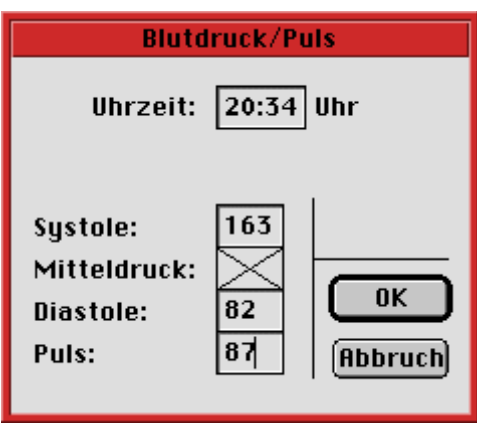

Abbildung 13: Manuelle Erfassung der Blutdruckwerte und der Herzfrequenz.

## 6.1.2.3.3 Intubation

Da während des Anästhesieverlaufes jederzeit eine Intubation oder Punktion notwendig werden kann, besteht immer die Möglichkeit während der Anästhesie-Zeit eine

- $\bullet$ Intubation (Abbildung 14), Umintubation und Extubation sowie eine
- -Punktion zur Regionalanästhesie als Zeitpunkt zu dokumentieren.

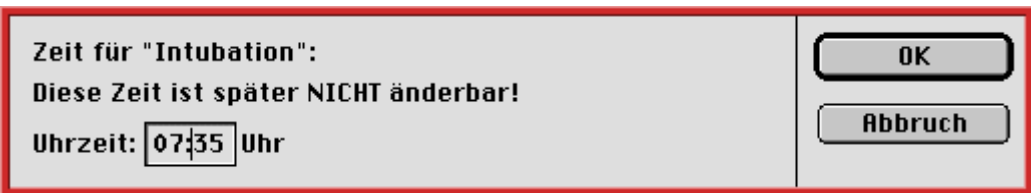

Abbildung 14: Zeitpunkt der Intubation.

## 6.1.2.3.4 Arbeitszeiten

Die Abfolge der anästhesiologischen Arbeitszeiten ist festgelegt und erlaubt deshalb teilweise nur eine bestimmte Reihenfolge:

- Anästhesiepräsenz-Beginn (obligat)
- Anästhesie Beginn (obligat)
- Freigabe zur Lagerung (Abbildung 15)
- Freigabe zur OP
- OP-Beginn
- -OP-Ende
- $\blacksquare$ OP-Maßnahmen Ende
- $\bullet$ Anästhesie Ende (obligat, jederzeit möglich)
- $\bullet$ AWR-Aufnahme
- -AWR-Ende
- -Anästhesiepräsenz-Ende (obligat)

Eine Korrektur der eingegeben Zeiten ist nach einem erfolgten Eintrag nicht mehr möglich.

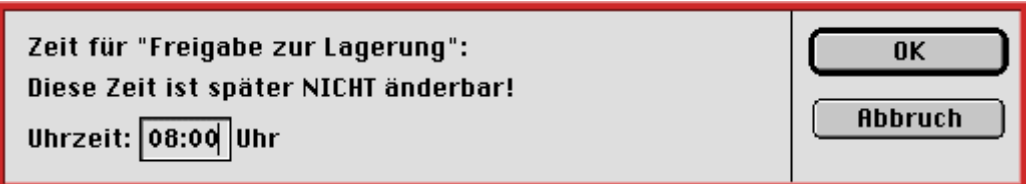

Abbildung 15: Zeitpunkt für Freigabe zur Lagerung.

Die Zeiten Anästhesiepräsenz-Beginn und Ende sowie Anästhesie-Beginn und Ende sind die einzigen obligaten Zeitpunkte, die in jedem Protokoll enthalten sein müssen. Der Zeitpunkt Anästhesie-Ende ist nach erfolgtem Beginn jederzeit zu dokumentieren. Bei Anästhesie Ende und bei Anästhesiepräsenz-Ende bestehen logische Verknüpfungen zwischen den Zeiteingaben und anästhesiologischen Maßnahmen (Aufschalten des Verlegungsberichtes, Aufschalten des Fensters zur Dokumentation der anästhesierelevanten Befunde (ARBs) bzw. anästhesiologischen Verlaufsbeobachtungen (AVBs); siehe auch die Kapitel 6.1.2.5 und 6.1.2.7).

Als fakultative Zeiten existieren:

- -OP-Pause-Beginn und Ende (zwischen OP-Beginn und OP-Ende)
- Bypass-Beginn und Ende (zwischen OP-Beginn und OP-Ende)
- -Aortenabklemmzeit-Beginn und Ende (zwischen OP-Beginn und OP-Ende)
- - DHCA-Beginn und Ende (zwischen Bypass-Beginn und Bypass-Ende) (DHCA: deep hypothermic controlled anesthesia)

## 6.1.2.3.5 Bilanz

Die Bilanz ermöglicht die Darstellung von Ausscheidungen, zeitabhängig getrennt nach den Positionen Urinausscheidung, Blutverlust und Magensonde (Abbildung 16).

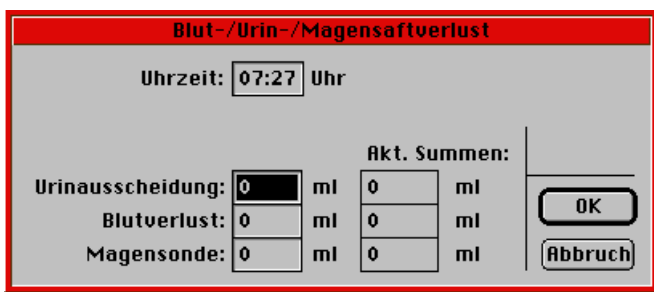

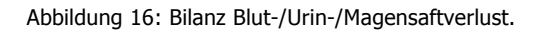

# **6.1.2.4 Dokumentation von Diagnosen und Eingriffen**

Aus einer Auswahlliste können Diagnosen ausgewählt werden und in einem Listenfeld (Abbildung 17) hinzugefügt werden.

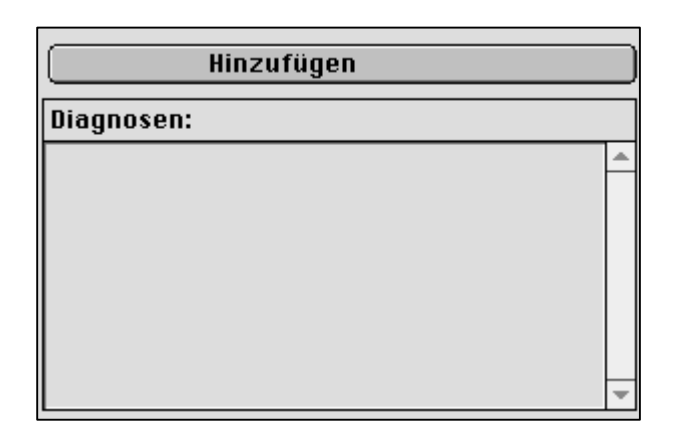

Abbildung 17: Listenfeld.

Die Inhalte der Auswahllisten können vom Administrator mit dem Hilfsprogramm SuperNarko bearbeitet werden. Damit kann eine individuelle Anpassung an die Klinik erfolgen. Das Programm SuperNarko ist in der Lage, die Inhalte der Listen, die die Programm-Stammdaten, die sogenannten Voreinstellungen bilden, in sogenannte Preferenzdateien zu speichern. Diese werden dann von NarkoData beim Starten eingelesen und in den Auswahllisten angezeigt.

Vergleichbar mit dem Fenster "Diagnose" wird aus vier Combo-Boxen mit hinterlegten Schlüsseln oder Freitext der Eingriff ausgesucht und dann mit "Hinzufügen" dem Listenfeld beigefügt. Dadurch können mehrere Eingriffe dokumentiert werden (Abbildung 18).

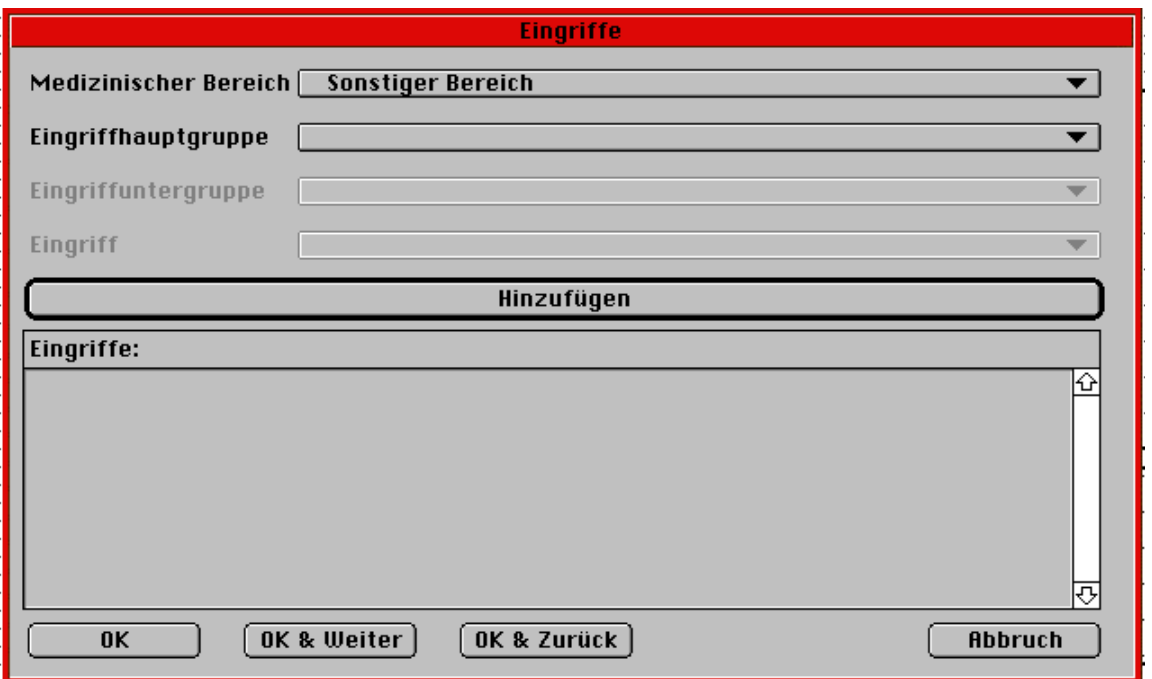

Abbildung 18: Eingriffe.

## **6.1.2.5 Qualitätsdokumentation**

Die Dokumentation medizinischer Inhalte erfolgt in Form des erweiterten Kerndatensatzes nach den Richtlinien der DGAI. Dabei kann jedem Organsystem neben der diagnostisch orientierten Beschreibung je nach Art der pathologischen Ausprägung eine Relevanz zugeordnet werden. Weiterhin werden die anästhesierelevanten Befunde (ARBs) mit einem eigenen Fenster am Ende jeder Anästhesiepräsenz automatisch abgefragt.

Das Dialogfenster enthält im linken Bereich fünf verschiedene Auswahllisten, in denen die ARBs dokumentiert werden können (Abbildung 19). Wird aus den ersten Menüs eine Vorgabe gewählt (z.B. Herz-Kreislaufsystem), zeigt das darunter liegende Auswahlfeld die dafür möglichen Befunde. Diese Liste ist fest konfiguriert und ist im Namen und Inhalt nach den Bestimmungen der DGAI konfiguriert. Dieser Punkt hieß ursprünglich Zwischenfälle/Ereignisse/Komplikationen (ZEKs) und wurde in NarkoData in ARBs umbenannt. Die offizielle Benennung der DGAI lautet in der Zwischenzeit AVBs (anästhesiologische Verlaufsbeobachtungen).

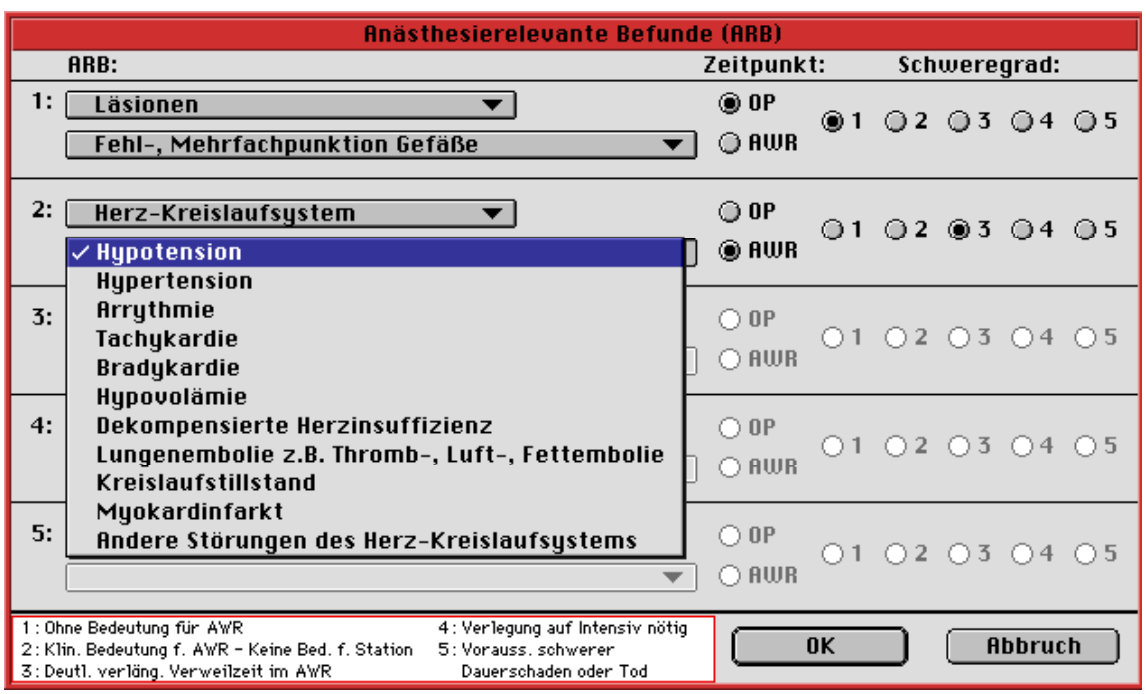

Abbildung 19: Anästhesierelevante Befunde.

Die Einteilung der AVBs erfolgt dabei gemäß den Schweregraden der DGAI:

- - 1. AVB ohne Bedeutung für die Betreuung im Aufwachraum - keine besondere Betreuung im Aufwachraum notwendig (auch "Beinahe-Zwischenfälle")
- - 2. AVB klinisch bedeutsam für die Betreuung im Aufwachraum - keine Bedeutung für die Verlegung auf die Station
- - 3. AVB klinisch bedeutsam für die Betreuung im Aufwachraum; deutlich verlängerte Verweilzeit im Aufwachraum und/oder Beobachtung über die Zeit im Aufwachraum hinaus auf der Station erforderlich
- - 4. AVB klinisch bedeutsam für die Betreuung im Aufwachraum; Problem kann im Aufwachraum nicht zufriedenstellend gelöst werden und bedingt Verlegung auf die Intensiv- oder Wachstation
- -5. Dauerschaden oder Tod des Patienten.

#### **6.1.2.6 Automatische Vitalwerterfassung**

Der Anschluss an einen Vitaldatenmonitor erfolgt zwischen der digitalen Schnittstelle (RS232) des Vitaldatenmonitors und der Telefon- bzw. Druckerschnittstelle des Apple-Computers. Die Trennung des Vitaldatenmonitors vom Apple-Computer erfolgt über ein 4KV-optoelektronisches Trennmodul. Zwei Vitalmonitore können maximal parallel angesprochen werden. Die Abtastzeit vom Vitalmonitor kann von 30 Sekunden bis 10 Minuten variiert werden und umfasst je nach Art des Überwachungsmonitors folgende Parameter: invasiver Blutdruck (IBP), nicht invasiver Blutdruck (NIBP), Herzfrequenz/Puls (HF), zentralvenöser und pulmonalarterieller Druck (ZVD, PAP), periphere Sauerstoffsättigung (SpO<sub>2</sub>), Temperatur (T), inspiratorische Sauerstoffkonzentration (O<sub>2</sub>), Lachgaskonzentration (N<sub>2</sub>O), endexspiratorische Kohlendioxidkonzentration (CO<sub>2</sub>) und die Anästhesiegase. Durch Konfigurationsmöglichkeiten im Programm kann zwischen den erfassten Parametern selektiert werden.

## **6.1.2.7 Vollständigkeitsüberprüfungen**

Zum Zeitpunkt Anästhesiepräsenz-Ende, vor dem Ausdruck oder beim Beenden des Programms (nicht beim Unterbrechen) erfolgt eine Überprüfung der 58 Pflichtfelder auf Vollständigkeit. Dabei werden die Programmfenster dahingehend überprüft, dass jedem Parameter immer mindestens ein Wert zugeordnet sein muss, z.B. vollständige Patienteninfo, mindestens eine Einschätzung bei jedem Organsystem im "Präoperativen Zustand". Eine Überprüfung logischer Zusammenhänge findet hierbei nicht statt. Ebenso erfolgt keine Vollständigkeitsüberprüfung der Inhalte des Arbeitsblattes mit Ausnahme der Zeiten. Hier müssen mindestens Anästhesiepräsenz-Beginn und -Ende und Anästhesie Beginn und Ende vorhanden sein.

# **6.1.2.8 Protokoll-Ausdruck**

Nach Anästhesiepräsenz-Ende kann das Protokoll ausgedruckt werden. Der Ausdruck umfasst:

- das zweiseitige Datenblatt, das eine Anordnung der Programmfenster enthält (Abbildung 20)
- das Verlaufsprotokoll mit einem Bildschirmausdruck der Verlaufsdaten
- eine Auflistung von ARBs, Kommentaren und des Labors
- einen Übergabebericht.

| S. 2 Patient:                                                                                                    |                                                                                            | Geb.-Datum: 18.04.19                                                                                                    | OP-Datum: 18.03.1996                                                                                                    |                                                                                                    |
|----------------------------------------------------------------------------------------------------|--------------------------------------------------------------------------------------------|----------------------------------------------------------------------------------------------------|----------------------------------------------------------------------------------------------------|----------------------------------------------------------------------------------------------------|
| Narkosetechnik<br><b>o</b> Stand by<br><b>O</b> lleuseinleitung<br>O Maskennarkose<br>Intubationsnarkose<br>vol. Anästhetika                                                                                                    | Regionalanästhesie<br>Medikation                                                           | %<br>ml                                                                                                    | Zusätze<br><b>O</b> Analgetikum<br><b>O</b> Sedativum<br>Lokal Anasthetikum<br>o                                                                                                    | Monitoring<br>RR/Puls man.<br>RR/Puls oszil.<br>O RR/Puls inv.<br><b>EKG</b><br>EEG<br>۰<br>$\overline{\mathsf{Q}}$ ICP                                                                                                    |
| <b>O</b> NLA<br><b>TIVA</b><br>$\circ$<br><b>O</b> i. v. Kurznarkose<br><b>O</b> i. v. Narkose<br>O PDA<br>O SPA<br><b>O</b> Plexusanästhesie<br>O Leitungsanästhesie<br>O Infiltrationsanasthesie<br>O i. v. Regional-An.<br>о<br>O mit Katheter<br>Kathetertiefe:<br>cm | Zusatz<br><b>Punktionstiefe:</b><br>Punktionshöhe:<br>Kanüle:<br>Testdosis:<br>O Adrenalin | Menge<br>cm                                                                                                    | $O$ Blut<br>O Liquor<br><b>O</b> Parasthesie<br>Erfolg<br><b>O</b> A: für OP ausreichend<br>$\bullet$ B: Supplementierung<br>erforderlich<br>O C: für OP unzureichend<br>$\bullet$ D: erfolglos                                                                                 | $\delta$ TEE<br>O ZVK<br><b>PAK</b><br>۰<br>Temperatur<br>CO <sub>2</sub><br>02<br>SaO <sub>2</sub><br>Gase<br>$\bullet$<br>Relaxierung<br>۰<br>O Blutgase<br>$\ddot{\mathbf{Q}}$ Labor<br>Ö                                                                                                    |
| Beatmung<br>Gerät: Sulla 808V<br>Luftweg<br><b>O</b> ohne<br>O Nasensonde<br><b>O</b> Bronchoskop<br>Tubustyp:<br>O Maske<br><b>O</b> Larynxmaske<br>Magill<br>orotracheal<br>O nasot racheal<br>O tracheal<br>٥                                                          | Größe:<br>8.5 mm ID                                                                        | Ventilation<br>$\bullet$ spontan<br><b>O</b> assistiert<br>O Jet Ventilation<br>$O$ IPPV<br>O PEEP<br>CMV<br><b>Atemparameter</b><br>AMV I/min: 7.3<br>AF:<br>10<br>Pmax:<br>18<br>5<br>Pmin:<br>l : E:<br>1:2<br>45<br>Flow: | Maßnahmen<br><b>O</b> keine<br>Heizmatte<br><b>O</b> Urin-Katheter<br>· Magensonde<br>• Cellsaver<br><b>O</b> Hamodilution<br><b>O</b> Kontr. Hypotension<br>O low Flow<br><b>O</b> min. Flow<br>Cuffdruck<br>$\bullet$<br>O Bl./Inf. Wärmer<br>konvekt. Wärmer<br>$\circ$<br>O | Zugänge<br>Arterie<br>links<br>rechts<br>O A. rad.<br>$\ddot{\mathbf{O}}$ A. fem.<br>٥<br>Ŏ<br>O A. axill.<br>O A brach.<br>٥<br>$\bullet$ A. dors. ped. $\bullet$<br>ZVK/PAK<br>rechts<br>links<br>$\bullet$ V. subici.<br>٥<br>$\tilde{\bullet}$ V jug. int.<br>V. jug. ext.<br>Ó<br>o<br>ŏ<br>$\ddot{\mathbf{O}}$ V. bas.<br>$\tilde{\mathbf{O}}$ V fem.<br>٥ |
| <b>Blutsperre</b><br>1.Blutsperre:<br>2.Blutsperre:<br>3.Blutsperre:<br>Lagerung zur OP<br>Erstlagerung:<br>Umlagerung:<br>2. Umlagerung:                                                                                                    | Rücken<br>Steinschnit                                                                      | von:<br>von:<br>von:                                                                                                    | Uhr<br>bis:<br>Uhr<br>bis:<br>Uhr.<br>bis:                                                                                                    | ZVK 1 · L.<br>ZVK Mehrlumen<br>۰<br>$\overline{\textbf{o}}$ Schleuse<br>O PAK<br>O Shaldon-Katheter<br>● ZVK 255<br>periphere Zugänge<br>2,0 HR li<br>art. Viggo 1.2                                                                                                    |

Abbildung 20: Ausdruck des Datenblatts Seite 2.

Das Protokoll erhält das Datum des Ausdruckes und wird vom Anästhesisten unterschrieben.

# **6.1.3 Programmadministration**

Um die Einheitlichkeit der Dokumentation zu verbessern, können für NarkoData verschiedene Standards erstellt werden. Das spezielle Administrations-Tool SuperNarko ermöglicht die Bearbeitung der Programm-Stammdaten. Die Programm-Stammdaten stellen die klinikspezifischen Voreinstellungen dar, die bei jedem Neustart eines Protokolls eingelesen werden. Dazu gehören sämtliche vom Administrator konfigurierbaren Listen wie Personal, Medikamente, Operationssäle, Stationen, Diagnosen, Eingriffe, ZEKs, Anästhesie-Ausrüstung sowie der Ort und der Zeitrahmen der Protokollsicherung (Abbildung 21).

| <b>Datenauswahl</b>           | Hilfe |  |  |  |  |
|-------------------------------|-------|--|--|--|--|
| Medikamente                   |       |  |  |  |  |
| Personal                      |       |  |  |  |  |
| Logistik                      |       |  |  |  |  |
| Meßwerterfassung              |       |  |  |  |  |
| Protokollsicherung            |       |  |  |  |  |
| Sicherheit                    |       |  |  |  |  |
| Diagnosen                     |       |  |  |  |  |
| Eingriffe                     |       |  |  |  |  |
| Medizinischer Standardbereich |       |  |  |  |  |
| $ZEK$ s                       |       |  |  |  |  |
| Anästhesie Hardware           |       |  |  |  |  |

Abbildung 21: Auswahlliste der Konfigurationsmöglichkeiten des Programms SuperNarko.

Diese Listen bilden die Inhalte der PullDown-Menüs. Die Konfiguration wird in einer Voreinstellungsdatei (Preferences) gespeichert, die auf die einzelnen Arbeitsplatzrechner überspielt werden muss. Die Änderungen der Programm-Stammdaten erfolgen direkt in der Voreinstellungsdatei ohne eine Anbindung an die Datenbank, so dass nach jeder Änderung unterschiedliche Datensätze entstehen. Dadurch besteht keine Konsistenz der Stammdaten mit der Datenbank. Die Inhalte der Auswahllisten können vom Administrator mit dem Hilfsprogramm SuperNarko bearbeitet werden.

#### **6.1.3.1 Medikamenten-Standards**

Exemplarisch wird hier das Konfigurationsfenster für die Medikamentenliste dargestellt (Abbildung 22). Bei der Neueingabe eines Medikamentes müssen die Verabreichungsart und die Einheit der Dosis festgelegt werden. Eine Standarddosis kann optional eingegeben werden. Damit kann eine individuelle Anpassung an die jeweilige Klinik erfolgen.

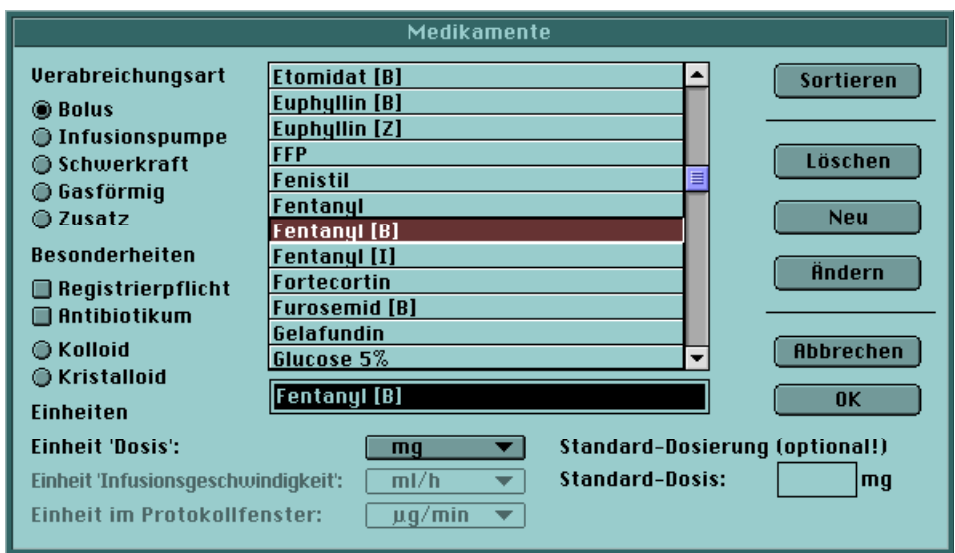

Abbildung 22: Konfiguration der Medikamentenliste mit SuperNarko.

Die verschiedenen Applikationsformen z.B. "Fentanyl [B]" für Bolusgabe oder Fentanyl [I] für eine Applikation per infusionem wurden innerhalb des Medikamentennamens kodiert.

Im Programm SuperNarko besteht weiterhin die Möglichkeit, Medikamenten-Standards zu erstellen, die dann innerhalb des Anästhesieprotokolls über den Menüpunkt "Standard" in die Medikamentenliste übernommen werden können.

#### **6.1.3.2 Standardpatient**

Als weitere Konfigurationsmöglichkeit kann durch den Administrator eine Vorbereitung von Anästhesieprotokollen, z.B. für besondere Eingriffe oder Anästhesieverfahren erfolgen. Hierzu werden Anästhesieprotokolle mit NarkoData erstellt und die Parameter, die zum Standard gehören sollen, bereits eingefügt. Darin könne beispielsweise wiederkehrende Felder, wie Medikamente, Anästhesieart, Klinik oder auch Diagnosen und Eingriffe festgelegt werden. Diese Dateien werden dann auf der Ebene des Betriebssystems als besonders markierte Protokolle (Formularblöcke) abgelegt. Dort können sie dann immer wieder als Startdatei aufgerufen werden. Der Start der Dateien muss allerdings auch über das Betriebssystem erfolgen, da ein Aufrufen durch NarkoData nicht möglich ist.

# **6.1.4 Netzwerk- und Speicherkonzept**

## **6.1.4.1 Diskettenbetrieb**

Die ursprüngliche Form der Datensicherung und Datenweitergabe von NarkoData ist der Diskettenbetrieb. Im Einsatz als Stand-alone Arbeitsplatz erfolgt die erste Kopie auf der Diskette.

Diese dient als Transportmedium zu einem folgenden Arbeitsplatz. Bei Verlegung des Patienten an einen anderen Anästhesiearbeitsplatz, z.B. von der Einleitung in den OP-Saal, wird das Protokoll im Einleitungsraum unterbrochen und via Diskette zum nächsten Arbeitsplatz gebracht. Dort muss die Datei zur weiteren Bearbeitung von der Diskette aus gestartet werden. Um die Datei starten zu können, muss demnach ein Zugriff auf das Diskettenlaufwerk bestehen.

#### **6.1.4.2 Netzwerkbetrieb**

Im Netzwerkbetrieb wird durch eine Änderung des Sicherungspfades von der Diskette auf einen zentralen Datenserver der Zugriff über vernetzte Arbeitsplätze möglich. Die Protokolldatei wird auf dem Server abgelegt und kann von dort mit Zugriff auf den Speicherordner direkt wieder gestartet werden. Dadurch ist ein diskettenfreier Betrieb möglich. Die Verbindung zum Server kann nur durch das Betriebsystem hergestellt werden. Ein mehrfaches Öffnen derselben Datei auf verschiedenen Rechnern ist beim Zugriff auf den Netzwerkserver möglich. Die Speicherung erfolgt dann weiterhin mit demselben Dateinamen.

#### **6.1.4.3 Dateisicherung und -management**

Zu Beginn eines Anästhesieprotokolls entstehen eine Protokolldatei und eine lokale Sicherheitskopie (Abbildung 23). Diese Datei wird durch den Namen sowie das Jahr, Monat, Tag und Uhrzeit der Erstellung gekennzeichnet. Dieser Name bleibt für dieses Anästhesieprotokoll immer bestehen, so dass eine eindeutige Zuordnung möglich ist. Das Protokoll wird alle zwei Minuten gespeichert, einmal als Protokolldatei auf Diskette oder über Netzwerk auf einem Server, zum anderen in einer lokalen Sicherheitskopie. Hierbei kann der Speicherpfad vom Administrator im Programm SuperNarko festgelegt werde. Die beiden Sicherungsprozesse sind von einander unabhängig, so dass im Falle eines Medienfehlers (z.B. Defekt der Festplatte) mit hoher Wahrscheinlichkeit eine Kopie des Anästhesieprotokolls funktionsfähig bleibt. Die Größe der Datei kann zwischen 8 KB, bei sehr langen Anästhesien bis zu 64 KB betragen, so dass eine normale HD-Diskette (1,4 MB) ausreicht, um mehrere Patienten mit Operationen von einigen Stunden aufzuzeichnen. Die Speicherungszeit beträgt ungefähr 1 bis 3 Sekunden beim Festplattenbetrieb und ca. 8 Sekunden im Diskettenbetrieb.

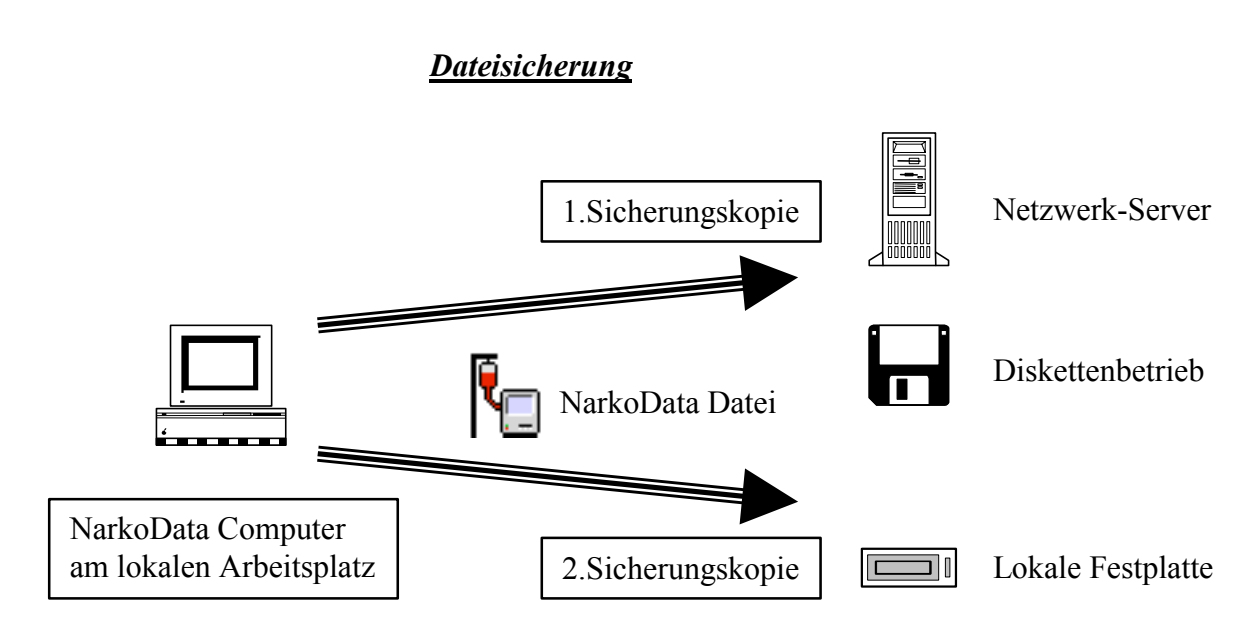

Abbildung 23: Speicherkonzept von NarkoData.

Da der Name der Datei erhalten bleibt, wird die vorhergehende Kopie beim Sicherungsprozess überschrieben. Der Zustand der Datei lässt keine Rückschlüsse auf den Zustand des Protokolls zu, so dass nicht zwischen einem in Bearbeitung befindlichen Protokoll oder abgeschlossenen Protokollen unterschieden werden kann. Ein Schreibschutz auf Dateiebene wird nicht aktiviert. Das beendete Protokoll kann von NarkoData wieder geöffnet und eingesehen werden, eine Nachbearbeitung ist aber nicht möglich.

Konventionell mit dem Papierprotokoll erhobene Anästhesien können postoperativ ohne Vollständigkeitsüberprüfung direkt in die Datenbank eingegeben werden.

# **6.1.5 Datenbank**

Das Auswertungsprogramm NarkoAnalyst bietet nach Abschluss der Anästhesie die Möglichkeit, die beendeten Protokolldaten aus NarkoData zu Auswertungs- und Dokumentationszwecken in die Datenbank zu überführen. Als Datenbank wird eine hierarchisch strukturierte OMNIS Datenbank (OMNIS Software, San Bruno, California) verwendet. Die Datenausgabe erfolgt durch mehrere standardisierte Abfrage-Masken, die vom Systemadministrator klinikspezifisch, z.B. nach Fachabteilung definiert werden können, so dass eine gemeinsame Leistungsstatistik der Anästhesieprotokolle erstellt werden kann. Folgende Auswertungen waren verfügbar:

- -Anästhesieart und Anästhesist (Facharztkatalog)
- -Anästhesieart und -anzahl pro Fachabteilung
- -Anästhesiezeiten pro OP-Bereich
- -Anästhesiezeiten pro Arbeitstag
- -Anästhesietechniken
- -Aufschlüsselung nach Eingriffsart
- Aufschlüsselung nach Diagnoseart
- Summe und Art der intraoperativen Maßnahmen
- Art und Schweregrad des ZEKs (spätere AVBs).

Eine freie Auswertung und Verknüpfung der erhobenen Daten mit einer Datenbankabfrage war auf Grund der hierarchischen Struktur nicht möglich.

## **6.1.6 Hardwareanforderungen**

Das Programm NarkoData Version 3 ist auf allen Apple-Computern mit 64 KB Prozessor, 8 MB RAM Arbeitsspeicher und 20 MB Festplattenplatz und einem Diskettenlaufwerk einsetzbar. Die Darstellung kann über einen 15 oder 17 Zoll-Monitor erfolgen. Für eine Netzwerkarchitektur ist eine Ethernet-Netzwerkkarte erforderlich. Das Betriebssystem sollte MacOs 7.1 oder höher sein. Im Netzwerkbetrieb kann ein normaler Apple-Computer als Server fungieren, da die Leistungsanforderungen beim Speichern und Aufrufen von Anästhesieprotokollen gering sind. Ein Datenbackup ist aufgrund der Dateigröße selbst auf Diskette (1,4 MB = ca. 80 Protokolle) möglich. Für die Datenbank wird ein UNIX-fähiger Computer mit einer größeren Rechenleistung benötigt, z.B. eine SPARC V. Für 20.000 Anästhesien beträgt die geforderte Festplattenkapazität ca. 700 MB.

Das Programm NarkoData hat eine Größe von ca. 2 MB. Die Installation der Software erfordert bei einer einfachen Kenntnis der Bedienung des Apple Betriebssystems MacOS keine Spezialkenntnisse.

# **6.2 Erste Installationen (1995)**

# **6.2.1 Struktur des Klinikums**

Das Universitätsklinikum Gießen ist ein Haus der Maximalversorgung und verfügt über ca. 1.300 Betten. In der Abteilung Anaesthesiologie, Intensivmedizin, Schmerztherapie werden an über 100 Arbeitsplätzen pro Jahr ca. 21.000 Anästhesien durchgeführt. Das Klinikum ist im Pavillonstil errichtet, und die ca. 51 Operations- und Eingriffsräume sind dezentral über das Klinikumsgelände verteilt. Zwölf operativ tätige Disziplinen - Allgemein- und Thoraxchirurgie (ACH), Unfallchirurgie (UCH), Herz- und Gefäßchirurgie (KVC), Neurochirurgie (NCH), Urologie (URO), Gynäkologie und Geburtshilfe (GYN), Orthopädie (OTK), Augenheilkunde (AUG), Hals- Nasen- Ohren-Heilkunde (HNO), Dermatologie (DER), Zahnheilkunde (ZMK), Mund-, Kiefer- und Gesichtschirurgie (MKG) - und vier Kliniken mit diagnostischen und interventionellen Eingriffen unter Anästhesie - Innere Medizin (MED), Kinderklinik (KIK), Radiologie (RAD), Anaesthesiologie und Intensivmedizin (ANA) werden regelmäßig anästhesiologisch betreut.

## **6.2.2 Struktur der klinischen Datenverarbeitung**

Seit 1987 wurde in Gießen das klinische Informationssystem WING (Wissensbasiertes Informationsnetzwerk Gießen) vom Institut für Medizinische Informatik (Leiter: Prof. Dr. J. Dudeck) und von der AKAD entwickelt [103] und 1990 in den Betrieb übernommen. Dieses klassische Großrechner-System bestand 1995 aus ca. 300 Diskless-PC-Terminals und 250 Druckern. Auf Grund des hohen Wartungsaufwandes und des Mangels einer grafischen Benutzeroberfläche wurde ein Client-Server-System (MacWING) auf der Grundlage von Apple-Macintosh-PCs eingeführt [92]. MacWING basierte auf demselben Großrechner-System (4 Prozessor Tandem Mainframe) wie WING, ermöglichte aber über das Konzept eines vollwertigen Stations-PCs eine bessere grafische Aufbereitung der medizinischen Informationen, eine einfachere und weniger personalintensive Wartung [93] und dadurch eine höhere Akzeptanz bei den Benutzern. Am Arbeitsplatzcomputer konnten daher neben dem KIS MacWING weitere Standardsoftware eingesetzt werden. 1994 bestand dieses System bereits aus ca. 250 Apple-PowerPCs. Die Einführung von MacWING in die klinische Routine wurde beschleunigt, da die chirurgischen Abteilungen ebenfalls das Macintosh-basierte chirurgische Dokumentationsprogramm MedAccess einführen wollten. Auch hier bot sich der Einsatz von Apple-Macintosh-PCs an, da eine netzwerkfähige Plattform für die Datenbanksoftware benötigt wurde. Auf ein weitreichendes Netzwerk konnte hierfür bereits zurückgegriffen werden, da bereits beim Neubau der Chirurgie 1992 durch die AKAD eine ausreichende Versorgung sichergestellt wurde.

# **6.2.3 Aufbau der Installation**

#### **6.2.3.1 Planungsphase**

In der Planung wurde der Bedarf an Computerarbeitsplätzen und Druckern an Hand der im Betrieb befindlichen Anästhesie-Arbeitsplätze ermittelt (Tabelle 2). Exemplarisch soll hier der unfallchirurgische Operationsbereich (Abbildung 24) dargestellt werden. Dabei müssen die Einleitungs-Arbeitsplätze, an denen die Anästhesie begonnen wird, der eigentliche Operationssaal (OP), die Plätze des AWR für die postoperative Überwachung und gegebenenfalls ein Ausleitungsplatz für eine Nachbeatmung berücksichtigt werden. Nach einer Testinstallation im Frühjahr 1995 sollte die komplette Installation 1995 abgeschlossen werden, um das Jahr 1996 bereits komplett mit der neuen Dokumentationssoftware zu erfassen.

Die Beschaffung der Computer erfolgte über die AKAD. Die Einrichtung mit Software und die Installation am Arbeitsplatz wurde durch ärztliche Mitarbeiter der Abteilung Anästhesiologie, Intensivmedizin, Schmerztherapie vorgenommen.

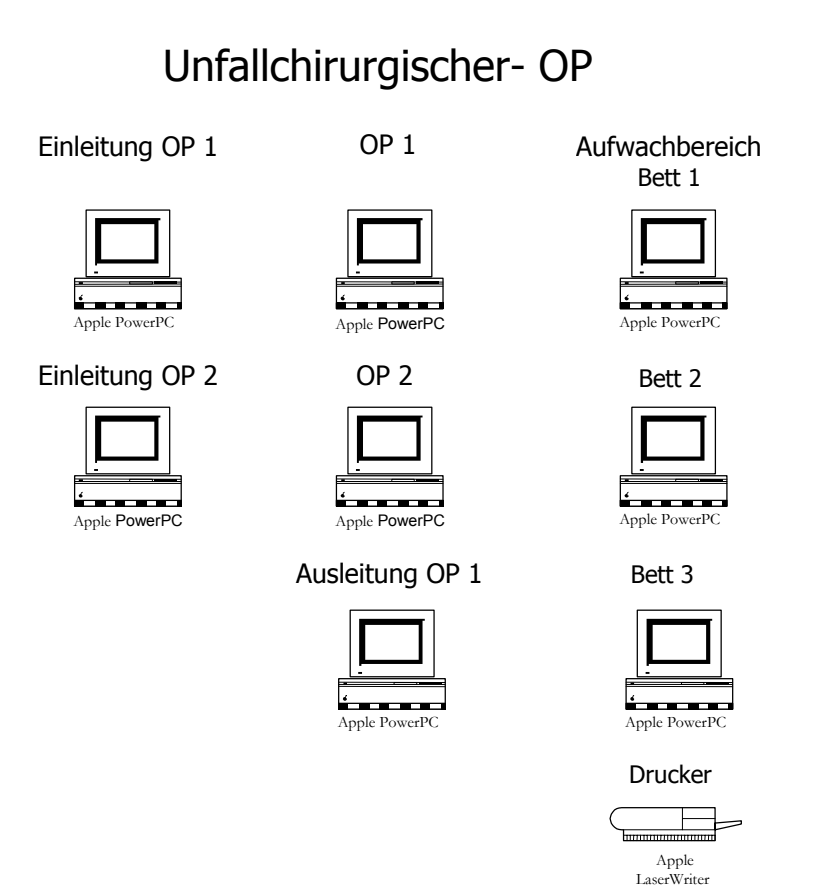

Abbildung 24: Installationsplan des Unfallchirurgischen Operationsbereichs.

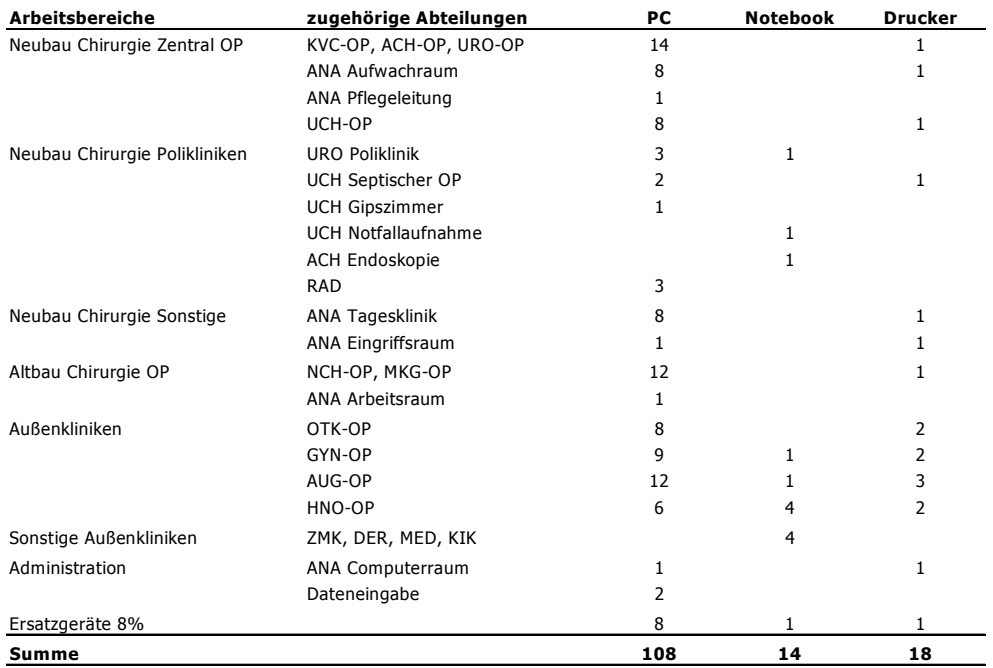

Tabelle 2: Geplante Standorte für Computerarbeitsplätze und Bedarf an Hardware.

## **6.2.3.2 Testinstallation**

Die Testinstallation fand im Januar 1995 in einem orthopädischen Operationssaal mit Einleitungs-Arbeitsplatz und OP-Arbeitsplatz statt. Ausschlaggebende Gründe hierfür waren, dass es sich hierbei um einen einzelnen Bereich handelte, der überschaubar war, keine Datenweitergabe über das Netzwerk benötigte und über keinen weiterführenden AWR zur postoperativen Überwachung verfügte. Die Computer (Apple-PowerPC 6100/60) wurden direkt neben den Anästhesiearbeitsplätzen vorläufig mit vorhandenen Beistelltischen aufgestellt. Zum Zeitpunkt der Erstinstallation war eine automatische Datenübernahme wegen der fehlenden digitalen Schnittstelle der Vitaldaten-Monitore nicht möglich.

Da NarkoData primär für einen lokalen Betrieb mit Diskette (Stand-alone Betrieb) konzipiert war, mussten in ersten Veränderungen Anpassungen für den Einsatz im Netzwerkbetrieb erfolgen (von Version 3.08; Januar 1995 zur Version 3.1.0; August 1995). Die Voreinstellungsdatei (Preferences) wurde in zwei Dateien aufgeteilt, so dass eine lokale Voreinstellungsdatei für die Anpassung am lokalen Arbeitsplatz (z.B. Konfiguration der Vitaldatenübernahme) und eine gemeinsame Voreinstellungsdatei für die einheitlichen Inhalte der Auswahllisten vorhanden war. Weiterhin wurde das mehrfache Öffnen einer Protokolldatei, das im Netzwerk durch Überschreiben der Datei zu Datenverlust führen konnte, mit einer Warnung versehen, um auf das versehentliche gleichzeitige Bearbeiten einer Protokolldatei (z.B. in der Einleitung und im OP) aufmerksam zu machen. Weitere Änderungen betrafen die Anzeige der Medikamente bei der

Regionalanästhesie und Fehler bei der Vollständigkeitsüberprüfung am Protokollende. Treiber für den Vitaldatenmonitor Siemens Sirecust 960/1280 konnten im Juni 1995 in Betrieb genommen werden.

Im Februar 1995 wurden dann sieben weitere Anästhesiearbeitsplätze in der Klinik für Frauenheilkunde aufgestellt. Die weitere Zeitplanung sah eine Installation der restlichen Computer im Laufe des Jahres 1995 vor. Hierzu wurden die geplanten Arbeitsplätze hinsichtlich ihrer Vernetzung, Stromversorgung und Möglichkeiten zur Computerinstallation am Anästhesiearbeitsplatz untersucht.

#### **6.2.3.3 Integration am Arbeitsplatz**

Die Integration von Computer, Tastatur und Monitor in die verschiedenen anästhesiologischen Arbeitsplätze wurde abhängig von den örtliche Gegebenheiten gelöst. Es sollte eine ergonomische und sichere Position des Dokumentationssystems für den Anästhesisten gefunden werden. Vier verschiedene Methoden wurden abhängig vom verfügbaren Platzangebot und von der Position des Netzwerkzugangs umgesetzt.

#### 6.2.3.3.1 Integration eines PCs in das Anästhesiegerät

Die vollständige Integration des Computers war bei dem Anästhesiegerät Servo 900C (Fa. Siemens, Erlangen) an neun Plätzen möglich (Abbildung 25). Hierbei wurde der Computer in die untere freie Schublade, die Tastatur auf das Beatmungsgerät und der Monitor auf die Versorgungsampel im Operationssaal gestellt. Für die anderen im Einsatz befindlichen Anästhesiegeräte Sulla 808V und Trajan (Fa. Dräger AG, Lübeck) konnte eine vergleichbare Integration nicht gefunden werden, da hierzu eine Verlängerung des Gestellholmens nötig gewesen wäre, und diese Veränderung des Anästhesiegerätes nach Auskunft der Fa. Dräger mit einer genehmigungspflichtigen Bauartveränderung einher gegangen wäre.

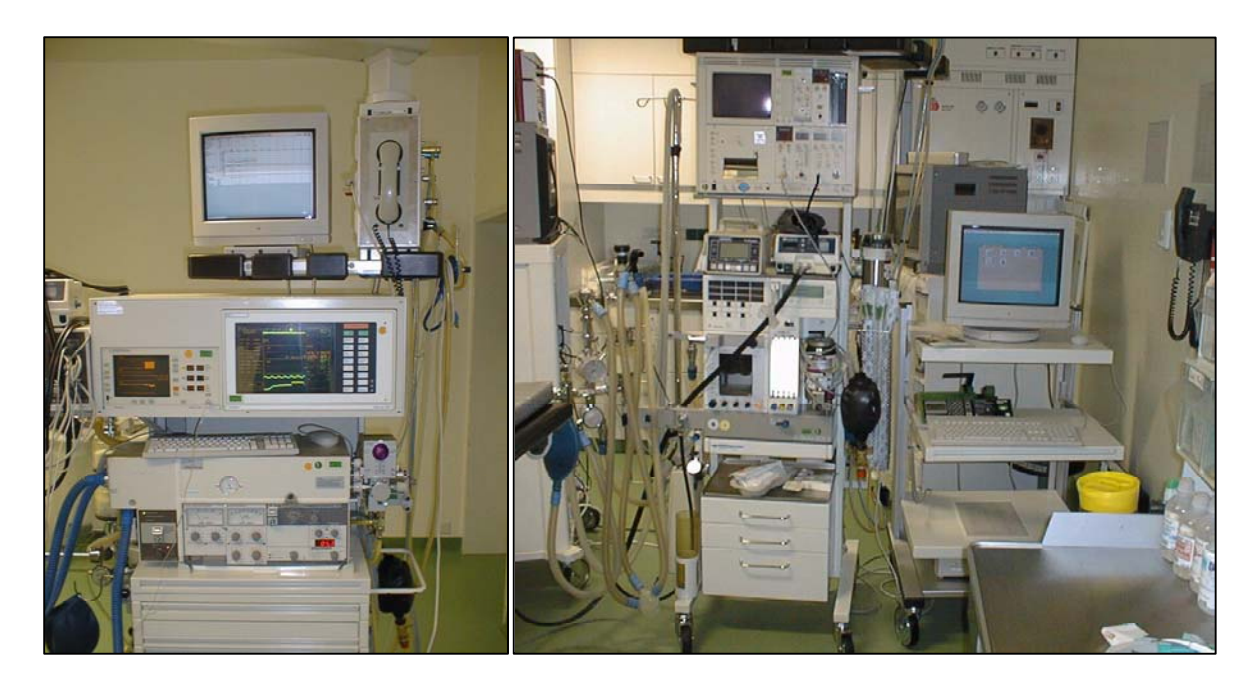

Abbildung 25 (links): Integration des Computerarbeitsplatzes in das Anästhesiegerät. Abbildung 26 (rechts): Platzierung des PCs auf einem Computertisch.

# 6.2.3.3.2 Integration des Notebooks in das Anästhesiegerät

Für die Integration des Notebooks an Anästhesiearbeitsplätzen konnte ein spezielles Hängegestell verwendet werden, das über eine Normschiene am Anästhesiegerät angebracht werden konnte.

## 6.2.3.3.3 Platzierung des PCs auf einem fahrbaren Computertisch

An 42 Plätzen konnte ein separater fahrbarer Computertisch aufgestellt werden, der abhängig von den räumlichen Verhältnissen auch während der Anästhesie verschoben werden kann (Abbildung 26). Dies ist in einigen Operationssälen (Neurochirurgie) notwendig, da dort die Platzierung des Anästhesiegerätes am Fußende oder am Kopfende des Operationstisches von der Art der durchgeführten Operation abhängig ist.

## 6.2.3.3.4 Platzierung des PCs auf hängenden Wandgestellen

Besonders in den AWR und in der Tagesklinik (TK) konnten an 48 Plätzen die vorhandenen Wand-Normschienen zur Aufhängung des PCs seitlich des Patientenbettes verwendet werden. Dazu wurde ein doppeltgeschliffenes Edelstahltischgestell entwickelt, das zum einen den Computer trägt, zum anderen über eine ausfahrbare Tastaturschiene verfügt. Bei den restlichen Arbeitsplätzen konnten vorhandene Schreibtische oder Ablagen verwendet werden.

#### **6.2.3.4 Netzwerkinstallation**

Am Universitätsklinikum Gießen existierte ein weitreichendes Netzwerk (Ethernet), das ursprünglich aber nicht für die speziellen Bedürfnisse einer flächendeckenden Anästhesiedokumentation konzipiert war. Eine Vernetzung war im Bereich Neubau Chirurgie bereits zu großen Teilen mit einem Koaxial-Netzwerk erfolgt. In den älteren Gebäuden des Klinikums wie HNO-Klinik, Augenklinik, Altbau OP und Frauenklinik bestand keine ausreichende Vernetzung der OP-Bereiche. Aber auch im Bereich des Neubaus war für einzelne Arbeitsplätze (Urologische Poliklinik) eine Nachvernetzung nötig. Einige der vorhandenen Netzwerkanschlüsse befanden sich nicht an geeigneten Plätzen, so dass in den OPs und AWR Umbaumaßnahmen und Erweiterungen erforderlich waren. In Zusammenarbeit mit der AKAD der Universität Gießen wurden die sehr individuellen örtlichen Verhältnisse den Anforderungen angepasst. In den OPs wurden zahlreiche Deckenampeln mit Netzwerkanschlüssen nachgerüstet und durch Installation von Fußleisten- bzw. Kabelkanälen eine Verbindung zum anästhesiologischen Arbeitsplatz hergestellt. Auch die Positionen der Drucker mussten für Netzwerkdosen berücksichtigt werden.

1995 erfolgte die Nachrüstung der OP-Bereiche der Augenklinik, der HNO-Klinik und eines Teils des alten OP-Traktes (MKG) mit einem Koaxial-Netzwerk. Das Koaxialnetz besteht aus zwei Kupferleitern, die ineinanderliegend (koaxial) angeordnet sind. In der Achse des hohlen Außenleiters (Grund) befindet sich dabei der isolierte Innenleiter (Signal).

Ab 1996 erfolgte dann der weitere Netzausbau bereits mit einer Twisted-Pair Verkabelung (TP, verdrillte Kupferkabel). Dies betraf die OP-Bereiche der Orthopädie und den restlichen Teil des alten OP-Traktes (NCH). 1998 erfolgte schließlich auch die Vernetzung des OP-Bereiches der Frauenklinik.

Die sternförmige Twisted-Pair Verkabelung ermöglicht hierbei einen sicheren, störungsfreieren und schnelleren Netzwerkverkehr. Die Vernetzung erfolgte nach Kategorie 5 (CAT5, LAN-Standard), die eine Daten- Übertragungsgeschwindigkeit von bis zu 100 Mbit/s erlaubt.

Als Kommunikationsbasis am Klinikum Gießen wird ein lokales Netzwerk (LAN, Local Area Network) auf der Basis von Ethernet-Switches und Routern verwendet. Vom jeweiligen klinischen Arbeitsplatz wird das Netzwerkkabel zu einem Etagenverteiler geführt und von den dortigen Netzwerkkomponenten gebündelt (10 MBit/s-Hubs oder Switches) und über Glasfaser-Vernetzung (LWL: Lichtwellenleiter) weitergeleitet. Als zentraler Netzknoten (Backbone) dient zum Großteil der Rechnerraum im Neubau Chirurgie.

#### **6.2.3.5 Stromversorgung**

An sämtlichen Arbeitsplätzen befanden sich genügend Steckdosen zur Stromversorgung. Für die Benutzung des Computers wurden nur Steckdosen der allgemeinen Stromversorgung (AEV) oder über das Diesel-Notstromaggregat gespeiste Dosen der besonderen Stromversorgung (BEV) im Operationsbereich verwendet. Damit konnte eine eindeutige Trennung der Stromkreise zwischen den Arbeitsplatzcomputern und den medizinischen Geräten zur Patientenversorgung eingehalten werden, die aus Sicherheitsgründen an den batteriegepufferten Stromdosen der besonderen Stromversorgung (BEV) betrieben werden. Anfang 1995 wurde außerdem ein standardisierter anästhesiologischer Arbeitsplatz mit integriertem Anästhesie-Computer dem TÜV Hessen zur Messung von Ableitströmen zur Verfügung gestellt. Die Netzsteckdose für den Computer bzw. Monitor war dabei wie oben beschrieben außerhalb der Steckdose des Beatmungsgerätes. Es wurden bei den patientenseitigen Bauteilen keine erhöhten Ableitströme gemessen. Somit waren keine weiteren Isolierungsmaßnahmen notwendig.

## **6.2.3.6 Datenschnittstellen**

Bei der vorhandenen Treibersoftware von NarkoData zur Datenübernahme handelte es sich um Vitaldatenmonitore (Fa. Datex, Duisburg), die in unserer Abteilung nicht eingesetzt wurden. Deshalb mussten die Schnittstellenbeschreibungen der Vitaldatenmonitore eingeholt werden und der Programmierfirma zur Verfügung gestellt werden. Die neueren Vitaldatenmonitore (Sirecust 960/ 980/ 1280/1281; Fa. Siemens) konnten daraufhin über eine Schnittstellenkarte mit einem Spezialkabel direkt an den Druckerausgang der Apple-Computer angeschlossen werden. Eine Reihe der Patientenmonitore verfügte allerdings trotz ursprünglicher Firmenangaben nicht über die angeschaffte Schnittstellenkarte, so dass es hier zu einer Nachrüstung seitens der Firma Siemens kam. Da kein konfektioniertes Kabel verfügbar war, musste ein eigenes Kabel mit den jeweiligen Spezialsteckern (Siemens, Apple) gelötet werden.

Mit Hilfe eines speziellen Softwaretreibers konnten dadurch folgende Vitalwerte mit einem variablen Messaufnahmeintervall (30 Sekunden bis 10 Minuten) in das NarkoData Protokoll übergeben werden:

- IBP oder NIBP (systolischer Wert, Mitteldruck, diastolischer Wert)
- HF des EKGs oder Pulsmessung der Sp02
- $\bullet$  Sp0<sub>2</sub>
- ZVD
- -PAP
- -T

Einige alte Patientenmonitore (Fa. Hellige, 4. Generation) konnten auf Grund fehlender digitaler Schnittstellen nicht angeschlossen werden. Ebenso war eine Datenübernahme von Beatmungswerten aus den Anästhesiebeatmungsgeräten (Servo 900, Fa. Siemens; Sulla 808, Fa. Dräger) nicht möglich.

#### **6.2.3.7 Hygiene**

Da die einfachen Plastiktastaturen und Mäuse eine Wischdesinfektion unbeschadet überstehen, wurde von teuren Plastiküberzügen abgesehen. Der Anästhesie-Arbeitsplatz ist in der Regel in eine "trockene" Seite mit dem Beatmungsgerät und den Patientenmonitoren und die Seite des Anästhesiewagens, der die Spritzen und Ampullen enthält, die auch dort vorbereitet werden, geteilt. Die Tastatur befindet sich nach Möglichkeit auf der "trockenen" Seite des Anästhesie-Arbeitsplatzes; dadurch ist ein Feuchtigkeitsschaden seltener zu befürchten.

Auch die Monitore können durch eine normale Oberflächendesinfektion gesäubert werden. Es werden keine Monitore mit Lüftungsventilatoren, sondern nur solche mit Konvektionskühlung verwendet.

## **6.2.4 Hardware**

Zur Installation wurden die zur jeweiligen Anschaffungszeit aktuellen Macintosh-Computer angeschafft (Tabelle 3). Beim eingesetzten Standardrechner handelte es sich 1995 um den Apple-PowerPC 6100/60 und 6100/66, ein Jahr später um den Apple-PowerPC 7200/90. Alle diese Computer verfügten über einen leistungsfähigen PowerPC-Prozessor, eine integrierte Netzwerkkarte, ein Diskettenlaufwerk und wurden mit einem 17 Zoll Triniton Apple-Monitor (75 Hz Wiederholungsfrequenzen bei 832x624 Pixeln), Tastatur und Maus geliefert. Als Notebook wurde das Apple PowerBook540C eingeführt. Als NarkoData-Server dienten 1995 zwei Apple PowerPC 8.150 (48 MB RAM, 2.000 MB Festplatte, Bandsicherungsgerät), als Datenbank-Server für NarkoData Version 3 ein Sun Ultra Computer (Sun Microsystems, Palo Alto, California; 128 MB RAM, 4.000 MB Festplatte, Bandsicherungsgerät).

Im März 1997 erfolgten die Umstellung des NarkoData-Servers auf einen Intel Pentium PC 166 mit 128 MB RAM und 4.000 MB Festplatte und der Einsatz eines weiteren Datenbank-Servers für NarkoData Version 4, ein Pentium Pro 200 (64 MB RAM, 4.000 MB Festplatte).

1998 erfolgte der Umstieg auf einen Hewlett Packard Server mit zwei Pentium Prozessoren (Pentium Pro Doppel Server, 256 MB RAM, 9.000 MB Festplatte, WindowsNT 4.0). Weiterhin wurden 1998 ein FileWave-Server (Apple G3, 128 MB RAM, 4.000 MB Festplatte) als Teil eines unabhängigen Dateidistributions-Systems (s.u.) eingerichtet. Tabelle 4 gibt einen Überblick über die von 1995 bis 1998 verwendete Hardware einschließlich der Drucker.

Tabelle 3: Übersicht der verwendeten Standardcomputer.

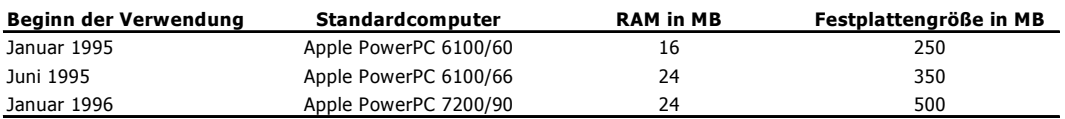

Tabelle 4: Eingesetzte Hardware 1995 – 1998.

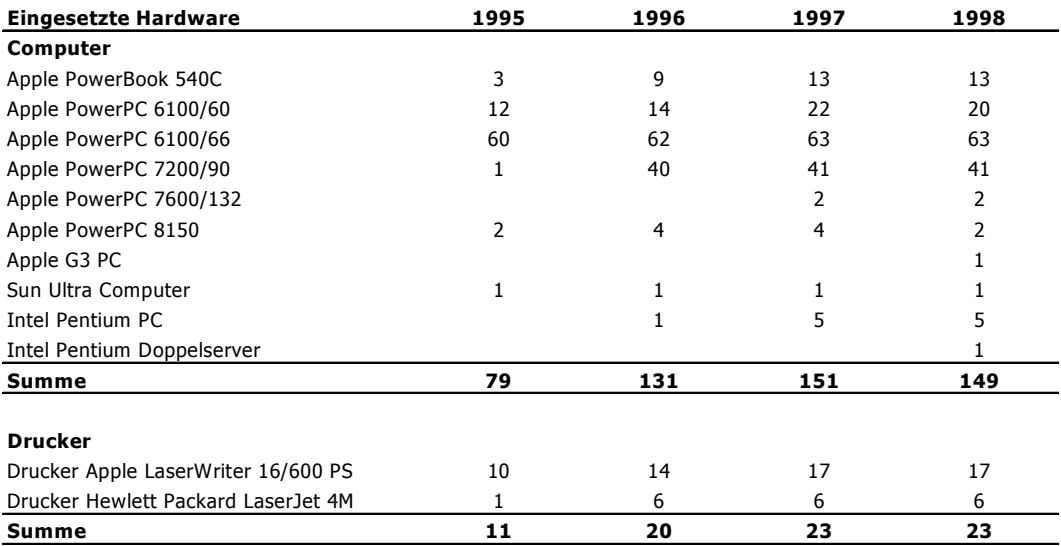

Die eingesetzten PowerBooks540C besitzen noch einen älteren sogenannten 64 K Prozessor, der Vorläufer des PowerPC-Prozessors, ein Farbdisplay, ebenfalls eine integrierte Netzwerkkarte und ein Diskettenlaufwerk. Als Drucker wurden Apple LaserWriter 16/600 PS und Hewlett Packard LaserJet 4M eingesetzt, die sich durch ein schnelles Drucken mit hoher Qualität und ihrer Verwendbarkeit als Netzdrucker auszeichneten. Für die Server wurde weiterhin eine unterbrechungsfreie Stromversorgung (USV) angeschafft.

# **6.2.5 Software**

Neben der reinen Dokumentationssoftware (NarkoData) wird für den regelhaften Betrieb des Computers weitere Software benötigt. Hierzu zählt primär ein notwendiges Betriebssystem, im weiteren aber auch Zusatzsoftware zur Administration und zur Ergänzung des Funktionsumfanges am klinischen Arbeitsplatz.

#### **6.2.5.1 Betriebssystem**

Für die verwendeten Apple-Macintosh-Computer wurde das Betriebssystem MacOS (Apple) verwendet.

- - 1995: MacOS 7.5 für PowerPC 6100 und PowerBook540C MacOS 7.5 .3 für PowerPC 7200/90
- 1996: MacOS 7.6.1 für alle Macintosh-Computer
- 1997: MacOS 8.1 für alle Macintosh-Computer

Für die eingesetzten Apple-Workgroup-Server wurde MacOS 7 verwendet. Nach Umrüstung des Servers auf einen PC wurde hierfür eine WindowsNT 4.0 Serverinstallation eingesetzt.

Mit dem Betriebssystem wurde die Möglichkeit zur Datenspeicherung und Netzwerkfähigkeit hergestellt. Um dem Anwender eine einheitliche und einfache Arbeitsoberfläche zu bieten und um das System vor Missbrauch zu schützen, wurde die Software AtEase (Fa. Apple) verwendet.

#### **6.2.5.2 Administrationssoftware**

Für die Fernadministration wurde das Programm Timbuktu (Farallon, Alameda, USA) eingeführt. Diese Remote-Control-Software bietet die Möglichkeit, direkt über das Netzwerk auf den betreffenden Arbeitsplatz-Bildschirm und -Computer zuzugreifen.

Zur Dateidistribution wurde das Datei-Administrationsprogramm FileWave (Wave Research, Berkeley, USA) benutzt, das von einem Server bestimmte Dateikonfigurationen automatisch auf die einzelnen Rechner überspielen kann (Abbildung 27). Die gesamte Installation von Software-Paketen bzw. Updates erfolgt nicht über Einzelkopien auf die jeweiligen Clients sondern wird zentral über einen FileWave-Server verwaltet. Hierzu muss eine einmalige Installation des Programmpakets auf einem Computer erfolgen, der als Abbild (Image) dient. Diese Installation wird von FileWave aufgezeichnet und kann dann durch das automatisierte Verteilen des Programmpaketes auf den verteilten Netzwerk-Clients, z.B. während ungenutzter Phasen (beispielsweise nachts) erfolgen. Die Zuteilung der jeweiligen Clients zu den Programmpaketen erfolgt mit Hilfe des FileWave-Administrator-Programms. Dies ermöglicht eine Zuordnung einzelner Computer zu Computer-Gruppen sowie die Zuordnung von Programmen zu bestimmten Paketen. Somit kann eine stufenweise Konfiguration der Arbeitsplatzcomputer erfolgen. Der FileWave-Server wurde initial gemeinsam mit der AKAD betrieben. Aus organisatorischen Gründen und um eine bessere Stabilität zu erreichen, wurde 1998 ein eigener FileWave-Server installiert. Als Programm zur automatischen Datensicherung auf dem Server wurde die Backup-Software Retrospect (Fa. Danzas) verwendet.

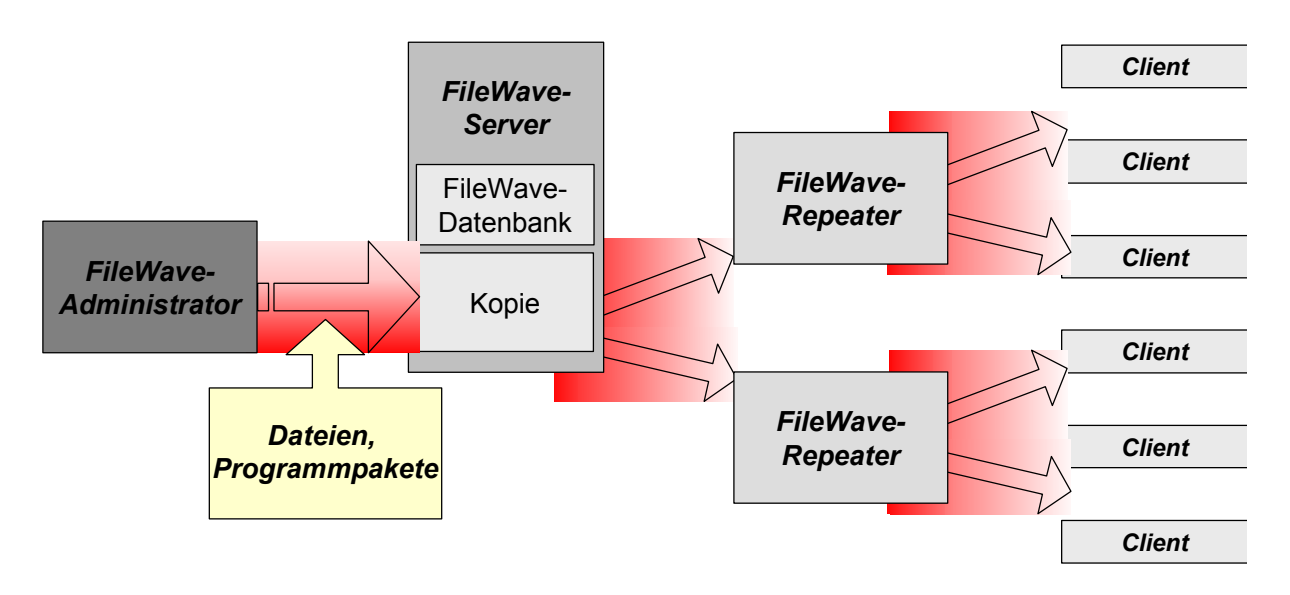

Abbildung 27: Technik der Dateidistribution mit dem Programm FileWave.

## **6.2.5.3 Die Macintosh Mosaik Software Architektur**

Wie bereits erwähnt, konnte die Software zur Programmadministration gemeinsam mit der AKAD eingesetzt werden. Diese bildeten mit der medizinischen Software (MacWING, MedAccess) einen Bestandteil eines verteilten klinischen Informationssystems. Michel et al. [93] bezeichneten deshalb die Verwendung verschiedener verteilter Programme in ihrem Artikel über die Erfahrungen mit der Einführung eines KIS als Mosaikstruktur (Abbildung 28). Als medizinische Anwendung bildet auch NarkoData einen Bestandteil der "Medical Application Layer".

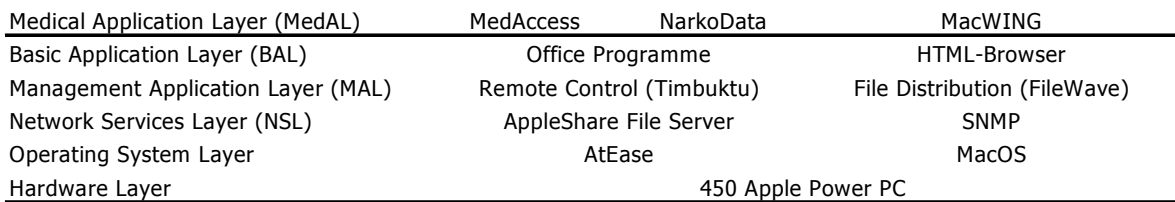

Abbildung 28: Schichten der Mosaikstruktur in Gießen modifiziert nach Michel et al. [93].

Durch die Integration des klinischen Arbeitsplatzes in diese vorhandenen Strukturen konnte als Zugang zum KIS (Stammdaten, Labor) das Programm MacWING verwendet werden, das 1998 als Weiterentwicklung für die Anästhesie als Kommunikationsmodul NarkoPlus für die Bedürfnisse des Anästhesiearbeitsplatzes adaptiert wurde. Zur Anzeige von Standard-HTML Seiten (abteilungseigenes Intranet) wurde weiterhin ein Internet-Browser (Netscape Communication

Corporation) installiert. Zur Anzeige von Dokumenten, die im sogenannten PDF-Format abgelegt wurden, wurde ein Acrobat-Reader verwendet.

# **6.2.6 Installationsstandards**

Zur Installation der Computer konnte ein fester Installationsstandard etabliert werden, der eine Austauschbarkeit der einzelnen Computerarbeitsplätze im Falle eines Defektes im Rahmen des Austauschkonzeptes ermöglichte. Dieser umfasste neben der angepassten Installation des Betriebssystems und der notwendigen Software (Timbuktu Client, FileWave Client, NarkoData Client, NarkoPlus Client) die korrekte Installation des Netzwerks und des Druckers.

# **6.2.7 Ermittlung des Administrationsaufwandes**

Zur Ermittlung des Administrationsaufwandes wurden 1998 über mehrere Monate alle Störmeldungen und Hardwareprobleme auf einem dafür entworfenen Formular strukturiert dokumentiert und bezüglich der Fehlerart (z.B. Bedienung, Software, Hardware, Datenübernahme, Server …), der Fehlerdauer, der Fehlerschwere und den Konsequenzen ausgewertet.

# **7 Planung der Weiterentwicklung**

# **7.1 Der Anforderungskatalog**

Bereits bei der Auswahl und bei der initialen Installation von NarkoData Version 3 zeigten sich verschiedene Punkte, die einer Anpassung bedurften, um den Anforderungen in der Anästhesie gerecht zu werden. Dies betraf insbesondere

- -Anpassung an den anästhesiologischen Arbeitsablauf
- -Verbesserung der Programmadministration
- -Datenbank mit relationalem Datenmodell für Auswertungen.

Für die Weiterentwicklung wurde nach einer ausführlichen Bestandsaufnahme und Dokumentation der vorhandenen Möglichkeiten der Ausgangsversion NarkoData Version 3 ein Anforderungskatalog erstellt. Die Verbesserungsvorschläge und Konzepte wurden nach ihrer Zielsetzung und ihrer Priorität gruppiert. Einige Vorschläge zur Verbesserung der Fensterarchitektur wurden grafisch umgesetzt (Abbildung 30). Im Weiteren wurden aus dem laufenden Betrieb des PDMS der Operativen Intensivstation (EMTEK 2000, Fa. Siemens) gewonnene Erfahrungen über den Einsatz einer Dokumentationssoftware am klinischen Arbeitsplatz, die tägliche Administration und das Datenmanagement in die Erweiterung des Systems eingebracht. Dieser Anforderungskatalog umfasste über 250 Seiten und soll deshalb im Folgenden in seinen Kernaussagen dargestellt werden (Tabelle 5).

Tabelle 5: Übersicht über wesentliche Aspekte des Anforderungskataloges.

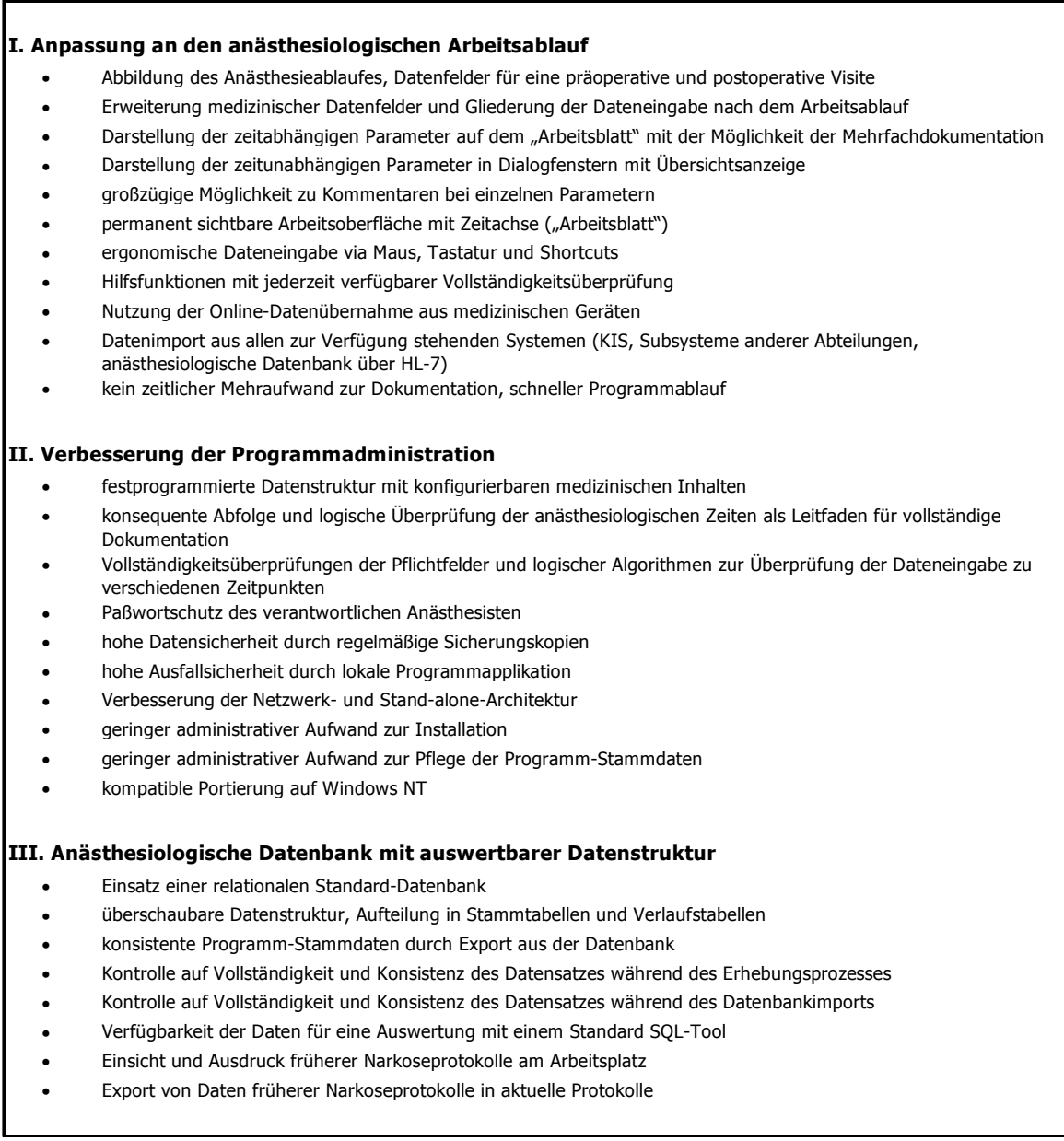

# **7.2 Beschreibung des Entwicklungsprojektes**

In enger Zusammenarbeit mit ärztlichen Mitarbeitern und professionellen Programmierern der Entwicklungsfirma wurde bis Anfang 1996 die vollständige Neuprogrammierung des Dokumentations-Systems mittels der Programmiersprachen C und C++ angestrebt. Anschließend sollte eine kontinuierliche Weiterentwicklung dieser neuen Version erfolgen.

Der Entwicklungszyklus wurde von einem Projektplan begleitet. Der Gesamtrahmen der Entwicklungsstufe war durch das Budget der Softwareentwickler begrenzt. Alle Fehler, Erweite-

rungen und Wünsche der Anwender wurden schriftlich fixiert und in Besprechungen zwischen Administratoren, Mitglieder der Arbeitsgruppe EDV und den Softwareentwicklern diskutiert. Die daraus resultierenden Programmieraufgaben wurden in sinnvolle Abschnitte unterteilt und einem Zeitplan zugewiesen.

Kriterien waren neben dem Anforderungskatalog auch aus dem Routinebetrieb der Version 3 gewonnene Erkenntnisse. Grundlegende Strukturen der Version 3 wie die grafische Eingabeoberfläche, die Fensterstruktur oder die Orientierung am Kerndatensatz der DGAI wurden allerdings beibehalten. Von Anwendern erkannte Fehler und vorgeschlagene Verbesserungen innerhalb der Testversion von NarkoData Version 4 wurden nach Wichtigkeit ausgewertet, und die anhand dieser Informationen erstellten Lösungskonzepte anschließend in das Programm implementiert.

Nach Fertigstellung eines Abschnitts wurden die neuen Funktionen dokumentiert und von ausgewählten Anwendern getestet. Die Testergebnisse flossen direkt in die Fehlerkorrektur, aber auch in die Weiterentwicklung ein. Durch diesen immer wieder ablaufenden Prozess fand eine schnelle und direkte Überprüfung der eigentlichen Programmierziele statt.

Nachdem mehrere Abschnitte fertiggestellt worden waren, wurde die Softwareversion als Beta-Version in einer Klinik im Routinebetrieb getestet. Nach der Administratorschulung der neuen Programmfunktionen wurden ausführliche Testprotokolle angefertigt, die nach Rücklauf den Softwareentwicklern die Qualität ihrer Entwicklungsarbeit widerspiegelten. Der Entwicklungszyklus war mit der Freigabe einer fehlerfreien Beta-Version durch den Hersteller abgeschlossen.

# **7.3 Weiterentwicklungskonzepte**

# **7.3.1 Anpassung an den anästhesiologischen Arbeitsablauf**

NarkoData 3 war primär nur zur Dokumentation der intraoperativen anästhesiologischen Betreuung, d.h. zur Anästhesiedokumentation im engeren Sinne, konzipiert. Weiterhin bestand die Möglichkeit, einen anschließenden postoperativen Aufenthalt in einem AWR zu dokumentieren. Die präoperative Visite konnte an Hand des Kerndatensatzes intraoperativ nacherfasst werden. Eine präoperative Visite auf Station, eine präoperative anästhesiologische Betreuung und eine postoperative Visite konnten nicht dokumentiert werden.

Um den vollständigen perioperative Ablauf zu erfassen, wurde eine Aufgabenanalyse für die Anästhesie durchgeführt. Als typische anästhesiologische Arbeitsbereiche gelten:

- -Notaufnahme/Reanimationsraum
- präoperative Visite (sog. Prämedikation; Station oder Ambulanz)
- OP-Bereiche, operative Eingriffsräume
- AWR, (Intensivstation)
- postoperative Visite
- postoperative Schmerztherapie
- -Konsile
- -Schmerzambulanz
- -Eigenblutspende
- innerklinisches Transportsystem (ITS)
- innerklinisches Notfallteam

Primär sollte der perioperative Anästhesieprozess (Abbildung 29) von NarkoData vollständig erfasst werden. Für die weiteren anästhesiologischen Arbeitsbereiche war das bisherige Konzept der Erfassung eines festen Datensatzes mit Vollständigkeitsüberprüfungen und Datenimport über das Netzwerk nicht ausreichend geeignet. Dies sollte später mit einem Kommunikations-Modul und der Eingabemöglichkeit von Formularen gelöst werden.

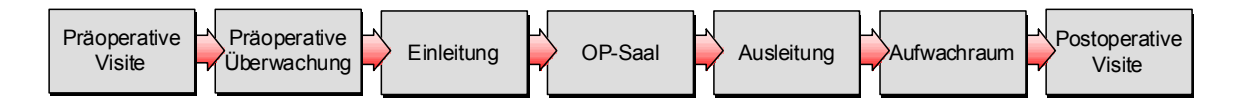

Abbildung 29: Perioperativer Anästhesieablauf.

Um diesen Ablauf abbilden zu können, sollten daher auch Datenfelder geschaffen werden, die die präoperative Visite auf Station ermöglichen, ebenso wie die postoperative Visite beispielsweise mit einem tragbaren Notebook.

#### **7.3.1.1 Präoperative Visite**

Für die präoperative anästhesiologische Visite ist eine Eingabemöglichkeit für die ärztlichen Anordnungen notwendig sowie die Möglichkeit, die Ergebnisse eines durchgeführten Prämedikationsgespräch zu dokumentieren. Weiterhin ist ein Ausdruck der für die Station angeordneten Maßnahmen wie Laborkontrolle oder die Gabe und Dosierung der Medikamente zur Prämedikation nötig. Im Rahmen des Anforderungskataloges wurden auch beispielhafte Programmfenster als Arbeitsgrundlage entworfen. In Abbildung 30 ist ein Entwurf für das Fenster "Stationsanforderungen" dargestellt, das die präoperativen Anordnungen enthalten sollte.

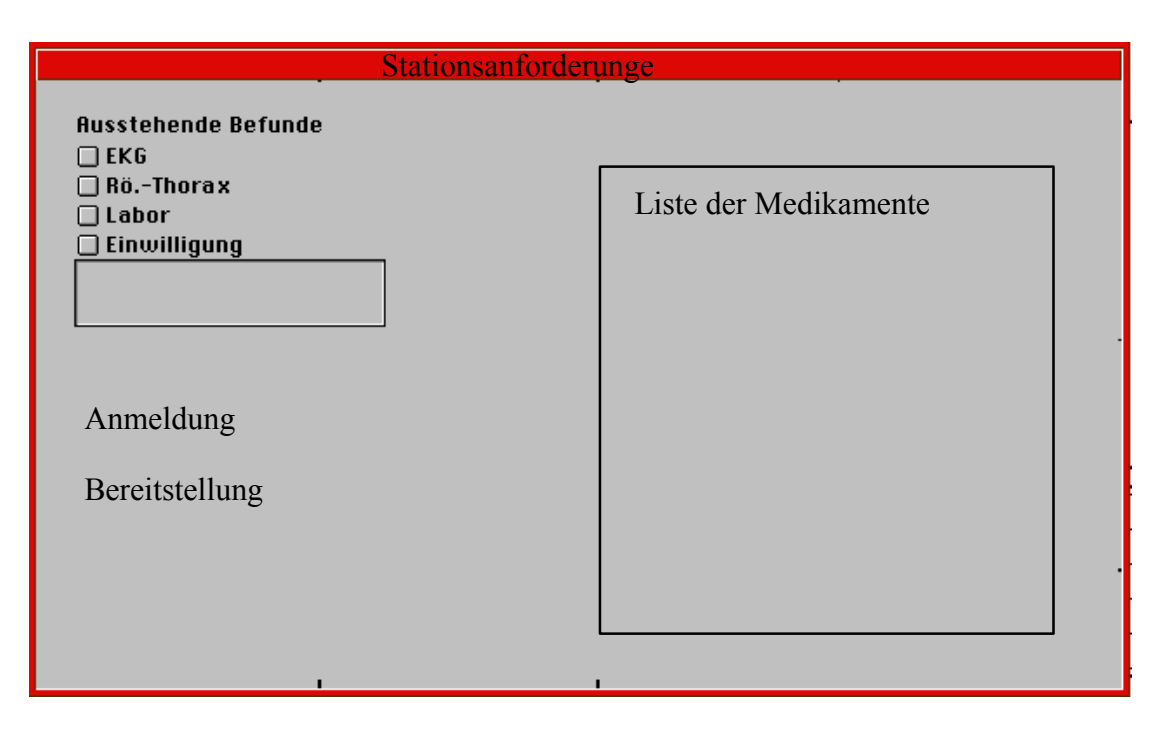

Abbildung 30: Grafischer Entwurf eines Fensters für die Stationsanordnungen.

Der präoperative Status sollte nicht mehr ungeordnet in die Fenster "Präoperativer Zustand 1 bis 3" aufgeteilt werden (vgl. Kapitel 6.1.2.2.1). Hier sollte eine Trennung nach dem präoperativen Zustand des Patienten (Vorerkrankungen) und nach präoperativen Befunden wie Röntgen, Lungenfunktion, EKG oder Mikrobiologie erfolgen. Die Ergebnisse der präoperativen Visite sollten in einem eigenständigen Untersuchungsbefund dargestellt werden.

Die präoperative Visite ("Präoperativer Zustand 4", vgl. Abbildung 10) sollte von den Anordnungen (Prämedikation) getrennt werden. Ein größeres Datenfeld für eine Anamnese in Freitext, sowie Uhrzeit und Datum der Visite sollten ergänzt werden. Ein vollständiges präoperatives Labor mit Datum und Uhrzeit sollte mit konfigurierbaren Laborwerten dokumentiert werden können.

In Abbildung 31 ist eine beispielhafte Darstellung eines grafischen Verbesserungsvorschlages zur Anordnung des präoperativen Zustandes dargestellt. Mit einer Bewertung der einzelnen Organsysteme (Herz, Atmung, Niere, Leber, Stoffwechsel, Neurologie, Stoffwechselerkrankungen) als pathologisch verändert sollte sich ein weiteres Inhaltsfenster öffnen, das frei konfigurierbare Krankheitszustände zum jeweiligen Organ enthält. Dadurch könnten alle anästhesiologisch relevanten Organsysteme in einem Fenster auf krankhafte Zustände überblickt werden.

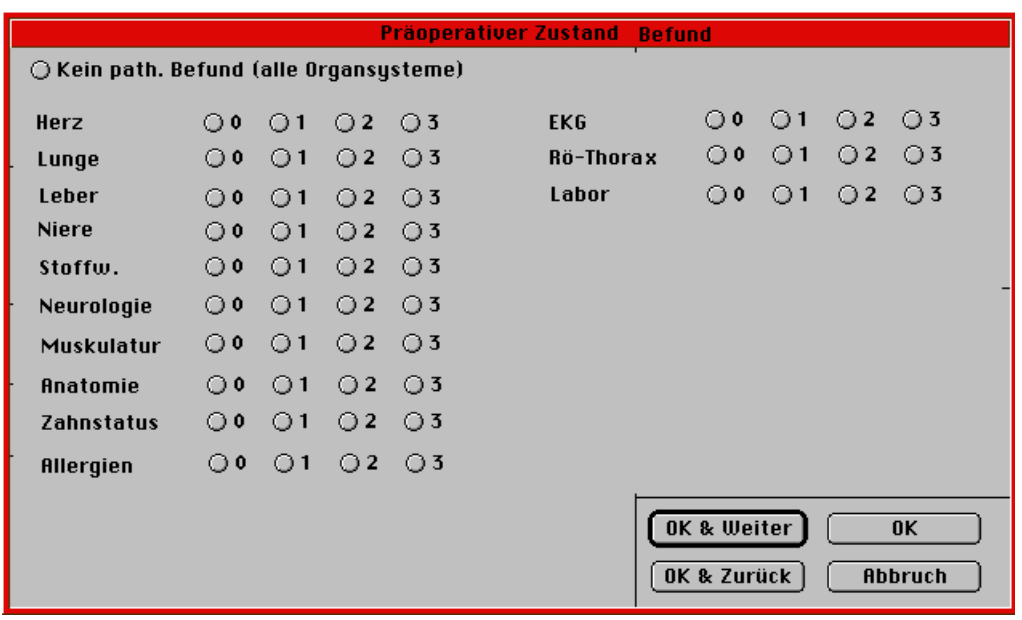

Abbildung 31: Vorschlag "Präoperativer Zustand".

Übersicht über alle Organsysteme. Eine nähere Erläuterung in einem gesonderten Fenster sollte nur bei einem pathologischen Zustand erfolgen.

## **7.3.1.2 Präoperative Überwachung und postoperative Visite**

Eine präoperative anästhesiologische Überwachung z.B. im AWR oder in einer tagesstationären Einrichtung muss im Verlauf dokumentiert werden können. Hierzu muss sofort nach Anästhesiepräsenz-Beginn eine Überwachungszeit möglich sein. Eine postoperative Visite muss am nächsten Tag auf der Station dokumentiert werden können. Hierzu sollte das postoperativ abgeschlossene Anästhesieprotokoll durch ein zusätzliches, am nächsten Tag zu bearbeitendes Fenster ergänzt werden.

## **7.3.1.3 Anpassung der Abfolge der Dateneingabe**

Der Darstellungsort einer Reihe von Datenfeldern sollte hinsichtlich einer Anpassung an den Arbeitsablauf geändert werden. Beispielsweise sollte die Nüchternheit direkt zu Beginn der Anästhesie abgefragt und am Protokollanfang dokumentiert werden. Ebenso der Prämedikationserfolg. Das erste Fenster "Patienteninfo" soll die Patienten-Stammdaten aufnehmen und keine medizinischen Inhalte wie die ASA-Klassifikation, Größe und Gewicht oder die Dringlichkeit beinhalten. Die ASA-Klassifikation sollte als zusammenfassende Einschätzung des Anästhesisten über das Risiko des Patienten erst am Abschluss der präoperativen Visite erhoben werden. Die Dringlichkeit ist eine zusätzliche Beschreibung des Eingriffs und sollte dort dokumentiert werden. Statt dessen sollten die Datenfelder Fall-ID zur Zuordnung des einzelnen stationären Aufenthaltes und die Krankenkasse ergänzt werden. Größe und Gewicht sollten zum Feld Ernährungszustand bei der präoperativen Visite zugeordnet werden.

Kombinationsmöglichkeiten, die nicht dem anästhesiologischen Ablauf entsprechen, sollten vermieden werden. Bei der Durchführung einer Regionalanästhesie musste beispielsweise immer eine Klassifizierung einer nicht durchgeführten Intubation nach Cormack erfolgen. Ein Nullwert (Cormack nicht erhebbar) sollte für die Klassifikationen vorgesehen werden.

Einige Parameter und Datenfelder sollten innerhalb einer Anästhesie mehrfach dokumentiert werden können. Deshalb sollten diese Parameter von der einmaligen, zeitunabhängigen Dokumentation in den Fenstern auf das Arbeitsblatt verlagert werden. Dort ist eine mehrfache, zeitabhängige Erhebung möglich. Dies sollte für folgende Parameter erfolgen:

- -Respiration (zeitabhängige Änderung der Beatmungswerte)
- Lagerung (intraoperative Umlagerungen möglich)
- Blutsperre (mehrfache Blutsperren möglich)
- Untersuchungsbefunde (mehrfach Patientenuntersuchungen z.B. bei Übergabe)

#### **7.3.1.4 Arbeitsergonomie, automatische Datenübernahme und Datenimport**

In der Anwendung von NarkoData Version 3 zeigt sich immer wieder, dass für einen schnellen Programmablauf sowohl eine Maus- als auch Tastatursteuerung einzelner Fenster und Datenfelder erforderlich waren. Deswegen sollte eine systematische Zuordnung der Programmfenster für einen Tastaturzugriff (Shortcuts) erfolgen. Innerhalb der Fenster sollte ein Springen zwischen den Datenfelder mit der Tabulatortaste und den Pfeiltasten möglich sein. Innerhalb einer Auswahlliste sollte das Springen zum Listeneintrag mit der Eingabe des jeweiligen Anfangsbuchstabens funktionieren. Innerhalb jedes Fensters sollte ein bestimmtes Datenfeld als Standardfeld aktiv sein. Beispielsweise sollte bei der Auswahl eines neuen Medikamentes das aktive Datenfeld innerhalb des Fensters der Medikamentenname sein, damit eine schnelle Auswahl aus der Medikamentenliste erfolgen kann. Bei einer weiteren Gabe desselben Medikamentes steht der Medikamentenname bereits fest. Daher sollte in diesem Fall das Dosierungsfeld das aktive Standardfeld sein, um eine Veränderung der Dosierung sofort mit dem Zahlenblock eingeben zu können. Die Programmfenster sollten alle dasselbe Format besitzen, und die bei allen Fenstern verfügbaren Steuerknöpfe ("OK", "OK & Weiter", "Abbrechen") sollten an der gleichen Position des Bildschirms sein, um ein stetiges Weiterklicken mit der Maus ohne Positionsänderung zu ermöglichen. Zum Blättern durch die Programmfenster sollte der Steuerknopf "OK und Weiter" durch Verwendung der Enter-Taste erreicht werden, "Abbrechen" mit der Escape-Taste.

Das manuelle Nachtragen der Zeiten stellte sich als sehr arbeitsaufwendig dar, insbesondere wenn keine automatische Datenübernahme der Vitalwerte existiert. Da auf dem sichtbaren Arbeitsblatt des Anästhesieprotokolls ein zeitlicher Verlauf auf der x-Achse existiert, sollte diese

Zeitachse zur Zeitangabe benutzt werden. Durch Doppelklicken mit der Maus in einer Zeile (z.B. Medikamentenzeile) zu einer bestimmten Zeit sollte sich das Medikamentenfenster mit der auf der Zeitachse ausgewählten Uhrzeit öffnen. Hierdurch würde eine sehr schnelle und sehr genaue Zeiteingaben ermöglicht, die langsame manuelle Eingabe der Zeiten mit dem Zahlenblock würde dadurch vermindert werden können.

Ebenso wie die Zeitangabe könnte eine manuelle Dokumentation der Blutdruckwerte auf dem Arbeitsblatt mit der Maus erfolgen. Nach einer Auswahl der Dokumentationszeit mit der Maus könnte im Bereich der Blutdruckeingabe (0 – 240 mmHg) die Eingabe des systolischen Druckwertes, des diastolischen Druckwertes sowie der Herzfrequenz mit dem Mauszeiger erfolgen. Diese mit der Maus erfassten Werte sollten noch in einem Fenster angezeigt und bestätigt werden.

Häufige Korrekturen der Datenfenster auf dem Arbeitsblatt betrafen eine Veränderung des Eingabezeitpunktes. Um beispielsweise bei der Dokumentation einen zeitlichen Zusammenhang zwischen verschiedenen Aktionen "Intubation" und "Gabe bestimmter Medikamente" deutlich zu machen, mussten diese Fenster oft zur Zeitkorrektur geöffnet werden. Um hier eine einfachere und schneller Dokumentation zu ermöglichen, sollten die Parameter auf dem Arbeitsblatt mit der Maus angewählt und entlang der Zeitachse verschoben werden können (drag and drop-Funktion). Eine automatische Einordnung und farbliche Unterteilung der Medikamente nach Medikamentengruppen auf dem Arbeitsblatt wären sinnvoll.

Eine Erweiterung des automatischen Monitorings für alle verfügbaren anästhesiologischen Überwachungsgeräte mit digitalem Ausgang ist anzustreben. Die bisherige Datenübernahme aus dem Patientenmonitoring sollte auch auf Beatmungsgeräte sowie Perfusoren ausgeweitet werden. Die Zeitpunkte der Datenübernahme (Abtastrate) sollten im Bereich von Sekunden bis Stunden variiert werden können. Bei pathologischen Werten oder im Notfall bei Betätigen eines "Ereignis-Button" sollte eine automatische Verkürzung der Abtastrate erfolgen, um die Vitalparameter möglichst genau zu erfassen. Die Konfiguration der Datenübernahme sollte für jeden Arbeitsplatz getrennt erfolgen. Ein Umschalten von Parametern, wie beispielsweise der Wechsel von nicht-invasiver Blutdruckmessung zu invasiver Blutdruckmessung sollte automatisch erfolgen.

Um eine vollständigere und schnellere Dokumentation zu erreichen, muss ein Datenimport aus allen zur Verfügung stehenden Systemen ermöglicht werden. Als Datenquellen könnten hier das KIS, die Subsysteme anderer Abteilungen (z.B. chirurgisches Dokumentationssystem) sowie die Daten früherer Anästhesieprotokolle aus der anästhesiologischen Datenbank dienen. Technisch soll ein Textimport oder eine Übertragung per HL-7-Schnittstelle erfolgen.

Insbesondere die Nutzung von Daten aus dem KIS soll eine eindeutige Zuordnung des Anästhesieprotokolls zu einem Patienten an Hand der eindeutigen Patienten-Identifikationsnummer (PatID) ermöglichen. Als weitere Parameter sollten die Fallnummer, Name, Vorname, Straße,

Geburtsdatum, Wohnort mit Postleitzahl, die Krankenkasse, die aufnehmende Station und Fachabteilung sowie der Aufnahmestatus (ambulant/stationär) übertragen werden. Ein Datenimport von Labordaten, Diagnosen und Eingriffen sollte ebenfalls möglich sein.

Ein Import folgender patientenbezogener Daten soll aus den Subsystemen und aus alten Anästhesieprotokollen ermöglicht werden: Geschlecht, Größe, Gewicht, Dauermedikation, bisher in der Klinik erhobene Befunde (Röntgen, EKG, usw.), bisherige Diagnosen mit ICD Schlüssel, bisherige Eingriffe, geplanter Eingriff mit OPS-Schlüssel sowie Befunde und Komplikationen aus alten Anästhesieprotokollen.

## **7.3.1.5 Vollständigkeitsüberprüfung und Übersichtsfenster**

Ein Überprüfen auf Vollständigkeit der Pflichtfelder sollte, außer zu bestimmten Programmzeitpunkten, auch jederzeit als Hilfsfunktion für den Dokumentierenden zur Verfügung stehen. Diese Fehlerliste soll alle Unstimmigkeiten und fehlenden Daten anzeigen, die notwendig sind, um das Protokoll zu beenden und zu drucken ("Anästhesie-Präsenz Ende"). Des Weiteren soll bei Zeitpunkten, bei denen eine Protokollübergabe erfolgt, eine angemessene Vollständigkeitsüberprüfung erfolgen. Beispielsweise könnten alle Daten, die bei der Anästhesie wichtig sind, bei Ende der Anästhesie ("Anästhesie Ende") bzw. bei Verlegung in den Aufwachraum überprüft werden und der Beginn der AWR-Zeit verhindert werden, bis die notwendigen Feldern ausgefüllt sind. Dadurch sollen Informationsverluste bei der Patientenübergabe vermindert werden, da bei Beenden des Protokolls im AWR der anästhesieführende Anästhesist eventuell nicht mehr zur Verfügung steht.

Die zu überprüfenden Datenfelder sollen erweitert werden. Beispielsweise soll mindestens ein Eintrag bei den Auswahllisten Anästhesieteam, Operateur, Zugänge, Maßnahmen überprüft werden. Eine Überprüfung des Arbeitsblattes auf mindestens einen vollständigen Beatmungsdialog sowie zwischen Anästhesieart (Inhalationsanästhesie, Regionalanästhesie) und erfolgter Gasapplikation oder erfolgter Punktion soll erfolgen.

Eine Übersichtsdarstellung sollte jederzeit alle wesentlichen Befunde auf einen Blick ermöglichen. Dies könnte die Stammdaten, Hauptdiagnosen und -eingriff, Anästhesiegefährdung, Größe, Gewicht sowie die pathologischen Felder enthalten. Eine beispielhaftes Übersichtsfenster ist in Abbildung 32 dargestellt.

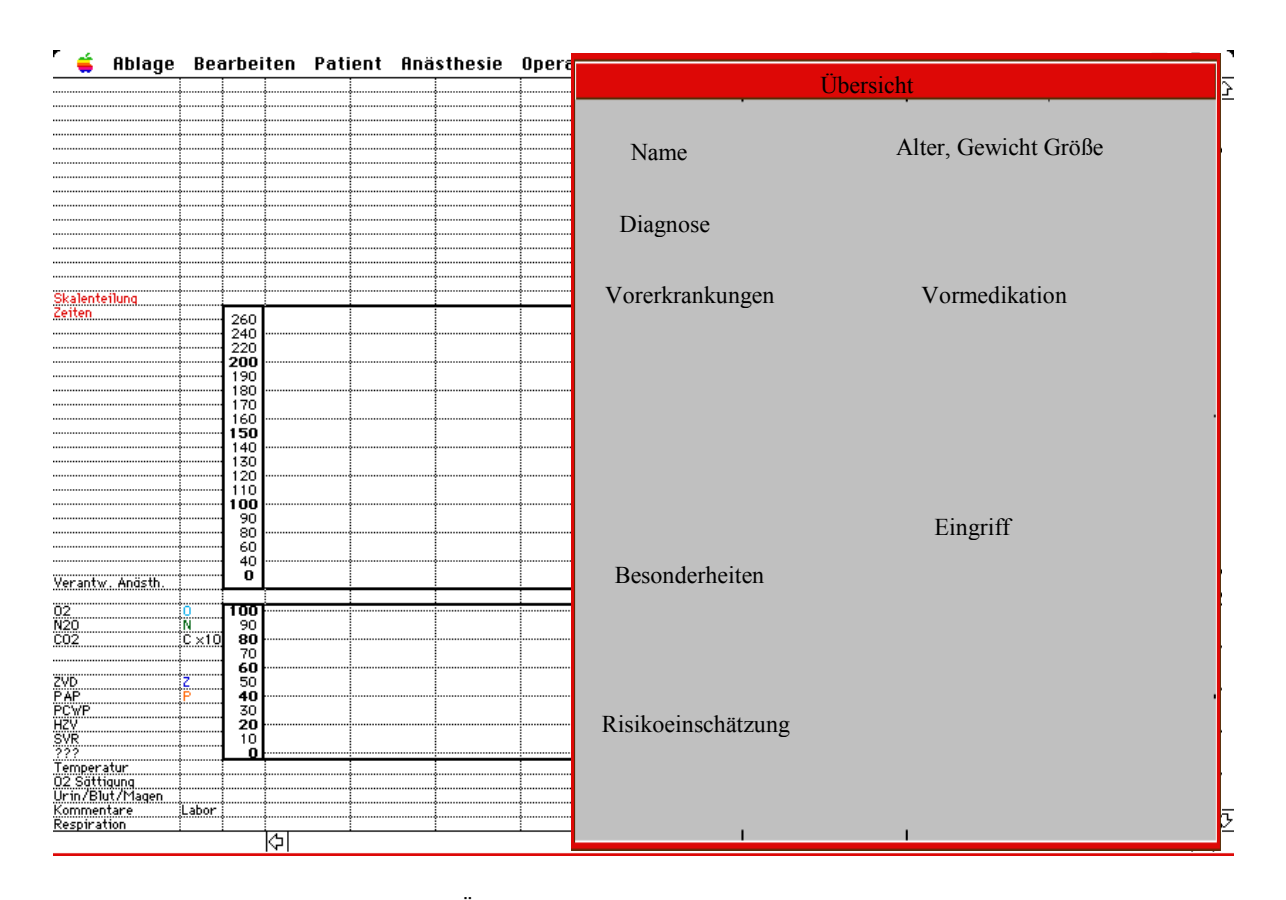

Abbildung 32: Grafischer Vorschlag eines Übersichtsfensters. Dieses sollte gesondert aufgerufen werden können und eine Übersicht über den Patienten enthalten. Pathologische Zustände sollte gesondert hervorgehoben werden. Durch weitere Eingaben sollte das Fenster automatisch aktualisiert werden.

## **7.3.1.6 Einbindung von Diagnosen- und Eingriffsverschlüsselung**

Für die Dokumentation der Diagnosen sollte ebenfalls ein Auswahlfenster verwendet werden. Die Suche und Auswahl der Diagnosen sollten in einem Diagnosenschlüssel (z.B. ICD) möglich sein. Der verwendete Schlüssel sollte frei wählbar sein und einen Thesaurus zur Suche enthalten. Die Kennzeichnung der Hauptdiagnose sollte möglich sein. Dieselbe Technik sollte für den Eingriff verwendet werden. Hier muss eine Ergänzung alter Eingriffe mit einem Datum möglich sein. Beide Fenster sollten den Import der Datenfelder aus einem chirurgischen Dokumentationssystem erlauben.

## **7.3.1.7 Ergänzende medizinische Dokumentation**

Die zur Datenerfassung in NarkoData Version 3 gewählte Form der Dokumentation medizinischer Inhalte stellt eine exakte Abbildung des Kerndatensatzes der DGAI dar und enthält deswegen keine darüber hinausgehende Möglichkeiten für eine weitergehende medizinische Dokumentation. Eine Erweiterung der Inhalte war deshalb notwendig, um einer ärztlich notwendigen Dokumentation gerecht zu werden.

Die bisherige festprogrammierte Dokumentation von Zugängen (vgl. Abbildung 11) ist unzureichend. Die häufigen peripher venösen Zugänge können nur als Freitext erfasst werden. Die Katheterart sollte deshalb als Auswahlmenü mit Seitenangabe dokumentiert werden können. Des Weiteren sollten die Kathetergröße sowie der Lageort dokumentiert werden können.

Bei einigen Dokumentationsfeldern sollte statt einer festen Anzahl an Datenfelder eine variable Liste verwendet werden, die ein Zufügen des zutreffenden Items aus einer Auswahlliste zu einer unbegrenzten Liste ermöglicht. Das betrifft neben dem Fenster "Monitoring/Maßnahmen & Zugänge" (vgl. Abbildung 11) auch die Fenster für das "Anästhesieteam", den "Operateur/OP-Bereich", die "Anästhesietechnik/Regionalanästhesie" zu, um nur einige zu nennen.

Die Möglichkeit zur ergänzenden Dokumentation von Freitext sollte bei festen Auswahllisten erhöht werden. Damit ist beispielsweise eine Verwendung des Fensters "Anästhesierelevante Befunde" (vgl. Abbildung 19) neben der reinen Dokumentation zur Qualitätssicherung mit zwei abhängigen Auswahllisten auch zur medizinische Freitext-Dokumentation möglich. Erweiterte Kommentarfelder sollten ebenfalls bei Medikamenten, bei Messwerten wie Sauerstoffsättigung oder bei der Erfassung der Diagnosen und Eingriffe möglich sein. Ein zeitabhängiges Kommentarfenster sollte weiterhin jederzeit möglich sein.

Als neuer zeitabhängiger Parameter sollte eine vollständige Bilanz möglich sein. Diese sollte die bisherige Dokumentation von "Blut-/Urin-/Magenverlust" (vgl. Abbildung 16) auf dem Arbeitsblatt erweitern. Weitere Möglichkeiten des Flüssigkeitsverlustes (Perspiration, Drainagen) sollten möglich sein. Die verabreichten Infusionen (Einfuhr) sollten übersichtlich summiert werden.

Weitere fehlende zeitabhängige Parameter sollten auf das Arbeitsblatt aufgenommen werden. Dies umfasst beispielsweise die Parameter Herz-Monitoring, Schrittmacher, Defibrillation, transösophagiale Echokardiografie (TEE) sowie Neuromonitoring (EEG, Muskelrelaxierung).

Die Dokumentation des körperlichen Untersuchungsbefundes sollte weiterhin in einem neuen, jederzeit verfügbaren Fenster möglich sein. Zur Verlegung des Patienten sollte eine genaue Angabe der Station und Fachabteilung mit Anordnungen zur postoperativen Therapie möglich sein.

# **7.3.2 Programmadministration**

## **7.3.2.1 Konfigurierbarkeit**

Um eine inhaltliche Anpassung an die jeweiligen Erfordernisse der verschiedenen Kliniken zu erreichen, sollen die medizinischen Inhalte weitgehend durch den Administrator konfigurierbar bleiben. Aufgaben der inhaltlichen Systemkonfiguration sollte auf mehrere Administratorebenen aufgeteilt werden. Neben dem Systemadministrator, der die Sicherungspfade, Passwörter des Personals und die Konfiguration verwaltet, sollen weitere administrative Teilbereiche an klinisch tätige Kollegen (z.B. den aufsichtsführenden Oberarzt) übergeben werden können. Dies würde im jeweiligen Arbeitsbereich eine benutzernahe Verwaltung erleichtern. Das betrifft beispielsweise die Pflege der Medikamentenliste und Mitarbeiterlisten sowie das Bearbeiten von abteilungsspezifischen Feldern, die beispielsweise Studienprotokolle enthalten können. Das Layout des Ausdrucks muss ebenfalls konfigurierbar sein, und die Standardausgabe muss den klinischen Erfordernissen angepasst werden können.

### **7.3.2.2 Netz- und Speicherkonzept**

NarkoData war primär als diskettengestütztes System entwickelt worden. Durch die vorhandene Netzwerkstruktur in Gießen ergaben sich neue Möglichkeiten des Datei- bzw. Datenmanagement. So war es möglich, durch einen zentralen NarkoData-Server einen Datenaustausch zwischen den Clients vorzunehmen, ohne dass eine Diskette mit der Krankenakte mitgeführt werden musste. Eine volle Netzfunktionalität, wie bei Client-Server-Anwendungen gewohnt, konnte NarkoData Version 3 nicht bieten. Durch die Umsetzung der Netzwerkfunktionalität sollten einerseits ein Zeitvorteil beim Bearbeiten und Aufrufen der Protokolle erreicht werden, andererseits verfügt die Dateisicherung im Netzwerk über eine erhöhte Datensicherheit (schnellere und damit häufigere Kopien, größere Festplatten, geringere Datenträgerdefekte) gegenüber der Diskettenversion. Das bisherige dateibezogene Datenmanagement soll patientenbezogen organisiert werden (Dateiname = Patientenname).

Um weiterhin eine lokale Programmapplikation auch ohne Netzwerkzugriff zu ermöglichen, sollte die Verwendung von Voreinstellungsdatei (Preferences), die die Datenbankinhalte enthalten, verbessert werden. Neben den allgemeinen Voreinstellungen (Pfade zur Protokollsicherung, Medikamente, Personal) sollen besondere Vorkonfiguration für verschiedene Abteilungen (unterschiedliche Inhalte, andere Protokollausdruck) möglich sein. Beim Programmstart sollten die aktuellsten Voreinstellungsdateien automatisch vom Server bezogen werden, um den administrativen Aufwand (Dateidistribution) zu senken.

Aus Gründen der Hardwareunabhängigkeit soll eine plattformübergreifende Lauffähigkeit auf den verschiedenen Betriebssystemen MacOS und WindowsNT ermöglicht werden. Die Hardwareanforderungen sollten die heutigen Anforderungen nicht überschreiten. Die Arbeitsgeschwindigkeit sollte im Bereich des Speicherns und des Aufrufens des Programms verbessert werden. Der Datenimport sollte keine Verzögerung des Arbeitens nach sich ziehen. Durch die Dateigröße sollte wie bisher keine wesentliche Netzwerklast entstehen.

#### **7.3.2.3 Vollständigkeitsüberprüfungen**

Um die unbefriedigende Situation zu verhindern, dass ein Anästhesist beim Beenden des Protokolls noch umfangreiche Nachbesserungen durchführen muss, da die Überprüfungen des Datensatzes auf Vollständigkeit nur einmalig beim Beenden des Protokolls erfolgt und um die Dokumentationsqualität zu verbessern, müssen zeitnahe Plausibilitätsalgorithmen implementiert werden. Diese müssen bereits während der Dateneingabe innerhalb der verschiedenen Dialogfenster erfolgen.

#### **7.3.2.4 Authentifizierung**

Innerhalb des Programms soll eine Passworteingabe für bestimmte Felder notwendig sein. Dies könnte die Eingabe des verantwortlichen Anästhesisten sowie das Verwerfen von Betäubungsmitteln enthalten.

# **7.3.3 Datenbank mit relationalem Datenmodell**

#### **7.3.3.1 Optimierung der Datenbankstruktur**

Die Auswertungen der Version NarkoData Version 3 basierten auf einer hierarchisch aufgebauten OMNIS Datenbank. Außer den vorformulierten Standardauswertungen, die beim primären Datenbankdesign der NarkoData Version 3 Datenbank vorgesehen waren, konnten keine komplexe Datenbankabfragen durchgeführt werden. Einige anästhesiologische Datenfelder wurden in der Datenbank nur unzureichend oder gar nicht abgelegt. Auswertungsversuche ergaben, dass viele der erfassten Datenfelder (z.B. Zeitverlauf von Medikamenten) auf Grund der hierarchischen Struktur nicht verfügbar waren und so wichtige Fragestellungen nicht unterstützt wurden. Ein geeignetes Auswertungswerkzeug, das einen Zugang zu den Datenfeldern ermöglichte, bestand nicht.

Deshalb ergab sich die Forderung nach einer relationalen Datenbank, die mit Standardwerkzeugen ausgewertet werden konnte. Ein relationales Datenbankmodell sollte gemäß den Anforderungen des anästhesiologischen Arbeitsablaufes und anhand der notwendigen medizinischen Inhalte modelliert werden. Ein grafisches Auswertungsprogramm sollte den Zugang erleichtern. Eine Restrukturierung der Datenbankstruktur und der Programmoberfläche sollte erfolgen. Die Datenbank sollte in Stammtabellen mit der Möglichkeit zur Programmkonfiguration und in Verlaufstabellen unterteilt werden. Die Verlaufstabellen enthalten die importierten Daten der Anästhesieprotokolle anhand der Struktur der Stammtabellen. Durch die Trennung in Stammund Verlaufstabellen soll die Konsistenz der Datenbankinhalte auch bei einer Änderung der
Stammtabellen-Inhalte gewährleistet werden. Um auch eine Auswertung der bisherigen NarkoData Version 3 Datenbank zu ermöglichen, sollten deren Inhalte in das neue Datenbankmodell transferiert werden.

#### **7.3.3.2 Relationales Datenmodell**

Das relationale Datenmodell erlaubt die konsistente Ablage von Informationen innerhalb der Datenbank. Grundvoraussetzung hierfür sind die Ablage in verbundenen Tabellen und die Verhinderung von redundanten oder inkonsistenten Daten durch die sogenannte Normalisierung.

Das Schlüsselkonzept des relationalen Datenmodells ist die tabellenorientierte Beschreibung und Darstellung von Information. Jede Tabelle (auch Relation genannt) hat eine feste Anzahl eindeutig benannter Spalten (Attribute). Jedem Attribut ist ein vordefinierter Datenwert oder Wertebereich vorgegeben. Die in den Ausprägungen der Tabellen stehenden Zeilen (Datensätze, Tupel) müssen stets der Schemadefinition entsprechen.

Die Normalisierung ist ein mehrstufiger Prozess, bei dem Rohdaten datenbankgerecht aufgeteilt werden. Dadurch wird einerseits verhindert, dass in der Datenbank dieselbe Information mehrfach auftaucht (Redundanz), andererseits die logische Unabhängigkeit der Daten verfolgt. Im klassischen Relationen-Modell wird nun für Relationen, die im Rahmen von relationalen Datenbanken verwaltet werden, die sogenannte 1. Normalform gefordert. In der 1. Normalform erhält jede wesentliche Information ein eigenes Feld in der Tabelle.

Wichtig zur Aufrechterhaltung geordneter Datenbanken ist die Einführung eines Schlüsselsystems, anhand dessen die Merkmale oder Attribute in den Zeilen definiert und kombiniert werden können. Die 2. Normalform verlangt deshalb die Definition von Primär- und Fremdschlüsseln. Damit jede Zeile einer Tabelle sich von den anderen Zeilen unterscheidet, wird ein stets eindeutiger Schlüssel eingeführt. Da er nicht doppelt in einer Tabelle vorkommen darf, ist gewährleistet, dass es nicht mehrere übereinstimmende Zeilen in einer Tabelle gibt. Der Primärschlüssel hat die Aufgabe, für die Eindeutigkeit der Zeilen zu sorgen. Ein Fremdschlüssel ist ein Schlüssel, der auf eine andere Tabelle verweist. Über ihn wird die Beziehung zwischen den Tabellen hergestellt, während der Primärschlüssel auf keine weitere Tabelle verweist. Über diese Schlüsselsysteme können so komplexe Zusammenhänge zwischen den einzelnen Tabellen hergestellt werden. Die 3. Normalform besagt, dass weiterhin keine Abhängigkeiten zwischen Spalten bestehen dürfen, die nicht den Primärschlüssel bilden. Die 4. und 5. Normalform spielen in der praktischen Anwendung nur eine geringe Rolle [48;80;123].

#### **7.3.3.3 Verbesserung der Datenkonsistenz**

Zur Verbesserung der Datenkonsistenz sollte eine klare Definition der Datenfelder in der Datenbank erfolgen, die vom Programm während des Erhebungsprozesses überprüft wird. Dies umfasst beispielsweise eine Prüfung des Datentyps (Zahlen, Text, Datum) bereits bei der Eingabe. Weitere Ebenen der Datenprüfung neben dem korrekten Datentyp sind die Prüfung des Wertebereichs, z.B. bei Laborwerten, die Prüfung auf vollständig ausgefüllte Felder, die Prüfung von Pflichtfeldern sowie die Einführung von bedingten Pflichtfeldern. Bedingte Pflichtfelder ermöglichen die variable Anpassung von Pflichtfeldern an den Arbeitsablauf. Beispielsweise soll die Überprüfung der Inhalte des Fensters "Regionalanästhesie" nur bei einer erfolgten Punktion zur Regionalanästhesie erfolgen. Weitere solche Abhängigkeiten sollen den Dokumentationsprozess erleichtern.

Insgesamt soll eine Steigerung der Pflichtfelder und eine Reduktion der Freitextfelder die Auswertung erleichtern. Eine Reduktion des Freitextes ist durch die regelmäßige Verwendung von fest konfigurierten Auswahllisten möglich. Dennoch soll die Möglichkeit für zusätzliche Kommentare erweitert werden.

### **7.3.3.4 Kommunikation mit der Datenbank**

Die Konfiguration der Programmvoreinstellungen sollte anders als bei NarkoData Version 3 nicht in einem eigenen unabhängigen Programm erfolgen (SuperNarko), sondern direkt durch Änderungen in den Stammtabellen. Eine Voreinstellungsdatei, die aus den Stammtabellen der Datenbank ausgelesen wird, soll bei jedem Programmstart von NarkoData die Konsistenz der konfigurierten Datenfelder zur Datenbank sichern. Nur abgeschlossene Anästhesieprotokolle, die beim Beenden von Programmalgorithmen auf Vollständigkeit hin überprüft wurden, werden in die Datenbank eingelesen. Bei diesem Importprozess in die Datenbank soll eine erneute Prüfung auf Vollständigkeit und Konsistenz des Datensatzes erfolgen, um Fehler bei der Konfiguration offen zu legen. Damit wird ein geschlossener Kreislauf der Stammtabelleninhalte gewährleistet. Unvollständige oder fehlerhafte Protokolle sollen aussortiert werden und dem Administrator zur Auswertung zur Verfügung stehen.

Über die relationale Datenbankstruktur soll ein Export des Anästhesieprotokolls ganz oder teilweise erfolgen können. Dadurch werden eine Einsicht und ein Ausdruck früherer Anästhesieprotokolle am Arbeitsplatz sichergestellt. Der Export von Teilen der erhobenen Daten aus früheren Anästhesieprotokollen soll den Datenimport in aktuelle Protokolle ergänzen.

# **8 Ergebnisse und Erfahrungen**

# **8.1 Systemarchitektur der neuen Version**

# **8.1.1 Erweiterung der Programmfunktionalität**

Insgesamt konnte nach einer Überprüfung auf die Durchführbarkeit der einzelnen Punkte ein großer Teil der vorgeschlagenen Änderungen durchgeführt werden. Limitierende Faktoren waren hierbei die zur Verfügung stehende Programmierzeit, die zu erwartenden Kosten, programmtechnische Probleme bei der Umsetzung sowie Grenzen der Abbildungsfähigkeit des Prozesses "Anästhesie" in ein relationales Datenbankmodell.

Der finanzielle Aufwand für die Entwicklung kann nur geschätzt werden, da aus den frühen Jahren keine Aufzeichnungen existieren. Von 1995 bis 1997 waren in die Entwicklung von NarkoData an reiner Programmierzeit etwa 5 Mannjahre geflossen. Dabei wurde die Arbeitskraft von Projektbegleitung, Entwurf, Administration, Test und Einführung nicht berücksichtigt. Für diese Tätigkeit konnte der Aufwand mit dem Faktor 2,5 - 3,5 gegenüber der reinen Programmierzeit beziffert werden.

Am 1. Januar 1997 kam es zum klinikumsweiten Einsatz von NarkoData Version 4. Die Umstellung von der Version 3 im laufenden Betrieb erwies sich auf Grund der bereits etablierten Software-Architektur als relativ problemlos. Bereits im März 1997 lief das System wieder in der vorherigen Stabilität. Trotz anfänglicher Skepsis und Zurückhaltung bei einigen Mitarbeitern bezüglich der Implementierung des Systems konnte durch intensive Betreuung und Weiterbildungen in kurzer Zeit eine hohe Akzeptanz erreicht werden. Die entscheidenden Funktionserweiterungen der Version 4 sind in der Tabelle 6 dargestellt.

Tabelle 6: Funktionserweiterungen der NarkoData Version 4.

#### **I. Anpassung an den anästhesiologischen Arbeitsablauf**

- Anpassung an Arbeitsabläufe und Überarbeitung der Zeitenerfassung
- Aufnahme von Datenfeldern für bisher fehlende medizinische Inhalte
- Steigerung der Ergonomie der grafischen Arbeitsoberfläche
- Verbesserung der Hilfsfunktionen und Übersichtsanzeigen
- Erweiterung der Software-Treiber für weitere Vitaldatenmonitore zur automatischen Datenübernahme
- Importmöglichkeit von Daten aus alten Narkoseprotokollen in das aktuell laufende Protokoll
- Importmöglichkeit von KIS-Daten über ASCII-Text, Apple-Events und DDE (Windows)

#### **II. Verbesserung der Programm-Administration**

- Verbesserung der Administration und Konsistenz der Programm-Stammdaten
- Ausbau der Netzwerkfunktionalität des Dateimanagements
- Re-design und Dynamisierung des Ausdruckes
- Neuprogrammierung einer kompatiblen WindowsNT Version

#### **III. Anästhesiologische Datenbank mit auswertbarer Datenstruktur**

- Reorganisation und Portierung der Daten von einer hierarchischen in eine relationale Standard-Datenbank
- Anpassung des Datenbankmodells an die Anforderungen, Trennung von Stamm- und Verlaufstabellen
- Verbesserung der Datenkonsistenz durch Implementierung von Überprüfungsalgorithmen bei der Eingabe
- Verbesserung der Datenqualität durch Importmechanismen aus anderen Subsystemen
- Export aus der Datenbank, Suche und Anzeige von früheren Narkoseprotokollen

#### **8.1.1.1 Das Arbeitsblatt**

In der NarkoData Version 4 zeichnet sich das "Arbeitsblatt" (Abbildung 33), auf dem der perioperative Verlauf einschließlich AWR dokumentiert wird, durch Übersichtlichkeit und Eindeutigkeit aus und entspricht mit seiner grafischen Oberfläche dem gewohnten Papierprotokoll. Die wesentlichen Informationen zum Anästhesieverlauf sind auf einen Blick zu erkennen. Farbliche Unterscheidungen gewährleisten ein hohes Maß an Erkennungssicherheit.

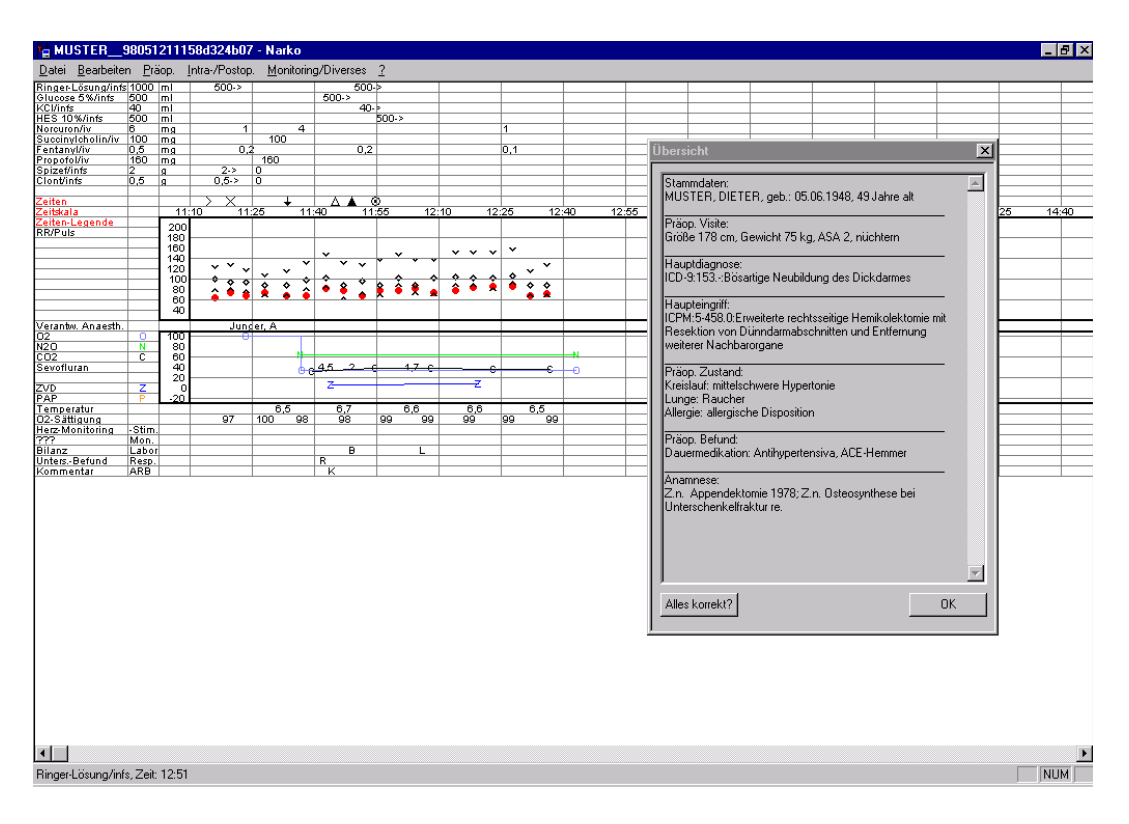

Abbildung 33: Das "Arbeitsblatt".

Es wird die zentrale Anwenderoberfläche zur Darstellung und Erfassung zeitabhängiger Daten dargestellt.

Das Arbeitsblatt bietet eine permanent sichtbare Verlaufsdokumentation mit einer ergonomischen Direkteingabe von Verlaufswerten via Maus. Vitaldaten, Medikamentenapplikationen, Anästhesiezeiten und weitere zeitabhängige Parameter können zur gewünschten Zeit in sich durch "Doppelklick" öffnende Dialogfenster eingegeben oder dargestellt werden (Abbildung 35). Die Dokumentation von Vitalparametern kann über eine grafische Zahlenleiste mit einem festablaufenden ergonomischen Eingabe-Algorithmus erfolgen. Die Reihenfolge der Dateneingabe ist dem realen anästhesiologischen Arbeitsablauf angepasst. Vorgegebene Abläufe von Dialogfenstern, zahlreiche vorkonfigurierte Auswahllisten und logische Überprüfungen mittels Querverweisen unterstützen ein schnelles und vollständiges Dokumentieren und verkürzen die Einarbeitungszeit. Der Aufruf von Auswahllisten und Daten-Eingabefenstern über Tastenkombinationen oder per Maus wird von dem Programm schnell vollzogen, so dass keine Rechnerwartezeiten den Arbeitsablauf behindern.

#### **8.1.1.2 Zeitunabhängige Dialogfenster**

Alle Daten der Organsysteme sind auf einen Blick zu erkennen (Abbildung 34). In der rechten Spalte können durch den Administrator pathologische Befunde zu jedem der aufgeführten Bereiche vorkonfiguriert werden. Durch übersichtliche und schnell anwählbare "Radio-Buttons" wird der Risikoeinschätzung der DGAI Rechnung getragen.

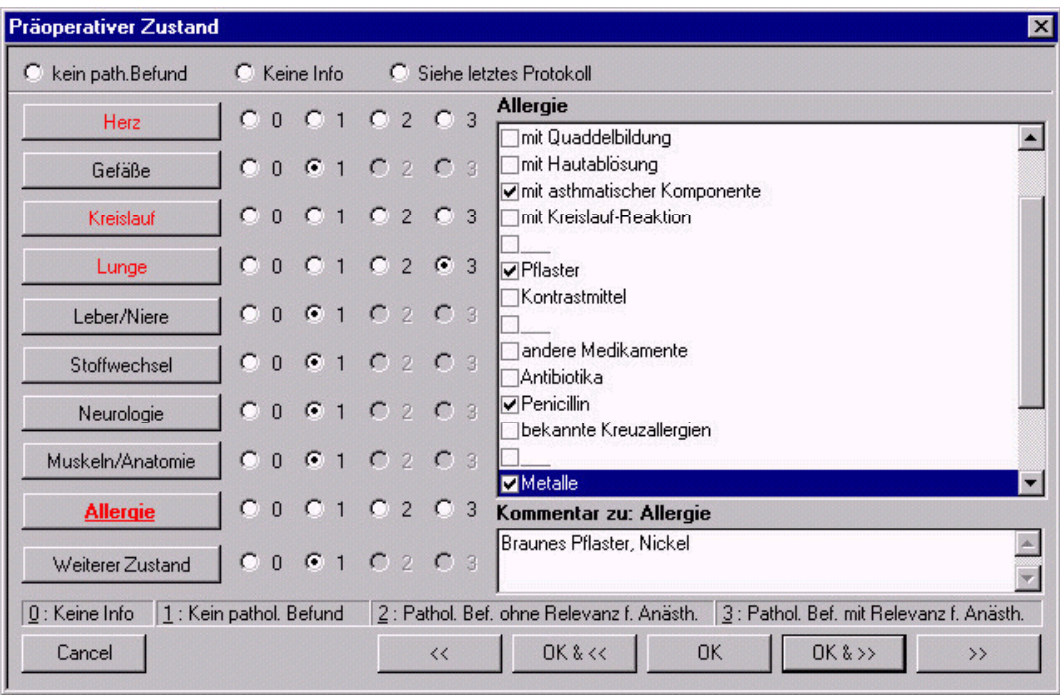

Abbildung 34: Präoperativer Zustand.

Bei konsequenter Nutzung von vorkonfigurierten Standard-Anästhesieprotokollen können die administrativen, präoperativen und operationsbezogenen Daten innerhalb von 5 bis 10 Minuten eingegeben werden. Ein Patienten-Stammdaten- und Labordaten-Import oder ein Daten-Transfer aus vorherigen Anästhesieprotokollen verringert die Zeit auf 3 bis 5 Minuten. Die inhaltliche Erstellung von vorkonfigurierten Standards ist vom Administrator unabhängig.

# **8.1.1.3 Zeitabhängige Dialogfenster**

Neben zeitunabhängigen Datenfeldern wie Patienten-Stammdaten, präoperativen Befunden, Diagnosen- und Eingriffsverschlüsselung, Maßnahmen und biometrischen Daten werden zeitabhängige Parameter wie Vital- und Beatmungswerte, Medikamentenapplikationen, Laborwerte, AVBs etc. erfasst. Die für eine Papierdokumentation entwickelten Datenfelder des Kerndatensatzes der DGAI konnten erweitert und an die Möglichkeiten der digitalen Online-Erfassung angepasst werden. Ein Übersichtsfenster erlaubt dem Oberarzt oder bei der Übergabe eine schnelle Orientierung über die Inhalte der Dialogfenster (Abbildung 33).

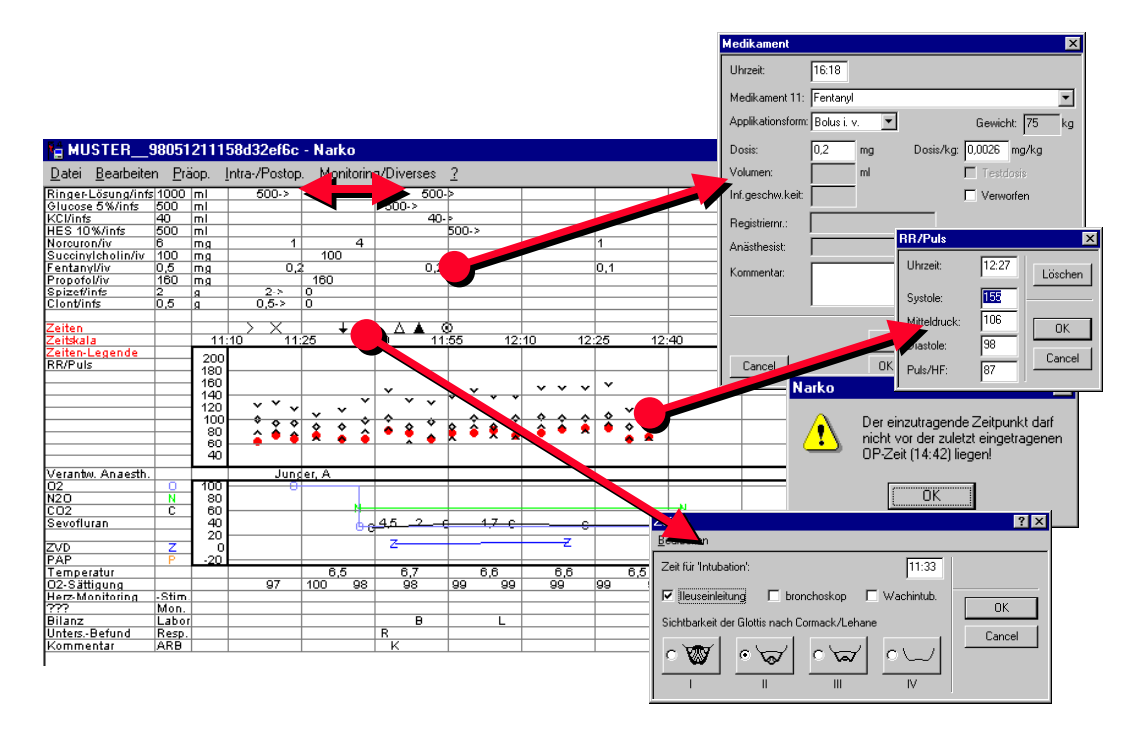

Abbildung 35: Eintragungen auf dem Arbeitsblatt.

Mit einem Doppelklick öffnet sich ein zugehöriges Dialogfenster, das die genaue Dokumentation oder Korrektur eines Wertes erlaubt. Beispielhaft sind die Dialogfenster "Medikament", "RR/Puls" sowie "Intubation" dargestellt.

Die Medikamente und Infusionen können in einer beliebigen Reihenfolge sortiert werden. Mit Hilfe von vorbereiteten Standards kann eine gewünschte Reihenfolge benötigter Medikamente vorgegeben werden. Die Medikamente können jederzeit umgestellt werden. Zum erstenmal applizierte Medikamente erscheinen in der Liste unten.

Eine Korrektur der Eingabezeit und eine Erfassung zeitlicher Relationen kann durch Bewegen des Icons mit der Maus (sog. "drag and drop") erfolgen, wobei aber die Reihenfolge der Zeiten einem logischen Algorithmus unterliegt und nicht geändert werden kann (Abbildung 35).

NarkoData bietet die Möglichkeit, präoperativ die Daten der Visite mit einem Computer zu erfassen. Diese "Präoperative Visite" kann nach erfolgreichem Durchlaufen einer Vollständigkeitsüberprüfung ausgedruckt werden, so dass Anweisungen für die Station schriftlich vorliegen. Am nächsten Tag stehen die eingegebenen Daten dem ausführenden Anästhesisten bei der Weiterführung des computergestützten Anästhesieprotokolls zur Verfügung. Für die "Postoperative Visite" konnte bisher noch nichts Entsprechendes verwirklicht werden.

# **8.1.1.4 Erweiterung medizinischer Datenfelder**

Die Dokumentation medizinischer Inhalte konnte durch die Einführung von zahlreichen neuen Datenfeldern erleichtert werden. Die Einführung konfigurierbarer Felder insbesondere zur Erfassung der präoperativen Daten (Zustand, Vorbefunde, aktuelle Untersuchungsbefunde) ermöglicht eine klinikumsunabhängige individuelle Lösung. Dadurch kann die Dokumentation der einzelnen Organsysteme (Herz, Atmung, …) von bisher 3 bis 5 pathologischen Zuständen auf eine freikonfigurierbare Liste mit n Dokumentationsfeldern erweitert werden, die allein durch die Darstellung und praktische Handhabung auf ca. 20 - 40 pro Organsystem beschränkt werden (Abbildung 34).

Beispielhaft für die Bilanzierung des Flüssigkeitshaushaltes wurden die Datenfelder von 3 auf 11 erhöht. Die Möglichkeit zur direkten Kommentierung wurde geschaffen. Eine Verknüpfung zu den applizierten Infusionen (Kristalloide, Kolloide, Blut, Plasma) wurde geschaffen und ermöglicht dadurch eine vergleichende Darstellung der Ausfuhr- und Einfuhrbilanz (Abbildung 36). Die Bilanzierung ist jederzeit auf dem Arbeitsblatt n-mal möglich. Zu einem festen Zeitpunkt (Operations-Ende) wird einmalig eine Bilanz aufgeschaltet, um dem Anästhesisten die Dokumentation der Ausfuhr (insbesondere von Blut) zu erleichtern.

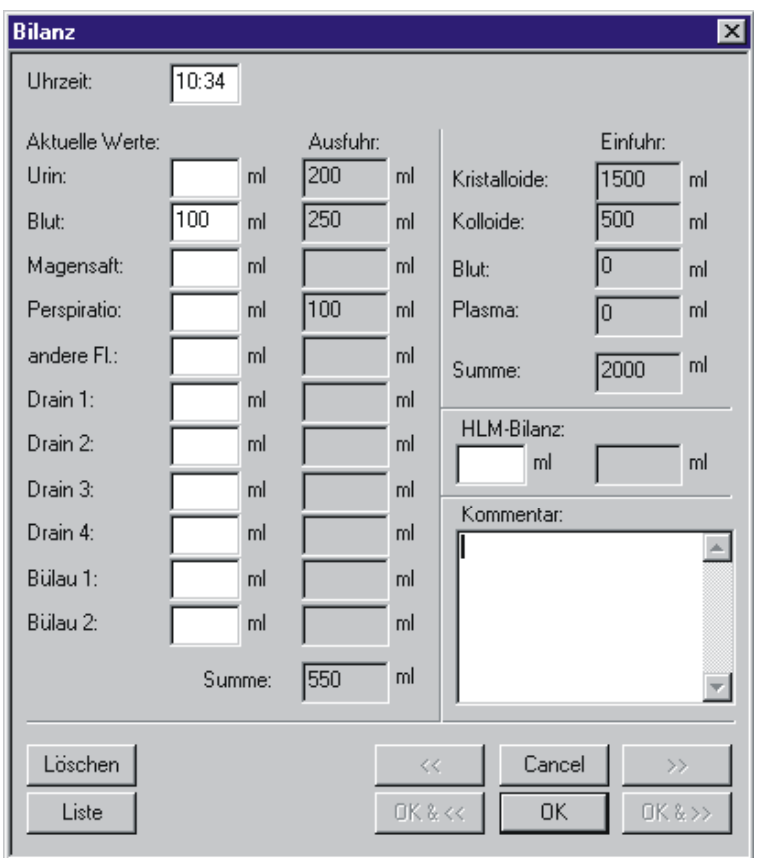

Abbildung 36: Bilanz NarkoData Version 4.

Bei einigen Datenfeldern wie beispielsweise "Zugänge und Katheter" konnte zwar die festprogrammierte Darstellung als Check-Boxen zugunsten einer freikonfigurierbaren Auswahlliste verlassen werden, der Zeitpunkt der Katheteranlage oder eine Mehrfachpunktion kann jedoch weiterhin nicht dokumentiert werden.

Die intraoperative Dokumentation auf dem Arbeitsblatt wurde ebenfalls durch neue Messwerte ergänzt. Neue Datenfelder wie Kehlkopfmaske oder transösophageale Echokardiografie (TEE) wurden in das Programm aufgenommen. Um den komplexen medizinischen Zusammenhängen gerecht zu werden, wurden vielfältige Möglichkeiten für freie Kommentare im direkten Bezug zu medizinischen Datenfeldern (Abbildung 37) geschaffen. Die patientenbezogenen Kommentare wurden in einem jederzeit dokumentierbaren Untersuchungsbefund gebündelt. Die Möglichkeit für freie Kommentare im gesonderten Kommentarfenster wurde durch eine Auswahlliste mit häufigen Festkommentaren ergänzt.

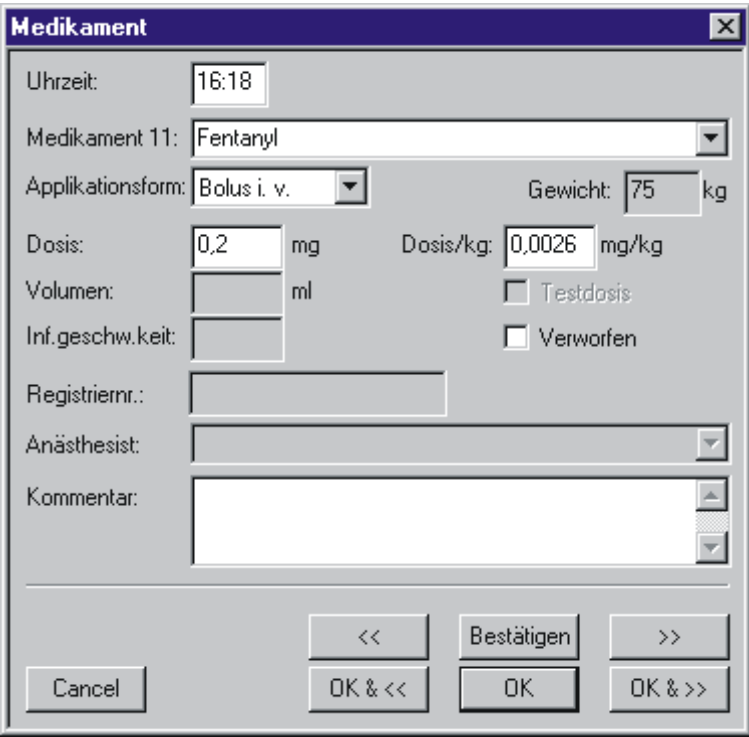

Abbildung 37: Kommentarfenster bei der Medikamentenapplikation.

# **8.1.1.5 Einbindung von ICD, ICPM inkl. Thesaurus**

Zur Dokumentation und Kodierung der Diagnosen und Eingriffe wird ein Verschlüsselungssystem integriert, das die Diagnosensuche in einem freien Textschlüssel (z.B. ICD- und OPS-Schlüssel) ermöglicht (Abbildung 38).

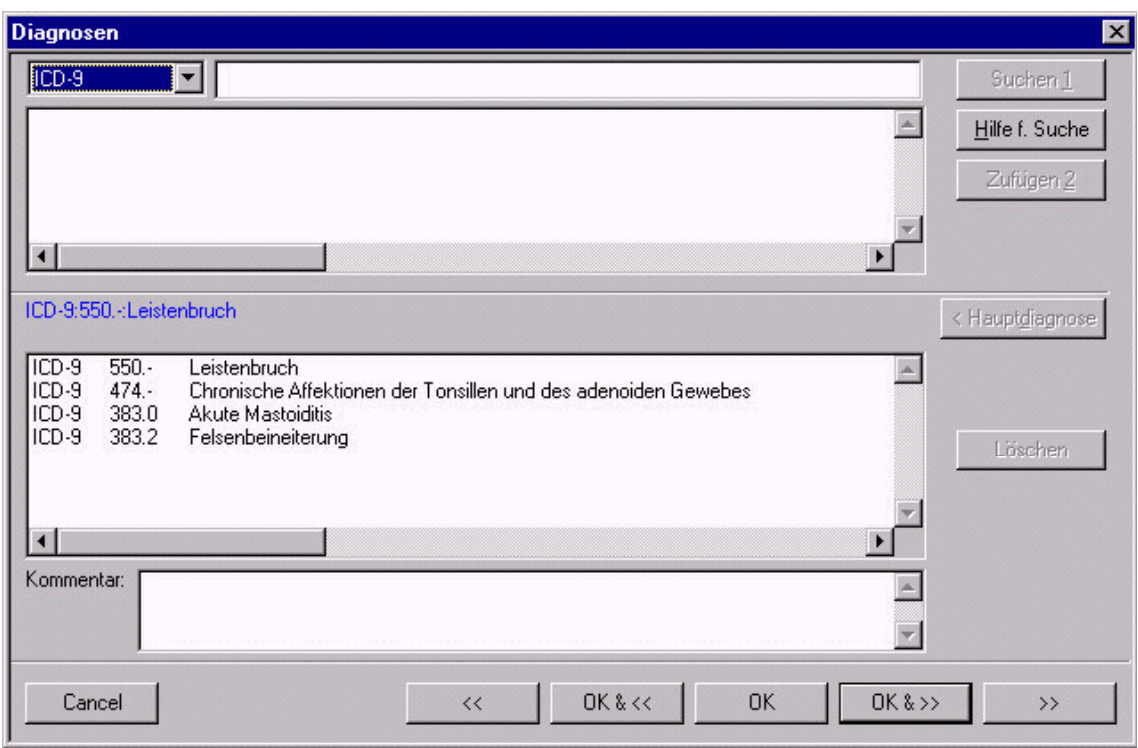

Abbildung 38: Diagnosenverschlüsselung.

# **8.1.1.6 Qualitätssicherung/Kerndatensatz**

Die Dokumentation der AVBs (Abbildung 39) gemäß dem Kerndatensatz wurde in das Arbeitsblatt integriert und ermöglicht so dem Anästhesisten mehrfach und jederzeit die Dokumentation zur Qualitätssicherung. Um eine gleichzeitige medizinische Dokumentation zu ermöglichen, ist ebenfalls ein Kommentarfenster integriert.

# **8.1.1.7 Modifikation des Datenimports**

Über das klinkeigene Informationssystem MacWING wurde eine Schnittstelle zur Datenübernahme der Stammdaten "Diagnosen", "Eingriffe" verwirklicht. Durch diese Maßnahmen konnte der Datenimport vorhandener Patienten-Stammdaten realisiert und die Akzeptanz der Anwender deutlich gesteigert werden. Beim Erstellen eines neuen Anästhesieprotokolls erfolgt dieser Import automatisch, wodurch eine durchschnittliche Arbeitsersparnis von vier Minuten erreicht wird. Die Fehlerquote, insbesondere im sensiblen Bereich der Patientendaten, die später für eine exakte Zuordnung des Protokolls zum weiteren Patientenverlauf von Bedeutung ist, konnte deutlich reduziert werden. Bereits 1997 konnten in 96,4 % der Fälle die Patienten-Stammdaten,

in 64,3 % Diagnosen und in 23,1 % früher durchgeführte Eingriffe aus dem KIS übernommen werden.

#### **8.1.1.8 Vollständigkeitsüberprüfungen**

Die Überprüfungen auf Vollständigkeit des Datensatzes erfolgt nun zeitnah direkt im Dialogfenster, so dass der Anästhesist bereits während der Dateneingabe einen vollständigen Datensatz erhebt. Die Dokumentation der Zeiten wurde strengen logischen Algorithmen unterzogen und dient als Leitlinie bei der Datenerhebung. So werden einerseits die Reihenfolge und die Vollständigkeit der Zeitpunkte überprüft, andererseits werden bereits während der Dokumentation der Zeiten zahlreiche Algorithmen z.B. Prüfung bestimmter Pflichtfelder vor Übergabe an den AWR, Erfassung von Zeiträumen durch Beginn und Ende jedes Zeitraumes durchgeführt. Dem Dokumentierenden wird so für diesen wichtigen Bereich der Zeitenerfassung eine wertvolle Hilfestellung gegeben. Die Zeitpunkte "Anästhesiepräsenz Beginn" und "Anästhesiepräsenz Ende" sind nach der Eingabe nicht mehr änderbar. Sie bilden die zeitlichen Grenzen des Anästhesieprotokolls und garantieren am Ende der anästhesiologischen Betreuung einen vollständigen Datensatz.

Während des Anästhesieverlaufs gibt eine Fehlerliste jederzeit Auskunft über noch ausstehende Einträge. Die Anzahl der Pflichtfelder wurde im Vergleich zur Vorversion von 58 auf 121 erhöht. Vor Abschluss des Anästhesieprotokolls werden alle "Pflichtfelder" überprüft, um gegebenenfalls eine Korrektur und Vervollständigung der Datenfelder sicherzustellen. Ein Papierausdruck (siehe Abbildung 63 bis Abbildung 67 auf 138ff) ist nur durchführbar, wenn die Vollständigkeit und Konsistenz des Datensatzes gewährleistet ist. Nach Ausdruck des Anästhesieprotokolls ist das Dokument schreibgeschützt und kann nicht mehr verändert werden. Nach erfolgreichem Beenden der Protokolldatei wird der abgeschlossene Datensatz vom Netzwerkserver in die Datenbank importiert. Eine Nacherfassung der Papierprotokolle mit NarkoData ist möglich.

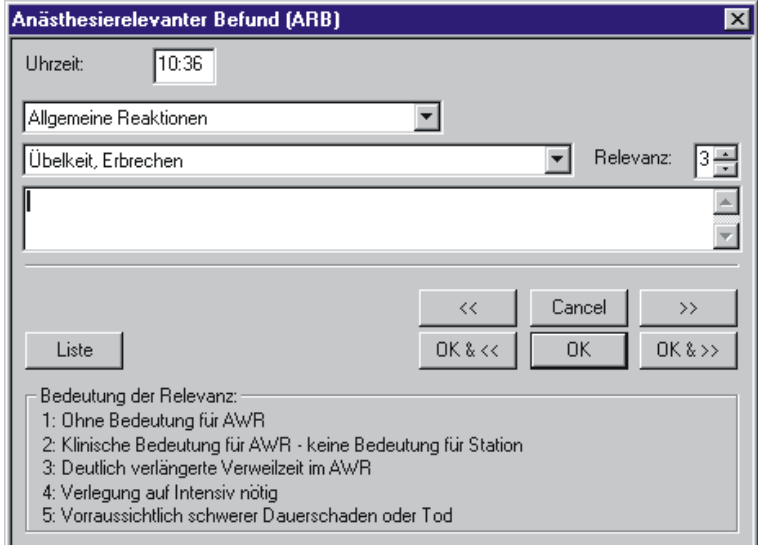

Abbildung 39: Anästhesierelevanter Befund (ARB).

# **8.1.2 Anpassung der Programmadministration**

### **8.1.2.1 Konfigurierbarkeit der Datenbankinhalte**

Die inhaltliche Administration des Systems umfasst insbesondere die Pflege der Datenbankinhalte. Dazu zählt die Pflege der Personalliste mit Passwortvergabe, die Pflege der Materiallisten (Katheter, Tubi), die Pflege der Medikamentenliste sowie die Konfiguration der medizinischen Inhalte (Abbildung 42). Die Einführung der Diagnoseverschlüsselung nach dem ICD 9 (International Classification of Disease) und der Eingriffsverschlüsselung nach dem Operationskatalog (OPS 301) erforderte ebenfalls Hinterlegung der Inhalte in der Datenbank.

Nach der Änderung der Tabellenstruktur von NarkoData in ein relationales Datenmodell erfolgte die Konfiguration von medizinischen Inhalten, wie hier am Beispiel der Medikamentenliste aufgeführt, nicht mehr in einem gesonderten Konfigurationsprogramm (z.B. SuperNarko bei NarkoData Version 3) sondern direkt in der Datenbank. Die Medikamente wurden hierbei in der Tabelle "Stamm\_Medikament" (Abbildung 40) mit einem einmaligen Primärschlüssel versehen (Id), die Bezeichnung stellte den verwendeten Medikamentennamen dar.

| Stamm_medikament |                            |              |                   |                        |                  |
|------------------|----------------------------|--------------|-------------------|------------------------|------------------|
|                  | Stamm_medikament C Columns |              | Indexes<br>O.     | C Contents             | Count Total Rows |
|                  | New Row<br>Edit Row        | Delete Row   | Edit All          | Delete All   Criteria  | Output           |
| Found 30 rows    |                            |              |                   |                        |                  |
| Id               | Bezeichnung                | Antibiotikum | Betaeubungsmittel | Registrierpflicht Blut | Catecholam       |
| 1                | Adalat                     | 0            | о                 |                        | n                |
| 2                | Akineton                   |              |                   |                        |                  |
| з                | Akrinor (2/10)             |              |                   |                        |                  |
| 4                | Alupent                    |              |                   |                        |                  |
| 5                | Anexate                    |              |                   |                        |                  |
| 6                | Anticholium                |              | n                 |                        |                  |
| 7                | Arterenol                  |              | п                 |                        |                  |
| 8                | Atropin                    |              |                   |                        |                  |
| 9                | Augmentan                  |              | n                 |                        | n                |
| 10               | <b>Bactrim</b>             |              | n                 |                        | ο                |
| 11               | Baypen                     |              |                   |                        |                  |
| 12               | Ben-u-ron                  |              | п                 |                        | п                |
| 13               | Berotec - Spray            |              |                   |                        |                  |
| 14               | Bicarbonat 8,4%            | n            |                   |                        | n                |
| 15               | Brevimytal                 | n            |                   |                        |                  |
| 16               | Bricanyl                   |              |                   |                        |                  |
| 17               | Buscopan                   |              |                   |                        |                  |
| 18               | CO <sub>2</sub>            |              |                   |                        |                  |
|                  |                            |              |                   |                        |                  |

Abbildung 40: Tabelle "Stamm\_Medikament" zur Konfiguration von Medikamenten.

Die relationale Tabellenstruktur der Medikamenteneingabe ist in Abbildung 41 dargestellt. Die unterschiedlichen Verabreichungsarten eines Medikamentes (z.B. i.v., 5 mg) wurden gesondert in der Tabelle "Stamm\_Verabreichungsart" hinterlegt. Somit konnte ein Medikament verschiedene Applikationsformen (i.v., p.o.) mit einer jeweiligen Standarddosierung (mg, I.E.) haben. Der Fremdschlüssel (Cd) dieser Tabelle verweist auf den Primärschlüssel der Tabelle "Stamm\_Medikament". Dies stellt ein Beispiel für die 2. Normalform relationaler Datenbanken dar und dient der Vermeidung von redundanten Einträgen.

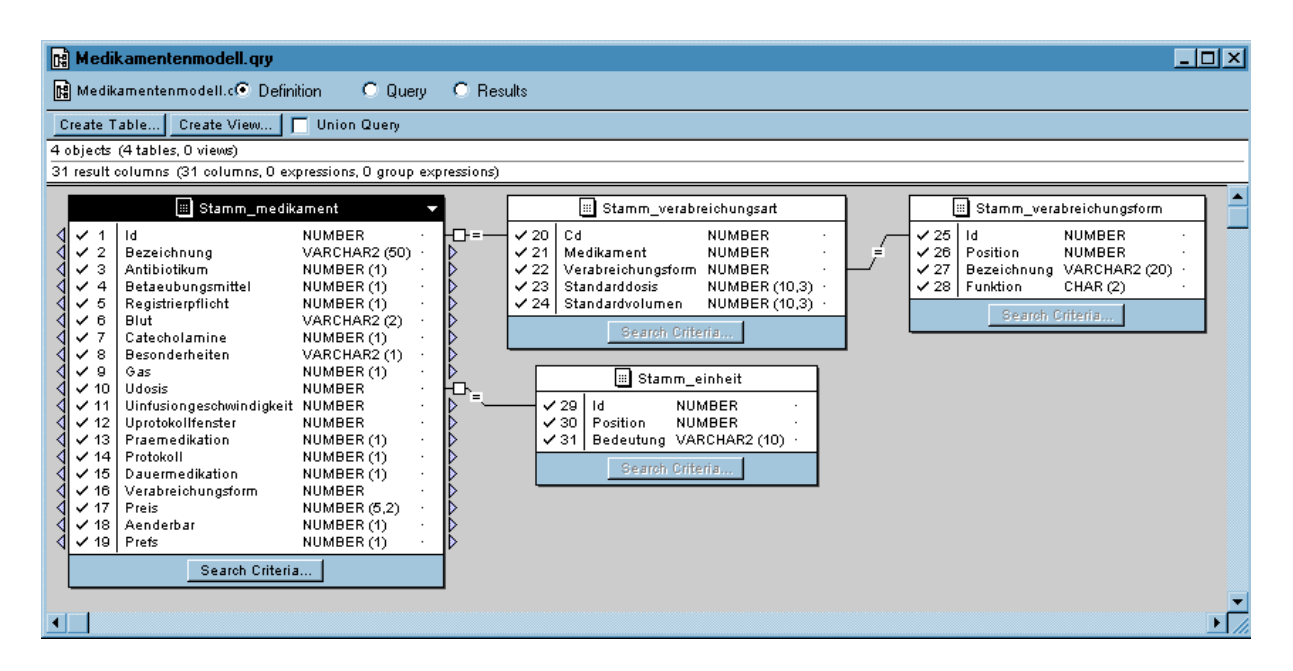

Abbildung 41: Relationale Struktur der Stammtabelle für die Medikamenteneingabe.

("Stamm\_Medikament", "Stamm\_Verabreichungsart", "Stamm\_Verabreichungsform", "Stamm\_Einheit"). Weiterhin kann auf dieser Abbildung das Prinzip des relationalen Datenmodells in NarkoData mit der Verknüpfung verschiedener Tabellen mit Primär- und Sekundärschlüsseln erkannt werden.

Die Tabellen "Stamm Medikament" und "Stamm Verabreichungsart" haben weiterhin Relationen zu den Tabellen "Stamm Verabreichungsform" für die unterschiedlichen Verabreichungsformen (i.v., per os) sowie auf die Tabelle "Stamm Einheit", die die möglichen Einheiten (mg, I.E.) aller Medikamente enthält.

Der Vorteil der relationalen Struktur auf die Auswertbarkeit der Daten kann hier exemplarisch dargestellt werden. Bei NarkoData Version 3 (Abbildung 12) mussten die verschiedenen Applikationsformen z.B. "Fentanyl [B]" für Bolusgabe oder Fentanyl [I] für eine Applikation per infusionem innerhalb des Medikamentennamens kodiert werden, was mangels einer Zuordnung zu einem eindeutigen Medikamentennamen die Auswertung deutlich erschwerte bzw. unmöglich machte. Innerhalb der relationalen Struktur von NarkoData Version 4 stellt das Medikament "Fentanyl" ein eindeutiges Datenbankfeld dar, was unterschiedliche Formen der Applikation annehmen kann. Dadurch ist eine Datenbankabfrage über den eindeutigen Schlüssel (ID) von Fentanyl möglich.

Die Konfiguration der Inhalte der präoperativen Visite erfolgte dem Kerndatensatz folgend an Hand von Oberbegriffen. Die Oberbegriffe für den präoperativen Zustand waren Herz, Gefäße, Kreislauf, Lunge, Leber und Niere, Stoffwechsel, Neurologie, Muskulatur und Anatomie sowie Allergie. Diese wurden in der Tabelle "Stamm\_zustand\_oberbegriff" abgelegt. Die einzelnen pathologischen Inhalte wurden in einer weiteren Tabelle, die wieder über einen Fremdschlüssel verknüpft war, abgelegt. Beispielhaft sind für den Oberbegriff "Herz" einige pathologische Zustände in der Spalte "Bezeichnung" in Abbildung 42 dargestellt. Durch eine Konfiguration

dieser Tabelle können also den Oberbegriffen (i.R. Organsysteme) beliebige zu dokumentierende Inhalte zugeordnet werden und stehen dadurch einer späteren Auswertung zur Verfügung.

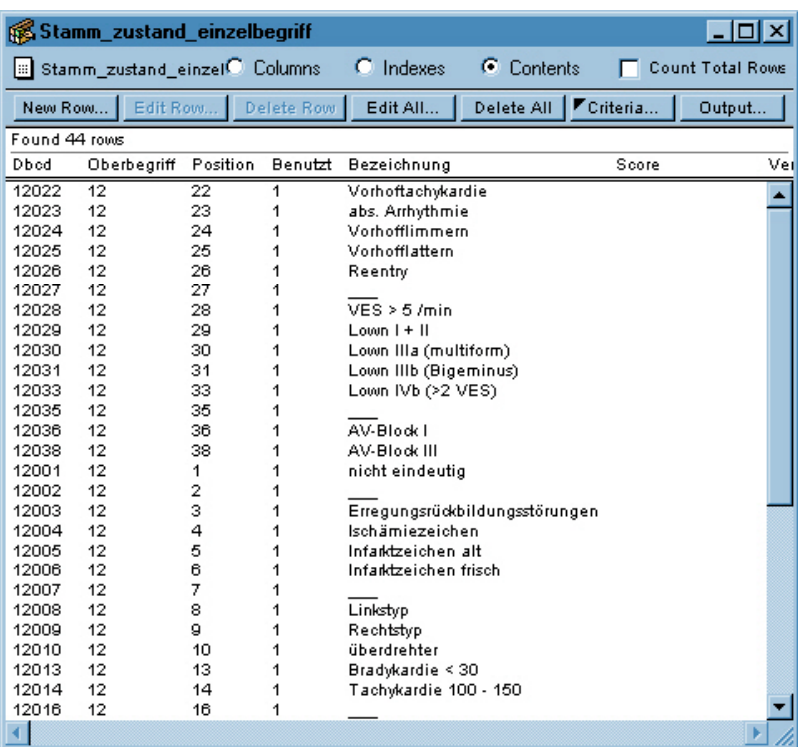

Abbildung 42: Konfiguration der Inhalte der präoperativen Visite.

Am Beispiel kardialer Vorerkrankungen zeigt die Tabelle "Stamm\_zustand\_einzelbegriff" u.a. die pathologischen Ausprägungen des Oberbegriffes Herz (Oberbegriff 12).

#### **8.1.2.2 Voreinstellungen und Standards**

Nach einer Änderung der Konfiguration in der Datenbank muss ein neue Voreinstellungsdatei (Preferences) erzeugt und mit Hilfe des Dateidistributions-Programmes auf die Clients verteilt werden. Das Programm "Genprefs" liest aus der Datenbank die für NarkoData relevanten Datenfelder aus und erzeugt eine neue Voreinstellungsdatei (narko.pref). Diese wird bei jedem Start von NarkoData erneut eingelesen und stellt dadurch beispielsweise neue Medikamentenkonfigurationen am Arbeitsplatz zur Verfügung. Dadurch wird ausgehend von den eindeutigen Datenbankinhalten an jedem lokalen Arbeitsplatz die spätere Datenbank-Konformität der einzelnen Anästhesieprotokolle gewährleistet, d.h. die Inhalte des Anästhesieprotokolls entsprechen weiterhin den Anforderungen der relationalen Datenbank, ohne direkt dort eingegeben zu werden (Abbildung 43).

Neben den Voreinstellungen von NarkoData Version 4 konnten außerdem die Dateien mit den Schlüsselsystemen (z.B. ICD 9, OPS 301), die ebenfalls eindeutig in der Datenbank hinterlegt waren, erzeugt werden. Die fachabteilungsspezifischen Voreinstellungen ermöglichten die Zuordnung eines Arbeitsplatzrechners zu einem bestimmten OP-Bereich, z.B. Allgemeinchirurgie. Damit bestand eine weitere Möglichkeit der inhaltlichen Konfiguration. Abhängig vom Arbeitsbereich konnten dadurch abteilungsspezifisch vorkonfigurierte Protokolle, sogenannte Standardpatienten, zur Verfügung gestellt werden. Dadurch war eine erhebliche Ausweitung dieser bereits bei NarkoData Version 3 eingeführten Technik von vorkonfigurierten Standards möglich.

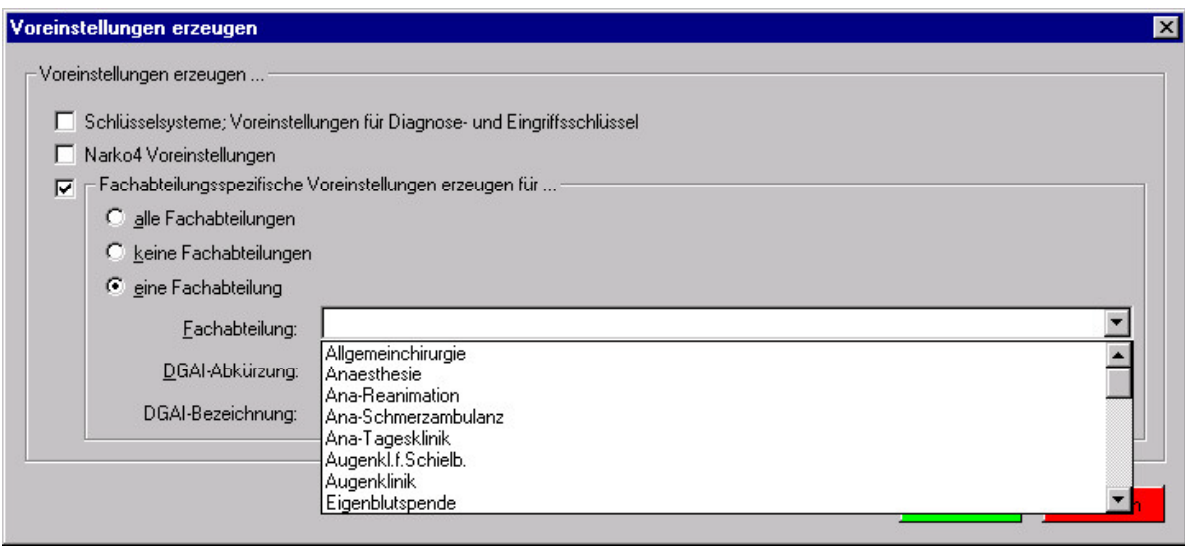

Abbildung 43: Erzeugen der Voreinstellungen mit dem Programm "Genprefs".

#### **8.1.2.3 Netzwerk- und Speicherkonzept**

Einen wichtigen Aspekt eines reibungslosen klinischen Einsatzes stellt ein unabhängiger Arbeitsplatz dar, der auch bei Netzwerkausfällen vollständig einsatzfähig bleibt. Deshalb ist eine Anpassung des Netzwerkkonzeptes erfolgt, das die Erstellung der zweiten Sicherheitskopie sowohl im Netzwerkbetrieb auf dem Server, als auch im Falle eines Netzverlustes eine zuverlässige Diskettensicherung ermöglicht. Weiterhin wurde die ursprüngliche Trennung zwischen Programmapplikation und Datenbank beibehalten, die einen Datenbank-unabhängigen Standalone-Betrieb mit Voreinstellungsdateien gewährleistet.

Zwei voneinander unabhängige Sicherungskopien des Anästhesieprotokolls werden alle zwei Minuten sowohl auf der lokalen Festplatte als auch auf einem zweiten Datenträger erstellt. Da die Sicherungskopien nacheinander auf verschiedenen Datenträgern gespeichert werden, steht immer eine Kopie mit einem maximalen Datenverlust von einem Sicherungsintervall (zwei Minuten) zur Verfügung. Bei Netzwerkbetrieb ist der zweite Datenträger ein Datenserver, der allen anderen vernetzten Clients die Protokolldateien zu Verfügung stellt. Nichtvernetzte Rechner benutzen als zweiten Sicherungsort die Diskette, die auch bei Netzwerk- oder Serverausfall den

Datentransfer zwischen den einzelnen Arbeitsplätzen gewährleistet, so dass eine gemischte Architektur zwischen vernetzten und unvernetzten Rechnern möglich ist.

Innerhalb eines Computer-Netzwerkes stehen weiterhin Möglichkeiten des Datenimportes und der Kommunikation mit dem KIS und der Weitergabe des aktiven Anästhesieprotokolls an andere Anästhesiearbeitsplätze (z.B. Einleitung, OP-Bereich, AWR, usw.) offen.

#### **8.1.2.4 Authentifizierung**

Eine Authentifizierung des beteiligten Personals durch einen passwortgeschützten Eintrag in die Liste des Anästhesieteams ermöglicht eine Identifizierung der an der Anästhesie beteiligten Personen. Diese Funktion stellt eine Option dar und kann für Ärzte und Pflegekräfte getrennt aktiviert werden. Betäubungspflichtige Medikamente müssen mit einem Passworteintrag abgezeichnet werden.

# **8.1.3 Anpassung der Datenbank**

### **8.1.3.1 Relationale Datenbank**

Als Datenbank und als Datenbank-Management-System (DBMS) wird die relationale Datenbank Oracle 7 (Oracle Corporation, Redwood Shores, California) verwendet. Das DBMS ist die Software, welche die von den Anwendungsprogrammen verlangten Zugriffe wie Lesen, Ändern, Einfügen und Löschen von Daten auf die Datenbank ausführt, die für die Ausführung der Zugriffswünsche notwendigen Operationen auf der datentechnischen Ebene veranlasst und dafür sorgt, dass die Daten in der im externen Schema festgelegten Form an den Anwender abgegeben werden.

#### **8.1.3.2 Neue Datenbank**

Das Datenbankmodell des automatischen Anästhesieprotokollsystems NarkoData entspricht im wesentlichen einem relationalen Datenmodell in der 3. Normalform. Das neue Datenmodell verfügt über ca. 163 Tabellen (Abbildung 44), die in 73 Stammtabellen (insgesamt 230 Attribute) und 90 Verlaufstabellen (insgesamt 450 Attribute) unterteilt wurden. Zahlreiche logische Überprüfungsalgorithmen (Constrains) innerhalb der Tabellen gewährleisten die Konsistenz der Datensätze. Der Primärschlüssel ist die Operationsidentifikationsnummer (Opid). Alle präoperativen Daten sind in Tabellen sortiert, die mit dem Präfix "Praeop" versehen sind (z.B. Praeoplabordaten, Praeopvisite, etc). Ereignisse, die unmittelbar vor dem Operationsbeginn laufen,

beziehungsweise mit der Einleitung der Anästhesie referieren (Katheterisierung, Wahl des Anästhesieverfahrens, anästhesiologische Untersuchungen, etc.), sind mit dem Präfix "Inter" beschrieben. Eingriffe und Maßnahmen, die mehrere Male hintereinander durchgeführt oder öfter wiederholt werden (z.B. Messungen, Medikamentengabe), werden in Verlaufstabellen geschrieben. Dort können dann die Daten durch Sequenzierung und Bestimmung der Zeit der durchgeführten Maßnahme sortiert und geordnet werden. Diese Tabellen sind mit "Verlauf" gekennzeichnet. Schließlich erhalten alle postoperativ erhobenen Daten das Präfix "Post".

Über Sekundärschlüssel sind die Attribute dieser Tabellen mit Stammtabellen verknüpft, erkennbar an dem Präfix "Stamm", welche die exakte Beschreibung der Ausprägungen der jeweiligen Attribute beinhaltet (Abbildung 41 und Abbildung 42).

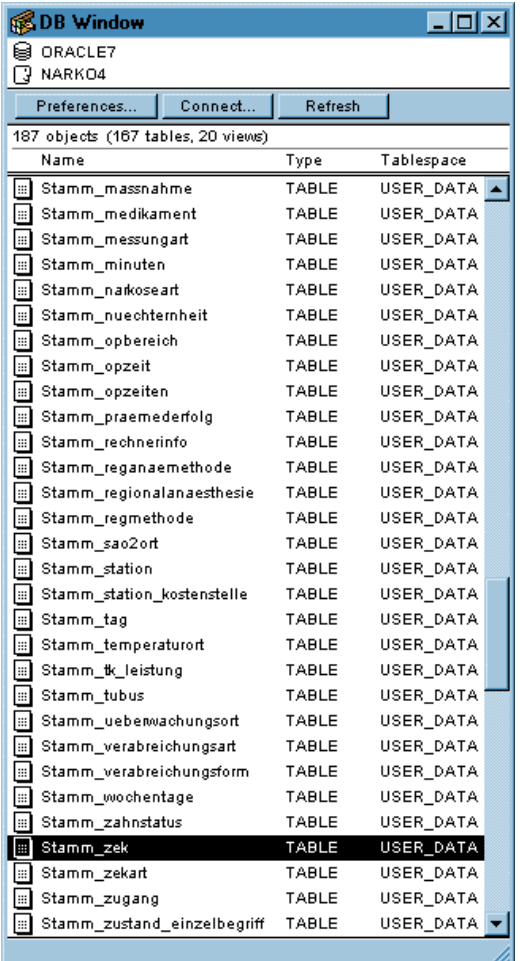

Abbildung 44: Ausschnitt aus NarkoData-Datenbank.

In der Abbildung ist eine Auswahl der Stammtabellen zu erkennen. Die Tabelle "Stamm\_zek", in der die AVBs hinterlegt sind, ist schwarz markiert.

#### **8.1.3.3 Konfiguration der Stammdaten aus der Datenbank**

Konfigurierbare Parameter werden als Programm-Stammdaten in der relationalen Oracle Datenbank abgelegt. Über die Datenbank wird eine Voreinstellungsdatei (Textdatei mit Stammdaten; narko.pref) erstellt und anschließend auf die NarkoData Clients verteilt. Aus ihr werden beim Programmstart die aktuellen Stammdaten der Applikation wie Personal, Medikamente, usw. eingelesen. So wird eine Konsistenz der Stammdaten an allen Arbeitsplätzen auch bei Netzwerk- oder Serverausfall gewährleistet. Der abgeschlossene Datensatz wird dann nach Vollständigkeitsüberprüfungen des Programms in die Datenbank importiert.

Die Verteilung der Datei erfolgt über das File-Distributionssystem FileWave. Ein automatisches Abrufen der neuen Voreinstellungsdatei beim Start von NarkoData konnte nicht realisiert werden.

Vom NarkoData-Server werden die beendeten Anästhesieprotokolle mit einem jede Minute ausgeführten Importprozess automatisch in die Datenbank importiert. Falls eine Verletzung der Datenkonsistenz besteht, wird dies in einer Textdatei (Logfile) dokumentiert. Die nicht einsortierte Datei wird in einen Unterordner abgelegt.

Nach dem Import in die Datenbank stehen die Protokolle einer Auswertung oder einem Export via SQL oder HL-7 an andere System oder als Datenimport an ein laufendes NarkoData-Protokoll zur Verfügung.

#### **8.1.3.4 Auswertbarkeit der Datenbankfelder**

Eine Überprüfung auf Vollständigkeit erfolgt weitgehend bei allen Datenfeldern, die aus logischen oder gesetzlichen Gründen zu einem Anästhesieprotokoll gehören. So muss beispielsweise bei jeder Anästhesie mindestens ein Zugang gewählt werden, da in der Regel keine anästhesiologische Betreuung ohne einen venösen Zugang stattfindet. Beim Anästhesieteam muss neben einem verantwortlichen Anästhesisten auch eine Pflegekraft dokumentiert werden, da eine Assistenz bei einer Anästhesie zwingend vorgeschrieben ist. Eine Prüfung des Datentyps konnte ausgehend von den Definitionen der Datenbankfelder (Text, Zahl, Datum) im Programm umgesetzt werden. Für die meisten Zahlenfelder (Größe, Gewicht, Laborwerte) konnten Grenzwerte im Programm aufgenommen werden. Eine Überprüfung der Pflichtfelder erfolgte zeitabhängig

- beim Ausdruck der präoperativen Visite nur über die Datenfelder, die für die Visite relevant sind
- bei Anästhesie-Ende zum Zeitpunkt der Übergabe an den AWR sowie
- beim Beenden des Protokolls.

Die Anzahl der bedingten Pflichtfelder konnte deutlich erhöht werden. So ermöglichte insbesondere die feste Abfolge der Zeiten die Verbindung mit abhängigen Pflichtfeldern. Erfolgt beispielsweise der Zeitpunkt "Intubation", dann muss eine maschinelle Beatmung dokumentiert werden, erfolgt der Zeitpunkt "Punktion", muss eine Regionalanästhesie dokumentiert werden.

#### 8.1.3.5 Das Standard SQL-Tool "Voyant"

Die Structured Query Language (SQL) ist eine seit 1988 standardisierte Datenbanksprache (ANSI Standard) für relationale Datenbanken, die relativ leicht erlernbar ist, aber dennoch komplexe Datenbankabfragen durch seine verschachtelte Struktur ermöglicht. Das Computerprogramm Voyant (Brossco Systems, Finnland) ermöglicht durch die grafische Erstellung von SQL-Skripten die Darstellung und die Auswertung der in der relationalen Datenbank abgelegten Daten. Im Gegensatz zum Gebrauch von SQL muss hier nicht direkt eine Abfragesprache verwendet werden. Voyant bietet das Bearbeiten der Daten auf einer grafischen Oberfläche an, die es dem Benutzer ermöglicht, die gewünschten Abfragen und Datenverwaltungen per Maus und nur mit geringfügigen Eingaben durch die Tastatur zu bewältigen. Die Grundlage bildet in Voyant dabei die Tabellenstruktur der Datenbank, die sich tabellarisch darstellen lässt. Mehrere Tabellen können für Abfragen miteinander verknüpft und ausgewertet werden.

Die Änderungen in der Oracle Datenbank werden über dieses SQL-fähige Datenbankprogramm vorgenommen. Voyant kann über SQL-Net direkt mit der Oracle Datenbank kommunizieren. Über eine grafische Oberfläche können SQL-Skripts formuliert, Stammtabellen konfiguriert und Hilfsstrukturen eingerichtet werden. Zudem eignet sich das Programm für statistische Auswertungen von SQL-Datenbanken. Durch grafische Erstellung von SQL-Anweisungen mit feststehenden Steuerungsmechanismen ist es möglich, Abfragen zu generieren. Die Ergebnisse können anschließend in verschiedenen Formen von Diagrammen oder Tabellen dargestellt werden. Für die Erstellung einer Präsentation aus einer Reihe von vorgefertigten Abfragen kann der Benutzer die dafür benötigten Daten lokal abspeichern, um so eine Unabhängigkeit von der Datenbank zu erlangen. Aus diesen lokal gespeicherten Daten können mit Voyant wiederum neue Abfragen generiert werden. Abfragen, die auf unterschiedliche Datenbanken zugreifen, sind ebenfalls durchführbar. Weiterhin besteht die Möglichkeit, abgestufte Zugriffsrechte zu erteilen.

# **8.1.4 Hardwareanforderungen**

Die vorhandene Hardware konnte nach Einführung von NarkoData4 vollständig weiterbetrieben werden. Durch die Portierung nach WindowsNT konnte ein paralleler Betrieb von MacOsbasiertem und Windows-basiertem NarkoData erfolgen. Als Minimalanforderung galten ein Apple Macintosh Computer 7200/90, (32 MB RAM, 500 MB Festplatte) oder ein Intel Pentium 166 PC (64 MB RAM, 1 GB Festplatte).

# **8.2 Die Komplettinstallation (1996 – 1998)**

Nach Abschluss der Testinstallation in der Orthopädischen Universitätsklinik und in der Frauenklinik wurde im April 1995 mit der Installationsphase begonnen. Es erfolgte dabei nach der Installation eines zentralen NarkoData-Servers die Ausstattung des unfallchirurgischen OP-Bereiches mit acht Computern (Abbildung 24). Die zügige Abwicklung der Installation und der Schulung erlaubte es, in den nächsten Monaten verstärkt an der Implementierung des automatischen Monitorings und der örtlichen Integration in anästhesiologische Arbeitsplätze im Zentral-OP und in der Tagesklinik zu arbeiten. Im Juli konnten daraufhin im Neubau Chirurgie der gesamte Zentral-OP einschließlich des aseptischen AWRs sowie die Tagesklinik mit 29 Arbeitsplätzen ausgestattet werden. Damit konnte bereits in diesen klinischen Bereichen der gesamte anästhesiologische Prozess (Tagesklinik - OP - AWR) komplett dokumentiert werden. Im August konnten schließlich nach einem Umbau die restlichen Arbeitsplätze in der Orthopädischen Klinik eingerichtet werden, im September die Eingriffsräume der urologischen Ambulanz und der septische OP sowie im Dezember schließlich die OP-Räume der HNO-Klinik (Abbildung 45).

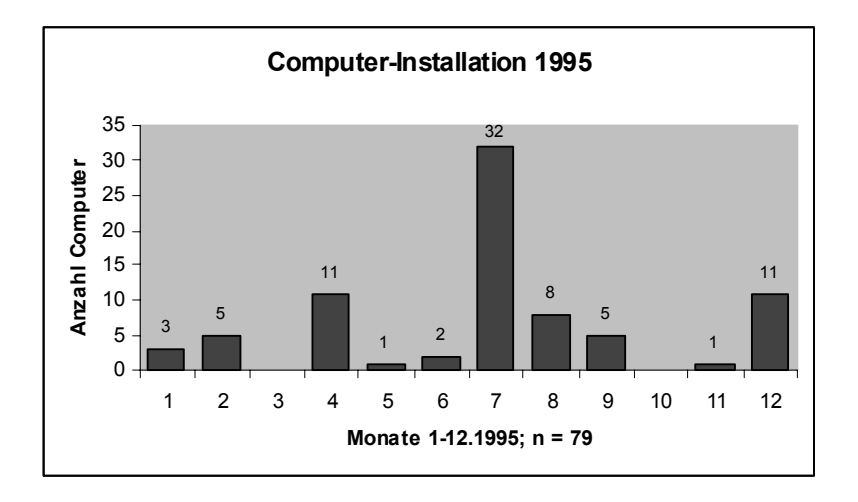

Abbildung 45: Übersicht der Computer-Installation 1995.

Im März und April 1996 wurde in den letzten beiden größeren OP-Bereichen das Anästhesie-Dokumentationssystem installiert. Bis Mai 1996 waren damit über 90 % der klinischen Arbeitsplätzen (98 von 105) in Betrieb (Abbildung 46).

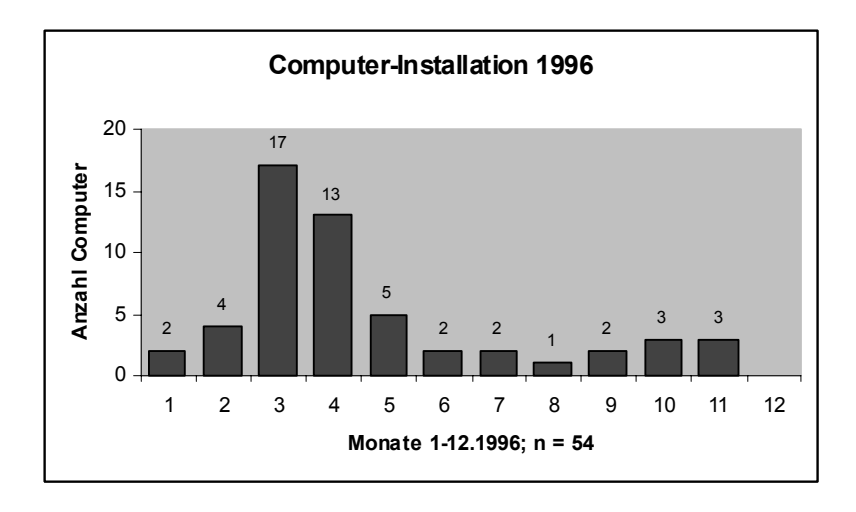

Abbildung 46: Übersicht der Computer-Installation 1996.

Nach der Installation und der Einführung des Dokumentationssystems in die klinischen Bereiche erfolgte als zweiter Schritt die Installation und Organisation des administrativen Bereichs. In den folgenden Jahren erfolgte deshalb die maßgebliche Steigerung der Gesamtinstallation vorzugsweise in diesem Bereich (Tabelle 7), wobei sich die Installation insgesamt auch als dynamischer Prozess mit Aufbau, Wechsel und Abbau von Computern zeigte. Fehlende klinische Arbeitsplätze wurden bei Bedarf oder nach einer Vernetzung nachgerüstet. Eine detaillierte Beschreibung der administrativen Aufgaben erfolgt unter Kapitel 8.2.5.

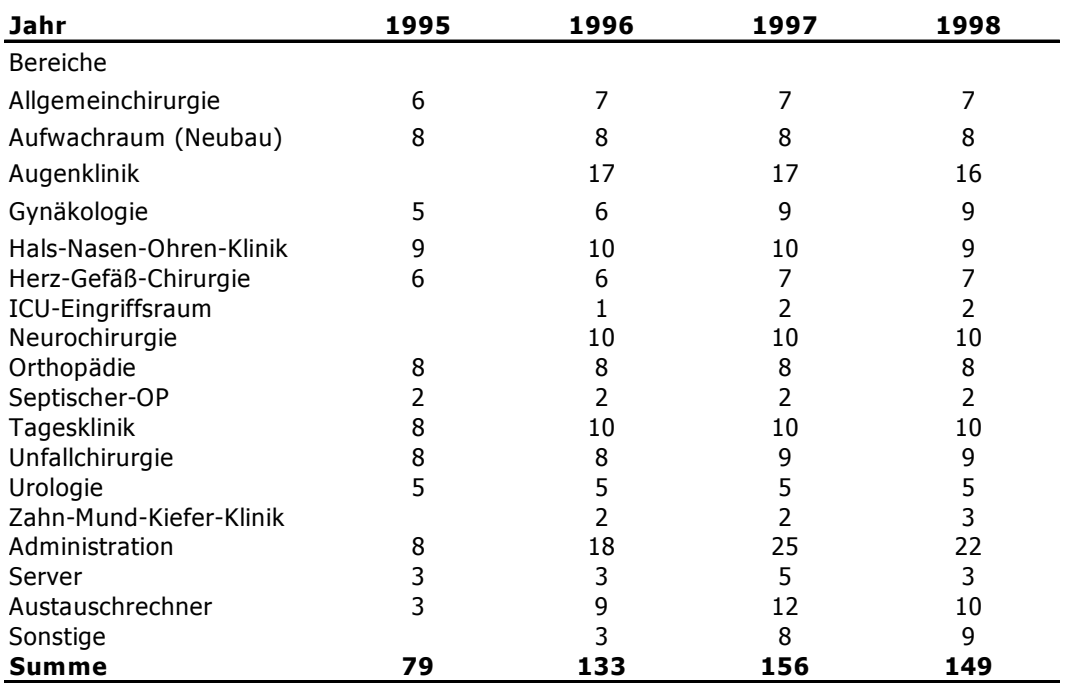

Tabelle 7: Computeraufstellungen während der Implementierung von NarkoData.

Ende 1998 bestand das AIMS aus 149 Computern und 23 Netzwerkdruckern: 105 Computer an anästhesiologischen Arbeitsplätzen, 10 Austauschrechner, 1 Daten-Server, 1 Datenbank-Server sowie 32 Computer für die gestiegenen administrativen Aufgaben wie Benutzerbetreuung, Datensicherung, Software-Distribution, Datenauswertung, Laboranbindung, Schulung und Weiterentwicklung. Die klinischen Arbeitsplätze verteilten sich auf die in Tabelle 8 aufgeführten Arbeitsbereiche.

Tabelle 8: Übersicht der klinischen Dokumentationsarbeitsplätze 1998.

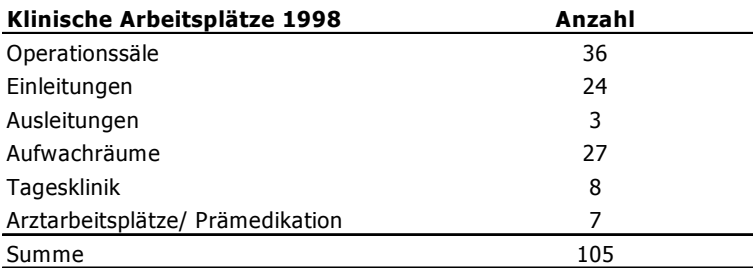

An vier Arbeitsplätzen in dezentral liegenden Kliniken (Zahnklinik, Hautklinik, Kinderklinik), die nur selten genutzt werden, und im Notfallbereich (Reanimationsraum, Röntgenarbeitsplätze) wird in der Routine noch die Papierdokumentation eingesetzt.

Bis 1997 waren die sechs Computer in der Frauenklinik nicht vernetzt; in diesen Fällen wurde der Datentransfer mit Disketten gewährleistet. Ab Dezember 1997 konnte auch dort ein Twisted-Pair Netzwerk geschaffen werden, was drei zusätzliche Arbeitsplätze im AWR-Bereich ermöglichte. An zwei Arbeitsplätzen (Frauenklinik, Radiologie/Angiografie) steht auf Grund baulicher Verhältnisse noch kein Netzwerk zur Verfügung. Hier muss im Rahmen anstehender Umbaumaßnahmen eine Vernetzung erfolgen. An diesen Plätzen erfolgt deshalb bisher ebenfalls eine Papierdokumentation.

Als beispielhafte Abbildung (Abbildung 47) für die Verteilung der Arbeitsplätze in einem OP-Bereich dient die Übersicht über die Anästhesie-Dokumentations-Arbeitsplätze im Altbau Chirurgie-OP (NCH und MKG-OP mit AWR). Eine Ausstattung der Arbeitsplätze unter Berücksichtigung des anästhesiologischen Arbeitsablaufes mit vier Einleitungen, vier OP-Sälen und dem gemeinsamen AWR ist erkennbar.

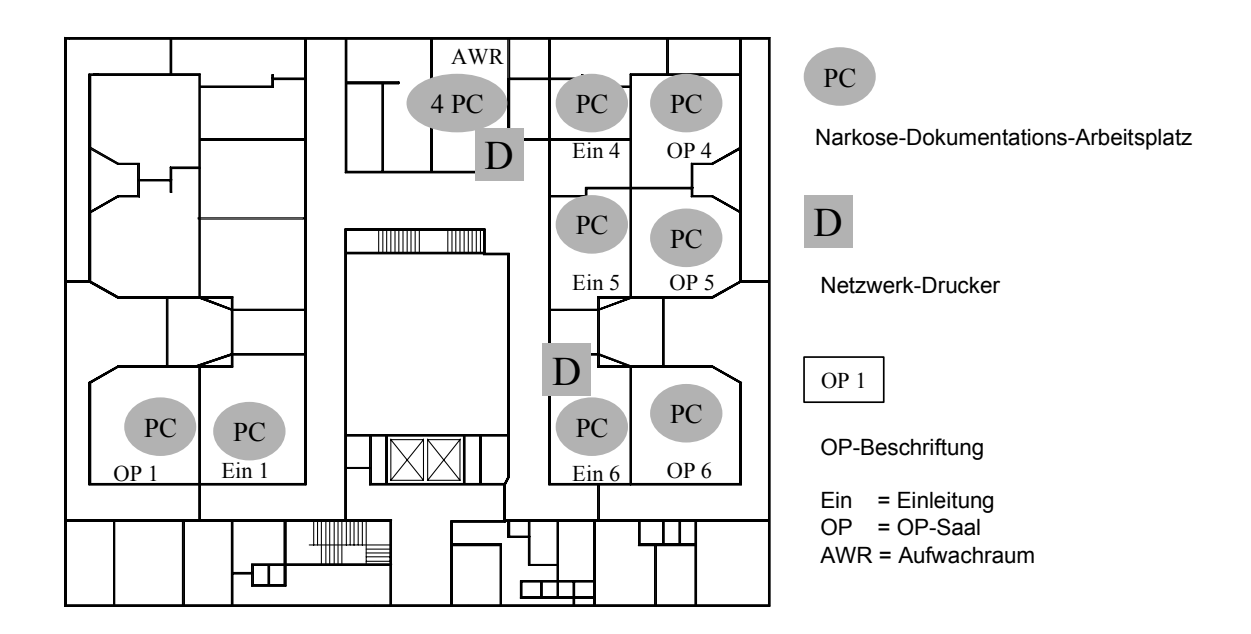

Abbildung 47: Standorte der Anästhesie-Dokumentations-Arbeitsplätze.

# **8.2.1 Integration**

Die 105 klinischen Arbeitsplatz-Computer wurden den örtlichen Umständen entsprechend befestigt. 90 Computer konnten durch Wagen und Wandgestelle (Abbildung 48) eigenständig neben dem Anästhesie-Arbeitsplatz integriert werden.

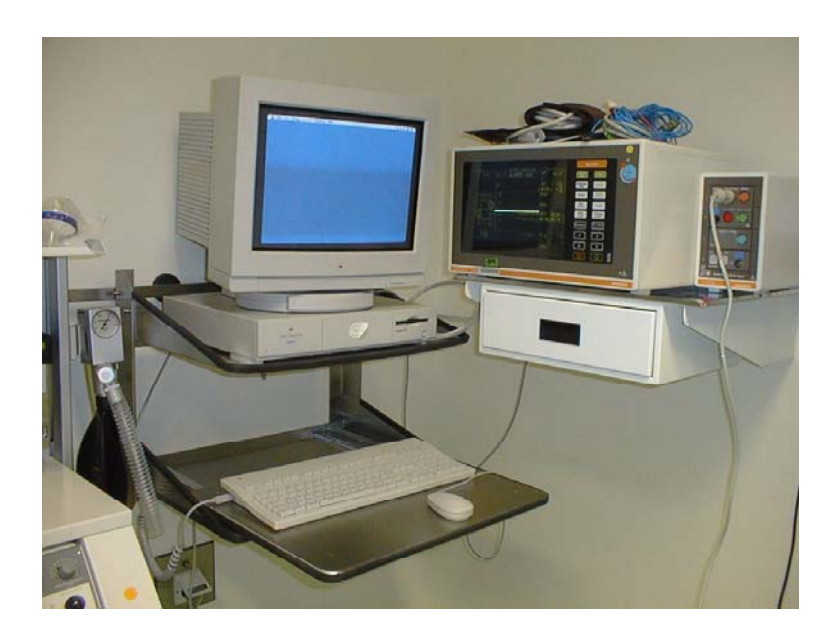

Abbildung 48: Integration am klinischen Arbeitsplatz. Befestigung mit einem Wandgestell zur unmittelbarer Datenübernahme aus dem Patienten-Überwachungsmonitor an einem Einleitungsplatz.

An neun Plätzen musste eine Integration in das Anästhesiesystem erfolgen, was aus technischen Gründen (Computerwartung, Zugänglichkeit) und aus Gründen der Praktikabilität (regelmäßige Sicherheitswartungen der Anästhesiegeräte mit Standortwechsel des Beatmungssystems) nicht als favorisierte Möglichkeit angesehen wurde. An vier Stellen musste auf Grund von Platzmangel ein Notebook mit Gestell eingesetzt werden (Tabelle 9).

Tabelle 9: Integration am Arbeitsplatz.

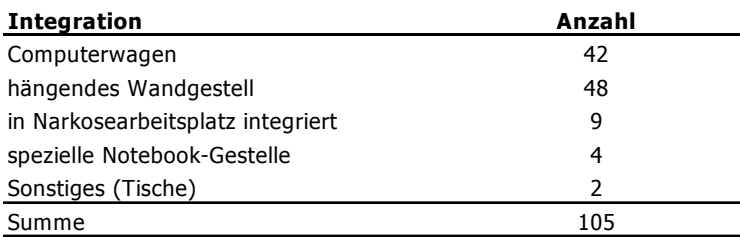

# **8.2.2 Datenübernahme**

1995 konnte an 61 % der Arbeitsplätze eine automatische Datenübernahme realisiert werden. Im Neubau Chirurgie waren vornehmlich die Patientenmonitore Sirecust (Fa. Siemens) im Einsatz, die über eine Schnittstelle verfügten. Mit der zunehmenden Installation in den Außenkli-

niken sank die Zahl der geeigneten Geräte 1996 auf 53 % ab. Im Weiteren konnte ebenfalls für einen weiteren Überwachungsmonitor (Fa. Critikon, Modell 8100) eine Datenübernahme ermöglicht werden, so dass 1997 immerhin 62 % der patientennahen Arbeitsplätze über eine automatische Datenübernahme verfügten (Tabelle 10). Bei Arbeitsplätzen mit älteren Überwachungsmonitoren ohne Schnittstelle wurde daraufhin versucht, verstärkt diese Überwachungsgeräte einzusetzen. Bei der Neuanschaffung von Geräten wurde auf eine eindeutige Offenlegung der digitalen Schnittstellenbeschreibung seitens der Herstellerfirmen geachtet, da sich die alten Schnittstellenbeschreibungen z.T. als unvollständig oder unüberprüft herausgestellt hatten.

Tabelle 10: Automatische Datenübernahme am klinischen Arbeitsplatz.

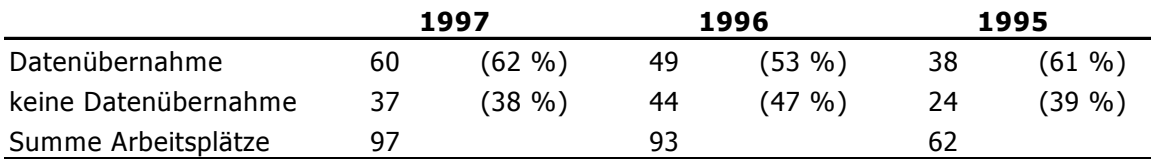

# **8.2.3 Technische Ausstattung**

Die folgende Auflistung gibt einen Überblick über die verwendeten Geräte und die technischen Details.

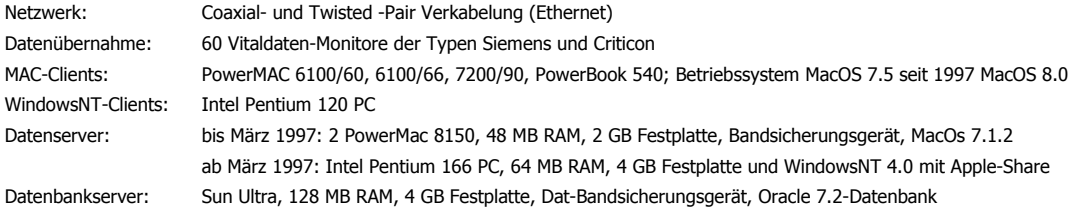

Die verwendeten Apple PowerPCs am Anästhesiearbeitsplatz stellten sich als sehr zuverlässige Rechner dar. Ihr anfänglicher Speicher 16 MB RAM war primär ausreichend, durch die verstärkte Anwendung von Internet-Technologie (Browser, Intranet) war 1998 eine Aufrüstung auf 40 MB RAM notwendig. Die Festplatte war mit mindestens 350 MB jederzeit für die Anwendungen ausreichend. Der Rechner verfügte außerdem über ein Diskettenlaufwerk für den Einsatz bei Netzausfall. Eine Netzwerkkarte (Ethernet) war integriert.

# **8.2.4 Funktionalität des AIMS-Arbeitsplatzes**

#### **8.2.4.1 Die Programmfunktionen**

Die Kombination der verschiedenen Funktionen und Programme, die dem Anästhesisten durch den Arbeitsplatzcomputer ermöglicht werden, werden in Erweiterung zur reinen Anästhesie-Dokumentationssoftware als AIMS bezeichnet.

Als zentrale Startmaske zur Bedienung des Computers dient die Auswahltafel des Programms AtEase, die über ein benutzerspezifisches Logon (Benutzername, Passwort) erreicht wird. Das Programm AtEase gewährleistet eine vollständige Trennung vom Betriebssystem und Bedienoberfläche. Damit dient es einerseits dem klinischen Benutzer als Startpunkt, von dem er aus seine zur Verfügung stehenden Programme ausführen kann, andererseits verhindert es aus Gründen der Datensicherheit den freien Zugriff auf der Ebene des Betriebssystems und sichert so die lokalen Daten sowie den Netzwerkzugriff vor einem unauthorisierten Zugriff.

Wie auf der Abbildung 49 ersichtlich, befinden sich auf der zentrale Startmaske die Auswahl der ausführbaren Programme des AIMS. Neben NarkoData befindet sich dort ein Zugang zum KIS über MacWING oder NarkoPlus, wodurch Informationen zu Patienten-Stammdaten, alten Diagnosen und Laborwerten ermöglicht werden. NarkoPlus erlaubt zusätzlich das Starten von NarkoData mit Datenimport aus alten Protokollen sowie das direkte Aufrufen alter Anästhesieprotokolle aus der anästhesiologischen Datenbank. Weiterhin ist ein Standard Browser für das Intranet verfügbar. Ein einfaches Textprogramm und ein Taschenrechner stehen zur Verfügung. Neben einem Schreibprogramm und einem Telefonverzeichnis besteht die Möglichkeit, über einen HTML-Browser (Netscape Communication Corporation) auf zahlreiche Informationen, wie z.B. Dienstpläne, Lehrmaterial, hauseigene Medikamentenliste, Dokumentationen und Arbeitsanleitungen, verschiedenster Software-Produkte sowie auf ein "schwarzes Brett" im Klinik-Intranet zuzugreifen. Durch die Freigabe von Funktionen des Administrations-Tools zur Fernadministration (Timbuktu, Farallon, Alameda, USA) ist es über das Computer-Adressbuch möglich, das Anästhesieprotokoll anderer Arbeitsplätze direkt einzusehen und eine Kommunikation über den Bildschirm (Chat) aufzubauen.

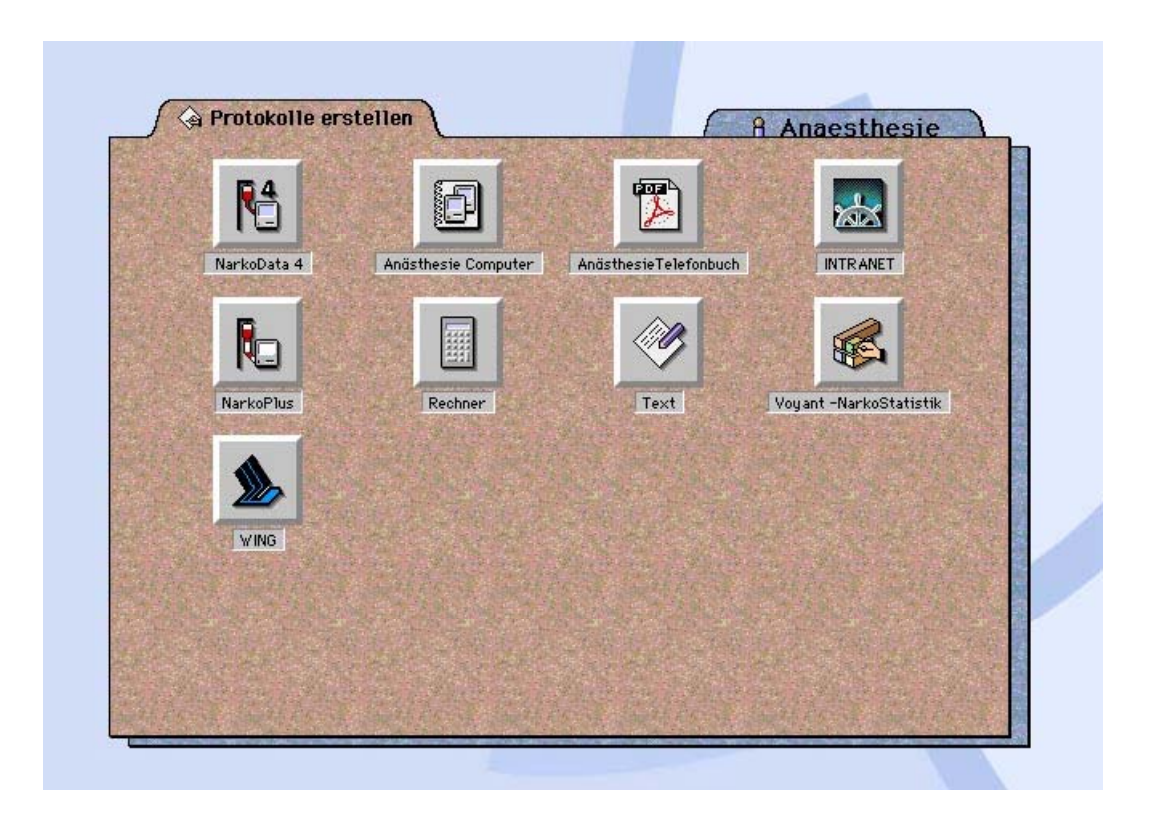

Abbildung 49: Auswahloberfläche (AtEase) des AIMS-Arbeitsplatzes.

#### **8.2.4.2 Kommunikations-Architektur**

Das Stations-Kommunikationsmodul MacWING wurde im Laufe der Installation von einem Mitarbeiter der klinischen Datenverarbeitung an die Erfordernisse des anästhesiologischen Arbeitsplatzes angepasst und konnte im Folgenden als Anästhesie-Kommunikationssystem NarkoPlus das Subsystem NarkoData bei seiner Netzwerkkommunikation ergänzen. Dadurch konnte der Import von Stammdaten, Labordaten, Diagnosen, Eingriffen und biometrischen Patientendaten teils aus dem KIS, teils aus Daten der anästhesiologischen Datenbank realisiert werden (Abbildung 50). Der Importvorgang auf dem Client wurde über Apple-Events oder über die windowseigene DDE Schnittstelle ermöglicht. NarkoData bietet zwar eine weitere Möglichkeit des Datenimports über Textdateien, diese hat sich aber bei der hohen Anzahl der vorhandenen Clients und der Vielzahl der klinischen Abteilungen in Gießen als technisch unzureichend erwiesen.

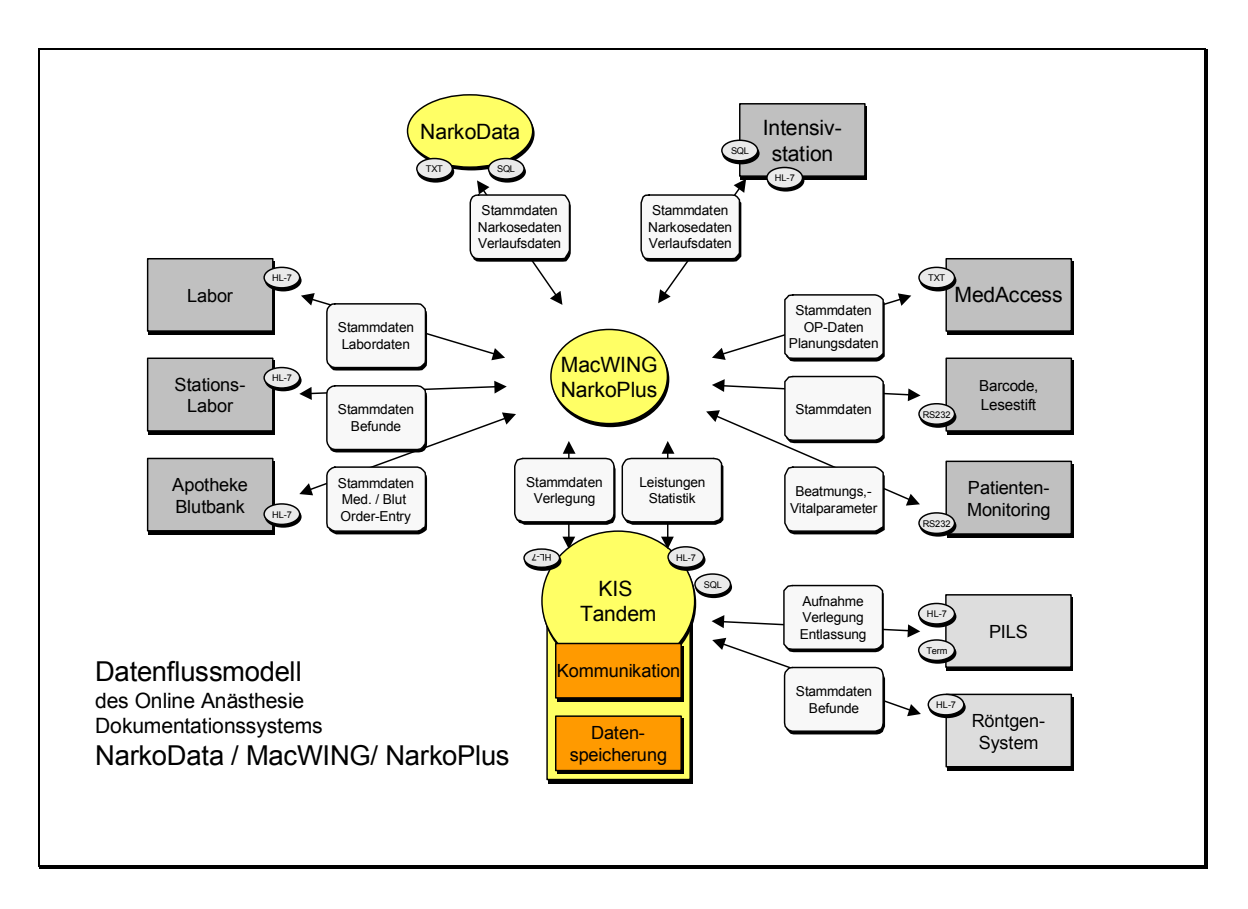

Abbildung 50: Datenfluss von NarkoData im klinischen Netzwerk.

Die mit NarkoData am Anästhesiearbeitsplatz erhobenen Daten werden in die relationale Datenbank eingelesen und stehen so für einen Export zur Verfügung. NarkoPlus verwendet hierzu eine HL-7-Schnittstelle zur Leistungsdatenbank des Zentralrechners "Tandem".

Diese zentrale Rechnereinheit im Klinikum ist ein Großrechner der Firma Tandem und verwendet eine Non-Stop-SQL-Datenbank. Diese zentrale Recheneinheit hat sowohl die Funktionen der Kommunikation als auch der Datenspeicherung. Die Kommunikation mit den Subsystemen wird über eine HL-7–Schnittstelle verwirklicht. Auf dieser zentralen Datenbank werden verschiedenste Daten der Subsysteme (Labor, Röntgensystem, Patientenverwaltungssystem (PILS)) abgelegt.

# **8.2.5 Systemadministration**

Die Konfiguration und Installation der Rechner an den Arbeitsplätzen wurde dabei erst von einem, später von zwei ärztlichen Mitarbeitern der Abteilung vorgenommen. Hierzu wurden die Computer, wie oben beschrieben, nach einer einfachen Überprüfung der Hardware mit dem aktuellen Betriebssystem versehen und konfiguriert (Uhrzeit, Computername, Netzwerkzone). Im Folgenden wurde über das Netzwerk die weitere notwendige Software installiert und eingerichtet. Im besonderen handelte es sich hierbei um das Programm zur Zugriffssicherung AtEase sowie das Dateidistributionsprogramm FileWave. Nach der Software-Konfiguration erfolgte die Konfiguration von NarkoData.

Die Systemadministration eines AIMS umfasst die Schulung der Mitarbeiter, die Sicherstellung eines störungsfreien Betriebsablaufes des vorhandenen Systems, eine stetige inhaltliche und technische Pflege und Weiterentwicklung sowie eine Auswertung der erhobenen Daten. Diese Aufgaben werden durch spezifische Hard- und Software sowie durch verschiedene Konzepte zur Sicherung der Abläufe ermöglicht. Während der Regelarbeitszeit ist ein Administrator jederzeit über ein Funksystem erreichbar. Über einen Anrufbeantworter und das Mail-System ist jederzeit eine Benachrichtigung möglich.

Zur räumlichen Ausstattung des NarkoData-Projektes gehört ein Administrationsraum (Abbildung 51) und ein klimatisierter Rechnerraum mit den unterschiedlichen Servern, Austausch- und Administrationsrechnern.

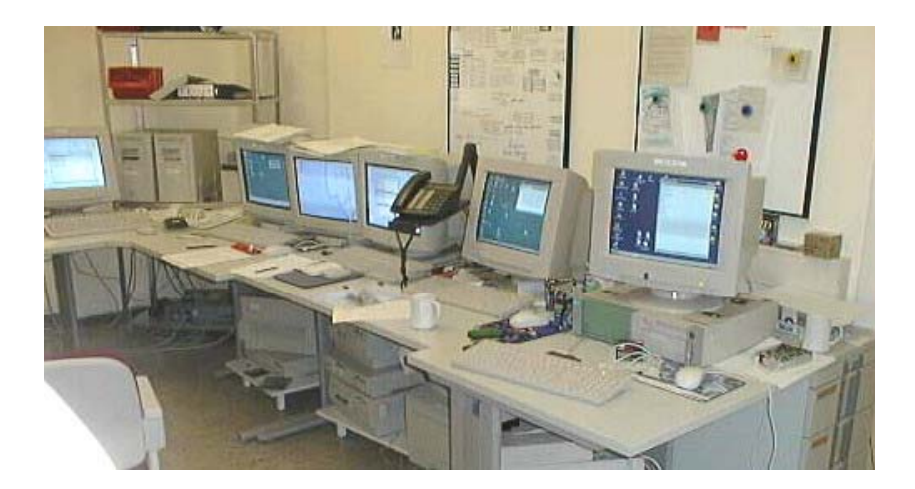

Abbildung 51: Administrationsraum des NarkoData-Projektes.

Für den administrativen Bereich wurden 47 Computer benötigt. Die einzelnen Aufgabe sind der untenstehenden Tabelle 11 zu entnehmen. Die hohe Gesamtzahl ergibt sich aus den mannigfaltigen Funktionen, die auf Grund der Hardwareressourcen auf mehrere Computer verteilt werden mussten. Die Kombination mehrerer Funktionen führte häufiger zu schwerwiegenderen Problemen und Ausfällen. Um beispielsweise eine sichere Datei-Distribution durchzuführen, wurde die Anzahl der FileWave-Repeater, die die Funktion des FileWave-Servers unterstützen, auf vier erhöht. Die Anzahl der Austauschrechner wurde ebenfalls erhöht, da dadurch der zweimalige komplette Systemwechsel reibungsloser und zügiger erledigt werden konnten. Teilweise handelte es sich hier bereits um Hardware, die in anderen Bereichen des Klinikums

ausgemustert worden war. Für die Administratoraufgaben wurden zwei Räume mit den dafür vorgesehenen Computern ausgestattet.

Tabelle 11: Verwendungszweck der Computer.

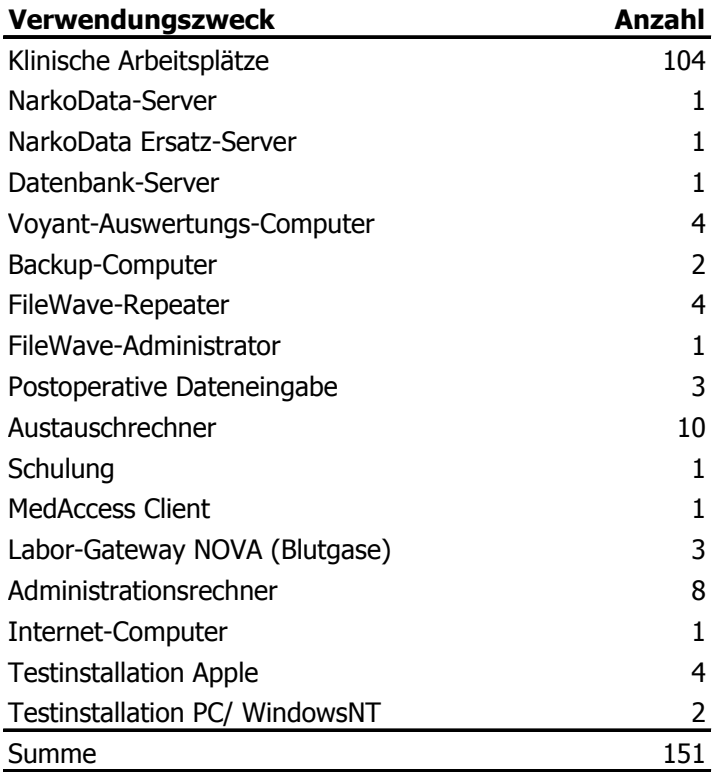

In Abbildung 52 ist die Aufstellung und Aufgabenverteilung der Computerarbeitsplätze dargelegt. Als Datenlieferanten fungieren die klinischen Arbeitsplätze und die Computer zur postoperativen Datenerfassung (links). Die Protokolldateien werden auf dem NarkoData-Server abgelegt und auf dem Datenbank-Server eingelesen (Mitte).

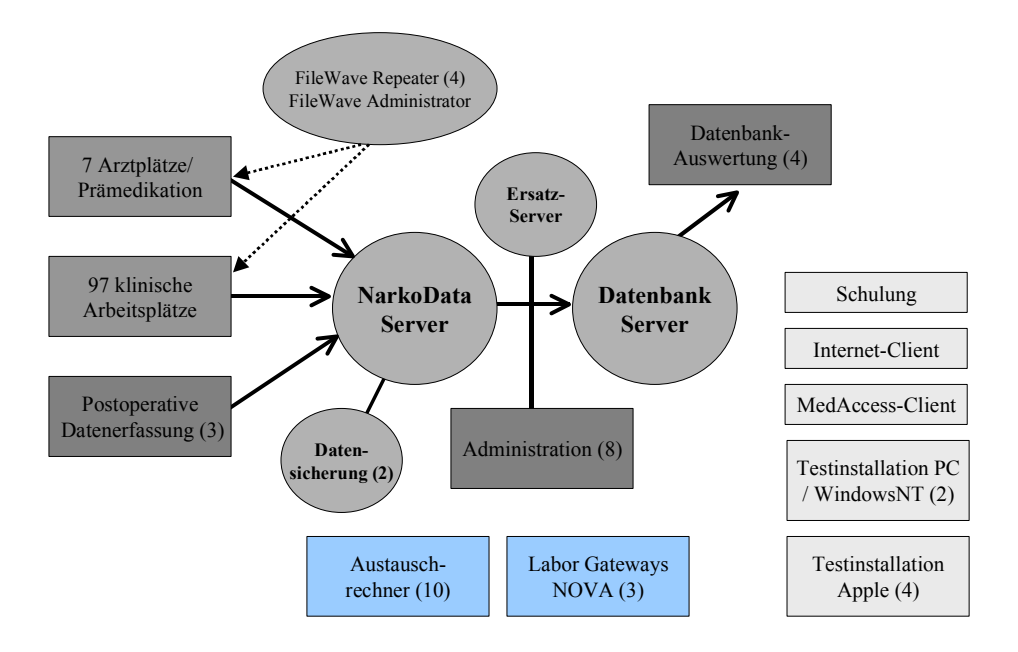

Abbildung 52: Grafische Darstellung der Aufgabenverteilung und Vernetzung. In Klammer ist die jeweilige Summe der verwendeten Computer ersichtlich.

#### **8.2.5.1 Schulung**

Die Einführung des Systems in den einzelnen OP-Bereichen wurde mit einer Schulung der Anwender vor Ort kombiniert, die in der Regel nur während der Installationstage nötig war. Die Einarbeitungszeit für das System war insgesamt für Ärzte und Pflegekräfte erstaunlich kurz und lag bei ca. einem Tag. Erweiterungen und Neuerungen im Programm wurden in regelmäßigen Schulungen innerhalb der Fortbildungsveranstaltungen der Abteilung durchgeführt. Insgesamt zeigte sich durch die Anlehnung an den anästhesiologischen Ablauf und die klare Gliederung, die dem bisherigen Papierprotokoll ähnlich war, eine kurze Einarbeitungszeit. Als eine schnelle und effiziente Methode die auftretenden Anwenderprobleme direkt am Arbeitsplatzbildschirm zu lösen und dabei Schulungen durchzuführen, wurde die Remote-Control-Software Timbuktu (Farallon, Alameda, USA) etabliert. Durch den Einsatz dieses Fernsteuerungsprogramms kann in Kombination mit dem Telefon auch im dezentral aufgebauten Klinikum sofortige Hilfestellung für den Dokumentierenden gewährleistet werden.

#### **8.2.5.2 Wartung der Arbeitsplatzcomputer**

Die regelmäßige Wartung der Clients (ca. einmal pro Jahr) umfasste eine Kontrolle der Hardware (Computer-Lüfter, Kabelverbindungen), eine Formatierung oder Säuberung der Festplatte sowie eine Funktionsüberprüfung des Betriebsystems und der Anwendungssoftware. Aus Gründen der Systemstabilität (FileWave, Netzwerk) und der Leistungsfähigkeit (Netzwerk) wurden von 1995 bis 1998 insgesamt zwei vollständige System-Updates durchgeführt. Hierzu wurden die Arbeitsplatzrechner temporär durch Austauschrechner ersetzt, um den Betrieb aufrecht zu erhalten. Daraufhin erfolgte eine komplette Reinigung der Hardware sowie eine vollständige Neuinstallation des Betriebsystems. Insgesamt wurden etwa 160 System-Updates durchgeführt.

#### **8.2.5.3 Sicherheitskonzepte und Betriebsstörungen**

#### 8.2.5.3.1 Austauschkonzept bei lokalen Computerausfällen

Für die 105 Arbeitsplatzcomputer, die die Dokumentation im klinischen 24-Stunden-Betrieb gewährleisten, wurde ein Austauschkonzept eingeführt, um die Ausfallzeiten für den laufenden Betrieb zu minimieren. Hierfür wurde eine Anzahl an Ersatzrechnern vorgehalten, die jederzeit mit minimalem Anpassungsaufwand an jedem anästhesiologischen Arbeitsplatz eingesetzt werden konnten. Dieser Austausch wurde bei Störungen auch während des laufenden OP-Betriebes durch den über Funksystem erreichbaren Administrator durchgeführt. Durch eine farbliche Kennzeichnung der Kabel und eine Arbeitsanleitung konnte ein Austausch der Computer auch außerhalb der Regelarbeitszeit durch das klinisch tätige Personal ermöglicht werde.

Die Macintosh Rechner erwiesen sich im 24-Stunden-Einsatz als äußerst robust. In den Jahren 1995 bis Anfang 1998 wurden 22 Netzteillüfter, fünf Festplatten, drei Motherboards, acht Tastaturen, 13 Mäuse und vier Monitore ausgetauscht. Die meisten Hardware-Defekte lagen in Steckverbindungen des Netzwerkes (Ethernet) oder der seriellen Verbindung zum automatischen Monitoring. Eine gewissenhaftere Befestigung und Fixierung der Kabelverbindungen führte leider nicht zu einer nennenswerten Verringerung der Defektquoten. Im Gegenteil dazu führte eine fixierte Befestigung der Kabelverbindungen nicht nur zu einer Dekonnektion, sondern vielfach sogar zu einer Zerstörung der Stecker. Gerade bei den fahrbaren Systemen wurde nach diesen Erfahrungen eher auf eine lockere Kabelverbindung geachtet.

#### 8.2.5.3.2 Serverkonzept

Zur zentralen Datenspeicherung dient ein NarkoData-Server, der mit einem Festplatten-RAID System (RAID: Redundant Array of Independent Disks) und doppelten Netzteilen ausgestattet ist. Das Festplatten RAID-System verringert durch eine redundante Speicherung von Dateiinformationen auf mehreren Festplatten das Risiko eines Datenverlustes durch den Defekt einer Festplatte. Zur Ausfallsicherung wird gleichzeitig ein Ersatzserver betrieben, auf den die Datensicherung im Falle eines längeren Serverausfalles umgeleitet werden kann.

1996 kam es zu 18 globalen Serverausfälle mit einer Server Downzeit von 390 Minuten, das entspricht bei einem 24-Stunden-Dauerbetrieb einem Anteil von ca. 0,1 % im Jahr. Von den 18 Serverausfällen betrafen elf den Server direkt durch Systemfehler und Programmfehler (AtEase), sechs das Netzwerk (Netzüberlastung und einmal Totalausfall) und eine die Stromzufuhr (Fehlfunktion der USV nach Fehlbedienung). Die Anzahl der Serverausfälle reduzierte sich in den folgenden Jahren deutlich auf ca. sieben Totalausfälle pro Jahr.

# 8.2.5.3.3 Stromausfall

Zur Sicherung gegen einen Stromausfall wurden die zentralen Server (NarkoData-Server, Ersatzserver, Datenbank-Server) mit einer USV abgesichert, die eine den Stromausfall überbrückende batteriegepufferte Stromversorgung gewährleistet. Im Weiteren wurden auch die Netzwerkkomponenten, die den Netzwerkverkehr aus dem Serverraum ermöglichen, mit einer USV versorgt. Eine Notstromversorgung jedes einzelnen Arbeitsplatzes wurde nicht durchgeführt.

### 8.2.5.3.4 Datensicherung

Als Datensicherung sind zur Archivierung und als Backup-Erstellung zwei Bandlaufwerk (8 GB DAT Streamer) in nur für diesen Zweck verwendeten Computern im Einsatz. Die Dateigröße von Protokollen von NarkoData Version 3 lag bei ungefähr 15 bis 20 KB, so dass dies bei 20.000 Anästhesie-Dateien pro Jahr ca. 300 bis 400 MB Rohdaten entspricht. Die Dateigröße stieg bei NarkoData Version 4 um den Faktor 10 an (ca. 150-200 KB, 3-4 GB/Jahr). Dennoch erwies sich die vorhandene Backup-Kapazität auch bei Mehrfachspeicherung oder bei Datenverschiebungen als ausreichend.

#### 8.2.5.3.5 Softwarestörungen

Während der Installation und des Betriebs kam es durch Fehler der verschiedenen Softwareprodukte immer wieder zu Störungen des Ablaufes. Auf Grund der Notwendigkeit, regelmäßig neue Softwareversionen (Betriebssystem, FileWave, Timbuktu, NarkoData, MacWING, …) zu testen, um den Systemablauf zu optimieren, kam es erwartungsgemäß zu Softwareunverträglichkeiten. Hierbei traten im Laufe der Installation Fehler in allen Bereichen auf (Netzwerkkommunikationen, Software-Distribution, Dokumentation), die in der Regel nach einer Fehlerlokalisation, z.B. durch Software-Updates, behoben werden konnten.

#### 8.2.5.3.6 Testumgebung

Für die erste Testung von neuen Software-Versionen von NarkoData wurde eine Testumgebung geschaffen, die eine ausführliche Erprobung ohne Störung des Routinebetriebes ermöglichte. Im Folgenden wurde diese Testumgebung auch zur Demonstration für externe Kliniken verwendet.

#### **8.2.5.4 Benutzer-Betreuung mit einer Fernsteuerungssoftware**

Bei einer Anzahl von 105 anästhesiologischen Clients im 24-Stunden-online-Betrieb treten immer wieder Probleme mit Hardware-, Programm- und Benutzerfehlern auf. Eine schnelle und effiziente Möglichkeit, direkt am Arbeitsplatz-Bildschirm solche Problem zu lösen und dabei teilweise Schulungen durchzuführen, steht mit der Fernsteuerungssoftware Timbuktu Pro (Remote-Control-Software, Farallon, Alameda USA) zur Verfügung. Durch den Einsatz der Remote-Control-Software ist es möglich, auch in einem dezentral aufgebauten Klinikum sofortige Hilfestellung für den Dokumentierenden zu bieten. In noch unvernetzten Bereichen, in denen diese Möglichkeit der Fernwartung nicht zur Verfügung stand, konnte eine geringere Akzeptanz des Systems beobachtet werden, da eine schnelle Fehlerbehebung nicht möglich war. Die Dokumentierenden griffen hier öfter auf die manuelle Papierdokumentation zurück. Die Einsparungen der Administrationszeit durch diese Fernsteuerungssoftware sind deutlich und konnten an Hand eines regelmäßig auftretenden Netzwerkfehlers des Betriebsystems objektiviert werden. So konnte im Jahr 1997 dieser Netzwerkfehler 148 mal mit einem mittleren Zeitaufwand von 5,1 ± 2,9 Minuten mit der Remote-Control-Software Timbuktu behoben werden. Bei 68 vergleichbaren Fehlern, die vor Ort behoben werden mussten, konnte eine mittlere Wegezeit von 14,3 ± 5,5 Minuten erfasst werden, die bei einer Verwendung von Timbuktu entfiel.

#### **8.2.5.5 Dateiverwaltung und Dateidistribution**

Zur Dateidistribution wurde weiterhin das Programm FileWave (Wave Research, Berkeley USA) benutzt. FileWave ist ein Datei-Administrationsprogramm, das über einen Server und sog. Repeater bestimmte Konfigurationen von Dateien auf die einzelnen Rechner automatisch überspielen kann. Dies bedeutet, dass die gesamte Installation von Software-Paketen bzw. Software-Updates nicht über Einzelkopien auf die jeweiligen lokalen Clients geschieht, sondern zentral über FileWave verwaltet wird. FileWave besitzt eine eigene Datenbank, in der jeder einzelne am System angeschlossene Computer einen "Benutzernamen" erhält. Diesem "Benutzernamen" sind verschiedene Dateiprofile bzw. Software-Pakete zugeordnet. Ein im Hintergrund automatisch laufender Prozess stellt die Gleichheit zwischen den in der Datenbank zugeordneten Software-Profilen und den jeweiligen Computern her. Durch dieses Programm wird der administrative Zeitaufwand für die Verteilung von neuer Software oder von neuen Voreinstel-

lungsdateien deutlich reduziert. Ein Software-Update des Programms NarkoData beispielsweise bedeutet, dass am FileWave-Server eine einzige Datei kopiert wird und durch einen Startvorgang automatisch auf die 105 Clients verteilt wird.

Das System lief weitgehend stabil, sollten einmal Verwechslungen oder Fehler aufgetreten sein, konnten diese mit wenigen Kopiervorgängen korrigiert werden. Für die Administration eines auf lokale Clients basierten Systems war das Datei-Administrationsprogramm eine wesentliche Voraussetzung.

Im Jahr 1997 wurden 15 Software-Updates von NarkoData Version 4 mit der File-Distributions-Software FileWave durchgeführt mit einem administrativem Aufwand von jeweils ca. 15 bis 20 Minuten. Eine vergleichbare manuelle Installation über das Netzwerk ohne Hilfsmittel hätte einen Zeitaufwand von mehreren Stunden bis Tagen bedeutet. Zudem erkennt das automatische Update, wenn der Computer nicht anderweitig im Einsatz ist; somit kann außerhalb der regulären Dienstzeiten ohne zusätzlichen Personalaufwand ein Update durchgeführt werden.

# **8.2.5.6 Administrationsaufwand**

Um eine Ermittlung des Administrationsaufwandes durchzuführen, wurde für ein halbes Jahr ein strukturiertes Fehlerprotokoll eingeführt. Eine Auswertung der Störmeldungen des Betriebs von NarkoData von März 1998 bis Oktober 1998 ergab eine Gesamt-Fehlerzahl von 412, deren Behebung ca. 220 Stunden in Anspruch nahm.

#### Dabei entfielen

- 16 % der Fehler auf das Betriebssystem,
- 14 % der Fehler auf FileWave (Dateidistribution),
- 13 % der Fehler auf das Netzwerk,
- 12 % der Fehler auf die automatische Datenübernahme,
- -12 % der Fehler auf das Programm NarkoData,
- 11 % der Fehler waren Bedienungsfehler und
- -8 % der Fehler hingen mit den Druckern zusammen.

Seltener waren Störmeldungen aufgrund einzelner Computer (6 %), Server (3 %), Kabel (2 %), Monitore (2 %) und des Programms Timbuktu (1 %).

Im Mittel traten 51,5 Fehler pro Monat auf. Es dauerte durchschnittlich 32 Minuten, bis ein Fehler behoben war (Tabelle 12).
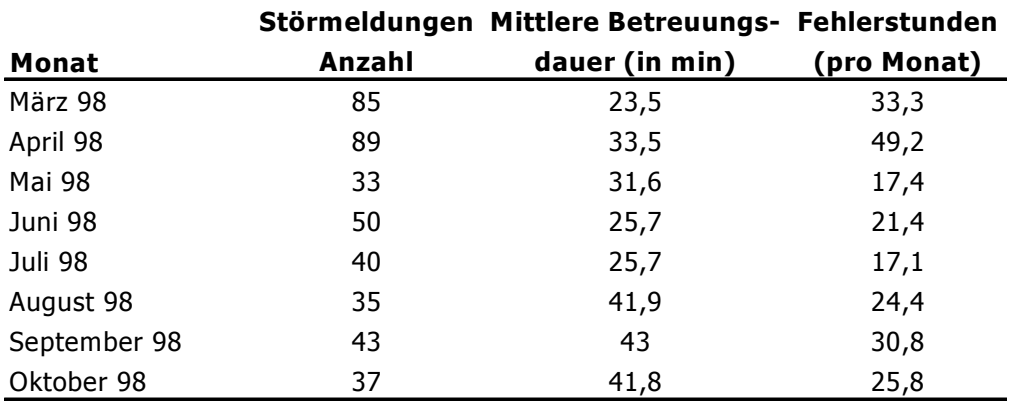

Tabelle 12: Störmeldungen, mittlere Betreuungsdauer und Fehlerstunden pro Monat.

In Tabelle 13 sind die Fehlerstunden und Fehlerschwere (1/leicht bis 5/sehr schwer) getrennt nach den einzelnen Fehlerarten aufgeführt. Die schwersten und zeitaufwendigsten Fehler traten im Bereich Server, FileWave und Netzwerk auf. Durch die zentrale Bedeutung dieser Komponenten hat eine Störung in der Regel auch Fehler an mehreren Arbeitsplätzen zur Folge. Erst in zweiter Linie kommen Softwarefehler (NarkoData) sowie Computerfehler an einzelnen Arbeitsplätzen vor.

Tabelle 13: Fehlerstunden, Fehlerschwere und Betreuungsdauer.

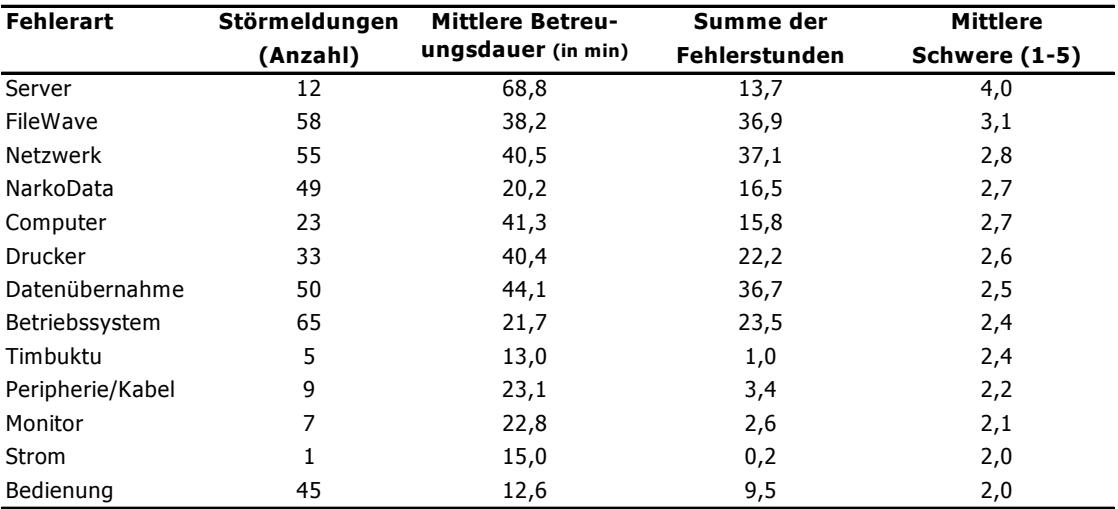

#### **8.2.6 Auswertungen**

#### **8.2.6.1 Leistungsdaten**

Ende 1999 bestand das AIMS aus 151 Computern und 24 Druckern, davon 105 Computer an anästhesiologischen Arbeitsplätzen (OPs, Aufwachräume, Einleitungsräume, Tagesklinik). An vier Arbeitsplätzen in dezentral liegenden Kliniken, die nur einmal pro Woche genutzt werden, und an fünf Röntgenarbeitplätzen wird in der Routine die Papierdokumentation eingesetzt.

In den Jahren 1995 bis 1999 wurden mit NarkoData 78.752 Anästhesien erfasst (Tabelle 14). Bereits im Jahr 1998 konnten 91,4 % aller durchgeführten Anästhesien zeitnah mit dem AIMS dokumentiert werden. Auch im Folgejahr 1999 zeigte sich die Verwendung des Systems vergleichbar hoch und weist auf den festen Stellenwert in der täglichen Dokumentationspraxis hin. Bei 8,6 % kamen noch herkömmliche Papierprotokolle zum Einsatz, die nachträglich in das System eingegeben wurden. Im Vergleich zu 1995 stieg die Gesamtzahl der erfassten Anästhesien 1999 um 31 %.

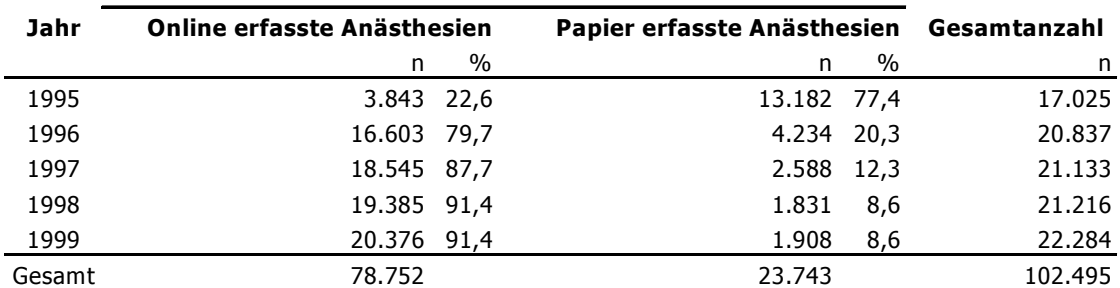

Tabelle 14: Anzahl online erfasster Anästhesien seit 1995.

Auf Grundlage der relationalen Datenbank können weitere zielgerichtete Abfragen zu Daten der Leistungserfassung erfolgen. Exemplarisch soll die Anzahl der Anästhesien pro operierender Fachabteilung im Jahr 1999 grafisch dargestellt werden (Abbildung 53). Für die 19 aufgeführten Fachabteilungen konnten 22.284 Anästhesien durchgeführt werden. Das Maximum wurde für die unfallchirurgische Abteilung mit 3.642 Anästhesien erbracht. Die Anzahl der pro Abteilung erfassten Anästhesien kann zur Jahresstatistik und zur Personalplanung herangezogen werden. Die Abfrage kann noch nach Zeitraum (Quartal, Monat) und nach OP-Bereich eingeschränkt werden und ermöglicht so einen detaillierten Überblick.

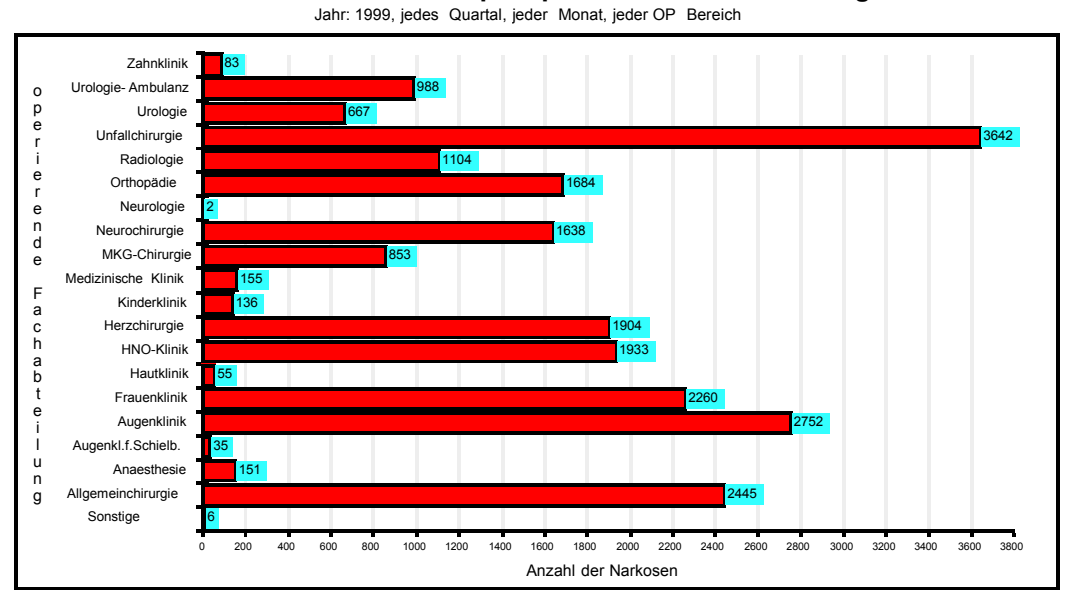

**Anzahl der Narkosen pro operierender Fachabteilung**

Abbildung 53: Anzahl der geleisteten Anästhesien pro Fachabteilung im Jahr 1999.

#### **8.2.6.2 Qualitätssicherung**

Im Rahmen der Dokumentation des Kerndatensatzes zur Qualitätssicherung konnte ebenfalls die Dokumentation von AVBs mit NarkoData etabliert werden. Nachdem die technischen Möglichkeiten zur Dokumentation mit NarkoData Version 4 verbessert worden waren, konnten die AVBs in der Datenbank abgelegt werden (Abbildung 54) und standen während des Anästhesieverlaufs zur Verfügung.

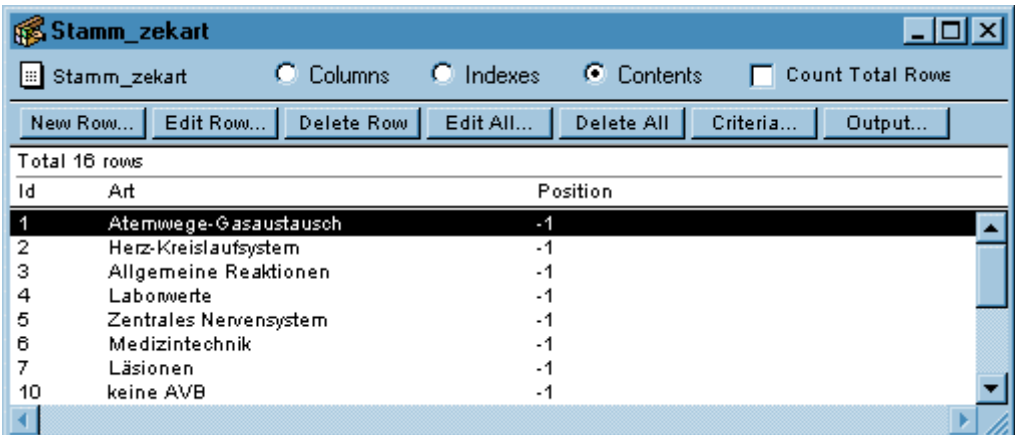

Abbildung 54: Abbildung der Oberbegriffe der AVBs und der NarkoData-Datenbank. (Tabelle Stamm\_zekart).

Zur Verbesserung der Dokumentationspraxis wurden Schulungen durchgeführt. Dadurch konnte eine deutliche Steigerung der AVB-Dokumentation auf einen mit anderen Krankenhäusern vergleichbaren Anteil erreicht werden. Im Folgenden konnten Auswertungen zur Qualitätsdokumentation durchgeführt werden (Abbildung 55).

| 11<br>▼                                                                                       | jede Dringlichkeit<br>jede Relevanz $\left.\right.\rightleftharpoons\right $<br>▼                                                                                                    | ▼                           | jede ASA- Einteilung                  | erstes Quartal 1998<br>▼                         | ▼    |
|-----------------------------------------------------------------------------------------------|----------------------------------------------------------------------------------------------------|-----------------------------|---------------------------------------|--------------------------------------------------|------|
|                                                                                               | Häufigkeiten der AVBs pro operierender Fachabteilung<br>Jahr: 1998, Quartal: 1, Relevanz: jede Relevanz, ASA: {Menu5<br>Dringlichkeit: jede Dringlichkeit, Rel. Häufigkeit bezogen auf: erstes Quartal 1998 |                             |                                       |                                                  |      |
|                                                                                               | Narkosen mit mindestens einer AVB                                                                                                    |                             | Rel. Häufigkeit der Narkosen mit AVBs | Abs. Häufigkeit der AVBs                         |      |
| Allgemeinchirurgie                                                                            |                                                                                                    | 144                         | 2,94%                                 | 182                                              |      |
| Anaesthesie                                                                                   |                                                                                                    | 3                           | $0,06\%$                              | 3                                                |      |
| Augenkl.f.Schielb.                                                                            |                                                                                                    | $\mathbf{1}$                | 0,02%                                 |                                                  |      |
| Augenklinik                                                                                   |                                                                                                    | 84                          | 1.71%                                 | 111                                              |      |
| Frauenklinik                                                                                  |                                                                                                    | 44                          | 0.90%                                 | 53                                               |      |
| HNO-Klinik                                                                                    |                                                                                                    | 209                         | 4,26%                                 | 366                                              |      |
| Kardiovaskularchirurgie                                                                       |                                                                                                    | 38                          | 0,78%                                 | 51                                               |      |
| <b>MKG</b>                                                                                    |                                                                                                    | 18                          | 0.37%                                 | 25                                               |      |
| Neurochirurgie                                                                                |                                                                                                    | 95                          | 1.94%                                 | 125                                              |      |
| Orthopaedie                                                                                   |                                                                                                    | 34                          | $0,69\%$                              | 43                                               |      |
| Unfallchirurgie                                                                               |                                                                                                    | 79                          | 1,61%                                 | 94                                               |      |
| Urologie                                                                                      |                                                                                                    | 37                          | 0.75%                                 | 51                                               |      |
| Urologie-Unterwelt                                                                            |                                                                                                    | 35                          | 0,71%                                 | 44                                               |      |
| jede Fachabteilung                                                                            |                                                                                                    | 821                         | 16,75%                                | 1149                                             |      |
|                                                                                               |                                                                                                    |                             |                                       |                                                  |      |
| ersekund Horag, m.Halmood middade<br>Nord – Generales diede Holletin<br>Tradice Holly ORGCLET |                                                                                                    | <b>Home Help</b><br>Report: | Refresh Info                          | <b>Print Close</b><br>Document: $\leq \leq \geq$ | Quit |

Abbildung 55: Häufigkeit der AVBs im ersten Quartal des Jahres 1998.

Bei 821 Anästhesien wurden im ersten Quartal des Jahres 1998 1.149 AVBs dokumentiert. Dies entspricht einem Anteil von 16,8 % aller durchgeführten Anästhesien. Darunter waren 82 Anästhesien (1,7 %) mit mindestens einer AVB mit dem Schweregrad > 2. Diese Verteilungen finden u.a. für die Erstellung eines Risikoprofils des eigenen Patientenkollektives für die interne und externe Qualitätssicherung Verwendung.

1997 konnten 674 AVBs bei 21.133 Operationen dokumentiert werden (3 %). 1998 konnten 4.303 AVBs bei 21.216 Operationen dokumentiert werden (20 %). 1999 konnten 6.242 AVBs bei 22.284 Operationen dokumentiert werden (28 %). Pro Operation können je nach Art des Ereignisses mehrere AVBs dokumentiert werden. Der Anteil an Operationen mit AVB ist von 1997 mit 3 % auf 19 % 1999 ebenfalls deutlich angestiegen (Abbildung 56).

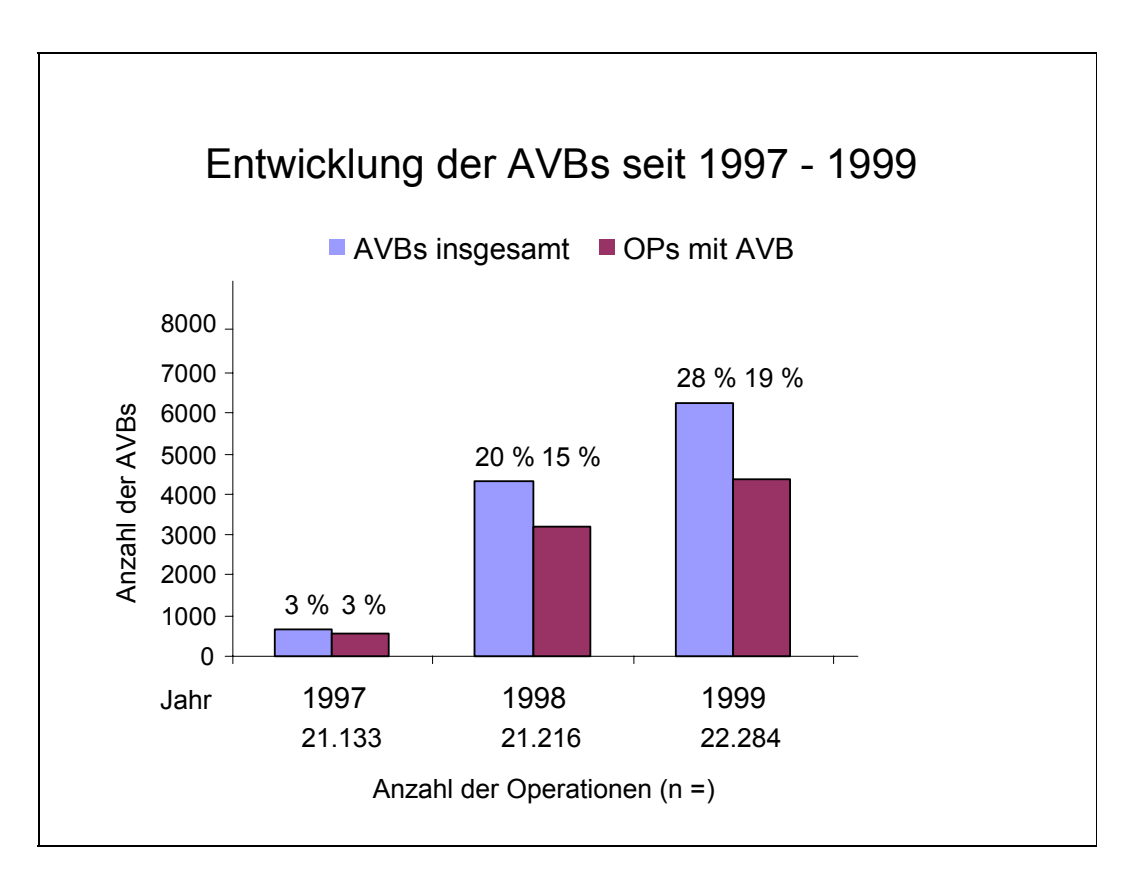

Abbildung 56: Dokumentation von AVBs im Rahmen der Qualitätssicherung.

# **9 Diskussion**

### **9.1 Allgemeine Aspekte**

Mit der Installation einer flächendeckenden Online-Dokumentation in der Anästhesie betrat das Universitätsklinikum Giessen Neuland. Sowohl in administrativer, technischer als auch in organisatorischer Hinsicht mussten neue Konzepte entwickelt, überprüft, schrittweise verfeinert und optimiert werden. Eine sichere Entscheidungsbasis bildeten dabei die eigenen Erfahrungen durch die ständige Auseinandersetzung mit den Anwendern und die Ergebnisse verschiedener Studien [9-16;67-69]. Dabei kommt der ausgewogenen Betrachtung der oft gegensätzlichen Ansprüche auf der Seite des Anwenders mit guter Bedienbarkeit inklusive größtmöglicher Freiheit und auf der anderen Seite von Auswertungen mit Datenkonsistenz, Logik und Vollständigkeit besondere Bedeutung zu.

Die technischen Möglichkeiten von NarkoData wurden in den Jahren ab 1995 stark erweitert und verhalfen der Online-Dokumentation zur Entwicklung eines leistungsfähigen AIMS. Der Bereich der Dokumentation der Anästhesie ist hierbei sicher ein entscheidender, wenn auch nicht alleinstehender Bereich einer modernen anästhesiologischen Abteilung. Mit weiteren Arbeitsbereichen wie Notfallversorgung, innerklinischen Patiententransporten, Konsiliartätigkeiten, Bronchoskopien, Eigenblutspende, ambulante und postoperative Schmerztherapie und mobile prä- und postoperative Visite wird ein breites Spektrum klinischer Arbeit abgedeckt. Dafür existieren im AIMS bisher wenige und unzureichend erprobte Dokumentationslösungen.

Die perioperativen und nicht-klinischen Managementaufgaben einer Anästhesieabteilung werden von einem AIMS bisher überhaupt nicht berührt. So gelingt es zwar über die Internet-Technologie Informationen über OP-, Dienst- und Einsatzpläne zu verbreiten, die eigentliche Datenverarbeitung findet allerdings durch andere Softwarelösungen und nicht durch das AIMS statt. Auch die Leistungsentlohnung mittels DRGs (diagnosis related groups) stellt eine organisatorische und technische Aufgabe dar, über deren Durchführung und Auswirkungen, wenn überhaupt nur unvollständige Informationen existieren. Der laufende Strukturwandel im Gesundheitswesen wird auch in Zukunft mit unverhofft dynamischen Aufgaben und neuen Konzepten aufwarten. Für zukünftige Fragestellungen muß ein AIMS daher dieser äußeren Dynamik in allen Teilbereichen standhalten.

#### **9.2 Akzeptanz und Administration**

Die schrittweise Implementierung der Online-Dokumentation hatte positive Auswirkungen auf die Akzeptanz und die Administration des AIMS. Die Installation der Rechner an den Arbeitsplätzen wurde von den ärztlichen Mitarbeitern der Abteilung vorgenommen. Dies erwies sich als vorteilhaft in Verhandlungen mit den operativen Fächer bezüglich der Installation in den Operationsbereichen. So konnten im gegenseitigen Einvernehmen bauliche Veränderungen vorgenommen und die Bedeutung des Dokumentationssystems für die Zukunft im operativen Alltag verdeutlicht werden.

Das Konzept, eigene ärztliche Mitarbeiter mit dem Aufbau und der Administration zu betrauen, führte dazu, dass in den folgenden Jahren das notwendige "Know-how" in der Abteilung stieg. Dies hat den Vorteil, dass abteilungsintern schnell und flexibel auf Änderungen reagiert werden kann. Das Datei-Distributions-System lief weitgehend fehlerfrei. Für die Administration eines auf lokalen Clients basierenden Systems ist ein Datei-Administrationsprogramm unbedingt erforderlich, da Software-Updates ansonsten sehr aufwendig und nicht effektiv durchführbar sind [105]. In noch unvernetzten Bereichen, in denen die Fernwartung mit der Remote-Control-Software nicht zur Verfügung stand, kam es wesentlich häufiger zu Akzeptanzproblemen. Dies äußerte sich in einer höheren Fehlerquote, und die Mitarbeiter griffen öfter auf die Papierdokumentation zurück. Die beschriebenen Programme reduzieren Wegezeiten und den administrativen Zeitaufwand um einen wesentlichen Faktor und sind nicht nur aus ökonomischen Gründen für den Benutzer-Support unbedingt erforderlich. Die effektive Administration eines EDV-Systems, d.h. prompte Hilfe bei Benutzerproblemen und Aktualität der Software, haben maßgeblichen Einfluss auf die Akzeptanz des Anwenders, die wiederum den Administrationsaufwand bestimmt. Auf die Auswirkungen der Abhängigkeit von einer Lieferfirma haben schon Zbinden und Mitarbeiter [138] hingewiesen.

# **9.3 Aufwand und Kosten**

Die schrittweise Einführung zeigte sich hinsichtlich finanzieller und ökonomischer Aspekte ebenfalls von Vorteil. So konnten Budget-Überschreitungen, wie sie häufig bei Installationen von Client-Server-Systemen auftreten, vermieden werden. Das AIMS entspricht in seiner Netzwerkarchitektur einem solchen "File-Client-Server-System" und fällt somit unter die von der Deutschen Forschungsgemeinschaft (DFG) im Rahmen von HBFG-Maßnahmen empfohlenen und geförderten Installationen [59].

Der deutlich größere technische Aufwand gegenüber den papiergestützten Systemen bei der Installation und beim Einsatz im Routinebetrieb gilt als Nachteil eines AIMS. Einer der entscheidenden Hinderungsgründe für die Verbreitung vernetzter AIMS ist die mangelnde Ausstattung

mit Netzwerktechnik in den Operationssälen. Die hohen Investitionskosten sind nur im Zuge allgemeiner Renovierungsmaßnahmen oder gar nur in Neubauten freizusetzen. Wesentliche Voraussetzungen für ein Gelingen eines AIMS sind die weitreichende Vernetzung sowie ausreichende Finanzmittel, um Computer und Programme installieren und Optimierungsmaßnahmen am anästhesiologischen Arbeitsplatz durchführen zu können. Zusätzlich ist dabei die langandauernde Bindung von Personalressourcen adäquat zu berücksichtigen.

Für den Routinebetrieb nach einer erfolgreichen Installation wird weiterhin Personal für die Administration und ein Supportvertrag mit dem Hersteller für Updates, Fehlerbehebungen und sonstige Probleme benötigt. Alles dies führt zu erheblichen Kosten, die durch den Nutzen solcher Systeme erst wieder erwirtschaftet werden müssen [84;89;96]. Von Fretschner et al. [45] werden die initialen Kosten pro Computerarbeitsplatz mit 15.000 bis 20.000 € angegeben, ca. 5 % der initialen Kosten pro Jahr müssen zudem für die Aufrechterhaltung des Routinebetriebs gerechnet werden.

### **9.4 Vernetzung und Schnittstellen**

Innerhalb von drei Jahren konnte die Installation soweit vorangetrieben werden, dass heute ein fast flächendeckendes, stabil funktionierendes System zur Verfügung steht, mit dem nahezu alle durchgeführten Anästhesien erfasst werden können. In der internationalen Literatur wurde außer über PDMS für die Intensivmedizin [3;63;74;81;91;133] auch über entsprechende Einrichtungen für die Anästhesie berichtet [18;40;82], bei denen es sich jedoch um vergleichsweise kleine Einrichtungen [49;110] oder um weniger spezialisierte Systeme mit geringerem Leistungsumfang handelte [59;138].

Aufgrund der dezentralen Lage der einzelnen Anästhesiearbeitsplätze gestaltete sich die Implementierung und Administration sehr komplex und verlangte ein hohes Maß an Flexibilität. Erschwerend kam hinzu, dass sich das AIMS, im Gegensatz zu einem PDMS einer Intensivstation, überwiegend aus mobilen Computer-Arbeitsplätzen zusammensetzt. Selbst bei einer kompletten Vernetzung der Operationssäle ist eine lückenlose Dokumentation aller anästhesiologischen Leistungen z.B. auch der präoperativen Visite am Patientenbett oder von innerklinischen Intensivtransporten mit den bisherigen technischen Hilfsmitteln (Laptops oder Handhelds) nur unbefriedigend möglich. In beiden Fällen muss auf ein manuelles Papierprotokoll zurückgegriffen werden. Der gleichzeitige Einsatz von Papierprotokollen stellt aber wiederum ein Problem für eine vollständige Datenerfassung dar.

#### **9.5 Zeitersparnis**

Die Zeitersparnis wird von vielen Herstellern immer wieder als wesentlicher Vorteil eines AIMS angeführt. Das Dokumentieren in der Anästhesie und Intensivmedizin nimmt bis zu 20 % der Gesamtzeit einer Anästhesie [2;85] bzw. der Arbeitszeit [135] ein. Durch PDM-Systeme kann dieser Anteil gesenkt werden [96]. Viele Studien, in denen manuelle mit computerunterstützter Dokumentation verglichen wurden, weisen auf die Möglichkeit der Zeitersparnis hin [4;26;27;38;55;95;96;134]. Es gibt jedoch auch gegenteilige Berichte [22;61]. Als Gründe hierfür kommen mit Einführung von PDM-Systemen zunehmend größere erfasste Datenmengen und langsame Performance der PDM-Systeme in Frage. Die Performance, d.h. die Fähigkeit, gewünschte Daten möglichst ohne Zeitverzögerung bereitzustellen, spielt eine wesentliche Rolle für die Anwenderakzeptanz [21;51;67;71]. Lange Bildschirmwechselzeiten beim "Blättern in der Kurve" behindern den Arbeitsfluss der Anwender und senken die Compliance der Anwender. Neben der Performance beeinflusst das benutzerfreundliche und ergonomische Design der Programmmasken die Anwenderakzeptanz erheblich [39;59].

### **9.6 Datenqualität**

Die Steigerung der Dokumentationsdisziplin aufgrund von Pflichtfeldern und Vollständigkeitsüberprüfungen führte zu einem drastischen Rückgang der unzureichend ausgefüllten Anästhesieprotokolle. Nur durch die vollständige Integration des AIMS in bestehende Computersysteme des Klinikums und die Maximierung des Datenaustausches können noch vorhandene redundante Dateneingaben und damit verbundene Fehler vermieden und die Dokumentationsarbeit weiter gesenkt werden.

Die zentrale Speicherung der Daten führte dazu, dass unleserliche oder nicht wiederzufindende Protokolle der Vergangenheit angehören. Dies ist nicht nur für Arzthaftungsfragen und sonstige juristische Aspekte von Bedeutung. Die zunehmende Anzahl der erfassten Anästhesien konnte nicht allein durch steigenden Bedarf erklärt werden, so dass sie auf die durch das AIMS bedingte verbesserte Dokumentationsdisziplin und die Konsistenz der Datensätze zurückgeführt wurde. Dies stellt einen entscheidenden Beitrag zur Leistungserfassung und den daraus resultierenden ökonomischen Konsequenzen dar.

Die Qualität der Auswertungen und Ergebnisse der Abfragen sind direkt von der Validität der erhobenen Daten abhängig. Neben der Tatsache, dass in der Regel bei der Papierdokumentation und den Belegleser-Verfahren nur eine sehr begrenzte Anzahl von Parametern für die EDV erfasst werden (z.B. keine Vitaldaten), besteht eine zeitliche Diskrepanz zwischen der Dokumentation und der anschließenden Eingabe in den Computer und somit auch für die Korrektur der dabei detektierten Fehler [117;125]. Ergänzungen und Korrekturen, die retrospektiv erfolgen,

sind oft sehr aufwendig und ungenau. Zudem sind die Vollständigkeits- und Plausibilitätsprüfungen bei diesen Dokumentationsverfahren sehr beschränkt. 1994 berichteten Schwilk und Mitarbeiter, dass von 4.335 maschinenlesbaren Protokollen über 60 % vor dem Einlesen als korrekturbedürftig erkannt wurden. Ein großer Anteil der Fehler betraf die Dokumentation des zeitlichen Ablaufs von Anästhesie und Operation [117].

Im Gegensatz zu den beschriebenen manuellen Verfahren erfolgen die Vollständigkeits- und Plausibilitätsprüfungen während der Dokumentation mit NarkoData zeitnah. Vor allem die Zeiten, die Anästhesie und Operation betreffen, werden durch logische Algorithmen überprüft. Die Beendigung des Protokolls ist nur nach korrektem, plausiblem und vollständigem Ausfüllen der Pflichtdatenfelder möglich, so dass in der Datenbank ausschließlich überprüfte und komplette Datensätze archiviert werden. Damit wird der Integrität und der Konsistenz der Datenbasis Rechnung getragen. Korrekturbedürftige beendete Protokolle fallen bei diesem System nicht an. Die Daten haben somit eine Qualität, die den manuellen Verfahren deutlich überlegen ist [38;41;127], so dass eine überaus verlässlichere Grundlage für Entscheidungen und Bewertungen zur Verfügung steht.

Ein Online-System könnte eine wesentlich genauere und vollständigere Dokumentation bieten als zum Beispiel die papiergestützte Dokumentation. Mit einer Anbindung an vorhandene Informationssysteme (Vitaldatenmonitor, KIS, Labor, OP-Dokumentationssystem etc.) besteht die Möglichkeit eines Datentransfers, der von der Disziplin des Dokumentierenden unabhängig ist.

Durch den Import von Daten kann die Qualität der Daten verbessert werden [8;10;38;55;78;107;127]. Algorithmen für die Logik- und Vollständigkeitsüberprüfung können Genauigkeit und Vollständigkeit schon während der Dateneingabe positiv beeinflussen [38;107;127]. Eine zeitnahe Eingabe der Daten wird als entscheidender Pluspunkt bei der Korrektheit der Dokumentation angesehen [36].

Die automatische Vitaldatenübernahme aus den Überwachungsmonitoren stellt eine deutliche Erleichterung für den Anästhesisten dar. Besonders in Ein- und Ausleitungsphasen der Anästhesien, wenn die Aufmerksamkeit nicht der Dokumentation, sondern dem Patienten gilt, werden Daten erfasst, die bei Papierprotokollen meist nur retrospektiv dokumentiert werden können [38]. Zudem erhält man durch die automatische Vitaldatenübernahme qualitativ hochwertige Daten [38;111;127;128;132] im Vergleich zur herkömmlichen manuellen Papierdokumentation. In einer vergleichenden Untersuchung von Kari et al. [74] über manuelle und automatische Datenerfassung auf einer Intensivstation wurden bei der Arbeit mit dem PDMS eine zuverlässigere Dokumentation, höhere Anwenderakzeptanz und bessere Erinnerungsfähigkeit bei dem ärztlichen Personal festgestellt.

### **9.7 Artefakte**

Einige Autoren befürchten einen negativen Einfluss der fälschlicherweise dokumentierten Artefakte auf die Dokumentation [102;121]. Petry [102] und Hoare et al. [62] berichteten über die Entwicklung und den Einsatz von Korrekturalgorithmen und Artefaktfiltern zur automatischen Erkennung von Messartefakten bei der Online-Datenübernahme. Nach der Untersuchung von Sanborn et al. [111] werden 5 % der intraoperativen Ereignisse durch Artefakte vorgetäuscht, was bei dem in dieser Studie betrachteten Kollektiv einer Inzidenz von 0,45 % entspricht. Diese Artefakte können durch die Prüfung der kontextuellen Plausibilität mit anderen Daten erkennbar und so zumindest für Analysen weitgehend ausgeschlossen werden.

## **9.8 Zeitnahe Datenverarbeitung**

Um den Anästhesisten bei der Anästhesieführung zu unterstützten, entwickelten Krol et al. [77] mit hämodynamischen Daten aus einem AIMS Algorithmen zur computergestützten Erkennung bestimmter klinischer Zustände während der Anästhesie (zu geringe Anästhesietiefe oder instabiler Blutdruck). Dieses System soll weiterentwickelt werden und in Zukunft den Anästhesisten vor kritischen Ereignissen warnen.

In einer aktuellen Arbeit wurde ein automatisches Anästhesie-Protokollsystem beschrieben, welches den Anästhesisten unterstützt, Medikationsfehler zu vermeiden [90]. Durch die farbliche Etikettierung und Markierung von Spritzen mit Barcodes sowie durch automatische visuelle und akustische Verifizierung dieser Spritzenetikette durch den Computer, unmittelbar vor jeder Medikamentenapplikation, sollen Medikationsfehler vermieden werden. Der Nachweis durch klinische Studien steht noch aus.

# **9.9 Vigilanz**

Die automatische Datenübernahme von Vitaldatenmonitoren gilt als nicht unproblematisch. Die Befürchtung, dass die Vigilanz der Anwender durch den Wegfall der Vergegenwärtigung von Vitalparametern durch die handschriftliche Protokollführung beeinträchtigt wird, ist nachzuvollziehen. Edsall et al. [38] sowie andere Autoren [2;86;134] beobachteten jedoch keinen Einfluss der Form der Protokollführung auf die Aufmerksamkeit des Anwenders.

### **9.10 Informationsangebot**

Bisher standen dem Anästhesisten am Arbeitsplatz in der Regel nur die Daten der präoperativen Visite und der Krankenakte als Informationsquelle zur Verfügung. Im Vergleich dazu bieten PDMS ein umfangreiches und dynamisches Informationsangebot [82]. Durch Anbindung an das klinikseigene Netzsystem wird ein hoher Informationsfluss in Richtung Anästhesie-Arbeitsplatz ermöglicht, der dem Anästhesisten einen gezielten Zugriff auf patienten- und praxisrelevante Daten erlaubt. Im Routinebetrieb zeigt sich ein erheblicher Informationsvorteil gegenüber dem früheren Arbeitsplatz. Der direkte Zusammenhang zwischen erhöhtem Informationsangebot und Steigerung der Behandlungsqualität ist zu vermuten [104] und sollte in weiteren Studien untersucht werden.

Auf Grundlage der vernetzten anästhesiologischen Arbeitsplätze kann weiterhin eine Verbesserung der Information an entfernten Orten des AIMS stattfinden, was eine fachliche Unterstützung im Sinne eines telemedizinischen Konsils ermöglicht [106].

### **9.11 Auswertungen**

Die Auswertung der Daten kann direkt im Anschluss nach der Erfassung erfolgen, so dass Ergebnisse zeitnah präsentiert werden können, was z.B. bei Qualitätssicherungsprojekten von entscheidender Bedeutung sein kann. Sämtliche zeitabhängigen Parameter, wie Vitaldaten und Medikamentenapplikationen, werden im Gegensatz zu allen anderen Systemen vollständig gespeichert. Damit wird die digitale Lücke der Offline-Systeme geschlossen. Es stehen alle Daten des Arbeitsprozesses für Auswertungen bereit [39;59;136].

Ein wesentlicher Vorteil des AIMS gegenüber Belegleser-Verfahren und vergleichbaren Systemen ist die direkte Verfügbarkeit aller dokumentierten Daten für Statistiken. Nicht nur ausgewählte Daten, wie z.B. der Kerndatensatz, werden in einer Datenbank archiviert, sondern der gesamte Inhalt eines Anästhesieprotokolls einschließlich der Vitalparameter. Die Auswertung dieser nahezu unüberschaubaren Datenmengen stellte sich jedoch nicht als unproblematisch heraus, da für die Formulierung der SQL-Abfragen nur wenige Fachkräfte zur Verfügung standen. Hieraus resultiert die Notwendigkeit eines praktikablen Auswertungsinstruments, das auch für Mitarbeiter ohne spezielle EDV-Kenntnisse wenigstens die häufig auftretenden Fragestellungen beantwortet.

Nach der erfolgreichen Implementierung des AIMS in unserer Abteilung zeigte sich bei den ersten Auswertungen das begrenzte Spektrum der Abfragemöglichkeiten der hierarchischen Datenbank. Dies wurde den Erwartungen und Investitionskosten nicht gerecht. Die dem hierarchischen Datenmodell zugrundeliegende baumartige Struktur kann man relativ einfach in einer Datenbank abbilden. Nachteilig ist, dass sich der Realitätsausschnitt häufig nicht in einer

Hierarchie darstellen lässt, was für die Anästhesie zutrifft. Zudem zeigte sich dieses System anfällig für Inkonsistenzen im Datenbestand. Über vergleichbare Probleme berichteten auch Zbinden et al. [138], für die u.a. dieser Grund ebenfalls Anlass für einen Systemwechsel war. Die Umstellung auf eine relationale Datenbank mit zentraler Architektur des Datenbanksystems war ein entscheidender Schritt in der Entwicklung des AIMS und führte zu einer erheblichen Leistungssteigerung. Die Implementierung der Datenbank als Abbild des Realitätsausschnittes "Anästhesie" über das relationale Datenmodell erfolgte anhand der üblichen 3-Ebenen-Architektur [54]. Dies führte dazu, dass die Datenbasis in 179 Tabellen (Relationen) gespeichert und eine fast unbegrenzte Anzahl von Auswertungen ermöglicht werden. Die Durchführung der Abfragen gestaltet sich jedoch relativ aufwendig. Auch unter Zuhilfenahme des SQL-fähigen Auswertungsprogramm Voyant konnte man nicht erwarten, dass es dem klinisch tätigen Anästhesisten möglich ist, entsprechende Fragestellungen zu formulieren. Mit der Einführung von NarkoStatistik ist heute jedes Mitglied der Abteilung in der Lage, je nach Zugriffsrecht, von der Jahresstatistik bis hin zum Facharztkatalog unterschiedlichste aktuelle Abfragen jeder Zeit durchzuführen. Da es sich um ein dynamisches System handelt, kann man auf sich ändernde Anforderungen von Seiten der Verwaltung, der Krankenkassen oder der Gesetzgeber flexibel reagieren.

Die Datenbank ist weiterhin fähig, mit anderen Programmen einen Datenaustausch vorzunehmen. Durch den Import der Stammdaten aus dem KIS können unter Berücksichtigung des Datenschutzes Auswertungen auf andere Datenbanksysteme ausgeweitet werden. Dabei wird die Datenkongruenz der Systeme gewährleistet. Für spezielle Fragestellungen können SQL-Abfragen zusätzlich generiert werden.

In welchem Maße solche Systeme für wissenschaftliche Zwecke geeignet sind, wird sich in Zukunft durch den vermehrten Einsatz in diesem Bereich herausstellen. Entscheidende Vorteile sind die großen Fallzahlen und die relativ hohe Qualität der Daten [41].

Durch Datenhaltung in einer Datenbank wird gewährleistet, dass einmal erhobene Daten für verschiedene Anforderungen und Fragestellungen verwendet werden können und dass die Forderung nach einmaliger Erfassung und Vermeidung von redundanter Dateneingabe entsprochen wird [65]. Die verwendete Datenbank sollte über ausreichend verbreitete Schnittstellen verfügen und den allgemeine "SQL-Standard" erfüllen. Damit ist die Verwendung des DBMS für die genutzte Anwendung transparent aber auch für andere Programme, z.B. zur Analyse und Auswertung zugänglich. Proprietäre Datenbanken sind zwar für bestimmte Zwecke, z.B. Performance, optimiert, führen aber aus mangelnder Kompatibilität zu erhöhten, nicht tragbaren technischen und finanziellen Aufwendungen [59;76;94].

Durch die Implementation des Anästhesie-Dokumentationssystems und einen zeitnahen Benutzer-Support konnten nicht nur die Erfassungsquote, sondern auch die Qualität der Dokumentation und der Informationsfluss am Anästhesiearbeitsplatz gesteigert werden. Der Prozessablauf von der Dateneingabe über die Datenspeicherung bis zu der Erstellung von Auswertungen, Statistiken und Ergebnisse im klinischen Alltag gestaltete sich wesentlich effektiver. Insgesamt erwies sich der Einsatz eines AIMS als praktikabel und wurde von den Anwendern als vollwertiges Dokumentationssystem akzeptiert.

Die Entwicklung eines Online-Dokumentationssystems für die Anästhesie an einem Universitätsklinikum im Rahmen eines Kooperationsvertrags mit der Industrie stellte sich als geeignete Methode heraus, ein leistungsfähiges System zu etablieren. Wesentliche Inhalte des Anforderungskatalogs konnten umgesetzt werden. Die Software ermöglicht in der klinischen Routine eine genaue, umfassende und lesbare Dokumentation, eine ergonomische Datenbereitstellung für Statistiken und einen ökonomischen Archivzugriff. Im Gegensatz zu manuellen Verfahren stehen alle erfasste Daten mit vergleichsweise hoher Qualität direkt für Auswertungen zur Verfügung. Durch die Bereitstellung von umfangreichen Informationen und Ergebnissen, die es ermöglichen, eine ökonomische und optimale Patientenversorgung zu gewährleisten, gewinnt das System trotz der notwendigen Investitionskosten an Bedeutung.

Zeitnahe logische Überprüfung der Dateneingabe, Speicherung aller Daten in einer Standard-Datenbank und Kommunikationsmöglichkeit mit anderen Computer-Subsystemen sind wesentliche Anforderungen, die von einer Online-Anästhesiedokumentations-Software erfüllt werden müssen. Vor allem der Ausbau der zeitnahen Überprüfungs-Algorithmen sowie der Kommunikation mit anderen Computer-Subsystemen sind für die Weiterentwicklung zu fordern.

Für die weitere Entwicklung von Dokumentationssystemen in der Anästhesie wird zukünftig ein geeigneter Kompromiss zwischen einer zeitaufwendigen, alles umfassenden Dokumentation und einer maximalen Patientenversorgung ohne adäquate Dokumentation nötig sein.

# **11 Literaturverzeichnis**

- 1. Ahnefeld FW. Empfehlungen der DGAI zur Qualitätssicherung: "Kerndatensatz Anästhesie". Anästh.Intensivmed. 1993; 34: 330.
- 2. Allard J, Dzwonczyk R, Yablok D, Block-FE J, McDonald JS. Effect of automatic record keeping on vigilance and record keeping time. Br.J.Anaesth. 1995; 74: 619-26.
- 3. Apin M, Martin J, Messelken M, Hiller J, Milewski P. Modulare Entwicklung eines Patientendatenmanagementsystems für eine operative Intensivstation. Anästhesiol.Intensivmed.Notfallmed.Schmerzther. 1997; 32: 369-71.
- 4. Apkon M, Singhaviranon P. Impact of an electronic information system on physician workflow and data collection in the intensive care unit. Intensive Care Med. 2001; 27: 122-30.
- 5. Bach A, Bauer M. Ökonomische Aspekte in der Anästhesie. Teil I: Rahmenbedingungen in der Bundesrepublik Deutschland. Anästhesiol.Intensivmed.Notfallmed.Schmerzther. 1998; 33: 135-49.
- 6. Bach A, Schmidt H, Böttiger BW, Motsch J. Ökonomische Aspekte in der Anästhesie Teil II: Kostenkontrolle in der klinischen Anästhesie. Anästhesiol.Intensivmed.Notfallmed.Schmerzther. 1998; 33: 210-31.
- 7. Barckow D. Wirtschaftliche Grenzen der Intensivmedizin. Können wir uns Intensivmedizin im Jahre 2000 noch leisten? Z.Ärztl.Fortbild.Qualitätssich. 2000; 94: 828-33.
- 8. Benson M, Junger A, Fuchs C et al. Using an anesthesia information management system to prove a deficit in voluntary reporting of adverse events in a quality assurance program. Journal of Clinical Monitoring and Computing 2000; 16: 211-7.
- 9. Benson M, Junger A, Michel A et al. Comparison of manual and automated documentation of adverse events with an Anesthesia Information Management System (AIMS). Stud.Health Technol.Inform. 2000; 77: 925-9.
- 10. Benson M, Junger A, Quinzio L et al. Influence of the method of data collection on the documentation of bloodpressure readings with an Anesthesia Information Management System (AIMS). Methods Inf. Med. 2001; 40: 190-5.
- 11. Benson M, Junger A, Quinzio L et al. Clinical and practical requirements of online software for anesthesia documentation, an experience report. Int.J Med Inf. 2000; 57: 155-64.
- 12. Benson M, Junger A, Quinzio L, Jost A, Hempelmann G. Statistiken und Auswertungen mit einer grafischen SQL-Oberfläche im Rahmen eines Anästhesie-Informations-Management-Systems (AIMS). Anästhesiol. Intensivmed.Notfallmed.Schmerzther. 1999; 34: 24-32.
- 13. Benson M, Junger A, Quinzio L, Michel A, Marquardt K, Hempelmann G. Erfahrungsbericht über drei Jahre Routinebetrieb eines Anästhesie-Informations-Management-Systems (AIMS) am Universitätsklinikum Giessen. Anästhesiol.Intensivmed.Notfallmed.Schmerzther. 1999; 34: 17-23.
- 14. Benson M, Junger A, Quinzio L et al. Einsatz eines Anästhesie-Informations-Management-Systems (AIMS) in einer Operativen Tagesklinik. Anaesthesist 2000; 49: 810-5.
- 15. Benson M, Junger A, Quinzio L et al. Data processing at the anesthesia workstation: from data entry to data presentation. Methods Inf.Med 2000; 39: 319-24.
- 16. Benson M, Junger A, Quinzio L et al. Von der Datenerfassung zur Ergebnispräsentation am klinische Arbeitsplatz Erfahrungen mit einem Anästhesie-Informations-Management-System (AIMS). Z.Ärztl.Fortbild.Qualitatssich. 2000; 94: 613-9.
- 17. Biermann E. Medico-legale Aspekte in Anästhesie und Intensivmedizin. Teil 1: Der Behandlungsfehler. Anästhesiol.Intensivmed.Notfallmed.Schmerzther. 1997; 32: 175-93.
- 18. Block FE, Jr., Reynolds KM, McDonald JS. The Diatek Arkive "Organizer" patient information management system: Experience at a universitary hospital. J.Clin.Monit. 1998; 14: 89-94.
- 19. Borok LS. Data mining: sophisticated forms of managed care modeling through artificial intelligence. J.Health Care Finance. 1997; 23: 20-36.
- 20. Bothner U, Meissner FW. Data Mining und Data Warehouse Wissen aus medizinischen Datenbanken nutzen. Deutsches Ärzteblatt 1999; 96: A-1336-A-1338.
- 21. Boy O, Ohmann C, Aust B et al.Systematische Evaluierung der Anwenderzufriedenheit von Ärzten mit einem Krankenhausinformationssystem - Erste Ergebnisse. Stud.Health Technol.Inform. 2000; 77: 518-22.
- 22. Bradshaw KE, Sittig DF, Gardner RM, Pryor TA, Budd M. Computer-based data entry for nurses in the ICU. MD Comput. 1989; 6: 274-80.
- 23. Burggraaf J, Steppe H. Die Einführung der computergestützten Narkosestatistik in einer großen Anästhesieabteilung. Anästh.Intensivmed. 1987; 28: 154-8.
- 24. Clade H. Krankenhäuser: Rahmenbedingungen für Fallpauschalen. Deutsches Ärzteblatt 2000; 97: A-2816.
- 25. Connors-AF J, Speroff T, Dawson NV et al. The effectiveness of right heart catheterization in the initial care of critically ill patients. SUPPORT Investigators. JAMA 1996; 276: 889-97.
- 26. Crew AD, Stoodley KD, Old S, Unsworth GD, Martin WN, Kincaid K. A sampling study of bedside nursing activity in a cardiac surgical intensive care unit. Part 1: Analysis of the elements of activity in the nursing workload, and its variation with patient age group and pathology. Intensive Care Med. 1987; 13: 119-25.
- 27. Crew AD, Stoodley KD, Old S, Unsworth GD, Thompson MJ. A sampling study of bedside nursing activity in a cardiac surgical intensive care unit. Part 2. The effect of time and shift on the nursing workload. Intensive Care Med. 1987; 13: 192-8.
- 28. DeMoor GJE. Standardisation in medical informatics in Europe. Int.J.Biomed.Comput. 1994; 35: 1-12.
- 29. DeVos CB, Abel MD, Abenstein JP. An evaluation of an automated anesthesia record keeping system. Biomed.Sci.Instrum. 1991; 27: 219-25.
- 30. DGAI-Kommission "Qualitätssicherung und Datenverarbeitung in der Anästhesie". Kerndatensatz Qualitätssicherung in der Anästhesie. .Anästh.Intensivmed. 1993; 34: 331-5.
- 31. DGAI-Kommission. Entschließung zur anästhesiologischen Voruntersuchung. Anästh.Intensivmed. 1982; 23:446.
- 32. DGAI-Kommission. Maßnahmen zur Qualitätssicherung von Anästhesieverfahren. Anästh.Intensivmed. 1992; 33: 78-83.
- 33. DGAI und BDA: "Runder Tisch Qualitätssicherung in der Anästhesie". Modifikation des Kerndatensatzes Anästhesie. Anästh.Intensivmed. 1999; 40: 649-58.
- 34. Donabedian A. The quality of medical care. Methods for assessing and monitoring the quality of care for research and for assurance programs. Science 1979; 200: 856.
- 35. Donabedian A. Evaluating the quality of medical care. Millbank Memorial Fund Quarterly 1966; 44: 166.
- 36. Edsall DW, Deshane P, Gould NJ, Metha Z, White SP, Solod E. Elusive Artifact and Cost Issue with Computerized Patient Records for Anesthesia (CPRA). Anesthesiology 1997; 87: 721-2.
- 37. Edsall DW. Quality assessment with a computerized anesthesia information management system (AIMS). QRB.Qual.Rev.Bull. 1991; 17: 182-93.
- 38. Edsall DW, Deshane P, Giles C, Dick D, Sloan B, Farrow J. Computerized patient anesthesia records: less time and better quality than manually produced anesthesia records. J.Clin.Anesth. 1993; 5: 275-83.
- 39. Edsall DW, Jones BR, Smith NT. The anesthesia database, the automated record, and the quality assurance process. Int.Anesthesiol.Clin. 1992; 30: 71-92.
- 40. Eichhorn JH, Edsall DW. Computerization of anesthesia information management. Int.J.Clin.Monit.Comput. 1991; 7: 71-4.
- 41. Eichhorn JH. Anesthesia record keeping. Int.J.Clin.Monit.Comput. 1993; 10: 109-15.
- 42. Fa.Cortex. Programm Asta Version 3.0 Produktinformation. 1989. Ref Type: Catalog
- 43. Feinstein AR, Horwitz RI. Problems in the "evidence" of "evidence-based medicine". Am.J.Med. 1997; 103: 529- 35.
- 44. Fisher JA, Bromberg IL, Eisen LB. On the design of anaesthesia record forms. Can.J.Anaesth. 1994; 41: 973-83.
- 45. Fretschner R, Bleicher W, Heininger A, Unertl K. Patient data management systems in critical care. J.Am.Soc.Nephrol. 2001; 12 Suppl 17: S83-S86.
- 46. Friesdorf W, Gross AF, Konichezky S, Schwilk B, Fattroth A, Fett P. Lessons learned while building an integrated ICU workstation. Int.J.Clin.Monit.Comput. 1994; 11: 89-97.
- 47. Fuchs C, Benson M, Michel A et al. Anbindung eines Anästhesie-Informations-Management-Systems an das Patienten-Daten-Management-System einer Intensivstation. Stud.Health Technol.Inform. 2000; 77: 504-8.
- 48. Gabriel R, Röhrs HP. Datenbanksysteme. Berlin: Springer Verlag, 1994.
- 49. Gage JS, Subramanian S, Dydro JF, Poppers PJ. Automated anesthesia surgery medical record system. Int.J.Clin.Monit.Comput. 1990; 7: 259-63.
- 50. Gardner RM, Prakash O. Challenges and opportunities for computerizing the anesthesia record. J.Clin.Anesth. 1994; 6: 333-41.
- 51. Gardner RM, Shabot MM. Computerized ICU data management: pitfalls and promises. Int.J.Clin.Monit.Comput. 1990; 7: 99-105.
- 52. Gravenstein JS. The uses of the anesthesia record. J.Clin.Monit. 1989; 5: 256-65.
- 53. Gravenstein JS. The automated anesthesia record. Anaesthesiol.Reanim. 1991; 16: 23-30.
- 54. Großmann R. Datenbanken. In: Horn C, Kerner IO, eds. Informatik Bd. 1. Leipzig: Fachbuchverlag, 1995; 273- 302.
- 55. Hammond J, Johnson HM, Varas R, Ward CG. A qualitative comparison of paper flowsheets vs. a computer-based clinical information system. Chest 1991; 99: 155-7.
- 56. Health Level Seven. Health Level Seven, Inc. The Standard for Electronic Data Exchange in Health Care, Version 2.2, 1994, 3300 Washtenaw Ave., Sweet 227, Ann Arbor, MI 48104-4250, USA. 2000.
- 57. Heinrichs W, Martin J. Erweiterung des "Kerndatensatzes" Qualitätssicherung in der Anästhesie. Anästh.Intensivmed. 1993; 34: 377-80.
- 58. Heinrichs W, Baldering H-J, Köhler A. Externe Qualitätssicherung in der Anästhesie. Anästhesiol.Intensivmed.Notfallmed.Schmerzther. 1997; 32: 361-4.
- 59. Heinrichs W, Mönk S, Eberle B. Automatische Anästhesieprotokollsysteme. Anaesthesist 1997; 46: 574-82.
- 60. Heinrichs W, Osswald PM, Tecklenburg A. Information zu Computerprogrammen im Bereich Anästhesie und Intensivmedizin. Anästh.Intensivmed. 1992; 33: 73-6.
- 61. Hendrickson G, Kovner CT. Effects of computers on nursing resource use. Comput.Nurs. 1990; 1: 16-21.
- 62. Hoare SW, Beatty PC. Automatic artifact identification in anaesthesia patient record keeping: a comparison of techniques. Med.Eng Phys. 2000; 22: 547-53.
- 63. Hohnloser JH, Purner F. PADS (Patient Archiving and Documentation System): a computerized patient record with educational aspects. Int.J.Clin.Monit.Comput. 1992; 9: 71-84.
- 64. Imhoff M. Klinischer Einsatz eines UNIX-basierten Klinischen Informationssystems für die Intensivmedizin. Biomed.Journal 1992; 34: 8-12.
- 65. Imhoff M. Acquisition of ICU data: concepts and demands. Int.J.Clin.Monit.Comput. 1992; 9: 229-37.
- 66. Jaster H-J. Externe Qualitätssicherung Quo vadis? In: Jaster H-J, ed. Qualitätssicherung im Gesundheitswesen. Stuttgart: Thieme Verlag, 1997.
- 67. Junger A, Benson M, Quinzio L et al. Anwenderzufriedenheit von Patienten-Daten-Management-Systemen (PDMS) in der Intensivmedizin. Stud.Health Technol.Inform. 2000; 77: 513-7.
- 68. Junger A, Benson M, Quinzio L et al. Qualitätsdokumentation mit einem Anästhesie-Informations-Management-System (AIMS). Anaesthesist 1999; 48: 523-32.
- 69. Junger A, Benson M, Quinzio L et al. An Anesthesia Information Management System (AIMS) as a Controlling Tool for Resource Management of Operating Rooms. Methods Inf.Med. 2002; 41.
- 70. Junger A, Klasen J, Hartmann B et al. Shorter discharge time after regional anesthesia or intravenous anesthesia in combination with laryngeal mask airway compared to balanced anesthesia with endotracheal intubation. Eur.J.Anaesthesiol. 2002; 19: in press.
- 71. Junger A, Michel A, Benson M et al. Evaluation of the suitability of a patient data management system for ICUs on a general ward. Int.J.Med.Inf. 2001; 64: 57-66.
- 72. Kalli I. Automated anaesthesia documentation: clinical evaluations in Helsinki University Central Hospital. Bailliere's Clinical Anaesthesiology 1990; 4: 141-52.
- 73. Kalli S, Ambroso C, Gregory R et al. Inform: conceptual modelling of intensive care information systems. Int.J.Clin.Monit.Comput. 1992; 9: 85-94.
- 74. Kari A, Ruokonen E, Takala J. Comparison of acceptance and performance of automated and manual data management systems in intensive care. Int.J.Clin.Monit.Comput. 1990; 7: 157-62.
- 75. Kersting Th. Qualitätssicherung und Qualitätskontrolle in der Anästhesie. Anästh.Intensivmed. 1991; 32: 308-14.
- 76. Krol M, Reich DL. Object-oriented analysis and design of a health care management information system. J Med Syst. 1999; 23: 145-58.
- 77. Krol M, Reich DL. Development of a decision support system to assist anesthesiologists in operating room. J.Med.Syst. 2000; 24: 141-6.
- 78. Kuperman G, James B, Jacobsen J, Gardner RM. Continuous quality improvement applied to medical care: experiences at LDS hospital. Med.Decis.Making 1991; 11: S60-S65.
- 79. Landesärztekammer Hessen. Berufsordnung für die Ärztinnen und Ärzte in Hessen. Hessisches Ärzteblatt 1994.
- 80. Lang S, Lockemann PC. Datenbankeinsatz. Berlin: Springer Verlag, 1995.
- 81. Langenberg CJ. Implementation of an electronic patient data management system (PDMS) on an intensive care unit (ICU). Int.J.Biomed.Comput. 1996; 42: 97-101.
- 82. Lanza V. Automatic record keeping in anaesthesia--a nine-year Italian experience. Int.J.Clin.Monit.Comput. 1996; 13: 35-43.
- 83. Leffmann C, Junger A, Klöss T, Veit C. Qualitätsvergleiche aller Hamburger Anästhesieabteilungen auf der Basis des DGAI-Kerndatensatzes. Anästhesiologie & Intensivmedizin 1999; 40: 667-71.
- 84. Lenz K, Metnitz PG. Patient data management in intensive care. Wien New York: Springer Verlag, 1993.
- 85. Lerou JG, Dirksen R, van DM, Nijhuis GM, Crul JF. Automated charting of physiological variables in anesthesia: a quantitative comparison of automated versus handwritten anesthesia records. J.Clin.Monit. 1988; 4: 37-47.
- 86. Loeb RG. Manual record keeping is not necessary for anesthesia vigilance. J.Clin.Monit. 1995; 11: 9-13.
- 87. Logas WG, McCarthy RJ, Narbone RF. Analysis of the accuracy of the anesthetic record. Anesth.Analg. 1987; 66: 107.
- 88. Lubarsky DA, Sanderson IC, Gilbert WC et al. Using an anesthesia information management system as a cost containment tool. Description and validation. Anesthesiology 1997; 86: 1161-9.
- 89. Martin J, Messelken M, Erdmann M, Milewski P. Kosten der Qualitätssicherung in der Anästhesiologie. Anästh.Intensivmed. 1997; 38: 255-60.
- 90. Merry AF, Webster CS, Mathew DJ. A new, safety-oriented, integrated drug administration and automated anesthesia record system. Anesth.Analg. 2001; 93: 385-90.
- 91. Metnitz PG, Lenz K. Patient data management systems in intensive care--the situation in Europe. Intensive.Care Med. 1995; 21: 703-15.
- 92. Michel A, Dieffenbach M, Reisacher A, Wiezcorek D, Qiu D, Dudeck J. Moving a hospital information system towards a client server architecture. In: Greenes R, Peterson H, Protti D, eds. Proceedings of the eighth world congress on medical informatics medinfo 1995. 1995.
- 93. Michel A, Marquardt K, Dudeck J. From WING to MMSA experiences with the implementation of a distributed HIS. In: Dudeck J, Blobel B, Lordieck W, Bürkle T, eds. New technologies in hospital information systems. IOS Press, 1997; 192-8.
- 94. Michel A, Benson M, Junger A et al. Design principles of a clinical information system for intensive care units (ICUData). Stud.Health Technol.Inform. 2000; 77: 921-4.
- 95. Minda S, Brundage DJ. Time differences in handwritten and computer documentation of nursing assessment. Comput.Nurs. 1994; 12: 277-9.
- 96. Norrie P, Blackwell RE. Constructing a financial case for a computerized patient data management system (PDMS) in a cardiothoracic intensive care unit. Med.Inform.Internet.Med. 2000; 25: 161-9.
- 97. Opderbecke HW. Grundsätze zur Dokumentation als Instrument der Qualitätssicherung von Anästhesieverfahren. Anästh.Intensivmed. 1993; 34: 101-4.
- 98. Opderbecke HW, Weißauer W. Eine Empfehlung zur einheitlichen Protokollierung von Anästhesieverfahren. Anästh.Intensivmed. 1989; 30: 189.
- 99. Osswald PM. Grundvorstellungen über die Datendokumentation während der Anästhesie. Anaesthesist 1987; 36: 47-54.
- 100. Osswald PM, DGAI-Kommission "EDV in der Anästhesie". Empfehlungen zu Grundvorstellungen über die Inhalte des Anästhesieprotokolls und des präoperativen Zustandsprotokolls Teil I: Katalog der Inhalte des präoperativen Zustandsprotokolls. Anästh.Intensivmed. 1989; 30: 205-7.
- 101. Osswald PM, DGAI-Kommission "EDV in der Anästhesie". Empfehlungen zu Grundvorstellungen über die Inhalte des Anästhesieprotokolls und des präoperativen Zustandsprotokolls Teil II: Katalog der Inhalte des Anästhesieprotokolls. Anästh.Intensivmed. 1989; 30: 239-41.
- 102. Petry A. On-line Aufzeichnung von Monitordaten. Das Artefaktproblem. Anaesthesist 1995; 44: 818-25.
- 103. Prokosch H, Dudeck J, Junghans G, Marquardt K, Sebald A, Michel A. WING entering a new phase of electronic data processing at the Giessen University Hospital. Methods Inf.Med. 1991; 30: 289-98.
- 104. Quinzio L, Benson M, Junger A, Michel A, Hempelmann G. Informationsspektrum am Arbeitsplatz des Anästhesie-Informations-Management-Systems (AIMS) NarkoData. Anästhesiol.Intensivmed.Notfallmed.Schmerzther. 1998; 33: 230.
- 105. Quinzio L, Junger A, Benson M, Sciuk G, Fuchs C, Hempelmann G. Five years administration and user support of an anesthesia information management system (AIMS). Minerva Anestesiologica 2001; 67: 222.
- 106. Quinzio L, Junger A, Fuchs C et al. Möglichkeiten der Telemedizin in Anästhesie und Intensivmedizin. Stud.Health Technol.Inform. 2000; 77: 509-12.
- 107. Reich DL, Wood RK, Mattar R et al. Arterial blood pressure and heart rate discrepancies between handwritten and computerized anesthesia records. Anesth.Analg. 2000; 91: 612-6.
- 108. Reves J.G., Stanley TE. Anesthesia Information Management Where are we and where are we going? IARS Refresher Course 1996, 1996; 105-10.
- 109. Roetman B, Zumtobel V. Klinische Informationssysteme: Strategien zur Einführung. Deutsches Ärzteblatt 2001; 98: A-892.
- 110. Sainsbury DA. An object-oriented approach to data display and storage: 3 years experience, 25,000 cases. Int.J.Clin.Monit.Comput. 1993; 10: 225-33.
- 111. Sanborn KV, Castro J, Kuroda M, Thys DM. Detection of intraoperative incidents by electronic scanning of computerized anesthesia records. Comparison with voluntary reporting. Anesthesiology 1996; 85: 977-87.
- 112. Schleppers A. Der Weg von den Australian Refined DRGs zum German Refined DRG-System. Anästhesiologie & Intensivmedizin 2001; 42: 112-6.
- 113. Schleppers A. Der Weg von den Australian Refined DRGs zum German Refined DRG-System Teil 1. Anästhesiologie & Intensivmedizin 2001; 42: 226-8.
- 114. Schleppers A. Der Weg von den Australian Refined DRGs zum German Refined DRG-System Teil 2. Anästhesiologie & Intensivmedizin 2001; 42: 327.
- 115. Schleppers A. Der Weg von den Australian Refined DRGs zum German Refined DRG-System Teil 3. Anästhesiologie & Intensivmedizin 2001; 42: 697-8.
- 116. Schwarz-Schilling G. Dokumentation als ärztliche Haftungsprophylaxe. Hessisches Ärzteblatt 1997; 78-80.
- 117. Schwilk B, Hähnel J, Friess L, Blessing S, Friesdorf W. Ergebnisse zur Verfahrensentwicklung und zum personellen Aufwand im Zusammenhang mit der Einführung qualitätssichernder Maßnahmen. Anästh.Intensivmed. 1994; 35: 349-56.
- 118. Schwilk B, Friess L, Friesdorf W, Ahnefeld FW, Georgieff M. Präoperative Risikofaktoren und intra- und postoperative Risikoverwirklichung bei 11.890 Anästhesien. Erste Ergebnisse einer prospektiven Studie. Anästhesiol.Intensivmed.Notfallmed.Schmerzther. 1993; 28: 484-92.
- 119. Schwilk B, Muche R, Bothner U, Goertz A, Friesdorf W, Georgieff M. Prozeßqualität in der Anästhesiologie. Ergebnisse einer prospektiven Erhebung nach den Empfehlungen der DGAI. Anaesthesist 1995; 44: 242-9.
- 120. Shabot MM. Software for computers and calculators in critical care medicine. Softw.Healthc. 1985; 3: 26-9.
- 121. Smith N, Gravenstein J. Manual and automated anesthesia information management systems. In: Saidman L, Smith N, eds. Monitoring in Anesthesia. Boston: Butterworth-Heinemann, 1993; 457-74.
- 122. Specht M. Elektronische Datenverarbeitung. In: Van Aken H, Reinhart K, Zimpfer M, eds. Intensivmedizin. Stuttgart New York: Thieme Verlag, 2001; 392-4.
- 123. Technische Universität Berlin Wirtschaftsinformatik/AEDV. Datenbanken. http://aedv.cs.tuberlin.de/edu/se/Datenbanken.html . 2001.
- 124. Tecklenburg A. Datenerfassung und Dokumentation in der Anästhesie. wissenschaftl. Reihe Fresenius Anästhesiol. Intensivmed. 1992:647-655
- 125. Tecklenburg A. Form und Inhalt eines EDV-gerechten Anästhesieprotokolls. Anästh.Intensivmed. 1993; 34:93- 100.
- 126. Thieme Software GmbH Stuttgart. Thieme NarkoData, Handbuch zur Version 3.0. 1994.
- 127. Thrush DN. Are automated anesthesia records better? J.Clin.Anesth. 1992; 4: 386-9.
- 128. Thrush DN. Automated anesthesia records and anesthetic incidents. J.Clin.Monit. 1992; 8: 59-61.
- 129. Tryba M, Zenz M. NARCODATA ein Narkoseprotokollsystem zur automatischen Dokumentation und Klinikstatistik. Anästh.Intensivmed. 1987; 28: 149-53.
- 130. von Wolf A, Hautmann M. Das Narkoseprotokoll zur rechnergestützten Dokumentation und Qualitätsüberwachung. Anästh.Intensivmed. 1991; 32: 49-51.
- 131. Wagner F, Hansert J. Designing an anaesthesia data management system for a medium size country hospital. A report of four years experiences. Int.J.Clin.Monit.Comput. 1994; 11: 117-21.
- 132. Wang X, Gardner RM, Seager PR. Integrating computerized anesthesia charting into a hospital information system. Int.J.Clin.Monit.Comput. 1995; 12: 61-70.
- 133. Wehrle A, Bleicher W, Fretschner R, Schlaich A, Läuger C, Ulmer D. EDV-gestütztes Datenmanagement auf der Intensivstation - Akzeptanz und Konsequenzen. Anästh.Intensivmed. 1996; 37: 636-41.
- 134. Weinger MB, Herndon OW, Gaba DM. The effect of electronic record keeping and transesophageal echocardiography on task distribution, workload, and vigilance during cardiac anesthesia. Anesthesiology 1997; 87: 144- 55.
- 135. Weiss DA, Hailstone S. Hospital saves with bedside point-of-care system. Comput.Healthc. 1993; 14: 28, 30, 32.
- 136. Weiß C, Osswald PM. Dokumentation und Informationsverarbeitung in der Anästhesie. In: Doenicke, ed. Anästhesiologie. 1993; 434-58.
- 137. Winter D, Osswald PM. NAPROS ein semiautomatisches, benutzerfreundliches Narkose-Protokollsystem. Anaesthesist. 1986; 35: 261-7.
- 138 Zbinden AM, Rothenbühler H, Häberli B. Datenerfassung in der Anästhesie. Anaesthesist 1997; 46: 496-503.

# **12 Zusammenfassung**

Bis heute ist in der Anästhesie die manuelle Erfassung des Anästhesieverlaufs auf Papier das am häufigsten eingesetzte Dokumentationsverfahren. Die anschließende Auswertung ist mit einem erheblichen zeitlichen und personellen Aufwand verbunden und wird den steigenden Anforderungen nur unzureichend gerecht. Anhand des Programms "NarkoData", das seit 1995 im Rahmen des Anästhesie-Informations-Management-Systems (AIMS) in der Abteilung Anästhesiologie, Intensivmedizin, Schmerztherapie im Routinebetrieb eingesetzt und weiterentwickelt wird, sollen wesentliche Leistungsmerkmale einer Online-Anästhesiedokumentations-Software vorgestellt und noch zu erfüllende Anforderungen aufgezeigt werden.

Die Ausgangsversion (NarkoData Version 3) war eine Online-Anästhesiedokumentations-Software, die primär als diskettengestütztes System für das Betriebssystem MacOS entwickelt wurde. Nach kurzem Einsatz zeichnete sich der Bedarf nach Verbesserungen hinsichtlich Arbeitsablauf, Administration und Datenmanagement ab. Die in der Arbeitsgruppe entwickelten Konzepte führten in enger Zusammenarbeit mit ärztlichen Mitarbeitern und der Industrie zu einer Erweiterung der Funktionalität und Verbesserung der Systemarchitektur.

Die weiterentwickelte Version 4 konnte hinsichtlich Netzwerkfunktionalität, automatischer Datenübernahme, grafischer Oberfläche, Benutzerhilfe, Anpassung an den anästhesiologischen Arbeitsablauf und Datenauswertung deutlich verbessert werden. Ende 1999 bestand das AIMS aus 151 Computern und 24 Druckern, davon 105 Computer an anästhesiologischen Arbeitsplätzen (OPs, Aufwachräume, Einleitungsräume, Tagesklinik). In den Jahren 1995 bis 1999 wurden im klinischen Routinebetrieb mit diesem System 78.752 Anästhesien erfasst. Durch die Integrationsfähigkeit in das Klinik-Informations-System (KIS) wird der Import von Patienten-Stammdaten, Diagnosen (ICD), bereits stattgefundenen Eingriffen (ICPM) und Labordaten ermöglicht. Die Software wurde vom Betriebsystem MacOS nach WindowsNT 4.0 portiert. Eine neu implementierte relationale Oracle 7 Datenbank ermöglicht mehr und umfangreichere Statistiken zu administrativen, medizinischen und wissenschaftlichen Fragestellungen.

Die Entwicklung eines Online-Dokumentationssystems für die Anästhesie an einem Universitätsklinikum im Rahmen eines Kooperationsvertrags mit der Industrie stellte sich als geeignete Methode heraus, ein leistungsfähiges System zu etablieren. Es ermöglicht in der klinischen Routine eine genaue, umfassende und lesbare Dokumentation, eine ergonomische Datenbereitstellung für Statistiken und einen ökonomischen Archivzugriff. Zeitnahe logische Überprüfung der Dateneingabe, Speicherung aller Daten in einer Standard-Datenbank und Kommunikationsmöglichkeit mit anderen Computer-Subsystemen sind wesentliche Anforderungen, die von einer Online-Anästhesiedokumentations-Software erfüllt werden müssen.

# **13 Anhang**

# **13.1 Abbildungen**

# **13.1.1 Papier-Anästhesieprotokoll**

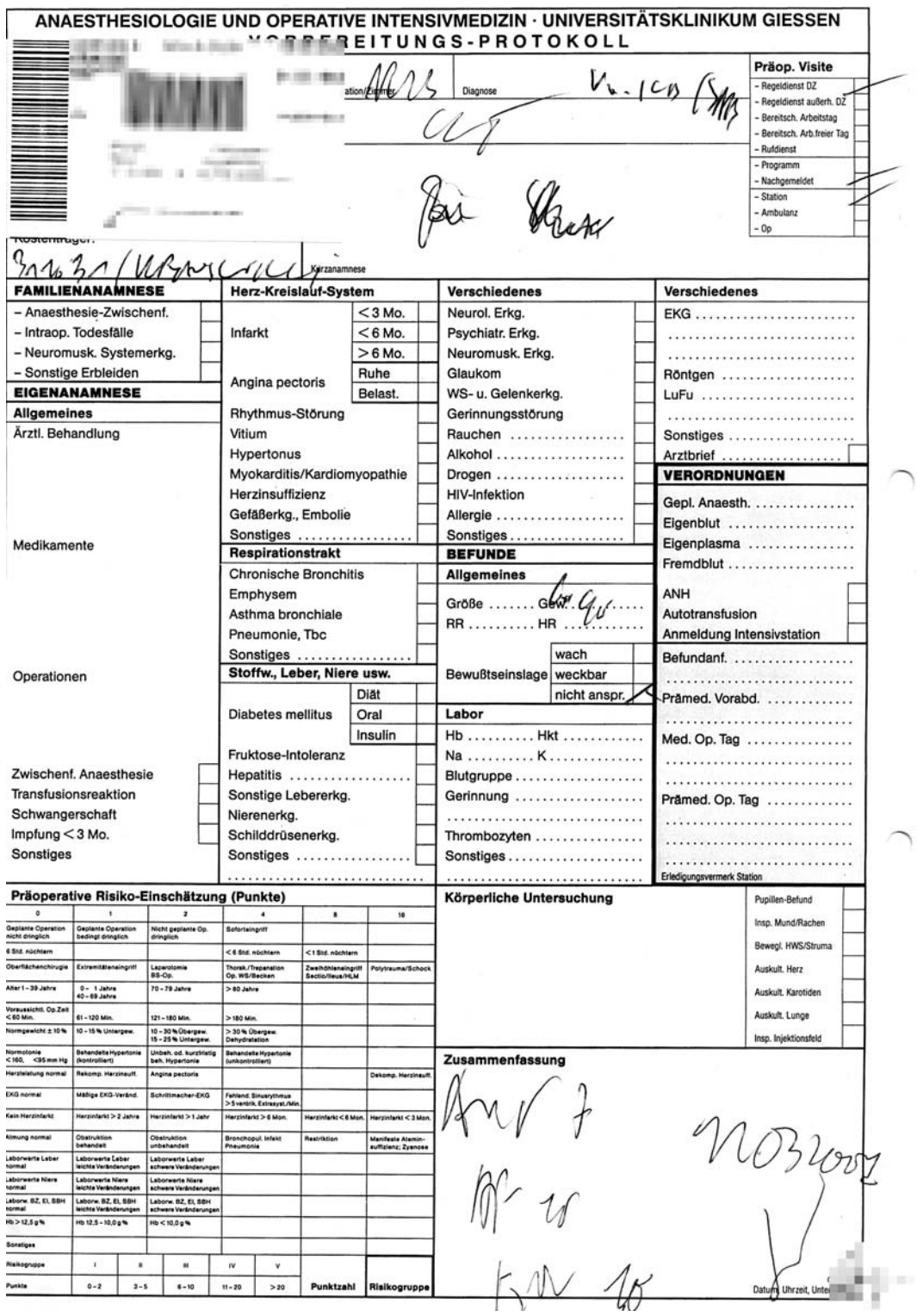

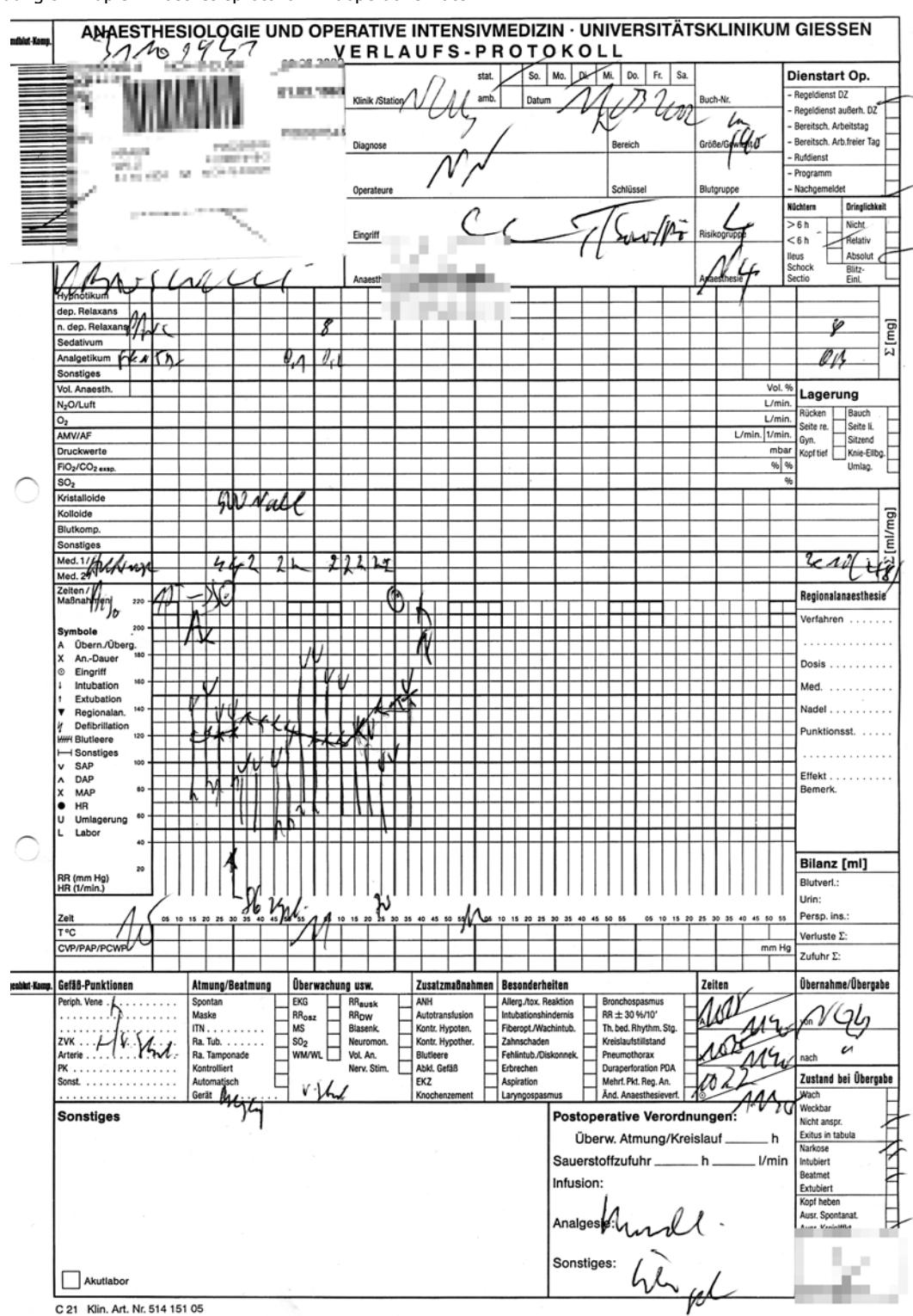

Abbildung 57: Papier-Anästhesieprotokoll: Präoperative Daten.

Abbildung 58: Papier-Anästhesieprotokoll: Verlaufsdaten.

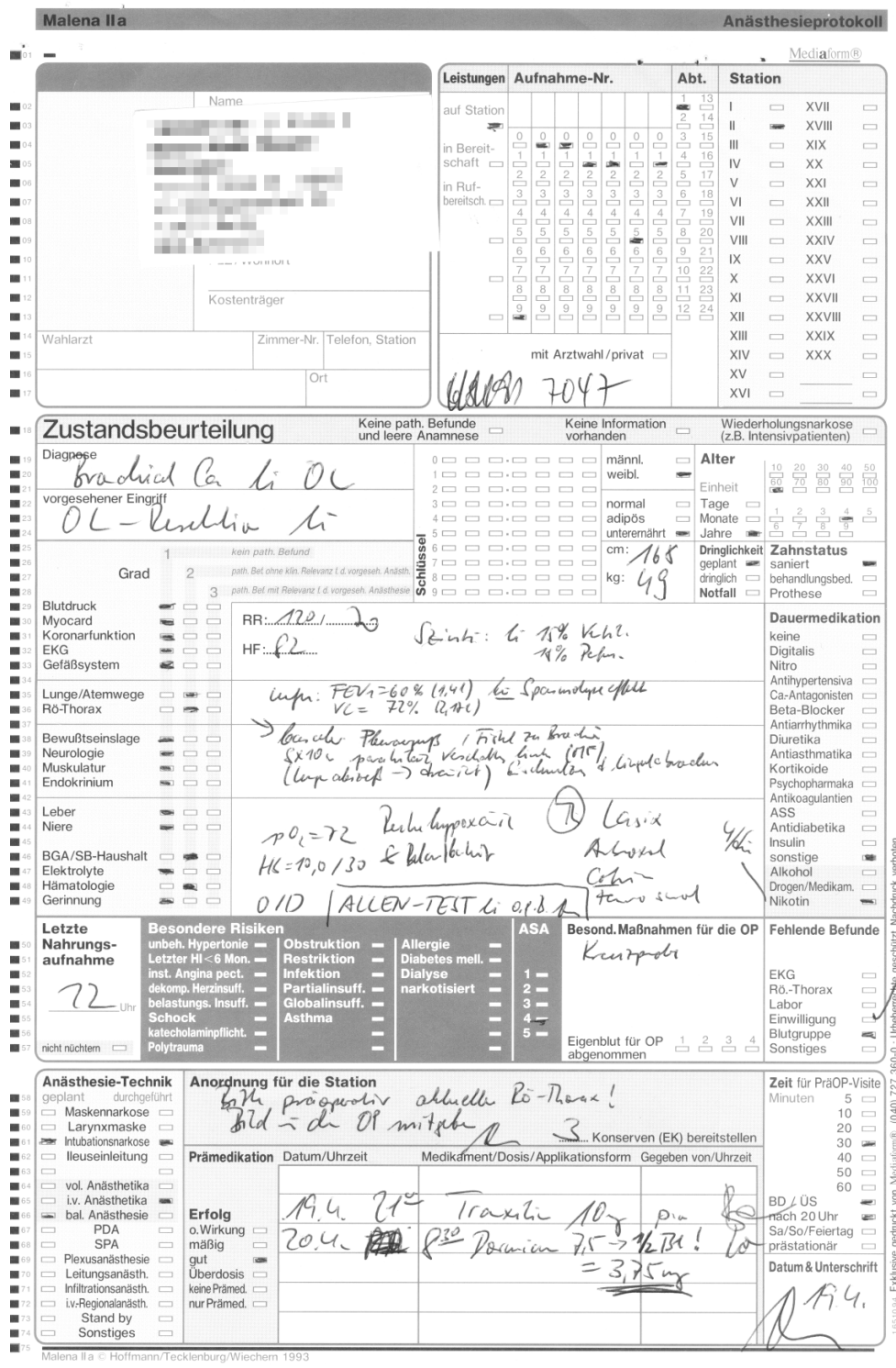

# **13.1.2 Belegleser-Anästhesieprotokoll**

Abbildung 59: Belegleser-Anästhesieprotokoll: Präoperative Daten.

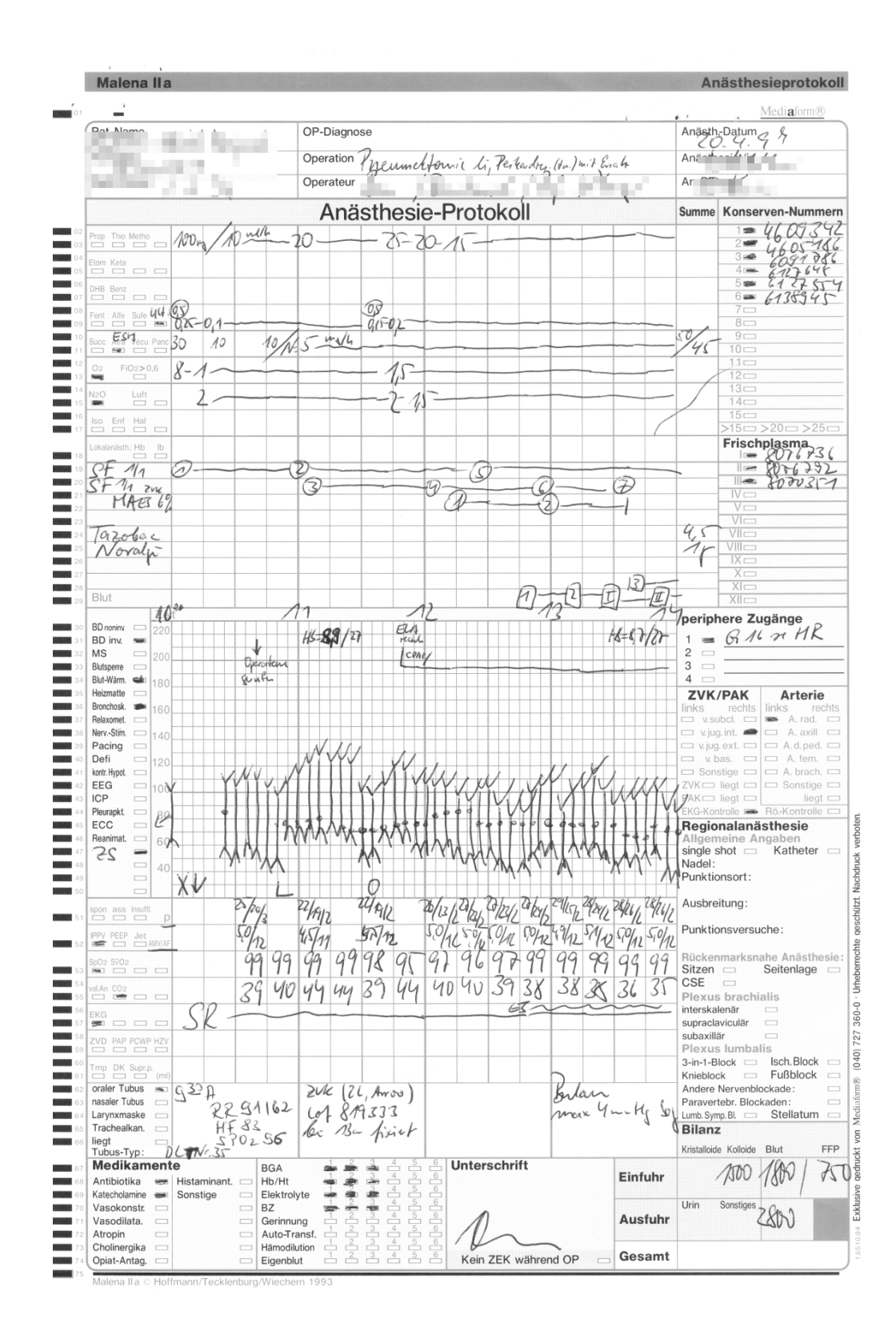

Abbildung 60: Belegleser-Anästhesieprotokoll: Verlaufsdaten.

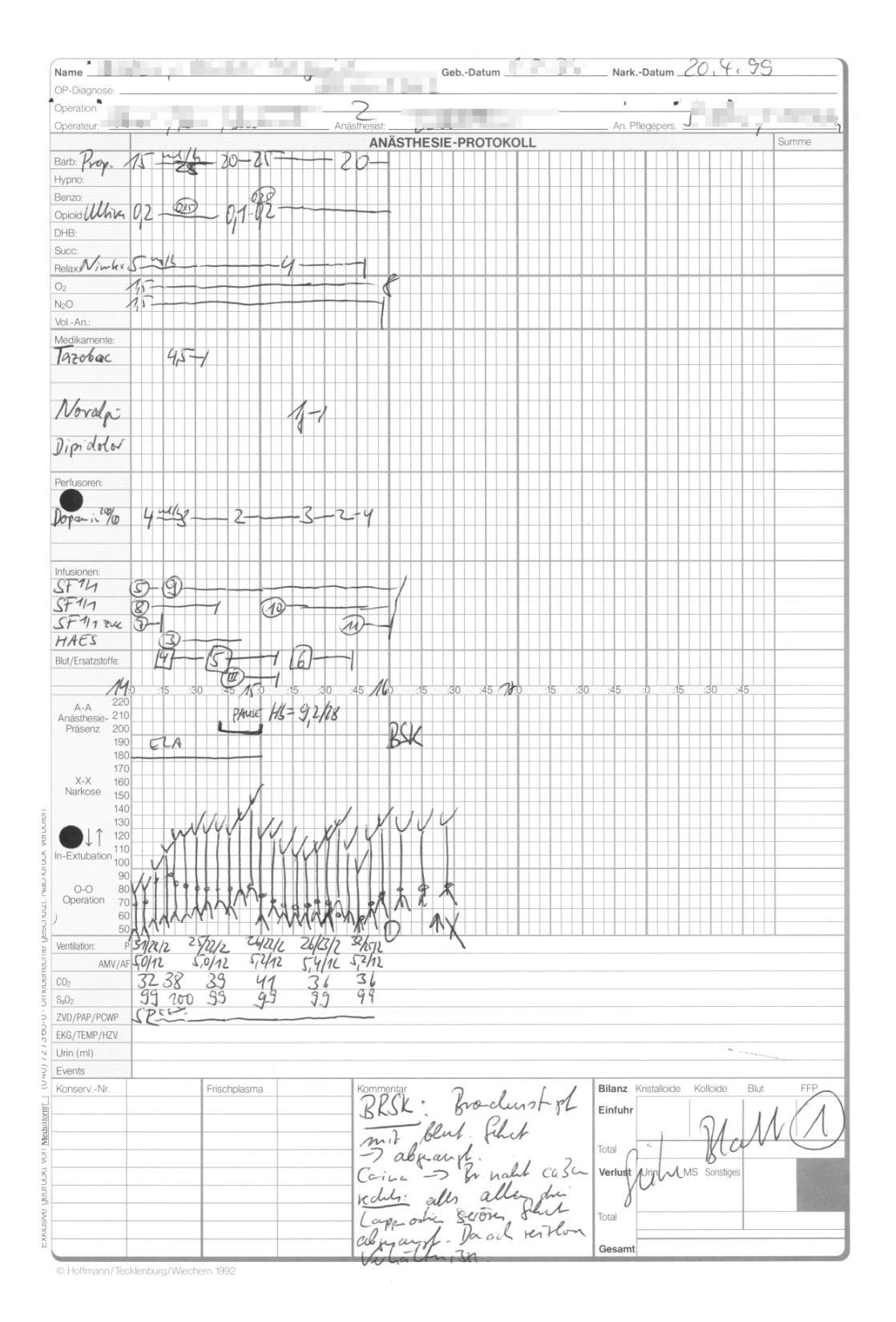

Abbildung 61: Belegleser-Anästhesieprotokoll: Verlaufsdaten, Erweiterung.

| Name,                                                     |                                                                                            |                       |                                                                                                    |                                                                                                    |                                                                                                    |                                                                                                    |                                                                                                    | Geburts-                                                                     |                                                                                                    |                                                                                                    | Anästhesie-                                                                                                    | Mediaform®                                         |
|-----------------------------------------------------------|--------------------------------------------------------------------------------------------|-----------------------|----------------------------------------------------------------------------------------------------|----------------------------------------------------------------------------------------------------|----------------------------------------------------------------------------------------------------|----------------------------------------------------------------------------------------------------|----------------------------------------------------------------------------------------------------|------------------------------------------------------------------------------|----------------------------------------------------------------------------------------------------|----------------------------------------------------------------------------------------------------|----------------------------------------------------------------------------------------------------|----------------------------------------------------|
| Vorname<br>Datum                                          | m<br><b>OP-Bereich</b>                                                                     | <b>Saal</b>           |                                                                                                    | يستا كالمراد<br>Personal                                                                                                    |                                                                                                    |                                                                                                    | Datum                                                                                                    |                                                                              | weiteres Personal                                                                                                    |                                                                                                    | Datum                                                                                                    | Verleg. aus OP                                     |
| $\frac{1}{94}$<br>-ep                                     | ZNS<br>$\qquad \qquad \Box$                                                                |                       | 무                                                                                                    | 1. Arztin<br>$\overline{\phantom{0}}$                                                                                                    |                                                                                                    |                                                                                                    | Sa/So/<br>Feiert.<br>80 90<br>0 90                                                                               |                                                                              | Arztin                                                                                                    | Pflege<br><b>RD</b>                                                                                    | Sa/So.<br>Feiert<br>ŪS<br>$\overline{90}$<br>80                                                                                                    | AWR                                                |
| <b>Mär</b>                                                | Auge<br>$\qquad \qquad \Box$<br>ZMK<br>$\qquad \qquad \Box$                                |                       | 日目                                                                                                    | $\overline{12}$<br>á                                                                                                    | $\frac{40}{4}$<br>$\frac{30}{3}$                                                                                                    | $\frac{1}{2}$<br>$\sqrt{\frac{1}{2}}$                                                                                                    |                                                                                                    |                                                                              | $\frac{10}{1}$<br>$\begin{array}{c} \underline{\text{SO}} \\ \underline{\text{SO}} \end{array}$<br>$\begin{array}{c}\n 20 \\  \hline\n 2\n \end{array}$ | $\begin{tabular}{ c c } \hline 50 \\ \hline 70 \\ \hline \end{tabular}$<br>$\frac{40}{4}$              | $\begin{array}{c} \begin{array}{c} \begin{array}{c} \end{array}\\ \begin{array}{c} \end{array}\\ \begin$<br>冒了<br>$\overline{9}$<br>$\begin{tabular}{ c c } \hline 8 \\ \hline \end{tabular}$                                                                       | Station<br>Interm. Care                            |
| $\frac{97}{97}$<br>Apr<br>Ma<br>$\overline{5}$            | <b>HNO</b><br>$\Box$                                                                       |                       | $\frac{1}{19}$                                                                                                    | $\frac{1}{16}$                                                                                                    | 1. Pflegepers.                                                                                                    |                                                                                                    |                                                                                                    |                                                                              | Arztln                                                                                                    | Pflege                                                                                                 | Sa/So<br>Feiert.<br><u>ŪS</u>                                                                                                    | Intensiv                                           |
| 5ur<br>$\frac{98}{98}$<br>Ju                              | Hals<br>$\Box$<br>Thorax<br><b>Late</b>                                                    |                       | <b>MORDED AND AND ALL AND AND</b><br>$\begin{bmatrix} \frac{1}{2} & \frac{1}{2} \\ \frac{1}{2} & \frac{1}{2} \end{bmatrix}$ |                                                                                                    | $rac{20}{2}$ $rac{30}{3}$ $rac{40}{4}$                                                                                                    | $\begin{array}{c}\n\text{us} \\ \hline\n\text{I} \\ \hline\n\end{array}$<br>$\begin{array}{c} \begin{array}{c} \begin{array}{c} \end{array}\\ \begin{array}{c} \end{array}\\ \begin$ | $\begin{array}{r} \text{Sa/So} \\ \text{Feiert.} \\ 0 \\ \hline 9 \\ \hline 9 \\ \hline \end{array}$<br>80<br>ËË |                                                                              | $\begin{aligned} \text{[in]} \end{aligned}$<br>$\overline{10}$<br>$\frac{10}{1}$ $\frac{20}{2}$                                                         | $\begin{array}{c} \begin{array}{c} \text{max} \\ \text{max} \end{array} \end{array}$<br>$\frac{40}{4}$ | $\begin{array}{c} \begin{array}{c} \begin{array}{c} \end{array}\\ \begin{array}{c} \end{array}\\ \begin$<br>$\frac{70}{7}$<br>$\begin{tabular}{c} \hline \textbf{0} & \textbf{0} \\ \hline \textbf{0} & \textbf{0} \\ \hline \textbf{0} & \textbf{0} \end{tabular}$ | and. Haus<br>anderer OP                            |
| $_{\rm 8}$<br>∏<br>Aug<br>$9\,$<br>sep                    | Herz<br>$\Box$<br>Abdomen<br>$\qquad \qquad$                                               |                       |                                                                                                    | $\begin{array}{c}\n\hline\n\hline\n\hline\n\hline\n\end{array}\n\begin{array}{c}\n\hline\n\hline\n\hline\n\hline\n\end{array}\n\begin{array}{c}\n\hline\n\hline\n\hline\n\hline\n\hline\n\end{array}\n\begin{array}{c}\n\hline\n\hline\n\hline\n\hline\n\hline\n\end{array}\n\end{array}$<br>óõõ | <b>SEP</b><br>Doppelbesetzung                                                                                                    |                                                                                                    | Ärztlicher Dienst                                                                                                |                                                                              | Pflegedienst                                                                                                    |                                                                                                    | ó                                                                                                    | ambulant<br>mit PDK                                |
| $\overline{\sigma_{k}}$<br>10                             | Extremität<br>$\Box$<br>Urogenital<br>$\qquad \qquad \Box$                                 |                       | $\begin{array}{c c}\n34 \\ \hline\n38 \\ \hline\n42\n\end{array}$<br>$\frac{35}{39}$                                        | min                                                                                                    |                                                                                                    | $\frac{10}{3}$                                                                                                    |                                                                                                    | über<br>$\frac{50}{7}$<br>0-Uhr                                              | min                                                                                                    |                                                                                                    | Ť                                                                                                    | Trans + Begl.<br>Exitus                            |
| $20^{12}$<br>No <sub>1</sub><br>$\overline{30}$<br>bez    | Perineal<br>$\qquad \qquad \Box$<br>WS<br>$\qquad \qquad \Box$                             |                       | $\overline{43}$                                                                                                    | $\overline{44}$<br>h                                                                                                    | $\frac{\text{Begin}}{4}$                                                                                                    |                                                                                                    |                                                                                                    |                                                                              | h                                                                                                    |                                                                                                    | $\frac{Ende}{4}$                                                                                                    | Sonstiges                                          |
|                                                           | Geburtshilfe =<br>Sectio<br>$\qquad \qquad \Box$                                           | Anästhesie<br>Präsenz |                                                                                                    | $\Box$<br>$\Box$                                                                                                    | ŎC<br>٦<br>O<br>min                                                                                                    | $\overline{5}$<br>$\frac{70}{10}$<br>$\frac{20}{20}$                                                                                                    |                                                                                                    | $A+A$<br>10<br>$\frac{1}{40}$                                                | $h \triangleq \frac{1}{\Box}$                                                                                                    | ŌŎŎ                                                                                                    | $\Box$<br>$\frac{10}{10}$<br>min                                                                                                    |                                                    |
| Lagerung<br>Rücken =<br>Bauch<br>$\qquad \qquad \Box$     | Gewebe<br>Knoch./Bänd.<br>Haut<br>$\qquad \qquad \Box$                                     | Anästhesie<br>Zeit    |                                                                                                    | $\stackrel{2}{\Box} \stackrel{3}{\Box} \stackrel{4}{\Box}$                                                                                                    | min                                                                                                    | $\frac{1}{10}$<br>$\frac{20}{20}$                                                                                                    | $\frac{5}{30}$                                                                                                   | $\begin{array}{c}\n 20 \\  \hline\n 50\n \end{array}$<br>10<br>$\frac{4}{5}$ | $h \nightharpoonup$                                                                                                    |                                                                                                    | $\frac{10}{10}$<br>min                                                                                                    | 30<br>$\frac{20}{20}$                              |
| Seite re/li<br>sit                                        | Weichteile<br>$\Box$<br>Endokrin<br>$\qquad \qquad \Box$                                   | OP-<br>Freigabe       |                                                                                                    | $h \nightharpoonup h \nightharpoonup h \nightharpoonup h \nightharpoonup h \nightharpoonup h \nightharpoonup h$                                                                                                    | min                                                                                                    | $\overline{5}$<br>$\frac{5}{10}$<br>$\frac{20}{20}$                                                                                                    | $\frac{30}{30}$                                                                                                  | $\frac{L}{\frac{20}{50}}$<br>$\frac{40}{10}$                                 | $\perp$<br>$h$ $A$ $A$ $B$ $A$ $A$ $B$                                                                                                    |                                                                                                    | $\frac{1}{5}$<br>$\frac{10}{10}$                                                                                                    | $\overline{20}$<br>$\overline{30}$                 |
| Knie-Ellb.<br>Extension <b>D</b><br>Steinschnitt <b>D</b> | Gefäße<br>$\qquad \qquad \Box$<br>Nerven<br>$\qquad \qquad \Box$<br><b>SPA</b><br>Viszeral | OP-Zeit               |                                                                                                    | $h \nightharpoonup h \nightharpoonup h \nightharpoonup h \nightharpoonup h \nightharpoonup h \nightharpoonup h \nightharpoonup h$                                                                                                    |                                                                                                    | $\overline{5}$                                                                                                    |                                                                                                    | æ<br>$^{0+0}_{20}$                                                           | $h$ $\triangle$ $\triangle$ $\triangle$ $\triangle$ $\triangle$ $\triangle$ $\triangle$                                                                 | OP-Maßnahme Ende min                                                                                   |                                                                                                    |                                                    |
| $\Box$                                                    | Diagnostik<br>$\qquad \qquad$                                                              |                       |                                                                                                    |                                                                                                    |                                                                                                    | $\frac{10}{10}$<br>$\frac{20}{20}$                                                                                                    | $\overline{30}$                                                                                                  | $\frac{6}{40}$                                                               |                                                                                                    |                                                                                                    | $\frac{10}{10}$                                                                                                    | $\frac{30}{30}$<br>$\frac{20}{20}$                 |
| Postoperative Überwachung                                 |                                                                                            |                       |                                                                                                    |                                                                                                    |                                                                                                    |                                                                                                    |                                                                                                    |                                                                              |                                                                                                    |                                                                                                    | Anordnung für die Station<br>Medikamente und Infusionen                                                                                                    |                                                    |
|                                                           |                                                                                            |                       |                                                                                                    |                                                                                                    |                                                                                                    |                                                                                                    |                                                                                                    |                                                                              |                                                                                                    |                                                                                                    | 2004C<br>1G                                                                                                    |                                                    |
|                                                           |                                                                                            |                       |                                                                                                    |                                                                                                    |                                                                                                    |                                                                                                    |                                                                                                    |                                                                              |                                                                                                    |                                                                                                    |                                                                                                    |                                                    |
|                                                           |                                                                                            |                       |                                                                                                    |                                                                                                    |                                                                                                    |                                                                                                    |                                                                                                    |                                                                              |                                                                                                    |                                                                                                    |                                                                                                    |                                                    |
|                                                           |                                                                                            |                       |                                                                                                    |                                                                                                    |                                                                                                    |                                                                                                    |                                                                                                    |                                                                              |                                                                                                    |                                                                                                    |                                                                                                    |                                                    |
|                                                           |                                                                                            |                       |                                                                                                    |                                                                                                    |                                                                                                    |                                                                                                    |                                                                                                    |                                                                              |                                                                                                    |                                                                                                    |                                                                                                    |                                                    |
|                                                           |                                                                                            |                       |                                                                                                    |                                                                                                    |                                                                                                    |                                                                                                    |                                                                                                    |                                                                              |                                                                                                    |                                                                                                    |                                                                                                    |                                                    |
| Aufwachraum-                                              |                                                                                            | Zeit                  |                                                                                                    |                                                                                                    |                                                                                                    |                                                                                                    |                                                                                                    |                                                                              |                                                                                                    |                                                                                                    | Lagerung                                                                                                    |                                                    |
|                                                           | <b>Beurteilung</b> Verlegung                                                               | 220                   |                                                                                                    |                                                                                                    |                                                                                                    |                                                                                                    |                                                                                                    |                                                                              |                                                                                                    |                                                                                                    | $O2$ :                                                                                                    |                                                    |
| Atmung<br>spontan, frei                                   | Ankunft<br>$\qquad \qquad \qquad \Box$                                                     | 200                   |                                                                                                    |                                                                                                    |                                                                                                    |                                                                                                    |                                                                                                    |                                                                              |                                                                                                    |                                                                                                    |                                                                                                    |                                                    |
| spontan, behindert<br>intubiert                           | $\qquad \qquad \Box$<br>$\qquad \qquad \Box$                                               | 180                   |                                                                                                    |                                                                                                    |                                                                                                    |                                                                                                    |                                                                                                    |                                                                              |                                                                                                    |                                                                                                    | RR+Puls                                                                                                    |                                                    |
| <b>Hautfarbe</b>                                          |                                                                                            | 160                   |                                                                                                    |                                                                                                    |                                                                                                    |                                                                                                    |                                                                                                    |                                                                              |                                                                                                    |                                                                                                    | alle 15 min. bis                                                                                                    |                                                    |
| rosig                                                     | $\Box$<br>$\sqrt{2}$<br>$\Box$<br>$\qquad \qquad \Box$                                     |                       |                                                                                                    |                                                                                                    |                                                                                                    |                                                                                                    |                                                                                                    |                                                                              |                                                                                                    |                                                                                                    | alle 30 min. bis                                                                                                    |                                                    |
| blaß, ikterisch<br>zyanotisch                             |                                                                                            | 140                   |                                                                                                    |                                                                                                    |                                                                                                    |                                                                                                    |                                                                                                    |                                                                              |                                                                                                    |                                                                                                    | alle 60 min. bis                                                                                                    |                                                    |
| Kreislauf                                                 |                                                                                            | 120                   |                                                                                                    |                                                                                                    |                                                                                                    |                                                                                                    |                                                                                                    |                                                                              |                                                                                                    |                                                                                                    |                                                                                                    |                                                    |
| stabil                                                    | $\Box$                                                                                     | 100                   |                                                                                                    |                                                                                                    |                                                                                                    |                                                                                                    |                                                                                                    |                                                                              |                                                                                                    |                                                                                                    | Trinken ab                                                                                                    |                                                    |
| instabil                                                  | $\Box$<br>$\Box$                                                                           | 80                    |                                                                                                    |                                                                                                    |                                                                                                    |                                                                                                    |                                                                                                    |                                                                              |                                                                                                    |                                                                                                    | (wenn ausreichend wach)                                                                                                    |                                                    |
| Vigilanz                                                  |                                                                                            | 60                    |                                                                                                    |                                                                                                    |                                                                                                    |                                                                                                    |                                                                                                    |                                                                              |                                                                                                    |                                                                                                    |                                                                                                    |                                                    |
| wach                                                      | $\qquad \qquad \Box$                                                                       | 40                    |                                                                                                    |                                                                                                    |                                                                                                    |                                                                                                    |                                                                                                    |                                                                              |                                                                                                    |                                                                                                    | besonders zu beachten:                                                                                                    |                                                    |
| weckbar<br>nicht ansprechbar                              | $\Box$<br>$\Box$                                                                           |                       |                                                                                                    |                                                                                                    |                                                                                                    |                                                                                                    |                                                                                                    |                                                                              |                                                                                                    |                                                                                                    |                                                                                                    |                                                    |
| Verschiedenes                                             |                                                                                            | Ventilat.             |                                                                                                    |                                                                                                    |                                                                                                    |                                                                                                    |                                                                                                    |                                                                              |                                                                                                    |                                                                                                    |                                                                                                    |                                                    |
| Zittern                                                   | starke Schmerzen $\Box$<br>$\qquad \qquad \Box$                                            | Hb/Hk                 |                                                                                                    |                                                                                                    |                                                                                                    |                                                                                                    |                                                                                                    |                                                                              |                                                                                                    |                                                                                                    | <b>Unterschrift</b>                                                                                                    |                                                    |
| mot. Unruhe<br>Übelkeit                                   | $\qquad \qquad \Box$<br>$\qquad \qquad \Box$                                               | SpO <sub>2</sub>      |                                                                                                    |                                                                                                    |                                                                                                    |                                                                                                    |                                                                                                    |                                                                              |                                                                                                    |                                                                                                    |                                                                                                    |                                                    |
| Kein ZEK im AWR                                           | $\qquad \qquad \Box$                                                                       | <b>EKG</b>            |                                                                                                    |                                                                                                    |                                                                                                    |                                                                                                    |                                                                                                    |                                                                              |                                                                                                    |                                                                                                    | Pflegepersonal                                                                                                    |                                                    |
|                                                           | <b>Verlegung aus AWR</b><br>$\equiv$ mit PDK $\equiv$                                      | Urin/Drain            |                                                                                                    |                                                                                                    |                                                                                                    |                                                                                                    |                                                                                                    |                                                                              |                                                                                                    |                                                                                                    |                                                                                                    |                                                    |
|                                                           | Interm. Care - Trans+Begl.                                                                 | Temp/BZ               |                                                                                                    |                                                                                                    |                                                                                                    |                                                                                                    |                                                                                                    |                                                                              |                                                                                                    |                                                                                                    |                                                                                                    |                                                    |
| Station                                                   | $\Box$ Exitus $\Box$<br>and. Haus = Sonstig.                                               | Aufwach-              |                                                                                                    |                                                                                                    |                                                                                                    |                                                                                                    |                                                                                                    |                                                                              |                                                                                                    |                                                                                                    | Arztln                                                                                                    |                                                    |
| Intensiv                                                  | $\qquad \qquad \Box$<br>$\qquad \qquad \Box$                                               | raum                  |                                                                                                    |                                                                                                    |                                                                                                    |                                                                                                    |                                                                                                    | $rac{10}{40}$ $rac{20}{50}$                                                  |                                                                                                    |                                                                                                    | $\begin{array}{ c c c c c c c c } \hline & & & & & \multicolumn{2}{ c }{\mathbb{E}}_{\text{q}}\text{rde}_{\text{S}} & & & & \multicolumn{2}{ c }{\mathbb{E}}_{\text{r}}\text{rde}_{\text{S}} & & & \multicolumn{2}{ c }{\mathbb{E}}_{\text{r}}\text{rde}_{\text{S}} & & & \multicolumn{2}{ c }{\mathbb{E}}_{\text{r}}\text{rde}_{\text{S}} & & & \multicolumn{2}{ c }{\mathbb{E}}_{\text{r}}\text{rde}_{\text{S}} & & & \multic$                                                                                                    | $rac{10}{40}$<br>$\frac{5}{30}$<br>$\overline{20}$ |
| and. OP<br>ambulant                                       | $\qquad \qquad \Box$<br>$\qquad \qquad \Box$                                               |                       |                                                                                                    |                                                                                                    |                                                                                                    |                                                                                                    |                                                                                                    |                                                                              |                                                                                                    |                                                                                                    |                                                                                                    |                                                    |
|                                                           |                                                                                            |                       |                                                                                                    |                                                                                                    |                                                                                                    |                                                                                                    |                                                                                                    |                                                                              |                                                                                                    |                                                                                                    |                                                                                                    |                                                    |
|                                                           |                                                                                            |                       |                                                                                                    |                                                                                                    | <b>3. ZEK</b> $\frac{19}{\text{Art}} \xrightarrow{20} \frac{29}{\text{S}} \xrightarrow{40} \xrightarrow{60} \frac{69}{\text{S}} \xrightarrow{70} \frac{70}{\text{S}} \xrightarrow{80} \frac{89}{\text{S}}$<br>$\frac{20}{\text{C}} \xrightarrow{20} \frac{30}{\text{S}} \xrightarrow{40} \frac{60}{\text{S}} \xrightarrow{70} \frac{30}{\text{S}} \xrightarrow{80} \frac{89}{\text{S}}$ |                                                                                                    |                                                                                                    |                                                                              |                                                                                                    |                                                                                                    | <b>5. ZEK</b> $\frac{19}{4\text{r}}$ $\frac{29}{6}$ $\frac{39}{3}$ $\frac{49}{6}$ $\frac{59}{6}$ $\frac{69}{6}$ $\frac{79}{6}$ $\frac{89}{6}$ $\frac{89}{6}$ $\frac{29}{6}$ $\frac{89}{6}$ $\frac{79}{6}$ $\frac{89}{6}$ $\frac{29}{6}$ $\frac{89}{6}$ $\frac{79}{6}$ $\frac{89}{6}$ $\frac{29}{6}$ $\frac{89}{6}$                                                                                                    |                                                    |

Abbildung 62: Belegleser-Anästhesieprotokoll: Postoperativer Verlauf.

# **13.1.3 Ausdruck Online-Anästhesieprotokoll**

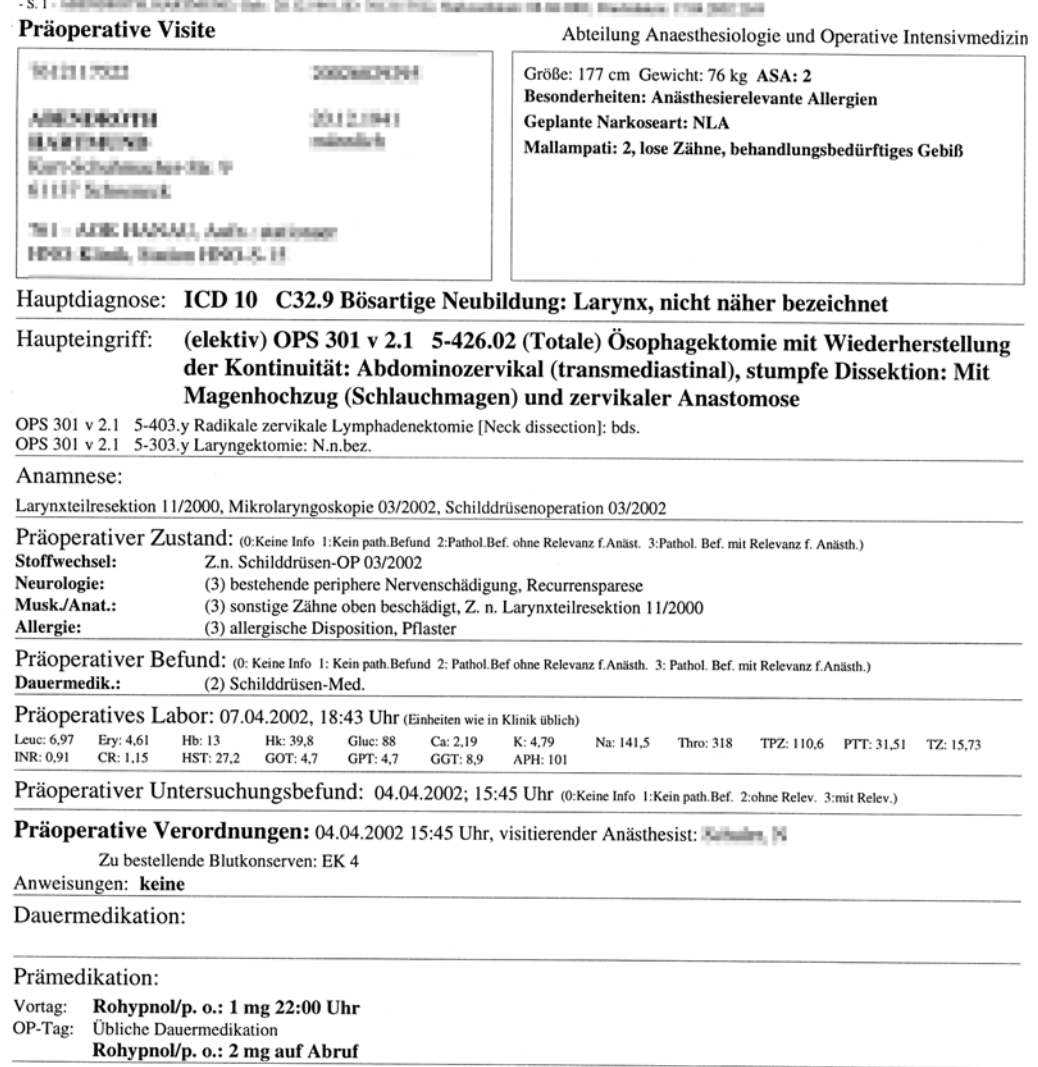

 $\text{Druckdatum:} \begin{tabular}{|l|l|} \hline \text{Druckdatum:} & \text{PKE} & \text{PKE} & \text{PKE} \\ \hline \end{tabular}$ 

Abbildung 63: Online-Anästhesieprotokoll: Präoperative Daten.

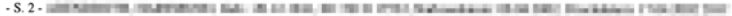

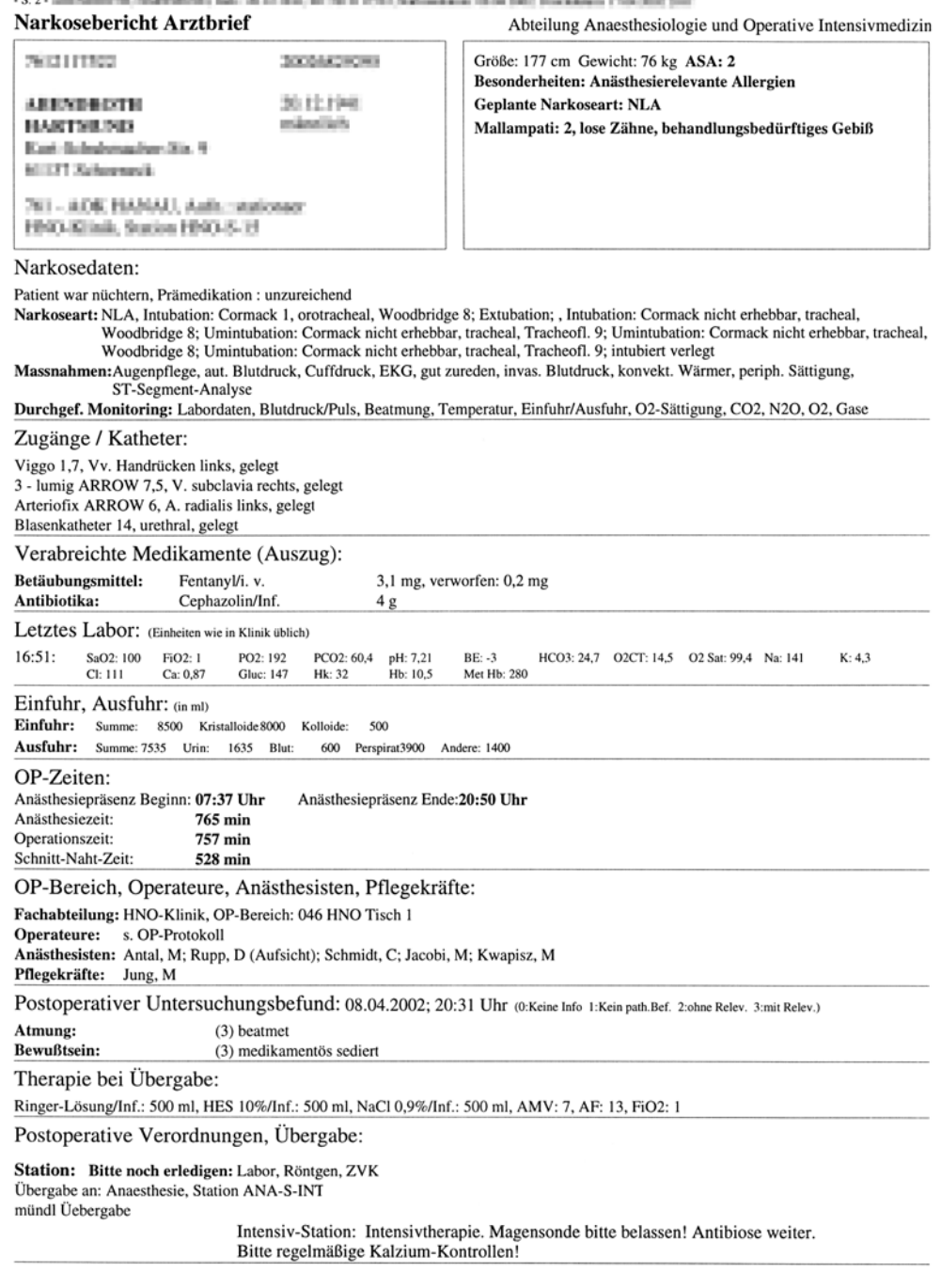

Abbildung 64: Online-Anästhesieprotokoll: Anästhesiedaten.

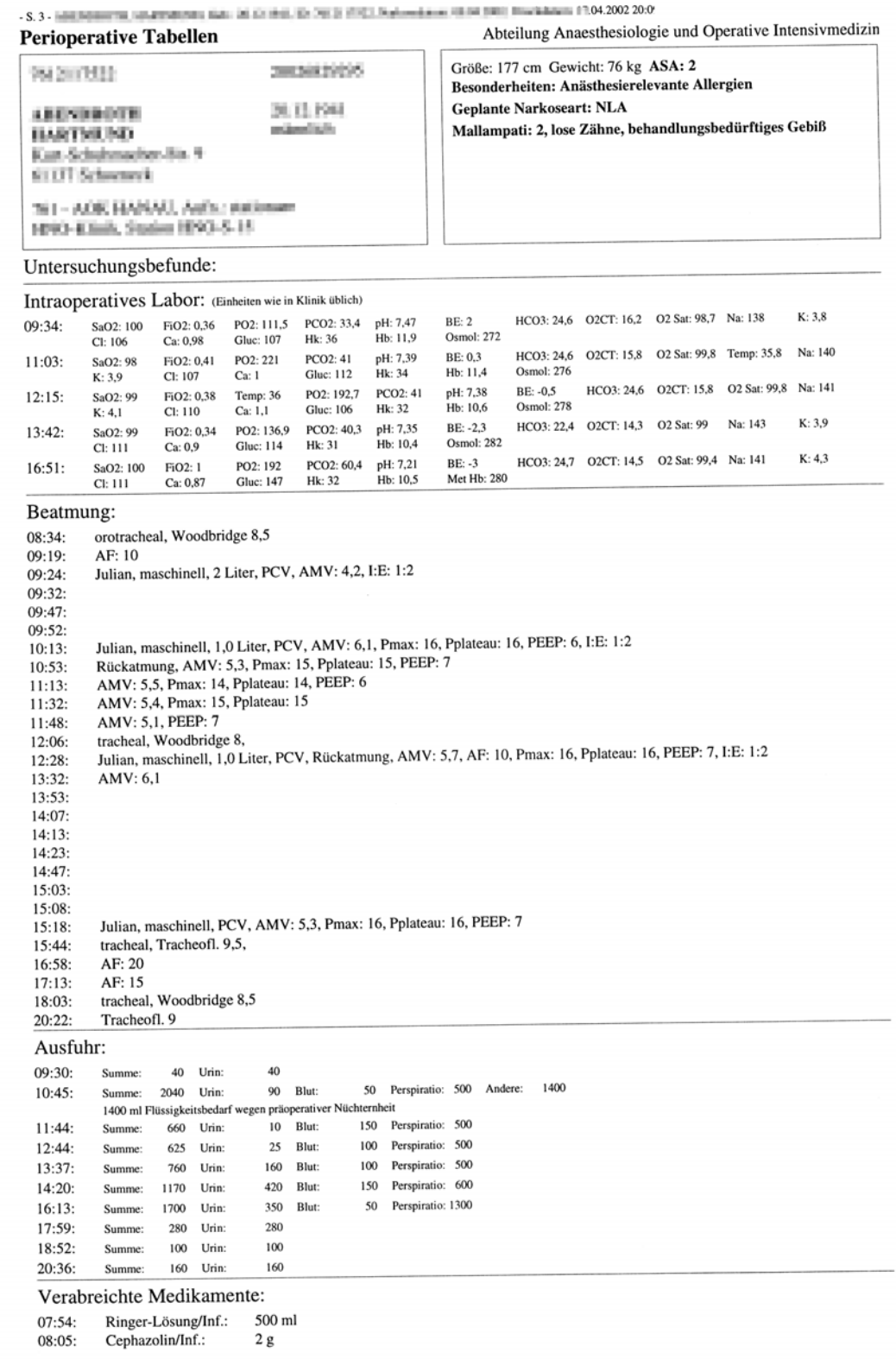

Perioperative Tabellen - Fortsetzung auf nächster Seite...

Abbildung 65: Online-Anästhesieprotokoll: Perioperative Tabellen 1.

Abteilung Anaesthesiologie und Operative Intensivmedizin

![](_page_140_Picture_20.jpeg)

Perioperative Tabellen - Fortsetzung auf nächster Seite...

Abbildung 66: Online-Anästhesieprotokoll: Perioperative Tabellen 2.

 $-8.5$  - MENDELEY, ENGINEERS, Eds. 36 Group, British PRO MANAGEMENT IN CASE CONTROL DVC

![](_page_141_Picture_12.jpeg)

Abbildung 67: Online-Anästhesieprotokoll: Perioperative Tabellen 3.

# **13.2 Abbildungsverzeichnis**

![](_page_142_Picture_128.jpeg)

![](_page_143_Picture_95.jpeg)
## **13.3 Tabellenverzeichnis**

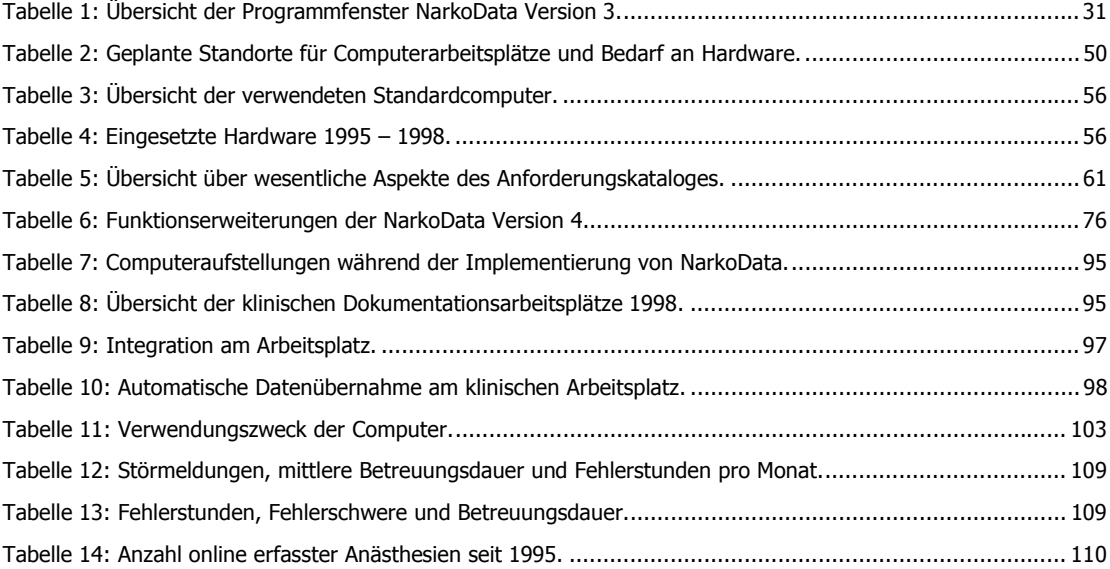

# **13.4 Abkürzungsverzeichnis**

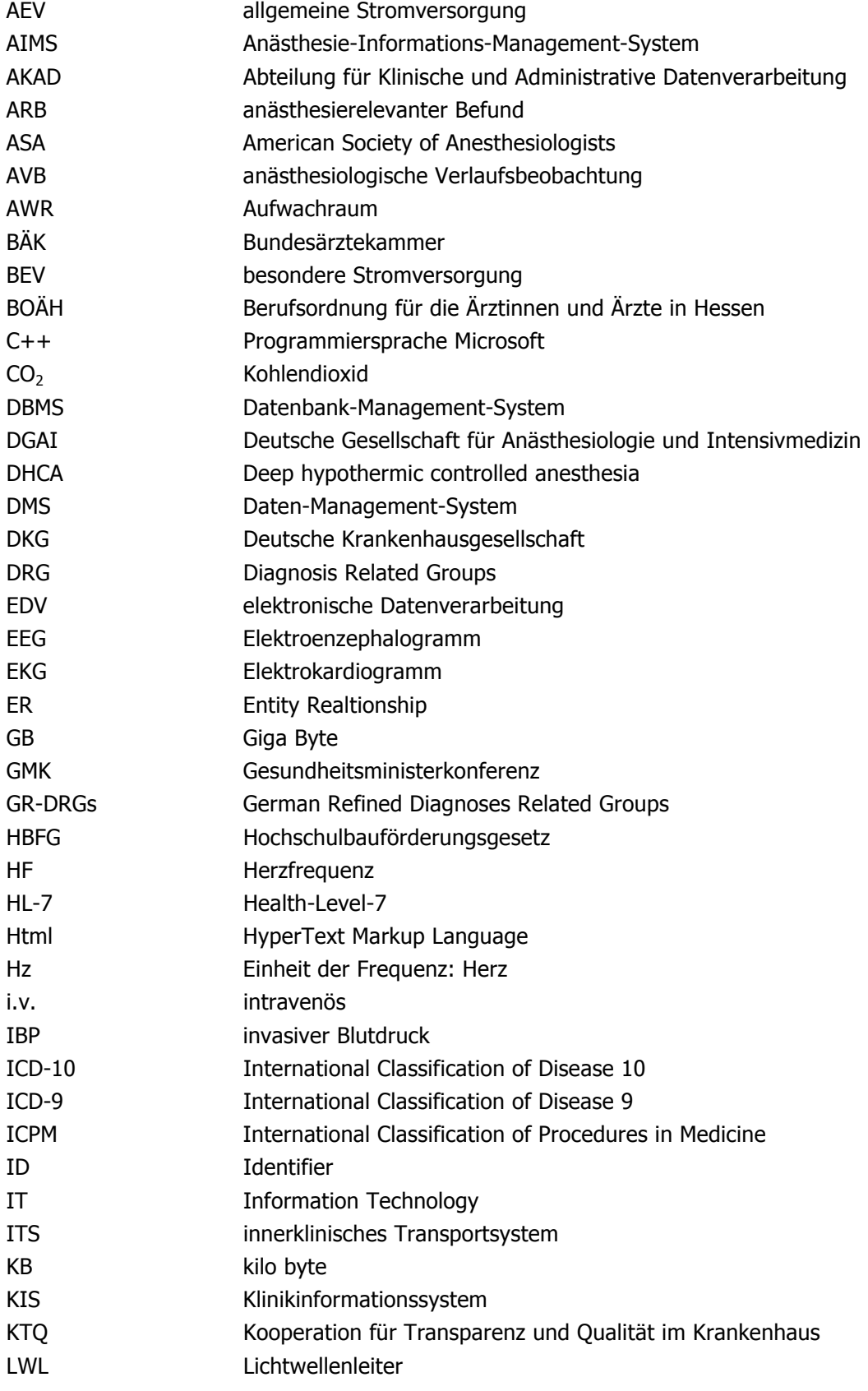

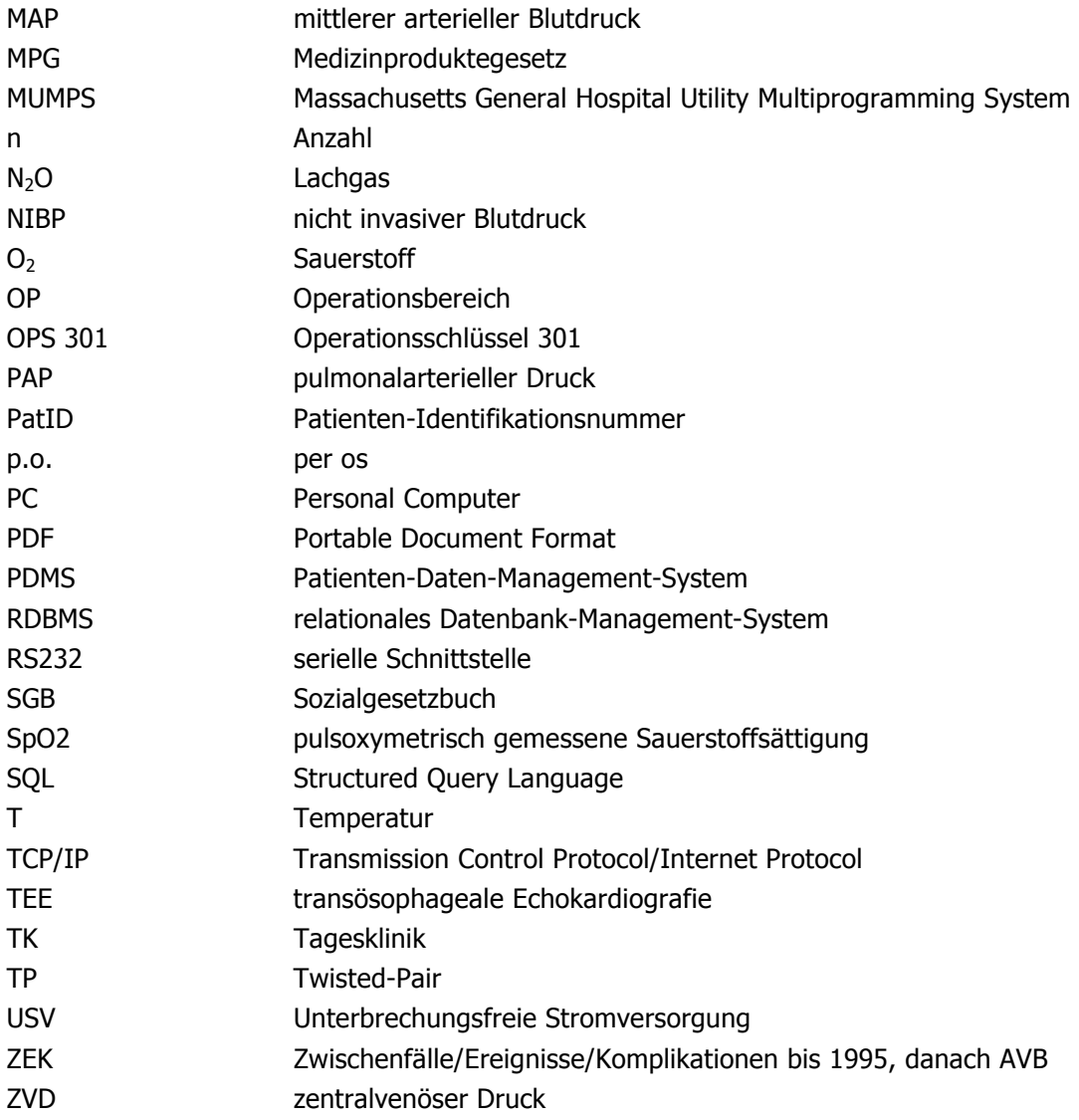

### **13.5 Danksagung**

Ganz herzlich bedanken möchte ich mich bei Herrn Prof. Dr. Dr. h.c. G. Hempelmann für die freundliche Überlassung dieses Themas, bei Herrn Prof. Dr. K. Marquardt für die stetige Unterstützung des Projektes, bei Herrn Dr. A. Junger und bei Herrn Dr. B. Hartmann für die unermüdliche Hilfe und Ausdauer bei der Korrektur dieser Arbeit. Weiterhin möchte ich allen Mitgliedern der Arbeitsgruppe Datenmanagement danken, da ohne jeden einzelnen unsere gemeinsamen Projekte nicht durchführbar wären.

Nicht zuletzt gilt der innigste Dank meiner Familie. Danke!

## **13.6 Lebenslauf**

#### **Persönliche Daten:**

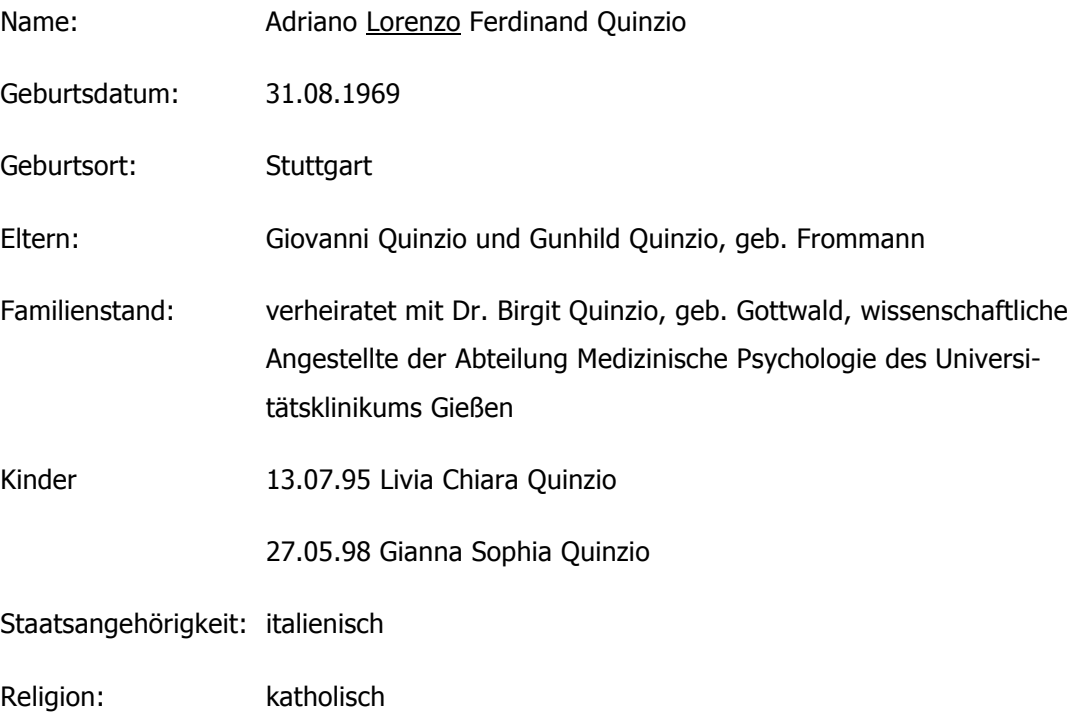

#### **Schulbildung:**

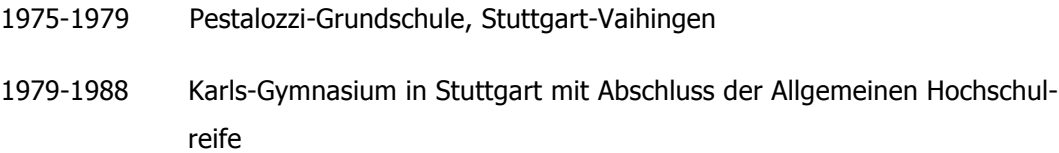

#### **Studium:**

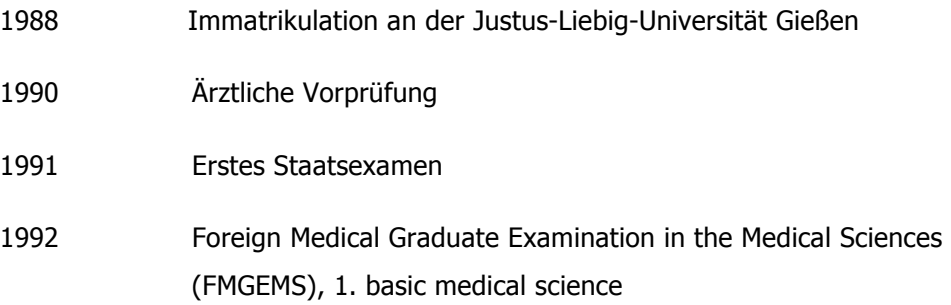

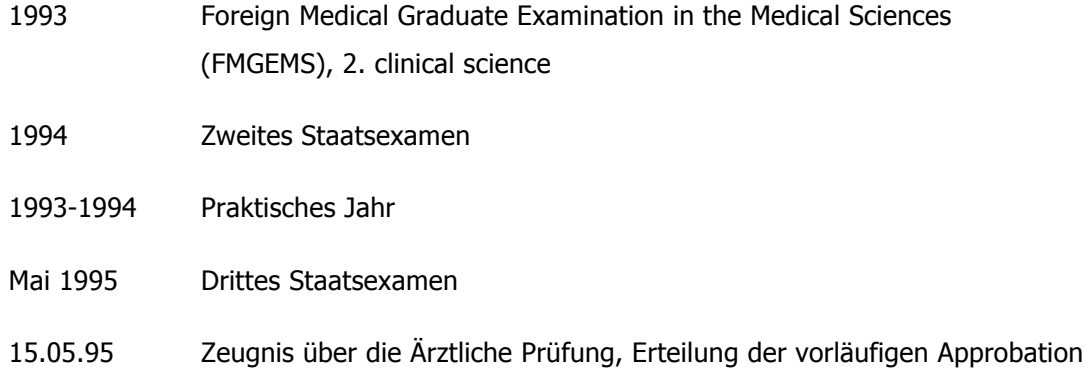

#### **Beruf:**

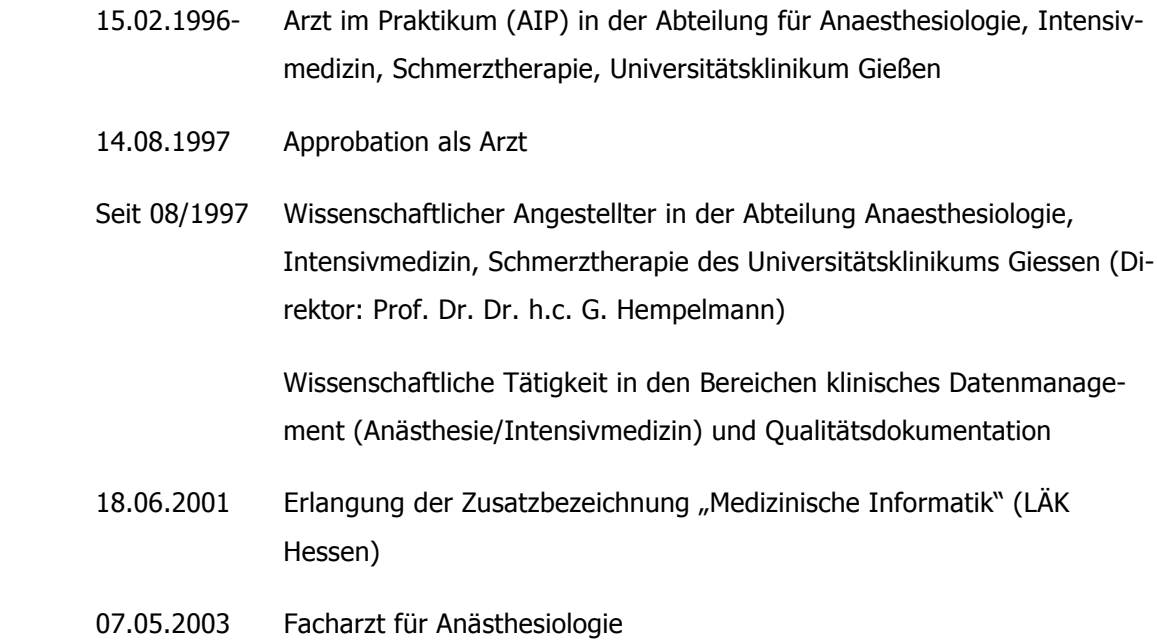